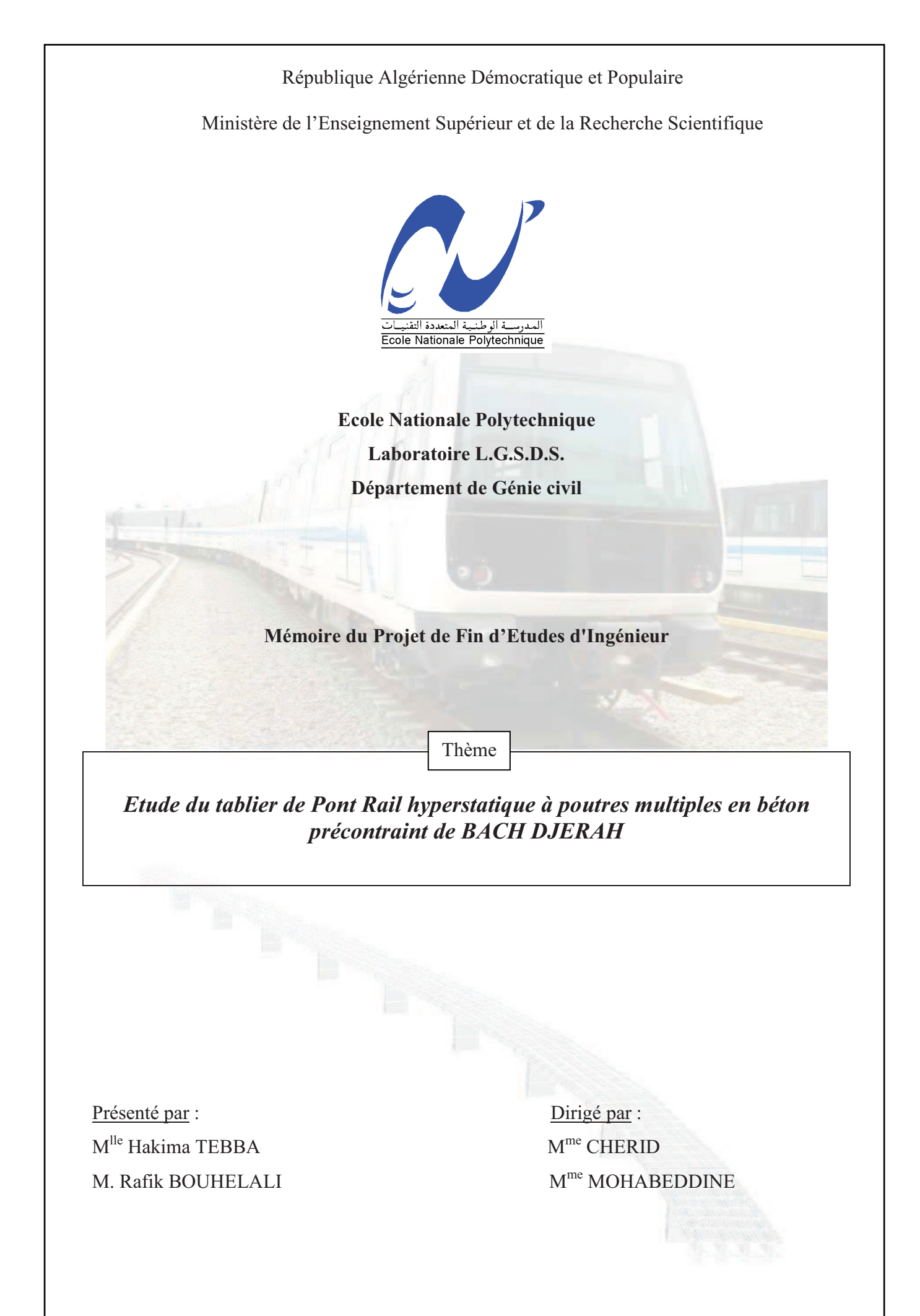

Promotion : juin 2010

## *----*

Nous tenons à exprimer nos sincères remerciements à nos deux encadreurs : Madame CHERID et Madame MOHABEDDINE, pour tous les efforts qu'elles ont fournis pour faire réussir ce projet et toutes les facilités qu'elles nous ont assurés.

Nous remercions Madame KETTAB, notre chef de département, qui nous a fait aimer notre filière, et nous a toujours encouragé, ainsi que nos professeurs qui nous ont suivis durant ces années d'études et qui ont enrichi nos connaissances.

Nos remerciements s'adressent également, aux membres du jury qui nous feront l'honneur d'examiner notre travail.

Un grand merci à :

M Arezki TOUAT, chef de projet à SYSTRA, pour l'énorme apport technique qui nous a apporté ;

M Mouloud TOUAT, manager d'AGC ainsi que toute l'équipe, pour nous avoir accueillis au sein de leurs bureaux ;

Les responsables de l'EMA, spécialement Monsieur GANI et Monsieur CHERCHALI ; pour l'intérêt qu'ils ont porté à notre projet.

 Enfin, nous remercions tous ceux qui ont contribué de prés ou de loin à la réalisation de ce travail.

## Dédicace

*Tout d'abord je dois remercier le seigneur pour toutes ces grâces, toutes ces opportunités qu'il m'avait offertes, je lui remercie parce qu'il a orienté mon choix vers l'ENP et parce qu'il a fait apparaître dans ma vie toutes ces personnes qui ont fait la différence dans ma vie et je lui remercie pour son aide afin que je puisse réaliser ce projet que je dédie :* 

*A l'artiste qui m'a donné la vie, cette femme qui ne ressemble à aucune autre femme, cette magicienne qui m'a appris à vivre toujours la tête en haut, cette femme qui vivait pour mon bonheur, cette femme qui sacrifie sa détente pour voir mon sourire : ma mère , le plus beau cadeau de cette vie merci ma mère parce que tu as supporté cette fille capricieuse et parfois ingrate, merci parce que tu m'as appris que les étoiles sont à la porté de mes mains et que je peux tant que j'ai la foi et je travaille, ma mère la sainte qui mérite tout le bonheur, merci d'être ma mère .* 

*A mon cher papa pour tous les efforts qu'il a fourni pour me rendre la vie plus facile, je le remercie parce qu'il m'a appris à être libre de ma vie, parce qu'il ne m'a jamais imposé un choix, parce qu'il m'a toujours considéré comme un être responsable, merci papa parce que tu m'as appris à être moi même et à rêver sans être enchainée.* 

*A mes deux sœurs Nada mon âme sœur et ma petite minette Wissem pour leur compréhension pour tout l'aide qu'on m'a porté, pour tous ces rêves qu'on a connu petites et qu'on les voit s'exaucer maintenant, merci pour votre présence dans les moments difficiles, de m'avoir accepté avec mes imperfections et de m'avoir pris pour ce que je suis merci d'être mes sœurs.* 

*A mes meilleurs amis, les perles que je n'ai retrouvé qu'à ENP ces gens que je suis fière de les avoir connu, avec qui j'ai partagé mes joies et mes soucis, avec qui j'ai progressé, mes amis qui m'ont soutenu durant mes moments les plus obscurs : Widad, Nassima, Ahlem, Malik et Moh.* 

*A toute la promo de génie civil avec qui j'ai passé les plus beaux moments de ma vie, on était un bon groupe, différents mais complémentaires, on a formé une petite famille, on était une belle équipe, que je n'oublierai jamais, je suis fière de vous avoir connu, et je remercie spécialement : mon binôme Rafik(Kiwi), Fulgence et Nawel* 

*A La merveilleuse découverte Liza et Idriss.*

*Un merci un peu spécial à des personnes qui ont fait la différence dans ma vie et qui ont irradie mes jours avec leurs amour inconditionné mes chers : Fifi, Mika, Wassim, Mina, Linda, Sarah.*

*Je remercie au passage mes amis de JGC pour leurs aides et pour leurs générosités.* 

*Je finis par remercier tous ceux que j'aime, et ceux qui m'aiment sans intérêt, ceux que je connais et je ne connais pas merci à vous tous.* 

HAKIMA

## Dédicace

*Tout d'abord, je remercie Dieu de m'avoir donné la force et le courage d'accomplir ce travail, que je dédie :* 

- *A mes chers parents pour leur patience, leurs sacrifices et leur soutien,*
- *A ma sœur Nesrine et mon petit frère (et fils !) Nadir,*
- *A mon très très cher grand père et ami, Djeddi Omar,*
- *A ma très très chère grand-mère,*
- *A Mon oncle Abdou et mes tantes,*
- *A ma Selma et toute sa famille,*
- *A mon binôme Hakima (la panique !),*
- *A Idriss et Louiza,*
- *A tous mes amis et tous ceux que j'aime.*

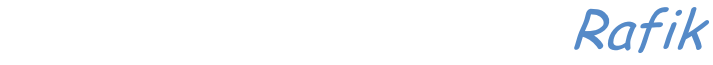

## ملخص:

يهدف هذا العمل إلى دراسة و تصميم جسر مترو الجزائر ¸ هو عبارة عن جسر بعارضات مسبقة الصنع بخرسانة مضغوطة حيث يبلغ طوله280 متر و ذو 10 مقاطع

تستند الدراسة على تحديد عناصر سطح الجسر و تقدير للأفعال و القوى المؤثرة إضافة إلى تبرير و مراجعة الحسابات و القيود عند مختلف مراحل الانجاز .

انجز التصميم بحبكة إعلامية ساب 2000

ك*لمات مفتاحية* جمسر سكة حديديةـ مترو- عارضات جاهزة- خرسانة مضغوطة

## *--*

Ce travail consiste à l'étude du tablier du viaduc métro. C'est un pont rails à poutres multiples préfabriqués par post tension, de longueur de 280 m comportant 10 travées.

Un calcul des divers éléments du tablier et une évaluation des charges et surcharges ont été faits. Les efforts ont été déterminés à l'aide du logiciel SAP2000. Les justifications et les vérifications des contraintes pour chaque étape du phasage ont été effectuées. Enfin, un bilan du travail accompli avec une synthèse des connaissances et des aptitudes acquises a clôturé ce mémoire.

*Mots clé* : pont rail, métro, poutre préfabriquée, béton précontraint

## Abstract:

This work involves the study of the Viaduct subway. It is a bridge girder rails multiple Prefabricated with post-tension, length 280 m with 10 spans. Calculations of the various elements of the deck and an assessment of costs and surcharges have been made. Efforts have been determined using the software SAP2000. The justifications and checks constraints for each stage of phasing have been made. Finally, review the work done with a synthesis of knowledge and skills acquired closed this memory.

*Key words*: bridge rail, subway, prefabricated beam, prestressed concrete.

## **Sommaire**

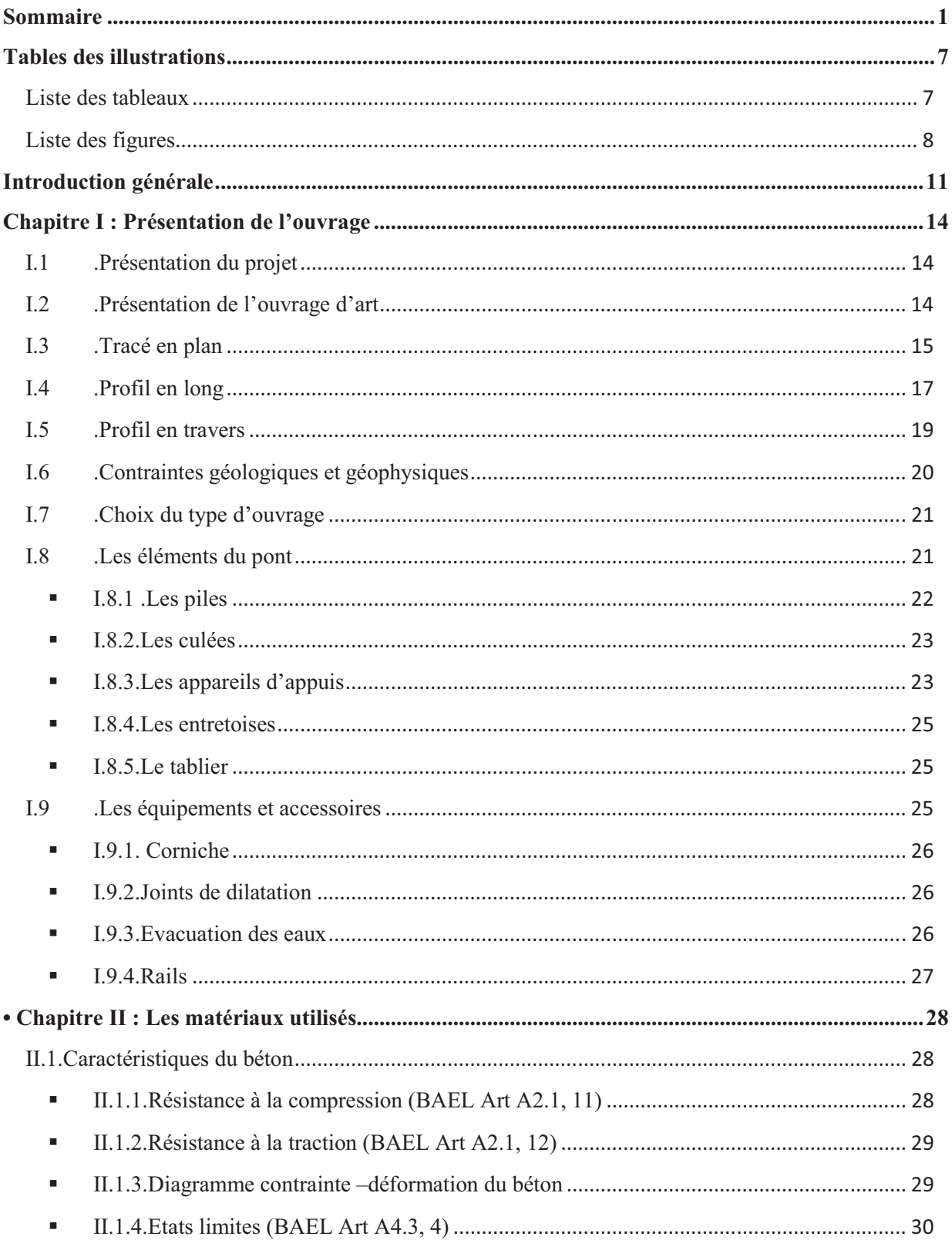

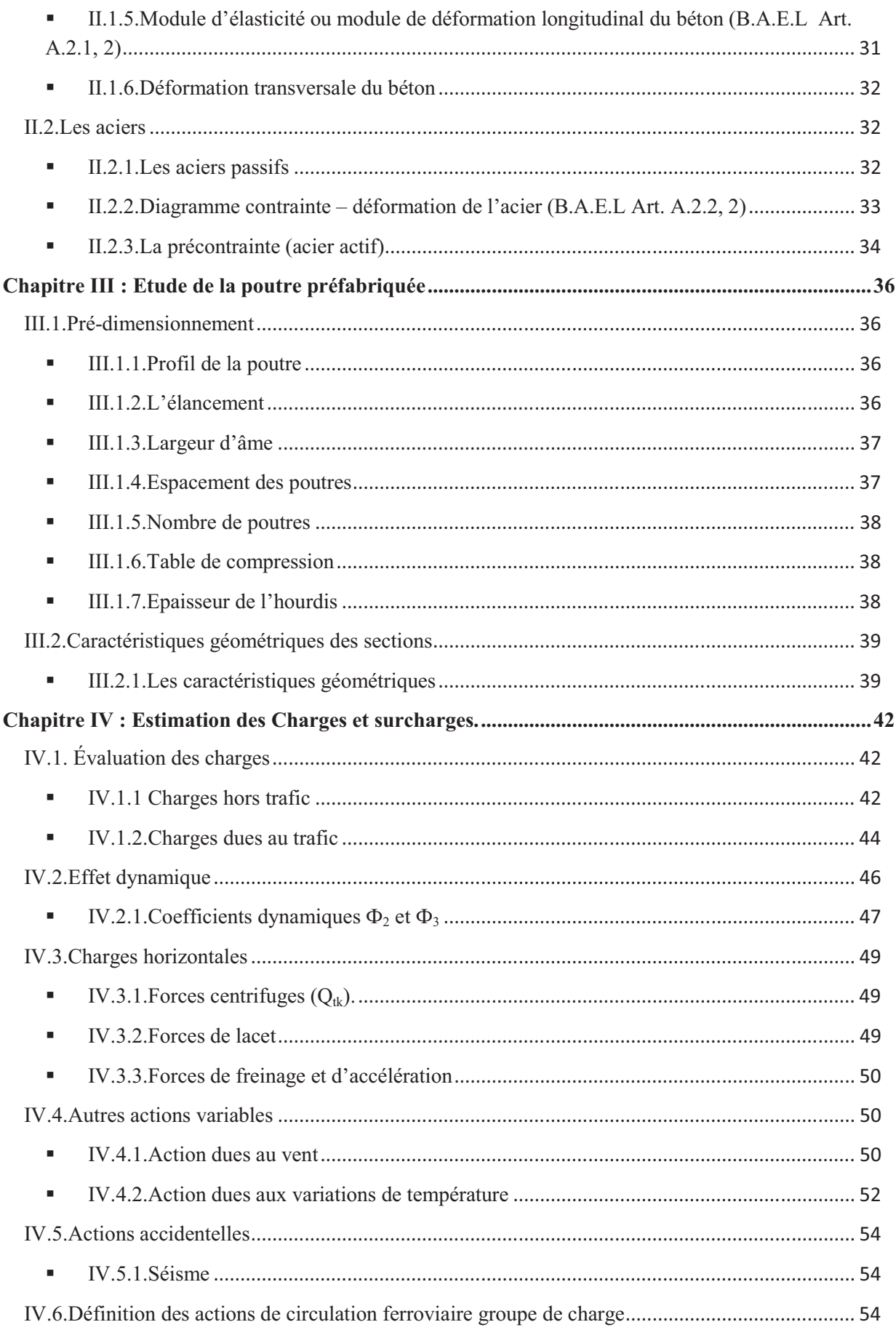

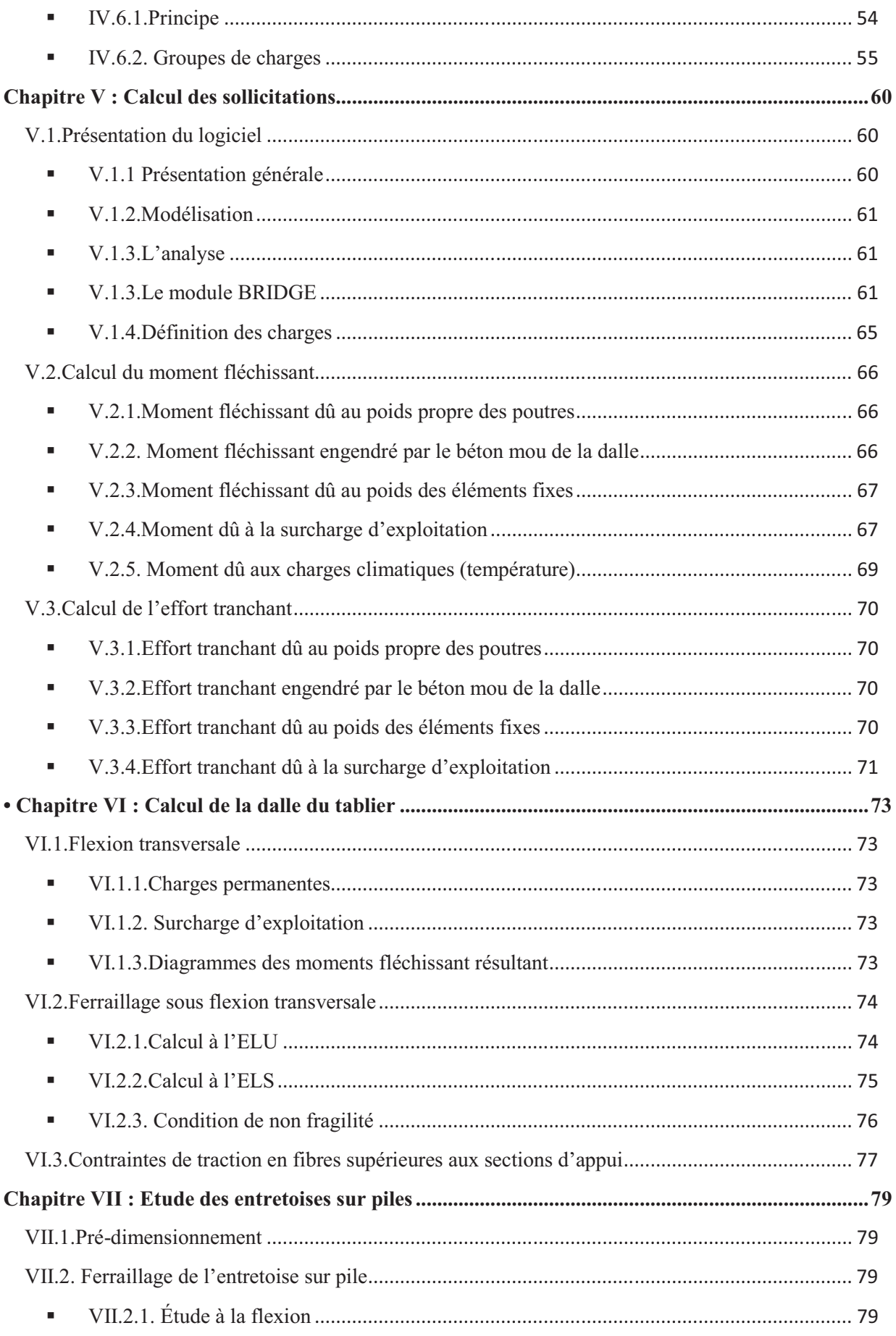

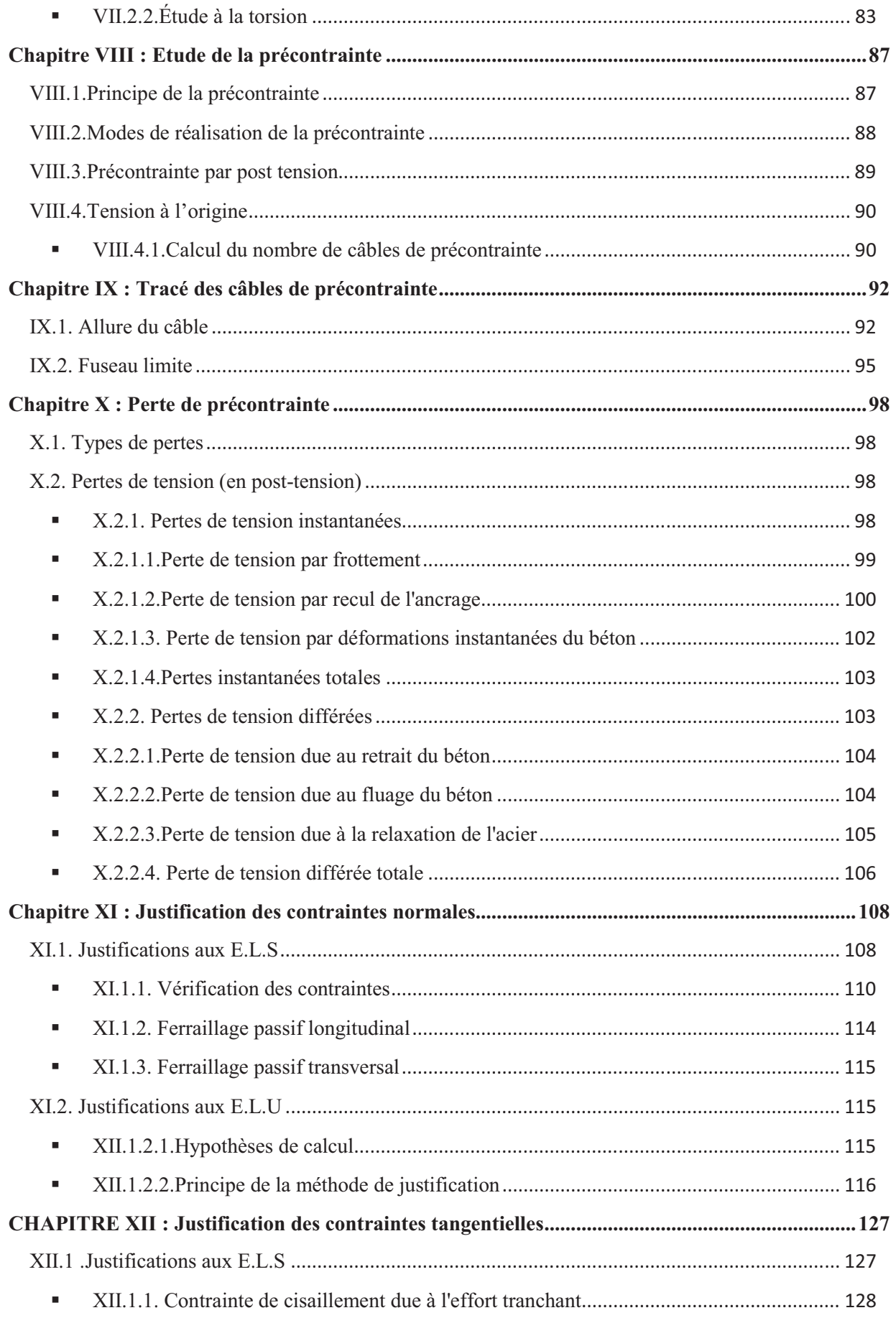

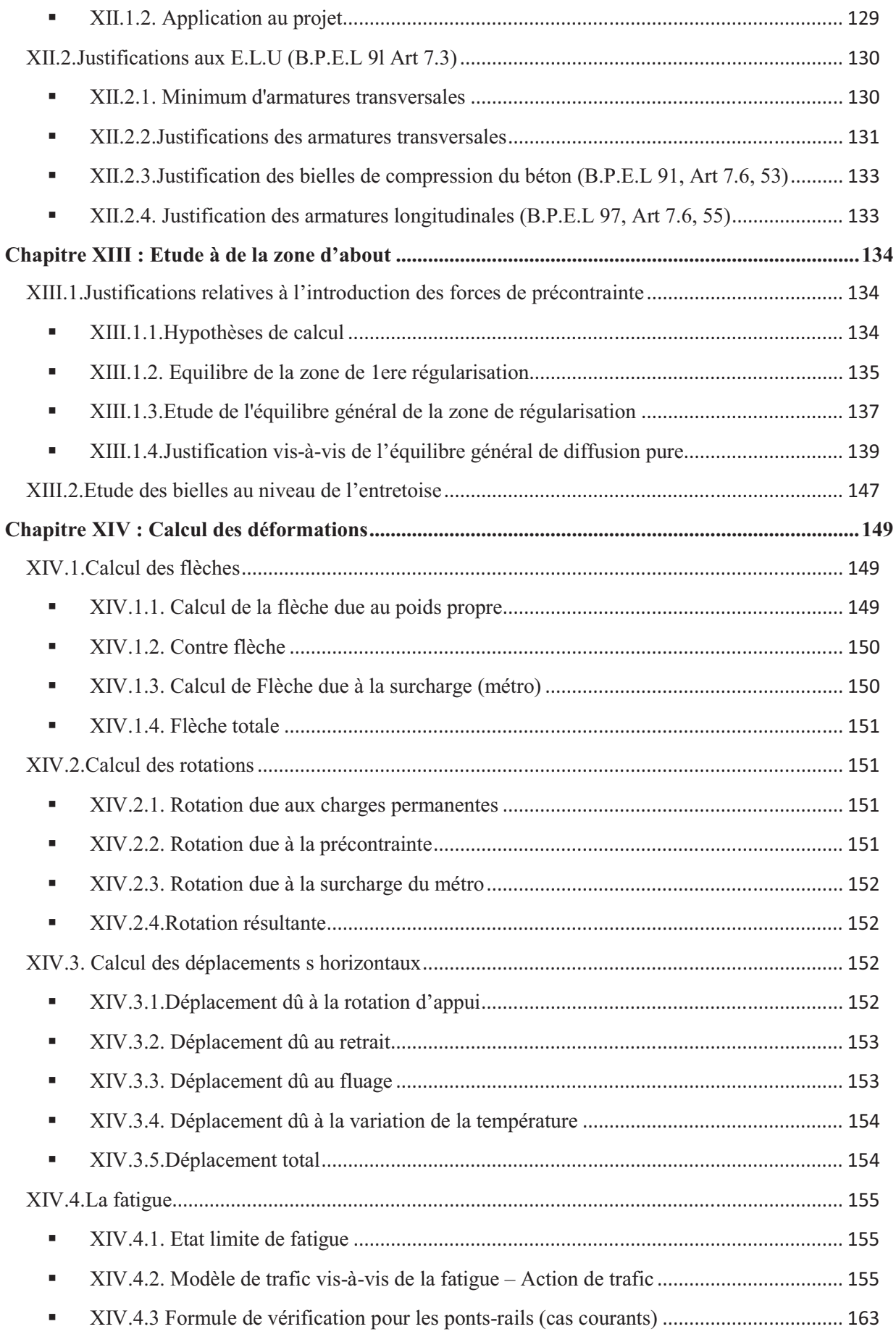

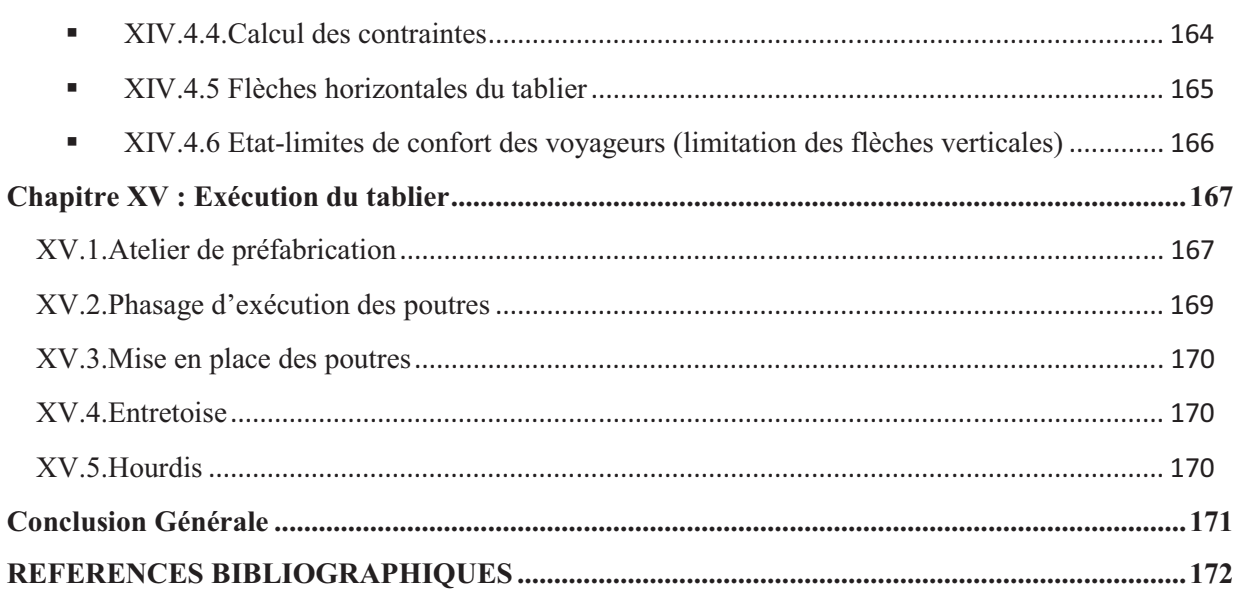

## **Tables des illustrations**

## **Liste des tableaux**

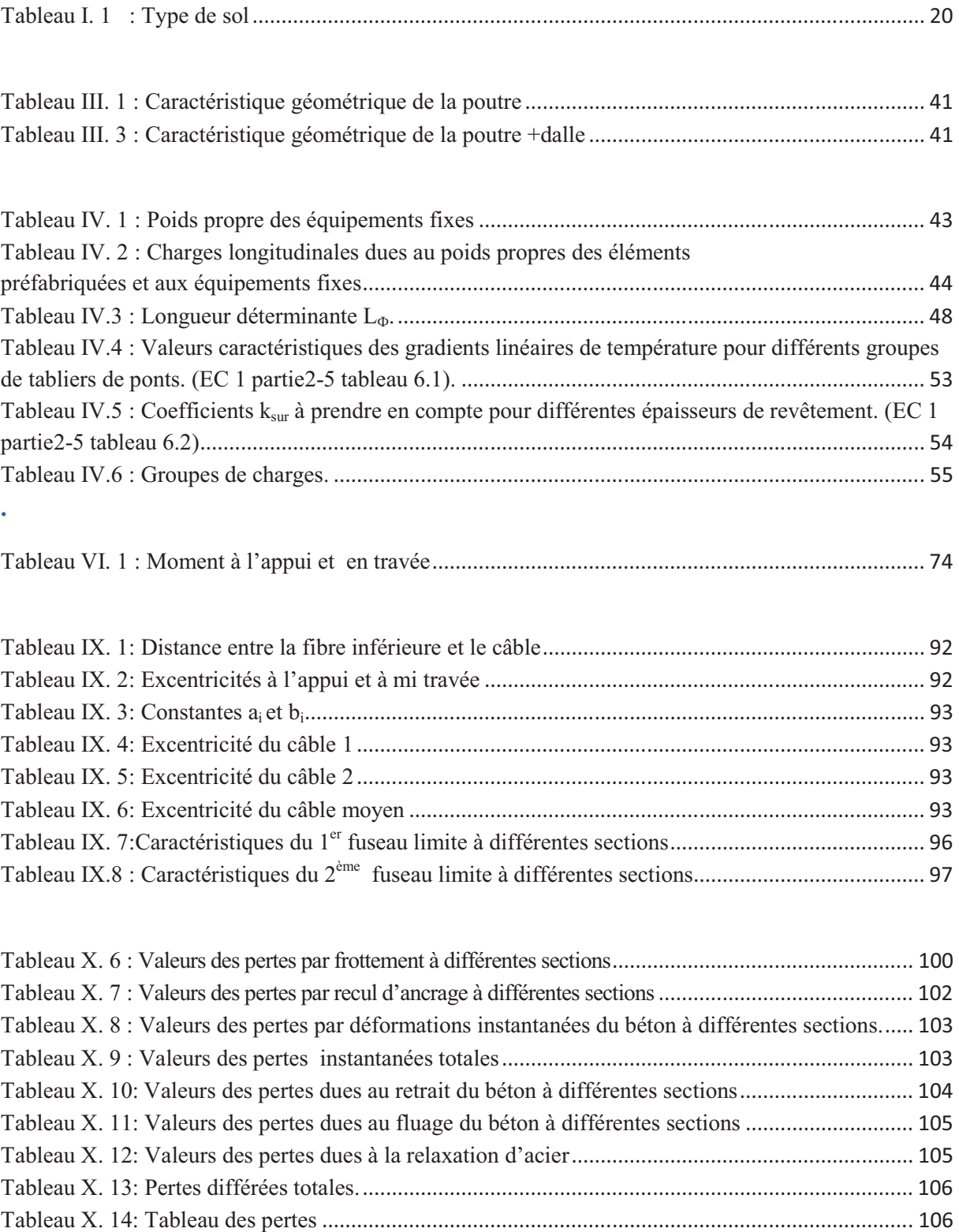

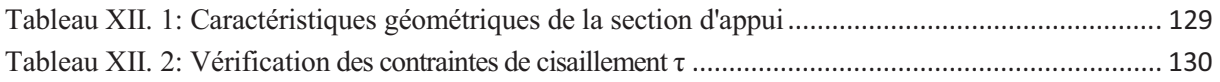

**-**

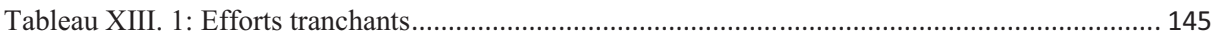

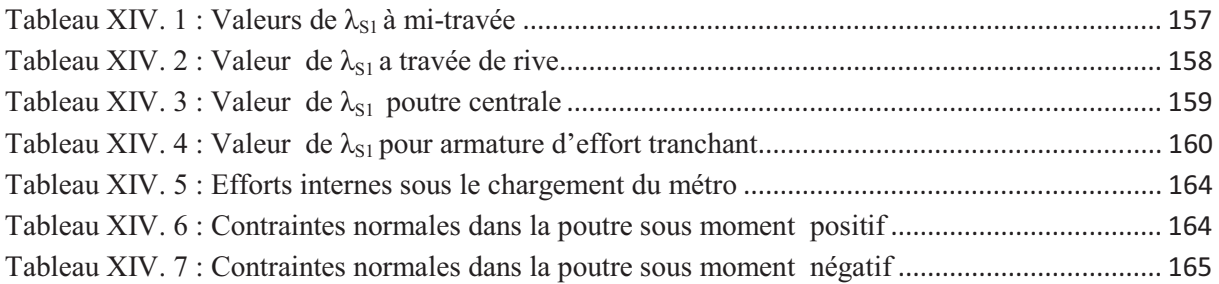

## **Liste des figures**

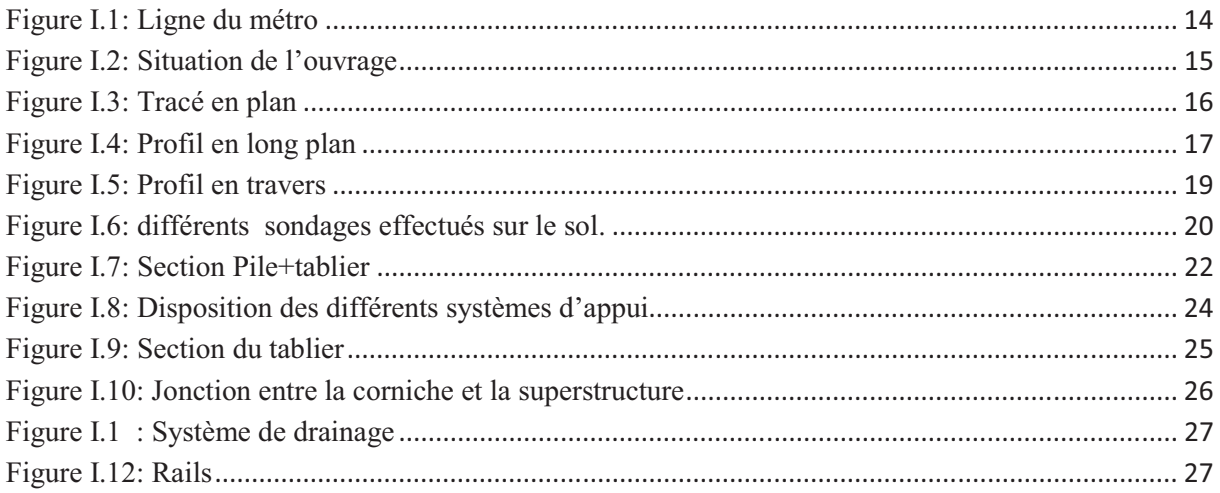

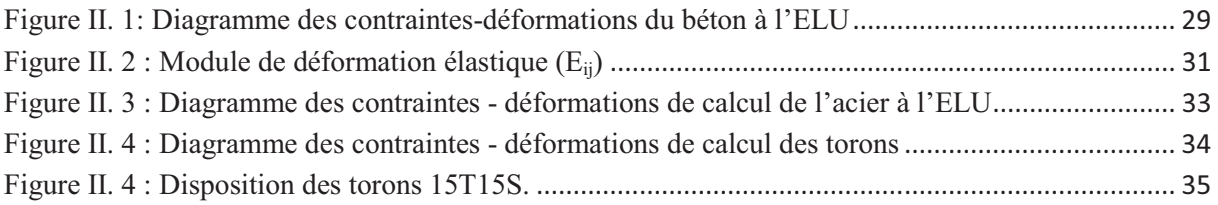

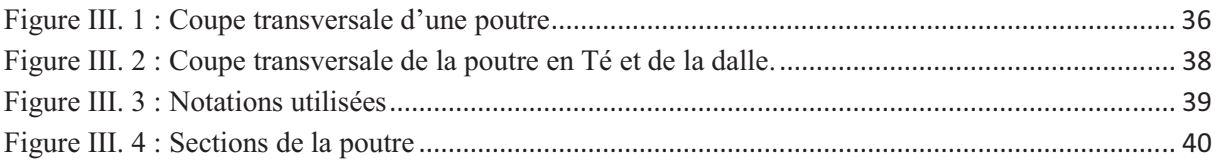

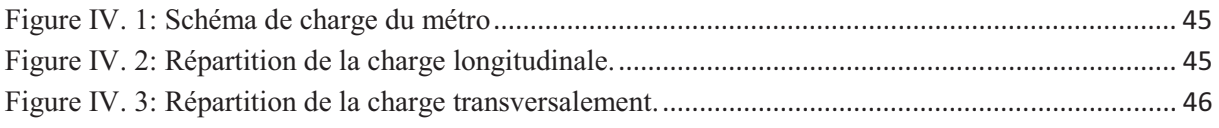

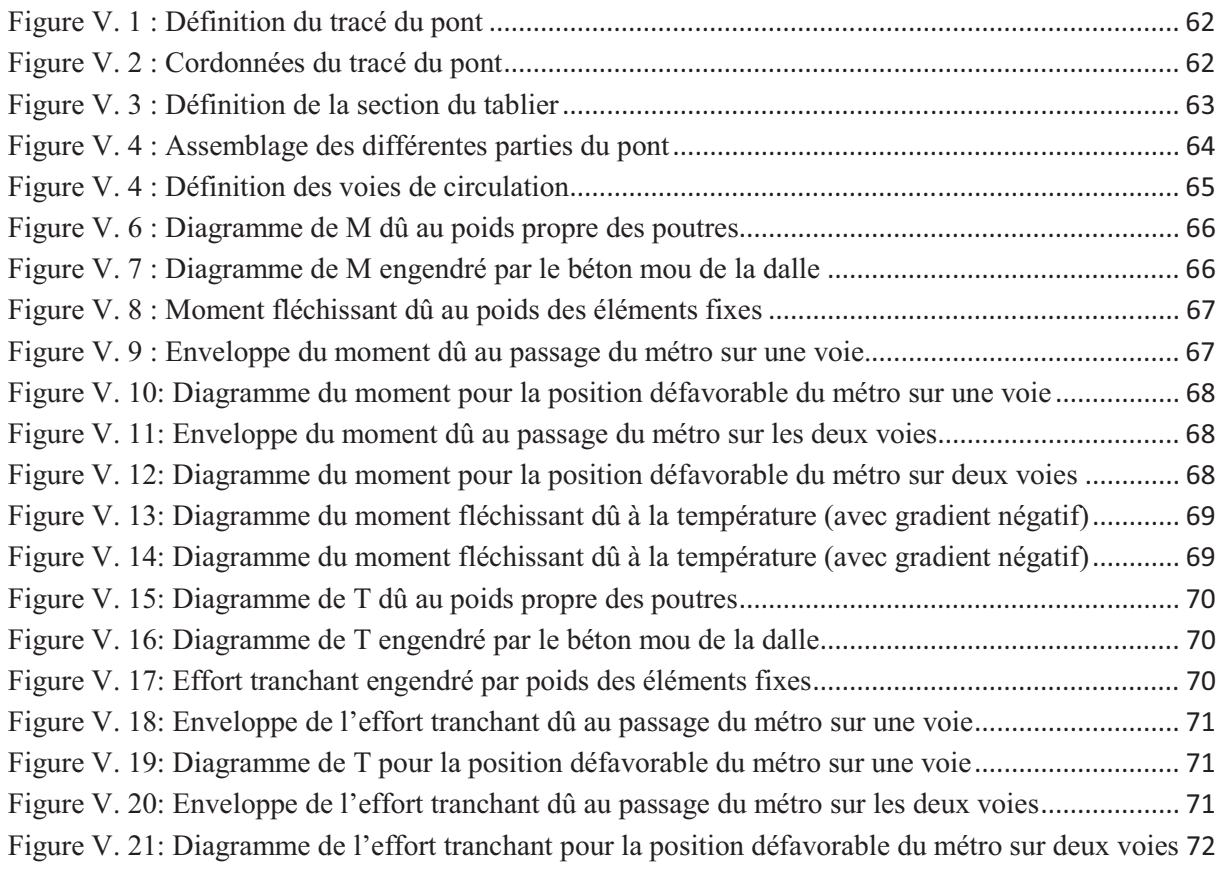

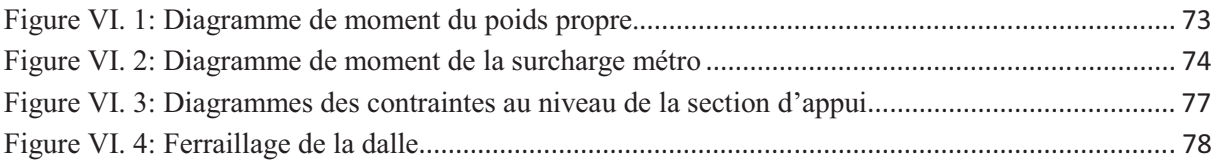

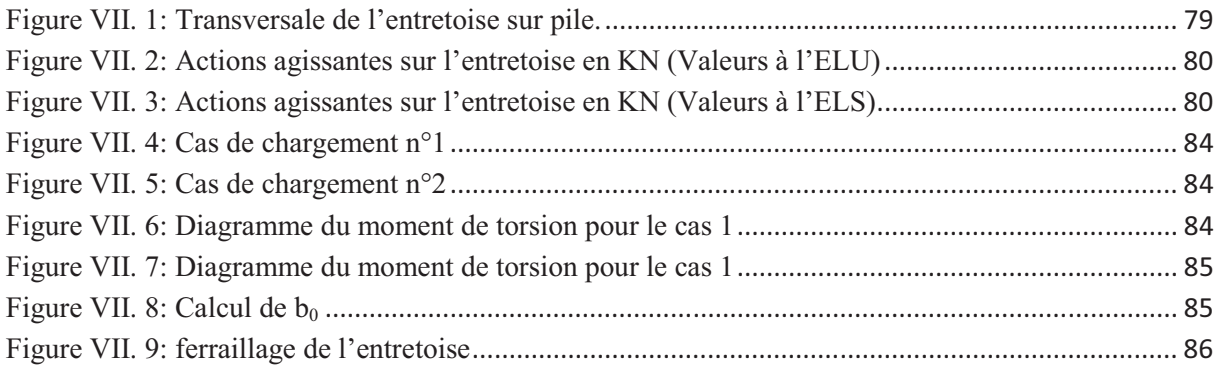

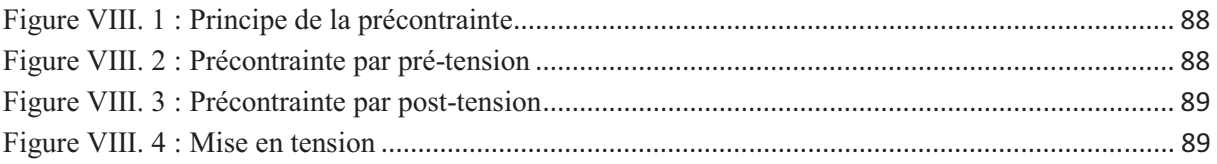

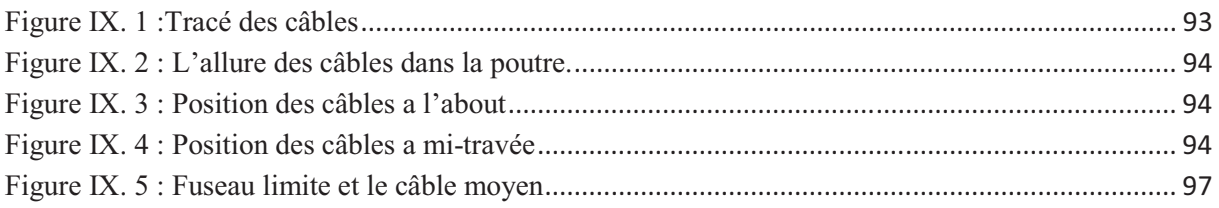

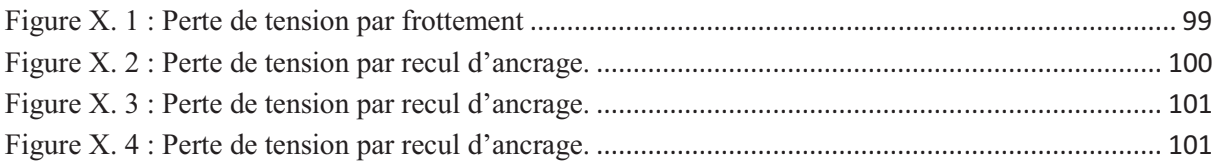

Figure XII. 1: Ferraillage de la poutre (coupe transversale)---

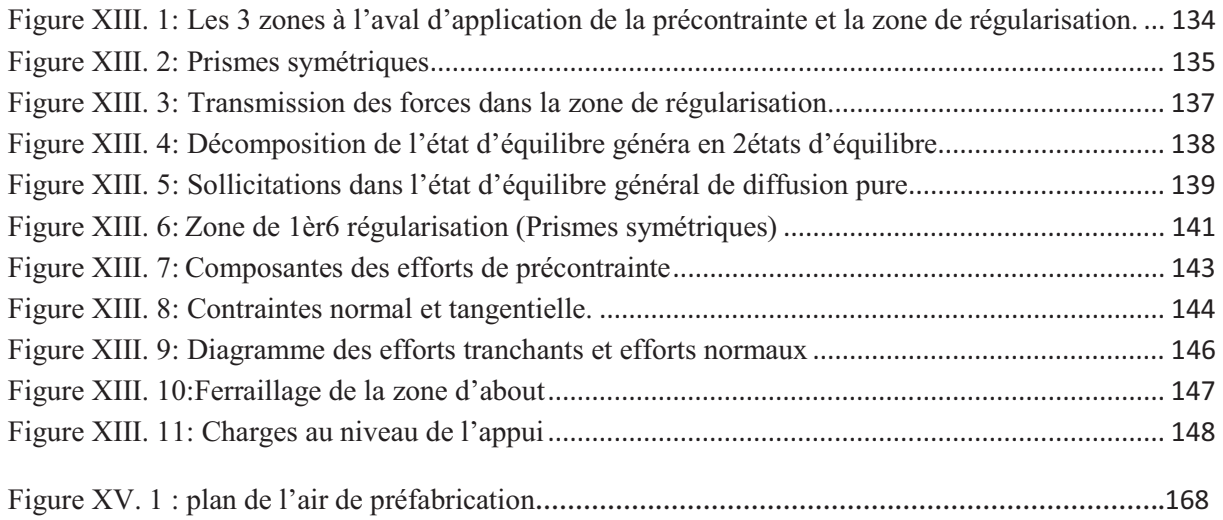

# *Introduction générale*

## **Introduction générale**

Le métro d'Alger est un réseau de transport urbain qui assurera la desserte de la ville d'Alger. Lancé en 1980, il a subi les conséquences des difficultés sécuritaires et financières dans les années 1990. En 2003, profitant du retour de l'équilibre économique, le gouvernement décide de doter le projet de moyens financiers conséquents ainsi que de nouvelles structures organisationnelles et opérationnelles.

Le viaduc métro de Bachdjarah, fait partie de l'extension de la ligne 1 phase 1 du Métro d'Alger. Les contraintes topographiques ont rendu nécessaire la réalisation d'un viaduc afin d'assurer la liaison entre Haï El Badr à la première station de Bachdjarah.

A cet effet, l'examen des différentes variantes possibles, en tenant compte des contraintes techniques et économiques, a abouti au choix d'un pont à poutres multiples préfabriquées, réalisées en béton précontraint par post-tension, dont l'étude du tablier fera l'objet du présent travail.

Ce thème, proposé par l'EMA (Entreprise du métro d'Alger), présente une véritable originalité qui se distingue autant dans le mode de réalisation que dans le fonctionnement de cette structure.

Afin de mettre l'accent sur les principaux aspects caractérisant cette originalité, nous avons présenté le présent travail en commençant par une présentation de cet ouvrage, où nous justifierons le choix de la variante retenue. Nous illustrerons le tracé, les différentes composantes et dispositifs utilisés.

Nous nous intéresserons par la suite aux matériaux utilisées : le béton, l'acier et la précontrainte (procédé DYWIDAG par post-tension), servant à la réalisation des éléments du tablier dont le prédimensionnement des poutres préfabriquées fera l'objet d'un chapitre spécifique.

Nous traiterons par la suite les charges et les surcharges, où le chargement particulier du métro fera l'objet d'une attention particulière, et ce, pour pallier au manque de références bibliographiques en la matière. Nous évoquerons aussi toutes les charges et surcharges qui solliciterons la structure, ainsi que les différentes combinaisons de charge pour lesquelles retentit la difficulté liée à la particularité du chargement, à savoir le métro.

Une fois toutes les charges définies, nous nous attèlerons sur le calcul des sollicitations induites, et pour ce faire, nous avons eu recours à un logiciel commercial développé par CSI Berkeley destiné au calcul des structures, à savoir SAP2000. En effet, la complexité de la structure, le nombre important de travées et le fonctionnement en hyperstatique, font que le recours à cet outil soit nécessaire. La modélisation a tenu compte de tous les paramètres caractérisant le tablier, et ce, grâce au module BRIDGE, une nouveauté présente dans les dernières versions de ce software et permettant de calculer toutes les sollicitations notamment la torsion. Il représente aussi une solution concrète permettant la détermination de la position la plus défavorable du chargement ainsi que les sections dangereuses, choses pour lesquelles la méthode des foyers a vite semblé obsolète vu les nombreuses particularités de la structure.

Une fois les sollicitations déterminées, nous entamerons l'étude de la dalle, et ce, pour la flexion transversale ainsi que pour une flexion longitudinale vu que la dalle participera à la reprise du moment négatif sur appuis dû à l'hyperstaticité du système.

Viens après l'étude des entretoises sur piles. Dans ce chapitre, nous allons nous intéresser aux entretoises coulées sur appuis, qui assurent la continuité des poutres préfabriquées et permettent de rendre le système hyperstatique. Nous illustrerons les charges qu'elles reçoivent et calculerons le ferraillage nécessaire. Nous vérifierons aussi cet élément à la torsion susceptible de se créer vu l'encastrement des poutres au niveau de l'entretoise.

Par la suite, nous consacrerons un chapitre à l'étude de la précontrainte, où nous donnerons un descriptif du procédé utilisé, ainsi que le nombre de câbles nécessaires. Nous établirons alors leur tracé et nous calculerons les pertes de précontrainte instantanées et différées.

Nous établirons alors la justification des contraintes normales à l'Etat Limite de Service (ELS) ainsi qu'à l'Etat Limite Ultime(ELU). La vérification se fera pour les différentes phases de construction, en prenant en compte les subtilités du passage du schéma isostatique précédant le coulage des entretoises sur piles, au schéma hyperstatique que connaitra le tablier en service, notamment la mémorisation des déformations au niveau des poutres.

Par la suite, viens la justification des contraintes tangentielles afin d'assurer une résistance à l'effort tranchant.

Nous nous intéresserons aussi à l'étude de la zone d'about, en établissant les justifications relatives à l'introduction de la force de précontrainte, ainsi que la justification des bielles qui se fera au niveau de l'entretoise vu la disposition spécifique des appuis.

Nous développerons une autre particularité de ce projet, à savoir les états limites spécifiques aux ponts rails. Ce chapitre traitera les vérifications garantissant le confort des voyageurs, ainsi que l'état limite de fatigue, propre aux ponts rails.

Les nombreuses visites de chantier que nous avons effectué nous permettrons de décrire les travaux d'exécution dans un chapitre qui leur sera consacré.

Enfin, une conclusion générale dressera un bilan du travail accompli, ainsi qu'une synthèse des connaissances et des aptitudes acquises.

*Chapitre I* 

# *Présentation de l'ouvrage*

## **Chapitre Chapitre I : Présentation de l'ouvrage**

Dans ce mémoire nous examinerons l'exécution et l'étude d'un pont à poutres préfabriquées précontraintes par post tension hyperstatique, reliant HAI EL BADR à BACH DJERAH dans la Wilaya d'Alger.

## **I.1 .Présentation du projet Présentation**

La première phase de la ligne 1 «Haï el Badr » - « Tafourah-Grande poste», longue de 8,6 km, et comportant 10 stations, a été réalisée. L'ouvrage, objet de ce mémoire, fait partie de<br>l'extension de la ligne 1 phase 1 du Métro d'Alger. Cette extension longue de 2,8Km,<br>comporte aussi la réalisation de quatre station l'extension de la ligne 1 phase 1 du Métro d'Alger. Cette extension longue de 2,8Km, comporte aussi la réalisation de quatre stations Bachdjarah 1, Bac Bachdjarah 2, El Centre et El-Harrach-Gare, ainsi qu'un passage au-dessous d'Oued El-Harrach.

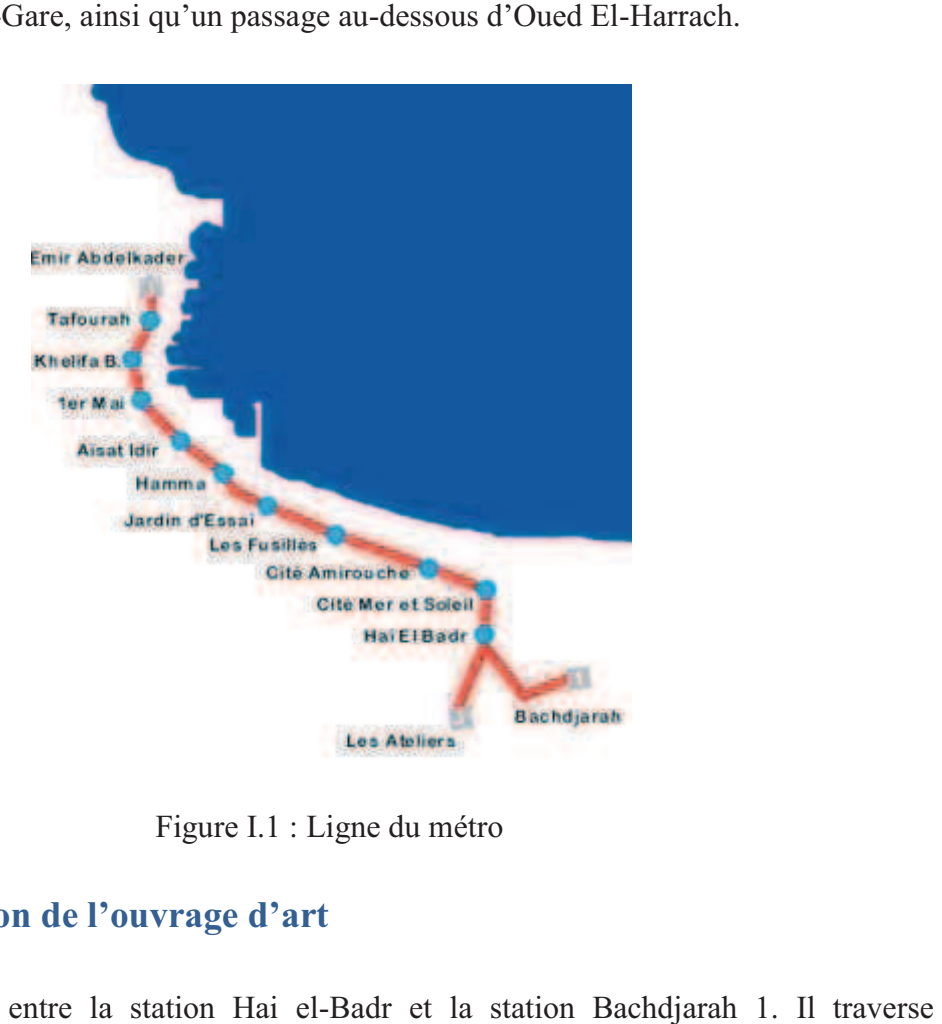

Figure I.1 : Ligne du métro

## **I.2 .Présentation de l'ouvrage d'art résentation**

Le viaduc est situé entre la station Hai el-Badr et la station Bachdjara l'autoroute et l'espace de l'Orangerie. Le pont relie le tunnel du métro (PK 0+828,703) à l'ouvrage spécial (PK 0+545,400) assurant la continuité avec la suite des rails.

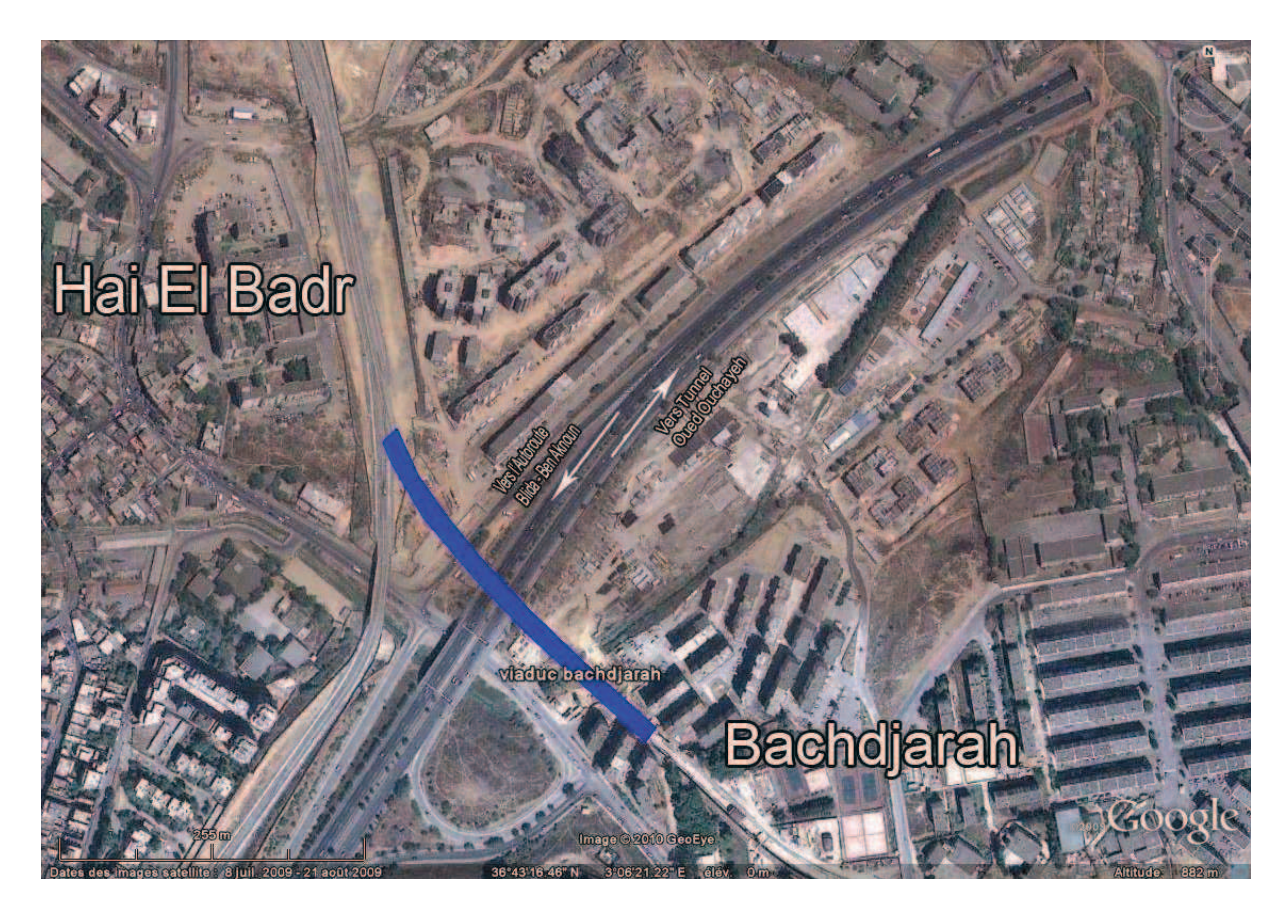

Figure I.2 : Situation de l'ouvrage

L'allure générale du pont est définie par le tracé en plan, le profil en long et le profil en travers.

## **I.3 .Tracé en plan**

En plan, le tracé ferroviaire s'inscrit dans une directrice courbe d'un rayon R= 250m entre les kilomètres PK 0+ 544,450 et PK 0+622,542. Il a une clothoïde A=136,931 entre les Kilomètres PK 0+544,453 et PK 0+697,542, suit une ligne droite entre les kilomètres PK 0+697,542 et PK 0+828,703. Le tablier est divisé en deux parties égales entre les Kilomètres PK 0+545,400 et PK 0+696,400.

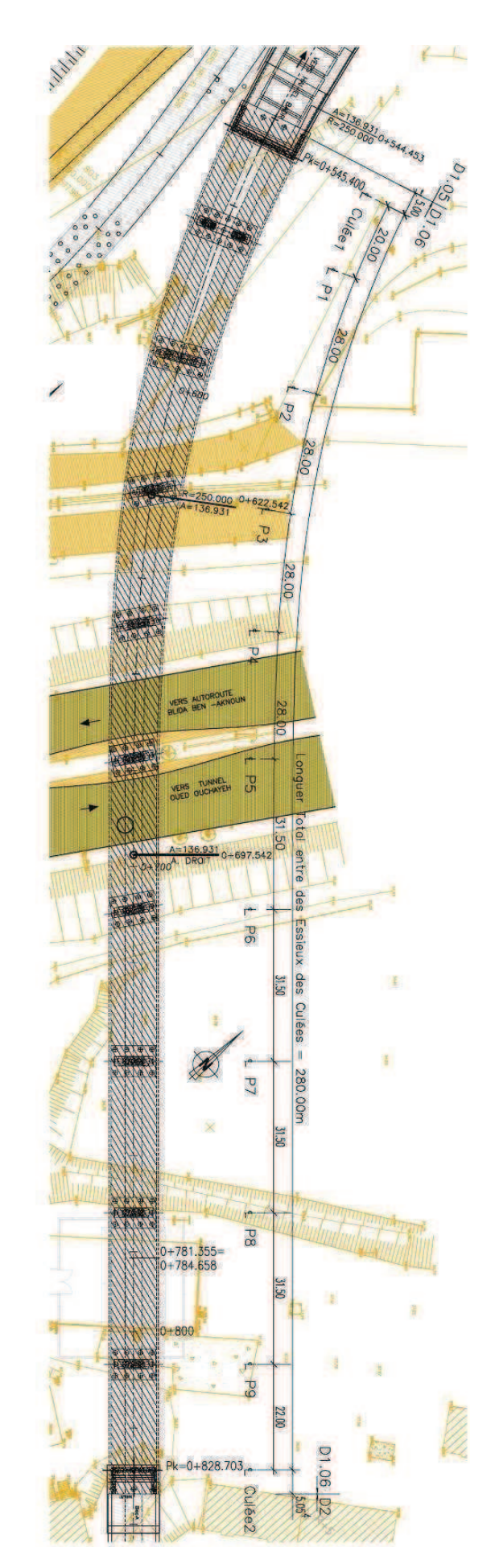

Figure 1.3 : Tracé en plan

## **I.4 .Profil en long**

Le pont présente une longueur totale de 280m entre les axes des culées, comportant 10 travées selon la répartition suivante: 20.00 m+ 28.00m + 28.00m + 28.00m +28m + 31.50m +  $31.50m + 31.50m + 3150m + 22.00m$ .

Le profil longitudinal présente deux tronçons droits ayant des pentes de 0.49% et 4.35%.

Au niveau des travées 5 et 6 se trouve la bretelle d'accès à l'autoroute. Le gabarit minimum garanti pour la circulation routière est de 5.00m à la verticale.

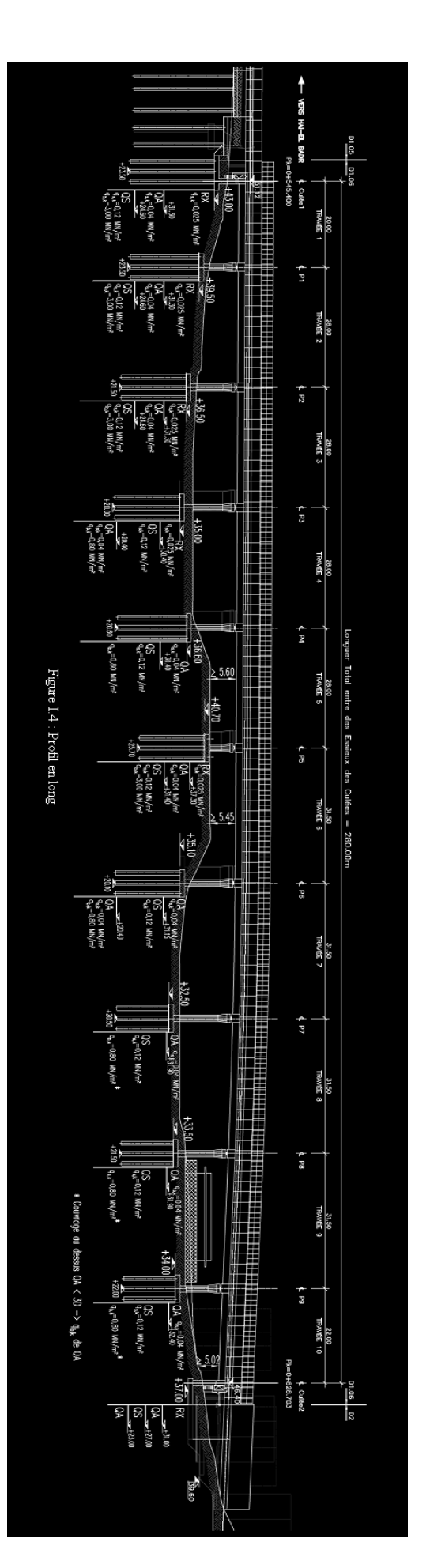

## **I.5 .Profil en travers**

Le profil transversal de la plate-forme ferroviaire présente une largeur maximale de 8.80m pour une largeur minimale de 9.40m du tablier.

Le profil en travers définit la géométrie transversale. La section est variable et s'adapte au développement de la directrice en plan.

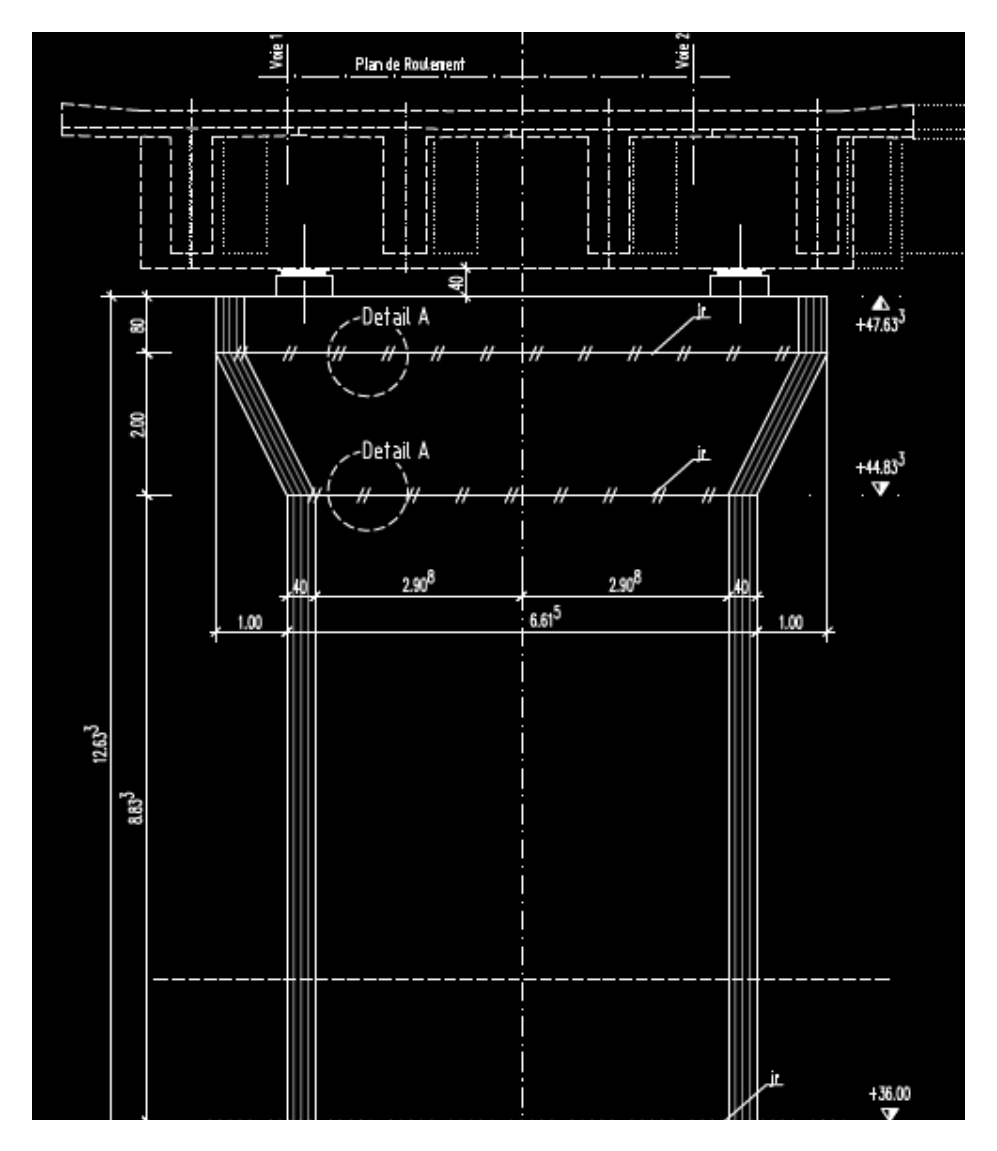

Figure I.5: Profil en travers

Au niveau de la courbure (PK0+545,400 PK+593,400), il existe un vide central entre les deux tabliers. Le vide central est recouvert d'un caillebotis métallique (panneau).

## **I.6 .Contraintes géologiques et géophysiques**

Une bonne connaissance des caractéristiques des terrains est indispensable. Les données géotechniques conditionnent le choix des fondations.

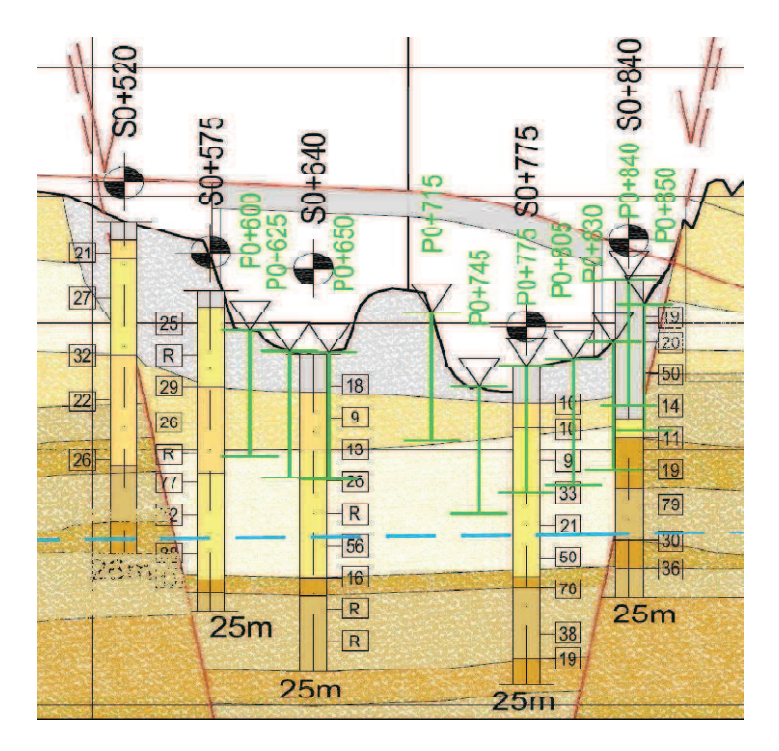

Figure I.6: différents sondages effectués sur le sol.

Les différents sondages effectués sont résumés dans le tableau ci-dessous.

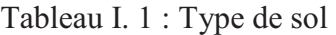

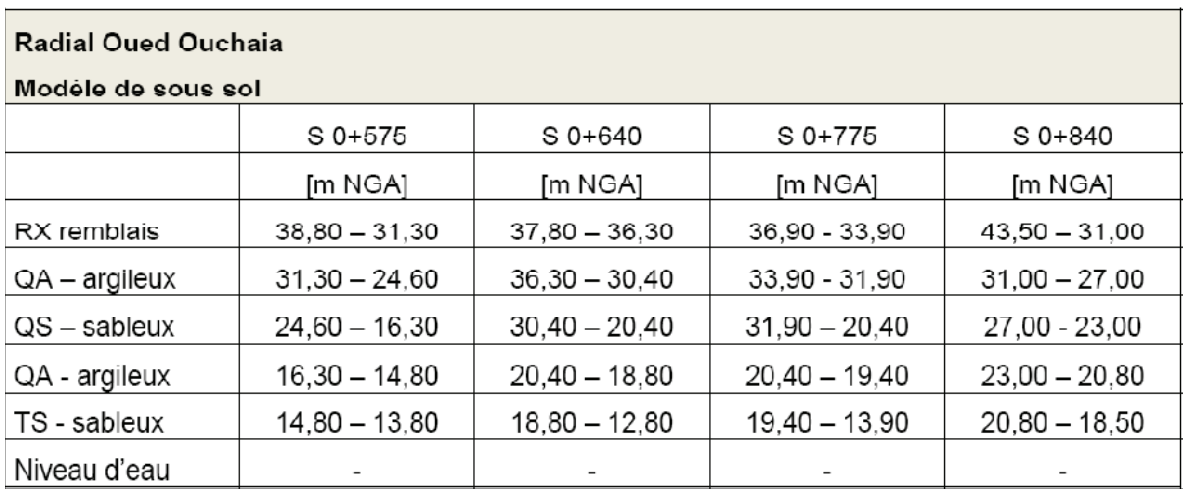

## **I.7 .Choix du type d'ouvrage**

L'objectif est de déterminer du point de vue technique, esthétique et économique (coût et délai), le type d'ouvrage capable de satisfaire le mieux possible à toutes les conditions et les contraintes imposées.

Pour le choix du type d'ouvrage, on prend en considération les éléments principaux suivants:

- La nature du terrain.
- Le profil en long.
- La position possible pour les appuis.
- Le gabarit à respecter.
- La portée de l'ouvrage.
- Les délais de réalisation.
- La durée de l'utilisation (ouvrage permanent ou temporaire).

Dans notre cas :

- L'ouvrage est permanent (100 ans)
- Le gabarit à respecter sur la bretelle d'accès à l'autoroute est de 5m.
- Le profil longitudinal présente deux tronçons droits ayants des pentes de 0.49% et 4.35%.
- Les piles P4 et P6 doivent être placées de part et d'autre de la bretelle d'accès à l'autoroute avec la pile P5 au milieu (voir figure I.4).
- Le tracé en plan, s'inscrit dans une courbe de rayon  $R = 250$ m.
- Une aire de préfabrication de poutre se trouve à proximité de l'ouvrage à réaliser.

#### Conclusion :

Tous ces éléments nous conduisent à choisir un pont à poutres préfabriquées.

## **I.8 .Les éléments du pont**

Chaque composant de l'ouvrage doit être homogène avec l'ensemble mais il doit être conçu tant en fonction de sa masse visuelle que de son rôle déterminé. Ainsi, nous optons pour les éléments suivants :

#### **I.8.1 .Les piles**

Elles ont pour rôle de transmettre au sol le poids du tablier. Le choix du type de piles dépend essentiellement de leurs caractéristiques géométriques et mécaniques, du site d'implantation de l'ouvrage et des différentes sollicitations agissant sur les piles.

 Pour cela, le type retenu est une pile voile avec chevêtre, ce qui est intéressant du point de vue esthétique et particulièrement appréciable en site urbain.

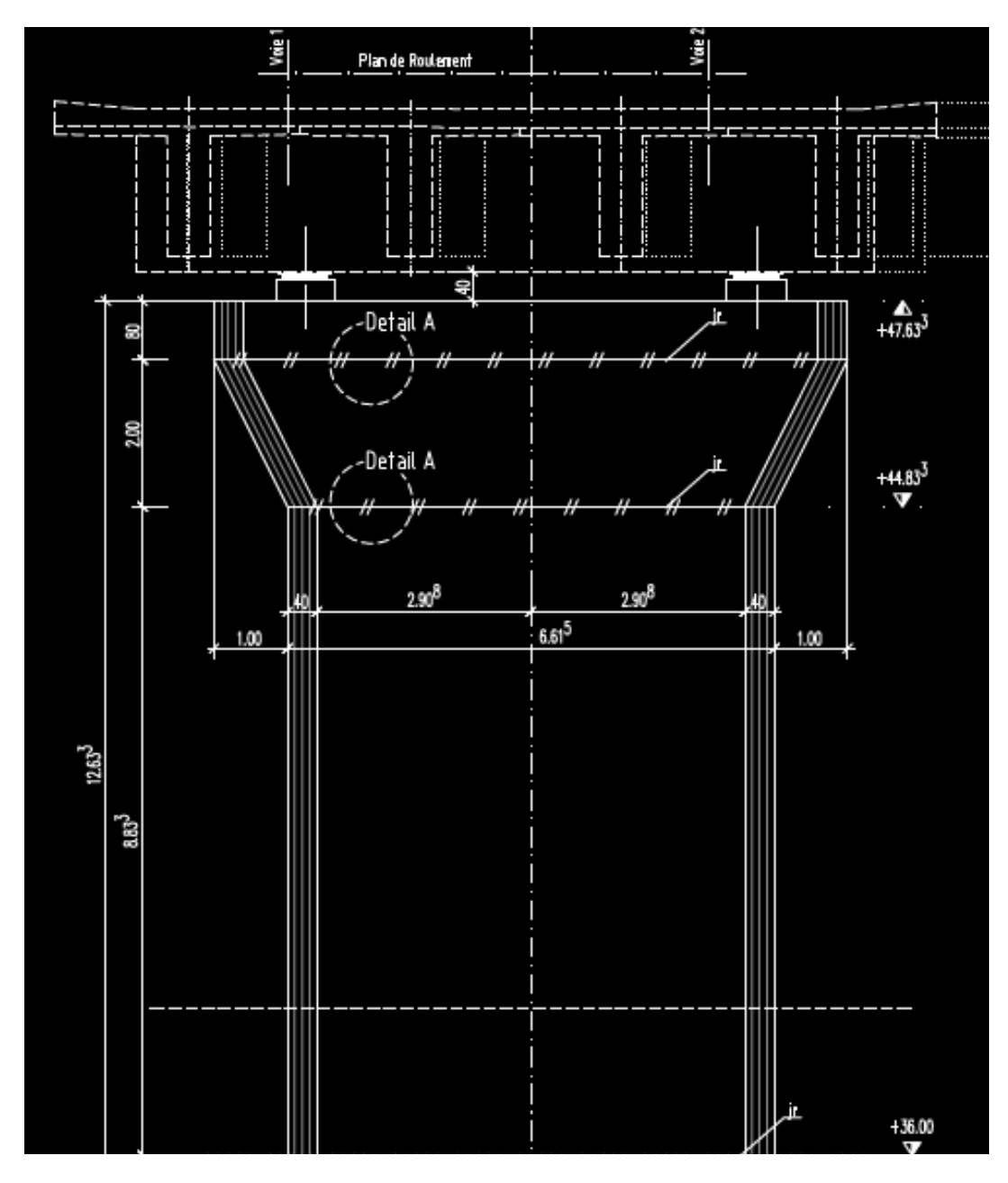

Figure I.7: Section Pile+tablier

De nombreux facteurs influent sur l'implantation des piles. Ils concernent en particulier :

- La topographie du site.
- La géologie, géomorphologie, géotechnique.
- L'hydrologie, l'hydraulique, la morpho dynamique.
- Les réseaux, l'urbanisation, les servitudes diverses.
- La forme des appuis prévus.
- L'analyse technico-économique.
- L'évolution à terme des caractéristiques des voies franchies.

Ainsi, l'implantation des piles ne pourra se faire qu'entre les PK cités ci-dessous :

- $P1$ : PK 0+565,400
- P2 : PK 0+593,400
- P3 : PK 0+621,400
- $P4$ : PK 0+649,400
- $P5 : PK 0+677,400$
- P6 : PK 0+708,900
- $P7 : PK 0+740,400$
- $\text{P8} : \text{PK } 0 + 771,900$
- $P9 : PK 0+806,703$

#### **I.8.2.Les culées**

Ces culées portent les extrémités du tablier et retiennent le sol en pente. Elles sont implantées suivant les PK ci-dessous :

- Culée 1 : PK 0+545,400 (cote ouvrage spécial direction Hai el Badr)
- Culée 2 : PK 0+828,703 (cote tunnel en direction du tunnel cadre)

#### **I.8.3.Les appareils d'appuis**

Leur principe de fabrication est simple, un pot métallique contenant de l'élastomère soumis à une forte compression par un couvercle en acier .Du fait de cette forte compression, l'élastomère se comporte comme un fluide, permettant au couvercle de supporter des rotations de faible amplitude dans tous les sens.

Ainsi, la disposition des appareils d'appuis est donnée ci-dessous :

- Des appuis glissants de déformation sur les culées et les piles 1 et 9.
- ▶ Des appuis élastomères sur les piles 2, 3, 5, et 7.

Les charges horizontale longitudinales provoquées par les forces de freinage / démarrage ainsi que par le séisme sont transférées aux appareils d'appuis longitudinaux des piliers 4 et 6 ainsi que sur des éléments d'amortissement hydraulique prévus dans les culées. Ces éléments d'amortissement ne réagissent qu'à partir d'une certaine vitesse de charge. Lorsque la charge est relativement faible (freinage / démarrage), les amortisseurs réagissent comme des points fixes. Lorsque la charge dépasse une ampleur critique (charge due au séisme), l'intensité est amortie. L'énergie libérée est ainsi transformée en chaleur par le mouvement dans l'amortisseur. Les amortisseurs sont conçus de manière à ce qu'ils ne réagissent qu'à la compression. Cinq amortisseurs hydrauliques sont disposés à chaque culée.

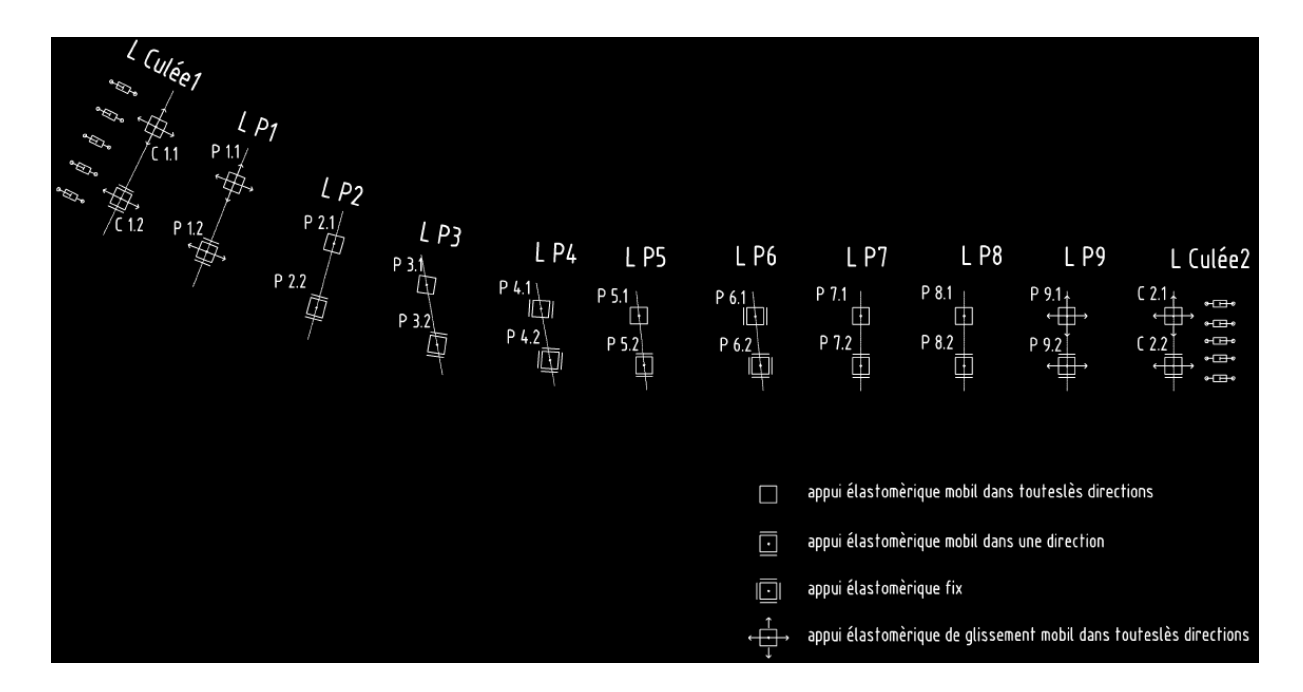

Figure I.8: Disposition des différents systèmes d'appui

#### **I.8.4.Les entretoises**

Le viaduc comporte des entretoises d'about en béton armé (B.A) coulées sur place. Leur rôle est d'empêcher la torsion des poutres, elles jouent ainsi le rôle de contreventement transversal de l'ouvrage, en s'opposant au déversement de ce dernier et en solidarisant les poutres entre elles, tout en répartissant l'effet des surcharges et le poids propre sur ces dernières. Elles servent également d'appuis aux vérins lors du soulèvement du tablier en cas de remplacement ou de réparation des appareils d'appuis.

#### **I.8.5.Le tablier**

Le tablier est constitué de 4 poutres et d'un hourdis coulé sur place.

La forme en Té des poutres préfabriquées avec une faible largeur de la table de compression sert principalement de coffrage perdu en permettant une mise en œuvre correcte de l'hourdis.

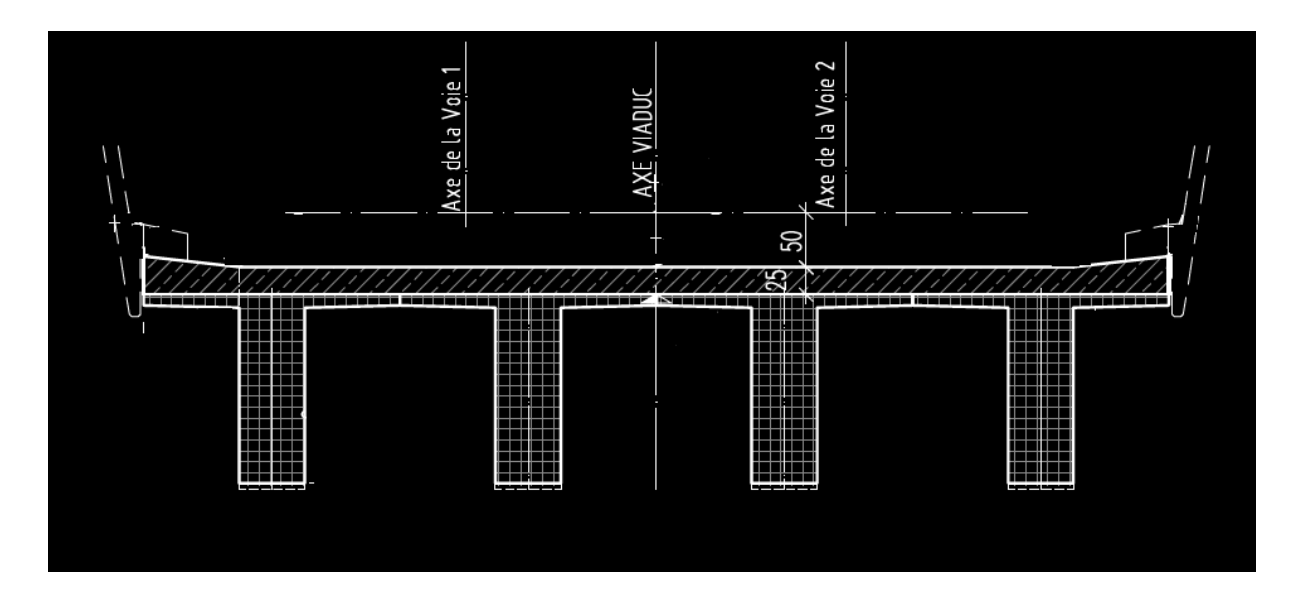

Figure I.9 : Section du tablier

## **I.9 .Les équipements et accessoires**

Tous les détails sont importants dans un ouvrage et les éléments secondaires doivent être pris en compte dès le départ de la conception.

Ces éléments ne participent pas à la résistance de l'ouvrage. Leur incidence est par contre majeure sur l'aspect du tablier, en particulier les corniches et les dispositifs de retenu. Ces

derniers jouent un rôle essentiel du point de vue de la sécurité des usagers et de la pérennité de l'ouvrage (étanchéité, assainissement). Nous optons pour les éléments suivants :

#### **I.9.1. Corniche**

Par sa longueur et sa position frontale, c'est l'élément est le plus visible.

Les corniches sont des éléments préfabriqués en B A, reliées au tablier.

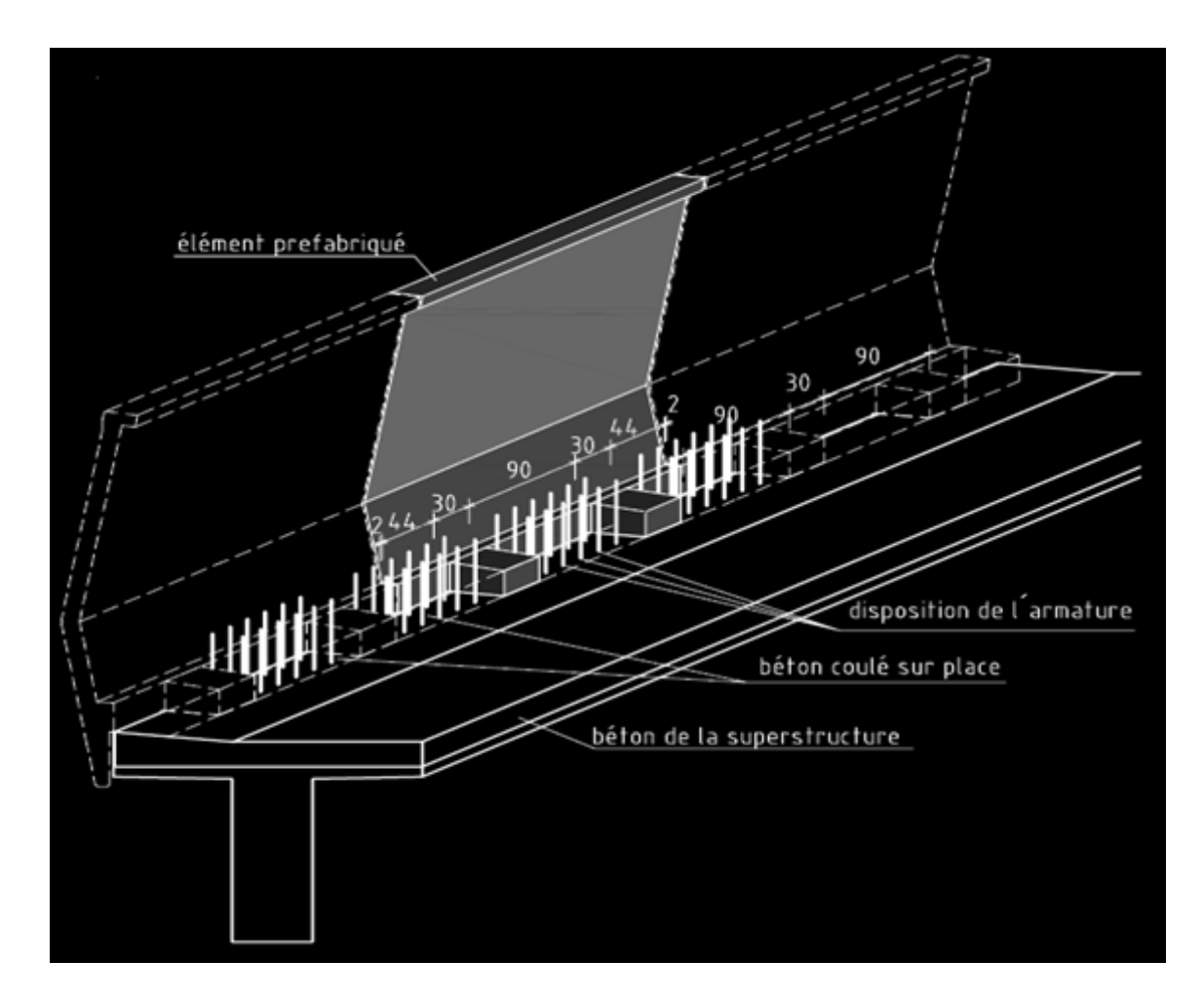

Figure I.10: Jonction entre la corniche et la superstructure

#### **I.9.2.Joints de dilatation**

Les joints de dilatation sont placés entre l'extrémité du pont et les culées.

#### **I.9.3.Evacuation des eaux**

L'évacuation des eaux est effectuée à l'aide de tubes DN200 à travers la dalle de roulement. Les tubes sont disposés tout les 20m des deux cotés du tablier.

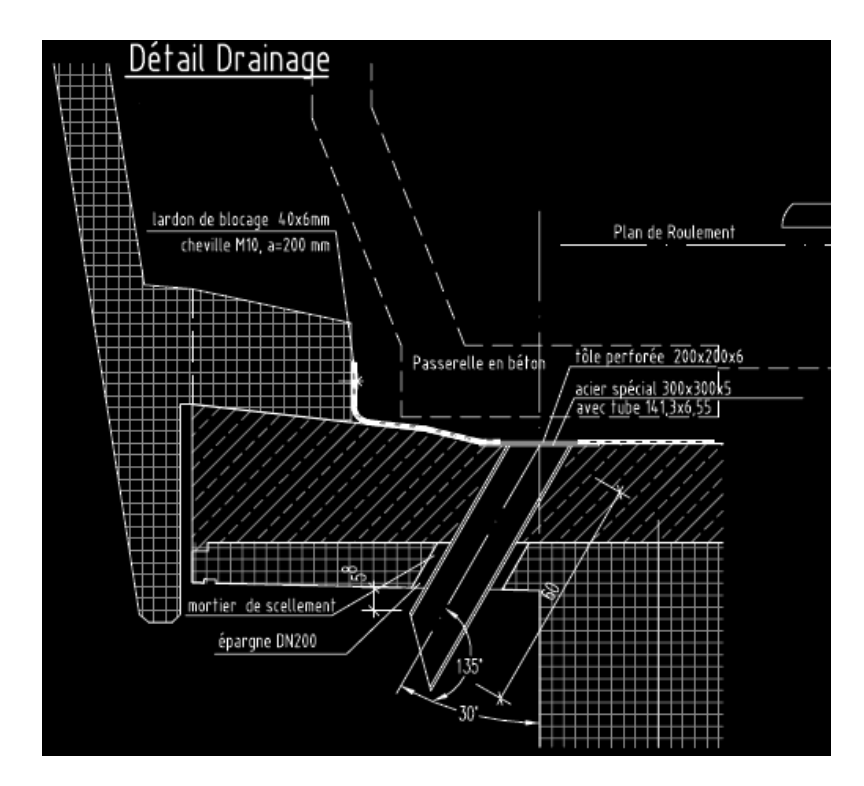

Figure I.11 : Système de drainage

#### **I.9.4.Rails**

Les rails sont de longues barres d'acier profilées, formant le chemin de fer et servant à la fois de guide et de support de roulement pour les véhicules. Ils sont posés sur une couche de béton. On utilise le troisième rail pour l'alimentation électrique, à l'extérieur des rails.

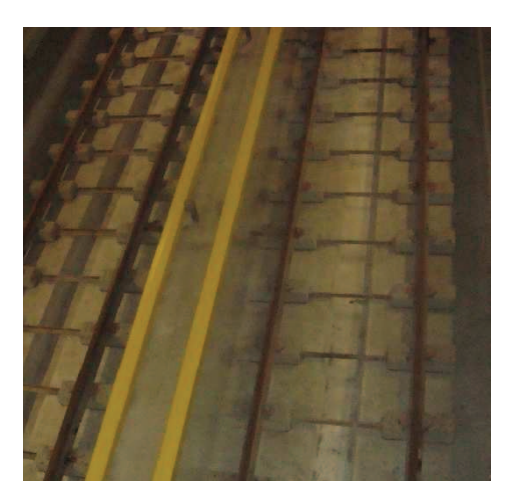

Figure I.12 : Rails

#### Conclusion

Vue l'envergure du projet, nous concentrerons notre intérêt sur la superstructure (poutre, dalle et entretoises)

*Chapitre II* 

## *Les matériaux utilisés*

## **• Chapitre II : Les matériaux utilisés**

Ce chapitre consiste à déterminer les principales caractéristiques des matériaux utilisés pour la réalisation du tablier, suivant les règles techniques de la construction des ouvrages du Béton Armé aux Etats Limites (BAEL) et de Béton Précontraint aux Etats Limites (BPEL) de 1991 révisé en 1999.

### **II.1.Caractéristiques du béton**

Le projet doit être élaboré à partir d'une classe de résistance du béton correspondant à une valeur spécifiée de résistance caractéristique en compression à 28 jours.

Le type de béton utilisé pour les éléments préfabriqués est classe C 40/50, en référence à la résistance caractéristique sur cylindre/sur cube.

La classe C40/50 est en fonction de XC4 qui représente la classe d'environnement, cette dernière limite l'ouverture des fissures à 0.3 mm. (GUILLEMONT P ,2005) Pour les éléments coulés sur place, la classe de béton est 35/40 XC4.

#### **II.1.1.Résistance à la compression (BAEL Art A2.1, 11)**

La résistance en compression est désignée par la classe caractéristique mesurée sur cube.

Au point de vue mécanique, un béton est défini par sa résistance caractéristique en compression  $(f_{c28})$  évaluée à 28 jours d'âge.

fc28 est déterminée au laboratoire par écrasement d'éprouvettes cubiques normalisées  $(15x15x15)$  cm<sup>3</sup> en compression centrée pour les éléments préfabriqués et cylindrique pour les éléments coulé sur place.

La résistance du béton à la compression à «j» jours, est déterminée par les relations suivantes :

Pour  $f_{c28}$ <40 MPa :

$$
f_{cj} = \frac{j}{4,76 + 0,83j} f_{c28}
$$
 (II.1)

Pour  $f_{c28}$  >40 MPa :
$$
f_{cj} = \frac{j}{1,4 + 0,95j} f_{c28}
$$
 (II. 2)

Dans notre cas:

Pour les éléments préfabriqués *f <sup>c</sup>*<sup>28</sup> = 50*Mpa*

Pour les éléments coulés sur place  $f_{c28} = 35 Mpa$ 

Au-delà de j = 28 jours, on admet pour les calculs de résistance que  $f_{cj} = 1.1 f_{c28}$ .

## **II.1.2.Résistance à la traction (BAEL Art A2.1, 12)**

La résistance à la traction se rapporte à la contrainte maximale atteinte sous chargement en traction.

La résistance à la traction  $(f_{tj})$  est définie à partir de  $(f_{cj})$ :

$$
f_{ij} = 0.6 + 0.06 f_{cj} \qquad MPa \tag{II.3}
$$

## **II.1.3.Diagramme contrainte –déformation du béton**

Pour le calcul des sections, on peut utiliser le diagramme parabole-rectangle suivant :

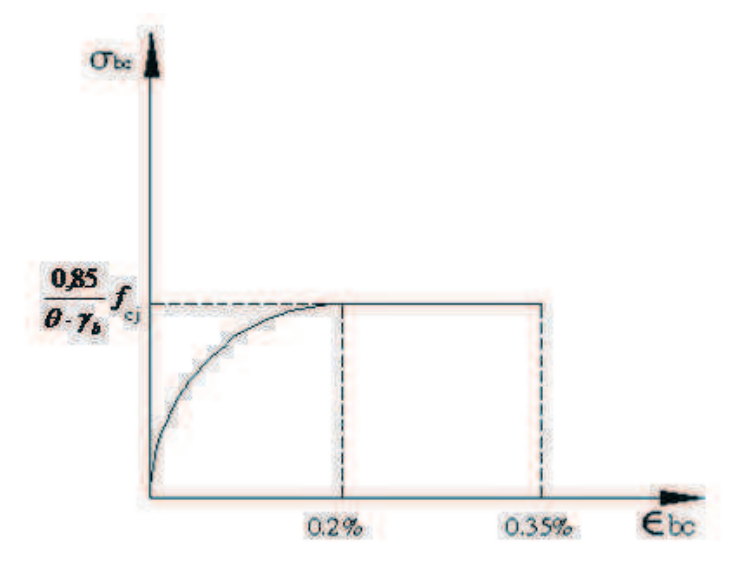

Figure II. 1: Diagramme des contraintes-déformations du béton à l'ELU

Avec :

0≤ε≤2‰ Arc de parabole.

2‰-3,5‰ Partie linéaire horizontale.

## **II.1.4. Etats limites (BAEL Art A4.3, 4)**

Un état limite d'une structure, ou de l'un de ses éléments, est un état particulier dans lequel une condition requise est strictement satisfaite et cesserait de l'être, en cas de modification défavorable d'une action.

On distingue les états limites ultimes (ELU) et les états limites de service (ELS).

## • **L'état limite ultime correspond à la limite (ELU) :**

- > de résistance.
- de l'équilibre statique (pas de mécanisme).
- de la stabilité de forme (flambement, déversement).

La déformation en compression doit être limitée à 2‰ ou 3,5‰ (diagramme contrainte déformation).

D'où, le calcul de la contrainte limite de compression du béton à l'ELU :

$$
f_{bu} = \frac{0.85}{\theta \cdot \gamma_b} f_{c28}
$$
 MPa (II.4)

- 0,85: pour tenir compte de la durée d'application des charges et d'éventuelles détériorations du béton en surface.
- : Coefficient qui dépend de la durée probable ''t'' d'application de la combinaison d'action considérée. Il prend les valeurs suivantes :
- $\theta = 1$   $t > 24$  h
- $\theta = 0.9$  1 h < t < 24 h
- $\theta = 0.85$  t< 1.h

 $\gamma_b = 1.5$ : en situation durable ou transitoire.

 $\gamma_b$  =1,15 : en situation accidentelle.

## • **A l'état limite de service (ELS) on s'intéresse à la limite:**

> de déformation instantanée ou différée.

- D'ouverture des fissures.

Le comportement du béton à l'ELS, est supposé linéaire élastique.

$$
\overline{\sigma}_{bc} = 0.6 \cdot f_{c28} \qquad (MPa)
$$
 (II.5)

## **II.1.5.Module d'élasticité ou module de déformation longitudinal du béton (B.A.E.L Art. A.2.1, 2)**

## *Module de déformation instantanée*

La forme sensiblement rectiligne du diagramme contrainte – déformation du béton permet de définir un module d'élasticité ( *Eij* ), comme étant la pente à l'origine, sous l'effet de charges instantanées d'une durée inférieure à 24 heures.

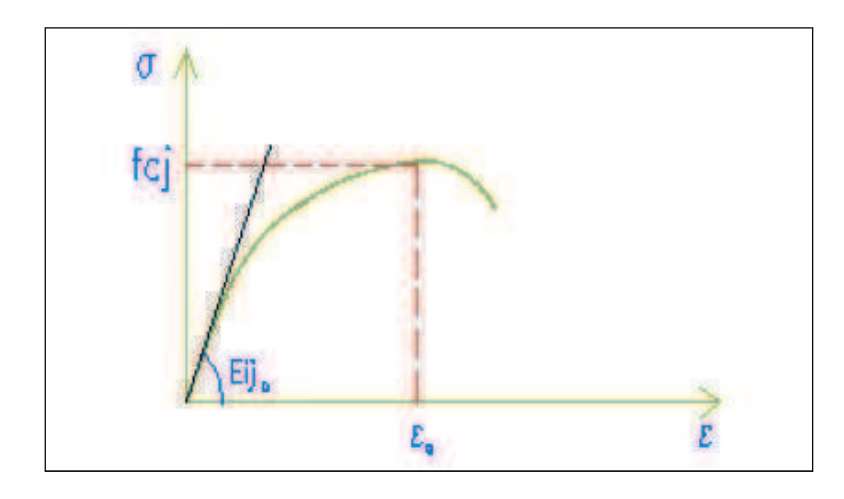

Figure II. 2 : Module de déformation élastique (E<sub>ij</sub>)

$$
E_{ij} = 11000 \sqrt[3]{f_{cj}} \qquad \text{(MPa)} \tag{II. 6}
$$

L'application numérique donne le résultat suivant :

$$
E_{i28}
$$
=40524,35 MPa

## *Module de déformation différée*

Sous l'effet de charges de longue durée le module de déformation différée ( *Evj* ) est donné par la formule :

$$
E_{\nu j} = 3700 \sqrt[3]{f_{cj}} \qquad \text{(MPa)} \qquad (II. 7)
$$

## **II.1.6.Déformation transversale du béton**

Le module déformation transversale est donné par :

$$
G = \frac{E}{2(1+\nu)}\tag{II.8}
$$

<sup>ν</sup> **:** Coefficient de Poisson du béton et est pris égal à :

 $v = 0.2$  pour un béton non fissuré (ELS).

 $v =0$  pour un béton fissuré (ELU).

# **II.2.Les aciers**

Les aciers utilisés en précontrainte sont de deux natures différentes :

- Les aciers actifs qui créent et maintiennent la précontrainte ;
- Les aciers passifs nécessaires pour le montage, pour reprendre les efforts tranchants, et pour limiter la fissuration.

## **II.2.1.Les aciers passifs**

Ce sont des armatures identiques à celles utilisées dans le béton armé, ils ne sont mis en tension que par la déformation de l'élément.

# **II.2.2.Diagramme contrainte – déformation de l'acier (B.A.E.L Art. A.2.2, 2)**

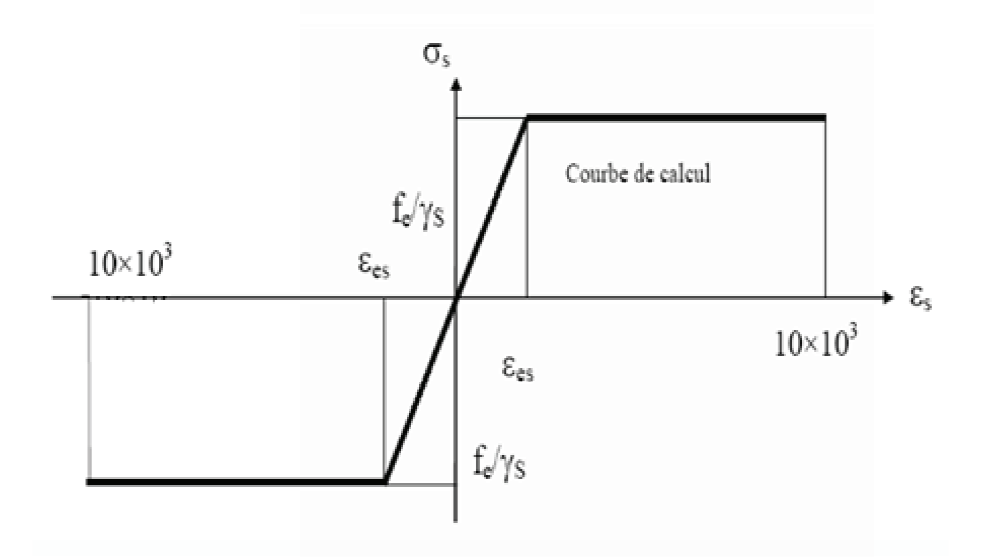

Figure II. 3 : Diagramme des contraintes - déformations de calcul de l'acier à l'ELU

## **Etat limite ultime (ELU)**

La nuance d'acier utilisée dans ce projet est le Fe500.

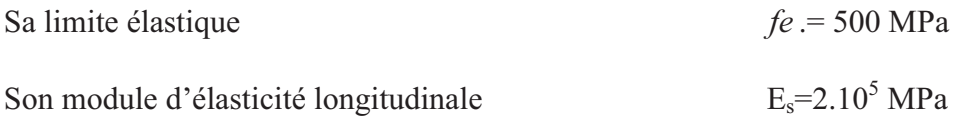

La contrainte admissible à la traction est donnée par la formule suivante (B.A.E.L [1] Art. A.4.5, 32) :

$$
\overline{\sigma}_s = \sigma_{s10} = \frac{fe}{\gamma_s}
$$
 (II.9)

 $\gamma_s$ : Coefficient de sécurité qui prend les valeurs suivantes :

 $\gamma_s = 1,15$  en situation durable.  $\gamma_s$  = 1 en situation accidentelle.

## **Etat limite de service (ELS)**

Cette contrainte limite dépend de type de fissuration et du cas de situation :

• Fissuration peu nuisible : aucune vérification n'est nécessaire.

Elle est située dans les locaux clos et couverts non sujets à des condensations.

• Fissuration préjudiciable (FP) : (B.A.E.L Art A.4.5, 33) :

Pour les éléments exposés aux intempéries.

$$
\overline{\sigma}_s = \xi = \min\left(\frac{2}{3} \text{ fe}, \max\left(\frac{1}{2} \text{ fe}, 110 \cdot \sqrt{\eta \cdot f_{t28}}\right)\right)
$$
 (II. 10)

• Fissuration très préjudiciable (FTP) : (B.A.E.L Art A.4.5, 33)

Pour les éléments situés en milieu agressif.

$$
\overline{\sigma}_s = 80\% \xi = 0.8 \cdot \xi \tag{II. 11}
$$

η : Coefficient de fissuration.

Avec  $\eta = 1,6$  pour les aciers de haute adhérence

 $\eta$  =1 pour les aciers ronds lisses

## **II.2.3.La précontrainte (acier actif)**

Le procédé utilisé est celui de « DYWIDAG ». La précontrainte est réalisée par posttension.

Nous utiliserons des torons qui sont constitués d'un ensemble de 15 fils enroulés en hélice sur eux-mêmes ou sur un fil central.

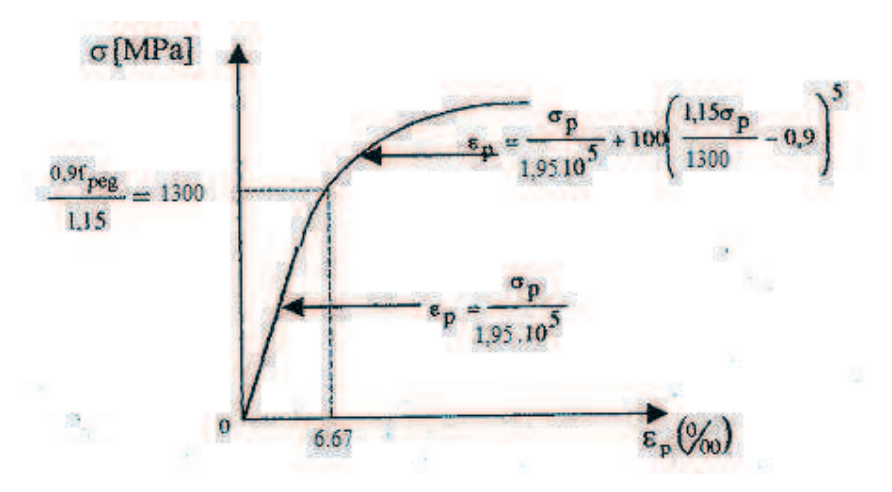

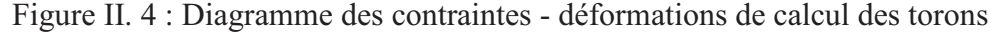

Nous choisirons des câbles **15T15S** ayant les caractéristiques suivantes :

- Caractéristiques géométriques :
- Section nominale de l'acier :  $A_P$ = 2250 mm<sup>2</sup>.
- Diamètre de la gaine :  $\Phi_{int}=90$  mm et  $\Phi_{ext}=95$  mm.
- Caractéristiques mécaniques :
- Limite de rupture garantie de l'acier de précontrainte :  $f_{\text{prg}} = 1860 \text{ MPa}$ .
- Limite d'élasticité de l'acier de précontrainte : f<sub>peg</sub>=1660 MPa.
- Coefficient de frottement angulaire :  $f = 0,2$  rad  $^{-1}$
- Coefficient de frottement linéaire :  $\varphi = 2 \times 10^{-3} \text{ m}^{-1}$
- Recul d'ancrage :  $g = 6$  mm.
- Relaxation à 1000 heures : $\rho_{1000} = 2.5 \%$ .
- Module d'élasticité de l'acier :  $E_p$  = 195 000 MPa.

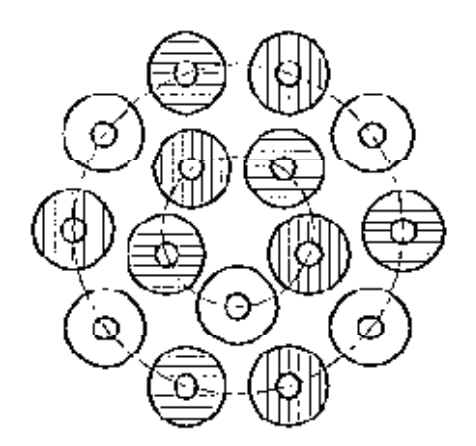

Figure II. 5 : Disposition des torons 15T15S.

**Chapitre III** 

# *Etude de la poutre préfabriquée*

# **Chapitre III : Etude de la poutre préfabriquée**

Le pré-dimensionnement des poutres préfabriquées se fera suivant les prescriptions des documents SETRA(1999), SETRA (1996) et le LIVRET 2.01 de la SNCF.

# **III.1.Pré-dimensionnement**

Pour le pré-dimensionnement des poutres, nous considérerons la longueur L=31,5 m, correspondant à la plus longue travée.

## **III.1.1.Profil de la poutre**

Le recours à la préfabrication permet d'envisager des formes de poutres assez élaborées, plus délicates à coffrer mais permettant de faire travailler aux mieux la matière. Nous optons pour des poutres en Té.

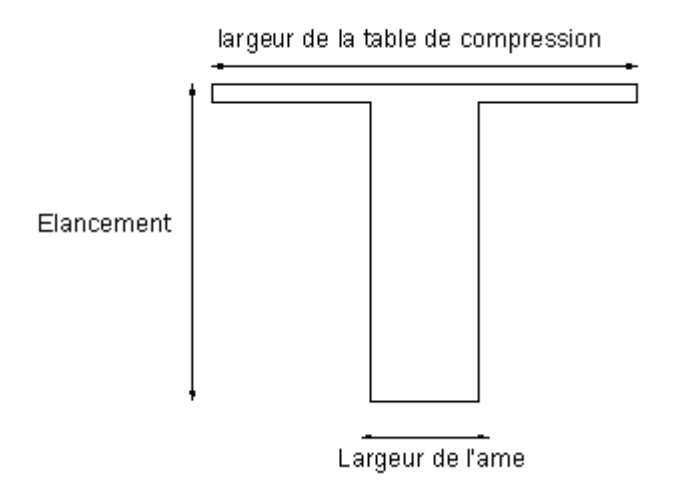

Figure III. 1 : Coupe transversale d'une poutre

## **III.1.2.L'élancement**

On définit l'élancement comme le rapport entre la hauteur du tablier et la portée principale.

Pour les ponts à poutres préfabriquées par post-tension, son domaine d'élancement économique est :

1 ère méthode (SETRA, 1999):

$$
\frac{L}{18} \le h_t \le \frac{L}{16} \tag{III.12}
$$

*L* : La portée

Pour 
$$
L = 31,5 \, \text{m}
$$

\n $1,75 \leq h_t \leq 1,97$ 

\n $m$ 

2<sup>ème</sup> méthode (Thèse, 2002)

$$
\frac{L}{20} - 0.2 \le h_t \le \frac{L}{20} + 0.5
$$
\n(III. 13)

Pour  $L = 31.5 \text{ m}$   $1,35 \le h_t \le 2,075$  *m* 

Nous optons pour une hauteur  $h_t = 1,75m$ .

## **III.1.3.Largeur d'âme**

La largeur minimale des âmes est à la fois déterminée par les conditions de bétonnage et par la prescription réglementaire (Thèse 2002).

$$
e_p \ge \frac{h_t}{40} + 9 \quad cm \tag{III. 14}
$$
\n
$$
e_p \ge 13.375 \, cm
$$

Nous adoptons une épaisseur d'âme  $e_p$  = 60cm, cette épaisseur est constante tout au long la travée.

## **III.1.4.Espacement des poutres**

Selon SETRA (1996), l'espacement entre axe des poutres est variable de 2,3m à 3,5m.

Nous prendrons pour notre viaduc un espacement de 2,35m.

## **III.1.5.Nombre de poutres**

Selon SETRA 1996, le nombre de poutres est défini comme étant le rapport entre la largeur de la structure transversale de la voie portée (La= 9,4m) et l'espacement des poutres ( $e_t$ = 2,35m).

$$
n = \frac{L_a}{e_t} \tag{III. 15}
$$

 $n = 4$ 

## **III.1.6.Table de compression**

Selon SETRA (1996), sa largeur doit être comprise entre 0,6 et 0,7 de la hauteur de la poutre

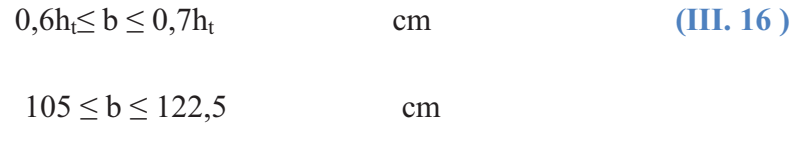

Nous préférons augmenter la largeur de la table à 2,35 m, pour des raisons économiques et pratiques car la table joue le rôle :

- De coffrage perdu. Il facilite ainsi le bétonnage de la dalle,
- Son épaisseur de 10 cm permet la bonne mise en place des armatures passives,
- Il assure l'encastrement physique de la table à l'âme.

# **III.1.7.Epaisseur de l'hourdis**

Selon l'article 2b.9 du livret 2.01 de la SNCF, l'épaisseur moyenne de l'hourdis est inférieure ou égale à 35cm.

Nous prendrons une épaisseur de 25cm.

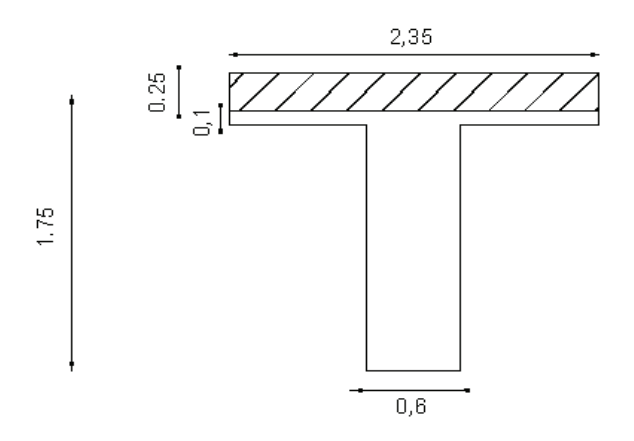

Figure III. 2 : Coupe transversale de la poutre en Té et de la dalle.

# **III.2.Caractéristiques géométriques des sections**

La section de la poutre est constante tout au long de la travée.

**III.2.1.Les caractéristiques géométriques** 

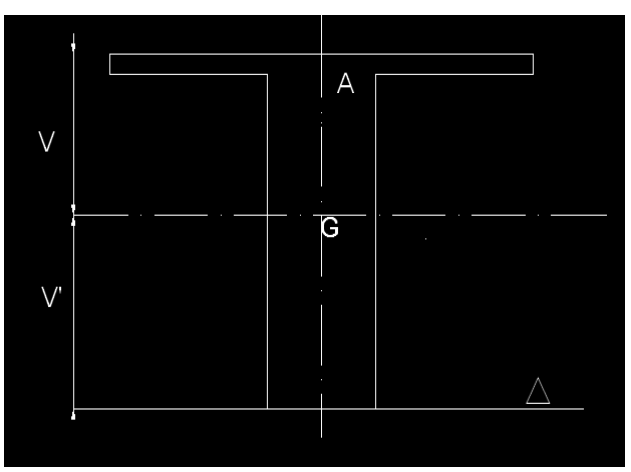

Figure III. 3: Notations utilisées

Les caractéristiques géométriques de notre poutre sont données comme suit :

1.  $A_i$ : Section brute (aire de la section brute)

$$
A_i = b_i * h_i \tag{III. 17}
$$

- yi : Distance du centre de gravité de la section à la fibre inférieur de la poutre.
- 2. S<sub>i</sub>: Moment statique de la section

$$
S_i = A_i * y_i \tag{III. 18}
$$

 $\triangleright$  I<sub>i</sub>: Moment d'inertie des sections rectangulaires par rapport à leur centre de gravité

$$
I_i = \frac{b_i * h_i^3}{12}
$$
 (III. 19)

 $\triangleright$  I<sub>0</sub>: Moment d'inertie de la section par rapport à son centre de gravité.

$$
I_0 = \sum_{i=1}^{N} I_i + \sum_{i=1}^{N} A_i * (y_G - y_i)^2
$$
 (III. 20)

 $\triangleright$  y<sub>G</sub>: Distance du centre de gravité de la section à la fibre inférieure.

$$
y_G = \frac{\sum_{i=1}^{N} A_i * y_i}{\sum_{i=1}^{N} A_i}
$$
 (III. 21)

V: Distance du centre de gravité de la section à la fibre supérieure.

$$
V = h_t - y_G \tag{III. 22}
$$

 $\rho$  : Le rendement de la section.

$$
\rho = \frac{I_0}{\sum_{i=1}^{N} A_i * y_G * V}
$$
 (III. 23)

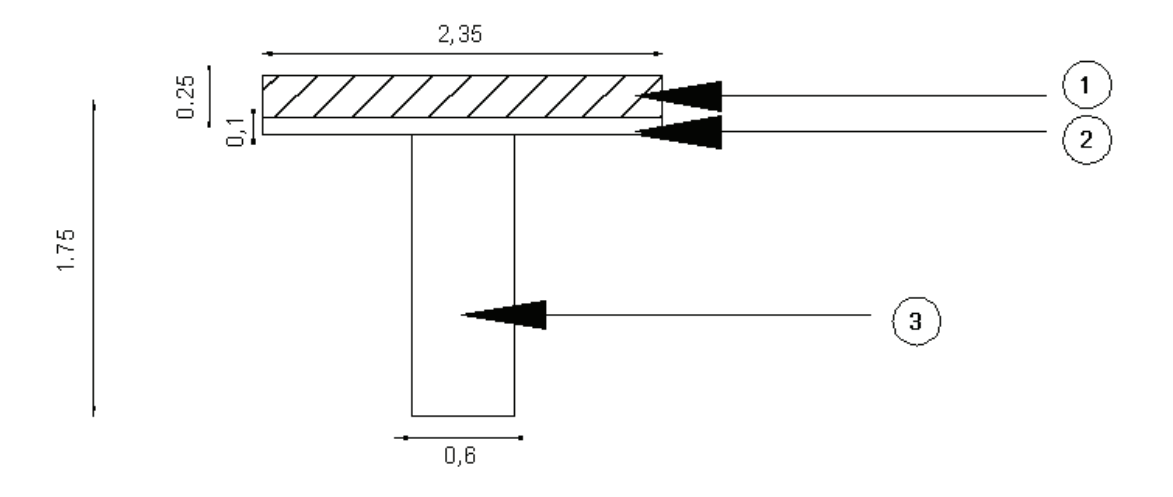

Figure III. 4 : Sections de la poutre+dalle

Les résultats du calcul sont résumés dans les tableaux suivants :

|                          | Poutre seule |  |  |
|--------------------------|--------------|--|--|
| $A$ (cm <sup>2</sup> )   | 12250        |  |  |
| V'(cm)                   | 99,286       |  |  |
| $V$ (cm)                 | 75,714       |  |  |
| $I_0$ (cm <sup>4</sup> ) | 37020833,33  |  |  |
| P                        | 0,402        |  |  |

Tableau III. 1 : Caractéristique géométrique de la poutre

Tableau III. 2 : Caractéristique géométrique de la poutre +dalle

|                          | Poutre +Dalle |  |  |
|--------------------------|---------------|--|--|
| $A$ (cm <sup>2</sup> )   | 18125         |  |  |
| V'(cm)                   | 127,880       |  |  |
| $V$ (cm)                 | 72,12         |  |  |
| $I_0$ (cm <sup>4</sup> ) | 68225777,67   |  |  |
| P                        | 0,4081        |  |  |

## Conclusion :

Ce chapitre a traité le prédimensionnement des poutres préfabriquées ce qui a permis d'avoir les caractéristiques géométriques de ces éléments. La principale difficulté était de retrouver les relations empiriques adaptées à la géométrie retenue.

*Chapitre IV* 

# *Estimation des charges et surcharges*

# **Chapitre IV : Estimation des Charges et surcharges.**

Nous énumérerons toutes les charges et surcharges qui s'appliquent sur la structure ainsi que les différentes combinaisons de charge, afin de déterminer par la suite, les sollicitations.

Nous utiliserons la documentation fournie par l'EMA (2010), livret 2.01 de la SNCF et EC1partie2.5.

# **IV.1. Évaluation des charges**

Les charges appliquées à un pont sont deux types :

- $\triangleright$  Les charges hors trafic.
- $\triangleright$  Les charges dues au trafic (métro)

#### -**IV.1.1 Charges hors trafic**

## *IV.1.1.1 Charges permanentes*

Le poids des différents éléments est évalué à partir de leurs dimensions et de leurs densité égale à  $p=25$  KN/m<sup>3</sup>. Les charges permanentes comprennent :

- Les actions dues au poids propre
- Les actions dues aux poids des équipements fixes

L'évaluation du poids propre se fera comme suite:

• Pour la travée 7

 $L=31,5m$ ; n=4 poutres.

Avec :

Pi : poids propre de l'élément i (KN/m)

$$
P_i = A_i \times \rho \tag{IV.1}
$$

 $P_T$ : poids total des éléments (KN/m)

$$
P_T = \sum_{i=1}^{N} P_i
$$
 (IV. 2)

## **-Travée L=31,5m :**

**a) Poids propre des poutres Pi:** 

 $P_i = (0, 1 \times 2, 35 + 0, 6 \times 1, 65) \times 25 \times 1 = 30,625$  KN/ml

Le poids totales des 4 poutres sera de :

 $P_T$ = 30,625 x 4 = 122,5 KN/ml

**b) Poids propre de l'hourdis PL**:

 $P_L = 0.25 \times 9.4 \times 25 \times 1 = 58,75$  KN/ml

**c) Poids propre de l'entretoise Pe**:

 $P_e = 2.2 \times 2 \times 25 \times (8.25 / 8.25) = 110$  KN/ml

*IV.1.1.2 .Poids propre des équipements fixes* 

Les poids propres des différents équipements fixes sont donnés dans le tableau suivant :

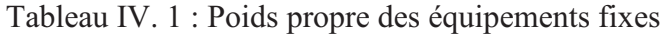

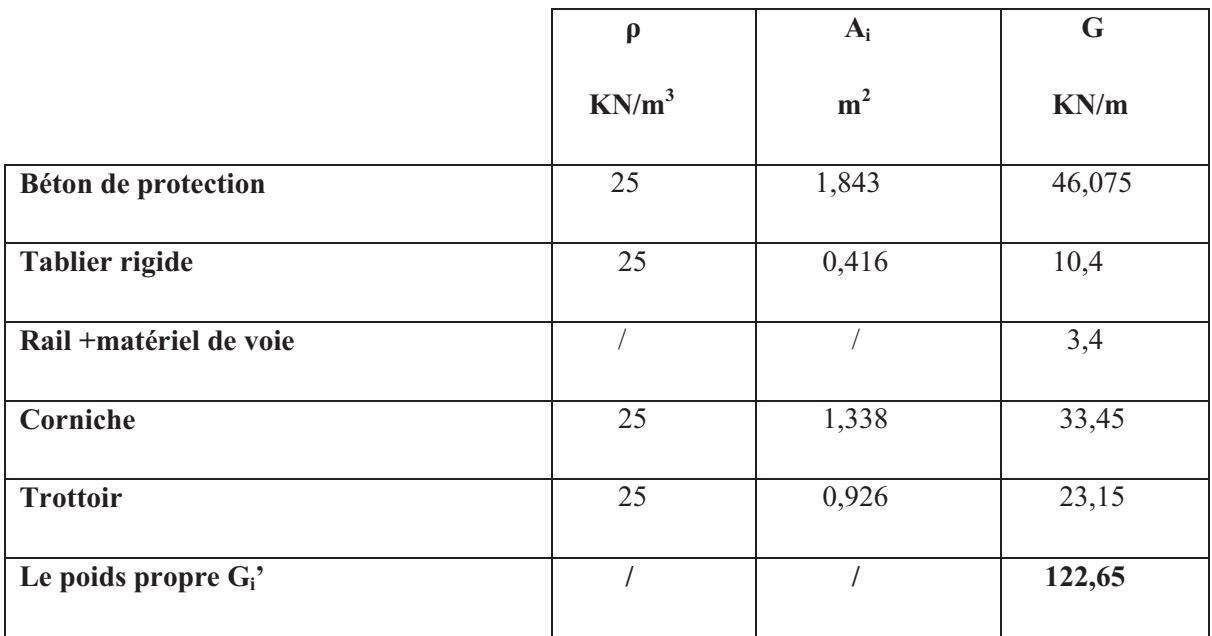

Avec :

G'<sub>i</sub>: le poids propre des équipements fixes.

Le tableau suivant résume les charges longitudinales dues au poids propres des éléments préfabriquées et aux équipements fixes.

> Tableau IV. 2 : Charges longitudinales dues au poids propres des éléments préfabriquées et aux équipements fixes

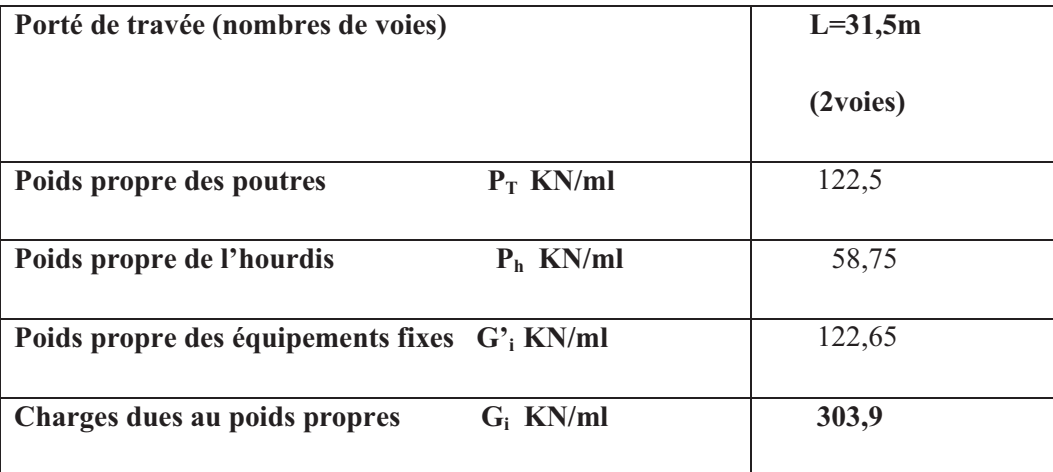

#### -**IV.1.2.Charges dues au trafic**

Le schéma de charges est fourni par l'EMA (2010). Le mode de calcul est donné par le livret 2.01 de la SNCF.

## *IV.1.2.1.Charges verticales*

Pour les ponts-rails, les schémas de charges habituellement considéré sont le convoi UIC71 (représentant un train classique) et le SW (qui modélise plutôt un fret). Dans notre cas, ces schémas de charges ne sont pas valables, car le métro représente un chemin de fer urbain et dispose d'un schéma de charge spécifique.

Son train de charge est composé de 12 x 250 KN par essieu, espacées alternativement de 12,0m et 5,92 m, la longueur totale du train de charges est de 101,6m.

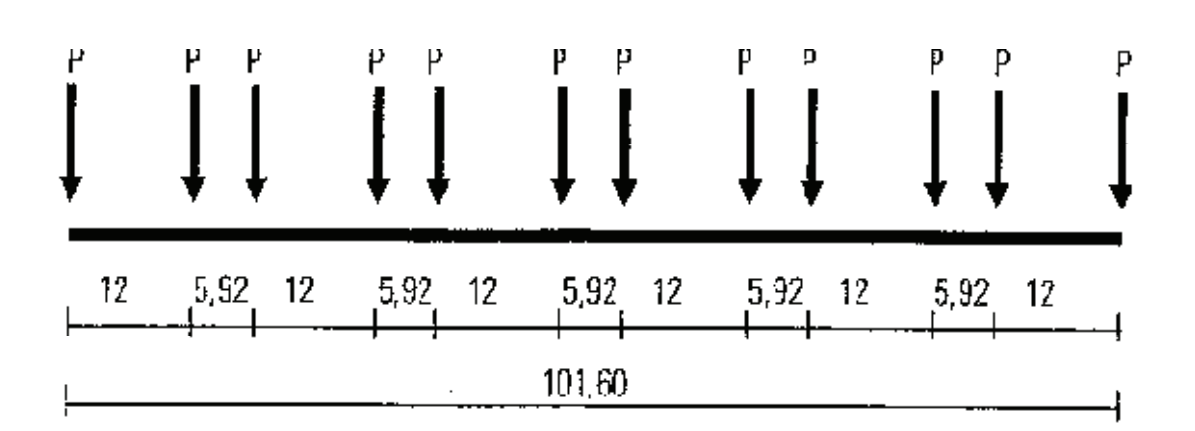

Figure IV. 1: Schéma de charge du métro

## *IV.1.2.2.Transmission des charges aux structures*

Pour le calcul des divers éléments supportant directement la voie ferrée, l'hourdis par exemple, les charges définies auparavant sont à appliquer conformément aux règles du livret 2.01 article 1.3.1.7 de la SNCF et de l'EC 1 partie 6.3.5.1.

Le pont reçoit des charges ponctuelles de 250 KN, le béton de protection maintient la voie sur l'ouvrage et permet de diffuser les efforts. La répartition à appliquer dans ce cas est la suivante :

• La force d'essieu ponctuelle de 250 KN se répartit par moitié sur chacun des rails. Longitudinalement, cette charge se répartis sur les supports du rail encadrant le support chargé, conformément aux dispositions de la figure ci-dessous :

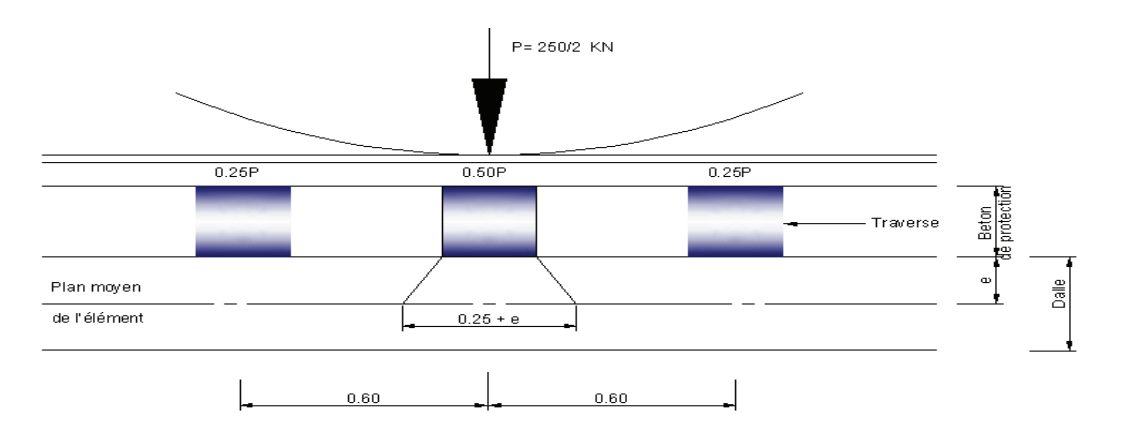

Figure IV. 2: Répartition de la charge longitudinale.

• Transversalement la charge sous le blochet se répartit comme indiqué sur la figure cidessous :

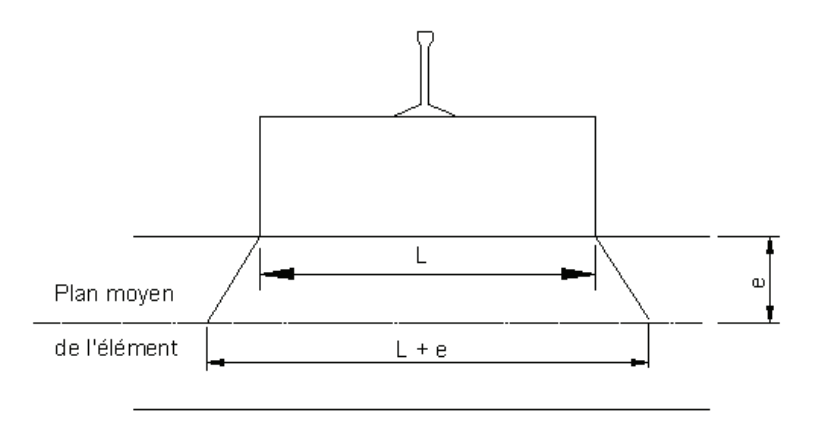

Figure IV. 3: Répartition de la charge transversalement.

# **IV.2.Effet dynamique**

Les sollicitations et déformations statiques d'un pont dues aux circulations sont augmentées ou diminuées par les effets suivants :

- la rapidité de mise en charge due à la vitesse du trafic sur l´ouvrage et les effets d´inertie de l´ouvrage qui ne sont pas pris en compte dans les calculs statiques,

- les variations des charges de roue résultant des irrégularités des voies ou des roues,

- le passage de charges successives espacées de façon quasi régulière qui peut faire vibrer la structure et, dans certains cas, créer une résonance (lorsque la fréquence d´excitation correspond à la fréquence propre de la structure)

Les facteurs suivants influent principalement sur le comportement dynamique :

- La fréquence propre de la structure (ou la flèche sous poids permanent).
- L'espacement des essieux.
- La vitesse de franchissement.
- L'amortissement de la structure.

- L'espacement régulier des éléments d'appui de la voie et de ceux de l'ouvrage (traverses, pièces. de pont…).

- Les défauts de roues (méplats…).

-Les défauts verticaux de la voie.

Ces effets dynamiques sont pris en compte, au moyen des coefficients  $\Phi_2$  ou  $\Phi_3$ , définis suivant le livret 2.01 articles 1.3.2 de la SNCF et de l'EC partie 3 6.4.

#### -**IV.2.1.** Coefficients dynamiques  $\Phi_2$  et  $\Phi_3$

Ces coefficients tiennent compte de l´amplification dynamique des contraintes et de l´effet des vibrations de la structure mais pas des effets de résonance ni des vibrations excessives du tablier.

La vitesse maximale est < 200 Km/h.

Nous supposons que la voie est soigneusement entretenue :

$$
\phi_2 = \frac{1.44}{\sqrt{L_\phi} - 0.2} + 0.82
$$
 (IV. 3)

Avec :  $1 < \Phi_2 < 1.67$ 

L<sub> $\Phi$ </sub>: Longueur caractéristique en mètre (voir Tableau IV.3, cas 5.2)

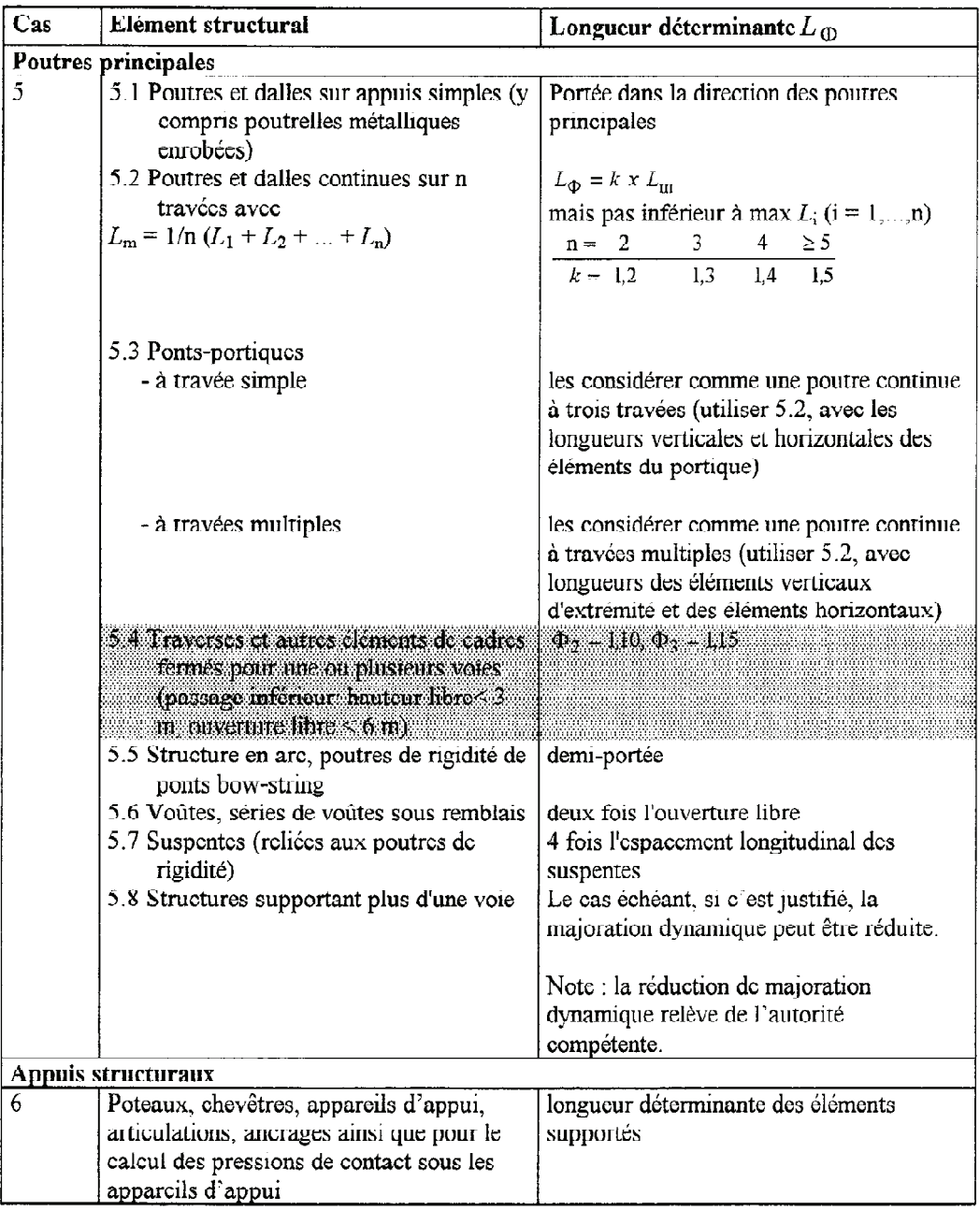

Tableau IV.3 : Longueur déterminante  $L_{\Phi}$ .

Ainsi, les résultats sont :

 $L_m$  = 28m

 $L_{\phi}$  =42m

Ainsi, le coefficient  $\Phi_2=1,05$ .

## **IV.3.Charges horizontales**

Les charges horizontales sont traitées selon l'EC 1 partie 3.6.5 et LIVRET 2.01 articles 1.3.3.

#### -**IV.3.1.Forces centrifuges (Qtk).**

Lorsque la voie d´un pont est courbe sur la totalité ou sur une partie de sa longueur, la force centrifuge et le dévers de la voie doivent être pris en compte.

Les calculs doivent être élaborés en considérant la vitesse maximale compatible avec le tracé de la ligne. Dans notre cas, nous prendrons une vitesse de 80 Km/h.

La valeur caractéristique de la force centrifuge doit être déterminée selon la formule suivante:

$$
Q_{ik} = \frac{V^2}{127 R} (f \times Q_{vk})
$$
\n
$$
Q_{ik} = 50,4 \text{ KN (par essieu)}
$$
\n(IV. 4)

Où

 $Q_{ik}$ : Valeur caractéristique de la force centrifuge (KN)

 $Q_{\nu k}$  = 250 KN : Valeur caractéristique des charges verticales

- $f$ : Coefficient de réduction qui vaut 1, lorsque V $\leq$ 120 Km/h
- *V* : Vitesses maximale (Km/h)

*R* : Rayon de courbure, qui vaut 250m

#### -**IV.3.2.Forces de lacet**

L´effort de lacet doit être considéré comme une force concentrée agissant horizontalement, au niveau supérieur des rails, perpendiculairement à l´axe de la voie. Il doit être appliqué aussi bien sur les voies en alignement que sur les voies en courbe.

La valeur caractéristique de l'effort de lacet doit être prise égale à  $Q_{sk} = 100$  KN.

#### -**IV.3.3.Forces de freinage et d'accélération**

Pour les lignes à trafic spécialisé dans le métro, on peut considérer des forces d´accélération  $(Q<sub>lak</sub>)$  et de freinage  $(Q<sub>lbk</sub>)$  égales à 25 % de la somme des charges d'essieux exercées sur la longueur d´influence de la sollicitation de l´élément structural considéré, avec une valeur maximale de 1000 KN pour  $Q_{\text{lak}}$  et de 6000 KN pour  $Q_{\text{lbk}}$ .

$$
Q_{\text{lak}} = Q_{\text{lbk}} = 0.25 \times 250 = 62.5 \text{ KN (par essieu)}
$$

# **IV.4.Autres actions variables**

Les actions variables pour cet ouvrage comprennent les actions naturelles :

- climatiques (dues au vent).
- thermiques (dues aux variations de température).

#### -**IV.4.1.Action dues au vent**

L'effet du vent est traité selon le livret 2.01 articles 1.4.4.3.

## *IV.4.1.1.Vent compatible avec les circulations (W1)*

Le vent souffle horizontalement dans une direction normale à l'axe longitudinal de la voie. II se développe sur toute surface frappée normalement avec une pression de  $1,5 \text{ KN/m}^2$ . Sur une surface partiellement masquée (par une poutre à treillis comportant des vides et des pleins par exemple), le vent développe la pression qui s'exerce en avant du masque, multipliée par le rapport de la surface des vides à la surface totale de ce masque (les surfaces sont évaluées en projection sur un plan normal au vent).

On assimile le matériel roulant du chemin de fer à un écran de 3 m de hauteur dont le bord inférieur se trouve à 0,50m au-dessus du rail et dont la longueur est à déterminer en vue d'obtenir le maximum de la sollicitation calculée.

Un tablier de pont-rail est habituellement considéré comme un écran plein au moins sur la hauteur comprise entre le dessus des rails et le dessous des longerons, pièces de contreventement ou poutres principales.

- La pression normale a la surface en contacte = $1.5$  KN/m<sup>2</sup>
- La hauteur du masque=la hauteur du tablier +  $3m=2.5 + 3 = 5.5m$

Le vent avec circulation aura pour effet de charger une poutre et de décharger l'autre.

• L'effort qui s'exerce sur le masque :

$$
q_t = 5.5 \times 1.5 = 8.25
$$
 KN/ml

L'effort qui s'exerce sur la surface partiellement masquée :

$$
c_x = \frac{8,25 \times 5,5}{2} = 22,68
$$
KN/ml

• La charge subie par poutre est : 2,35 22,68 la distance entre axes des poutres  $\overline{\mathbf{X}}$  $W_1 = \frac{c_x}{l_a \text{ distance entre axes des nouters}}$ 

$$
W_1 = \pm 9,65 \text{ KN/ml}
$$

## *IV.4.1.2.Vent sans circulation sur l'ouvrage (W0)*

Les règles du paragraphe précédent restent applicables, la valeur de la pression du vent étant toutefois prise égale à 2 KN/m<sup>2</sup>.

La hauteur du masque est égale à la hauteur du tablier qui est de 2,5m

L'effort qui s'exerce sur le masque :

$$
q_t = 2.5 \times 2 = 5 \text{ KN/ml}
$$

L'effort qui s'exerce sur la surface partiellement masquée :

$$
c_{x} = \frac{5 \times 2.5}{2} = 6,25 \text{KN/ml}
$$

La charge subite par la poutre est : 2,35 6,25 la distance entre axes des poutres x  $W_0 = \frac{c_x}{l_a \text{ distance entre axes des nouters}}$ 

$$
W_0 = \pm 2,66
$$
 KN/ml

#### -**IV.4.2.Action dues aux variations de température**

Les structures exposées aux conditions atmosphériques sont soumises à des actions provenant des variations de températures.

La grandeur des variations de température est principalement influencée par les conditions climatiques régionales et locales ainsi que par le type d'ouvrage et les propriétés des matériaux.

Nous utilisons les données de températures fournies par l'EMA (EMA, 2010).

Les variations de température dans une section peuvent être décomposées en :

- Une variation de température uniforme (température constante sur la hauteur de la section)
- Un gradient thermique (température linéaire sur la hauteur de la section).

Les variations de température sont traitées aux règles de l'EC partie 2-5.6.1.

## *IV.4.2.1.Composante de température uniforme*

Les valeurs caractéristiques minimale et maximale de la température de l'air sous abri doivent correspondre à l'emplacement du chantier.

Les températures obtenues sont déterminées par des mesures à long terme de la température moyenne d'Alger (17,2°C).

- Température pendant l'exécution :  $T_0=15^{\circ}C$
- Température extérieure maximale :  $T_{e, max} = +42$  °C
- Température extérieure minimale :  $T_{e, min} = -12$ <sup>o</sup>C
- Augmentation de la température :  $\Delta T_N = 42-15 = 27^{\circ}C$
- Réduction de la température :  $\Delta T_N = 12-15=27$ °C.

## *IV.4.2.2.Composante linéaire de la température (composante verticale)*

L'échauffement et le refroidissement de la surface supérieure du tablier de pont entraîneront un gradient thermique maximal positif (surface supérieure plus chaude), et maximal négatif (surface inférieure plus chaude).

Le groupe de tablier de notre pont est le 3 et les valeurs caractéristiques des gradients linéaires de température selon le tableau IV.4 sont les suivantes :

- Gradient de température positif  $(\Delta T_{M, \text{pos}})$ : 15° C
- Gradient de température négatif ( $\Delta T_{M, nég}$ ) : -8° C

Les valeurs des gradients de température données dans le tableau IV.4 sont basées sur une épaisseur de revêtement de 50 mm pour les ponts routiers et de chemin de fer. Pour l'épaisseur de revêtement 190 mm, il convient que ces valeurs soient multipliées par un coefficient ksur, tel que donné dans le tableau IV.5.

- Gradient de température positif  $(\Delta T_{M, \text{pos}})$  : 7,5° C
- Gradient de température négatif ( $\Delta T_{M, neg}$ ) : -8° C

Tableau IV. 4 : Valeurs caractéristiques des gradients linéaires de température pour différents groupes de tabliers de ponts. (EC 1 partie2-5 tableau 6.1).

| Groupes de                                                                                                    | <b>Ponts routiers</b>   |                         | Ponts de chemin de fer  |                         |  |
|----------------------------------------------------------------------------------------------------|-------------------------|-------------------------|-------------------------|-------------------------|--|
| tabliers                                                                                                    | Gradient de             | Gradient de             | Gradient de             | Gradient de             |  |
| (voir Annexe B)                                                                                                    | température             | température             | température             | température             |  |
|                                                                                                    | positif                 | négatif                 | positif                 | négatif                 |  |
|                                                                                                    | $\Delta T_{M,pos}$ (°C) | $\Delta T_{M,neq}$ (°C) | $\Delta T_{M,pos}$ (°C) | $\Delta T_{M,neq}$ (°C) |  |
| Groupe 1:                                                                                                    |                         |                         |                         |                         |  |
| Platelage en acier<br>sur<br>poutres métalliques<br>de<br>type caisson, en treillis ou                                                                                                    | $[18]$                  | $[-13]$                 | $[18]$                  | $[-13]$                 |  |
| en I.                                                                                                    |                         |                         |                         |                         |  |
| Groupe 2:                                                                                                    |                         |                         |                         |                         |  |
| Dalle<br>béton<br>en<br>sur<br>poutres métalliques<br>de<br>type caisson, en treillis ou                                                                                                    | [15]                    | $[-18]$                 | [15]                    | $[-18]$                 |  |
| $enI$ .                                                                                                    |                         |                         |                         |                         |  |
| Groupe 3:                                                                                                    |                         |                         |                         |                         |  |
| Tablier en béton :                                                                                                    |                         |                         |                         |                         |  |
| - poutre caisson                                                                                                    | $[10]$                  | $[-5]$                  | $[10]$                  | $[-5]$                  |  |
| - poutre en T                                                                                                    | [15]                    | $[-8]$                  | [15]                    | $[-8]$                  |  |
| - dalle                                                                                                    | $[15]$                  | $[-8]$                  | [15]                    | $[-8]$                  |  |
| NOTE Les valeurs contenues dans le tableau, représentent les valeurs limites supérieures des<br>composantes de température variant linéairement, pour les types représentatifs de géométrie des ponts. |                         |                         |                         |                         |  |

# Tableau IV.5 : Coefficients k<sub>sur</sub> à prendre en compte pour différentes épaisseurs de revêtement. (EC 1 partie2-5 tableau 6.2)

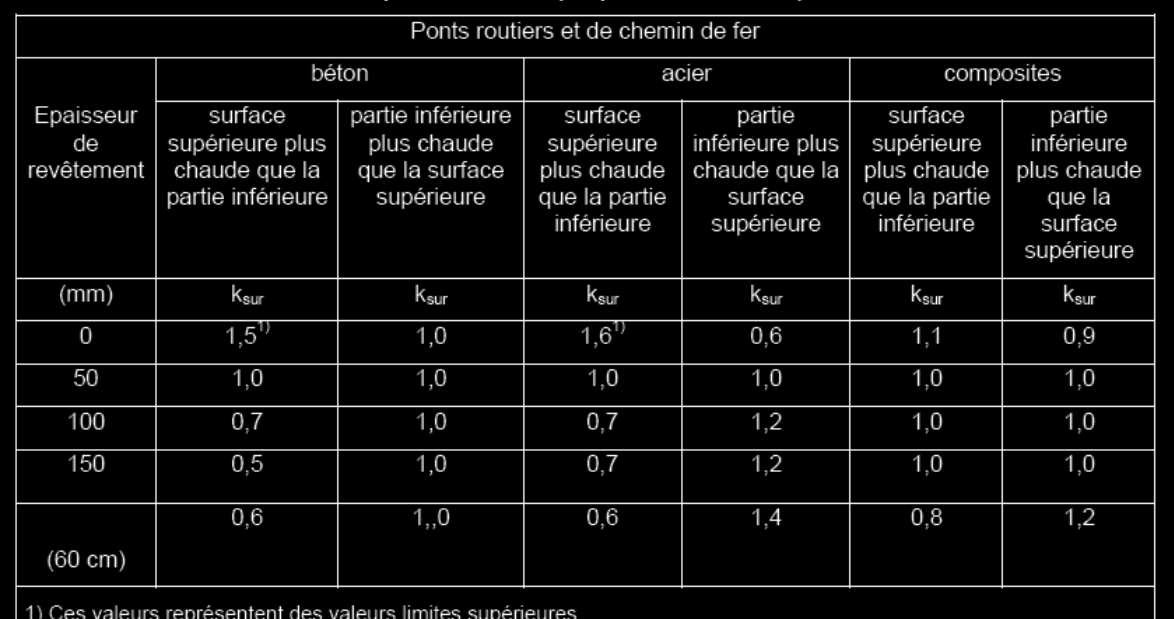

# **IV.5.Actions accidentelles**

#### -**IV.5.1.Séisme**

Sur un ouvrage, les efforts sont identiques à ceux d'une accélération uniforme présentant une composante horizontale et une composante verticale.

Les effets du séisme sont assimilés à des efforts d'inertie ayant une direction quelconque et une intensité proportionnelle à la valeur de la force de la pesanteur. Ils sont très importants et même prépondérants pour le dimensionnement des appareils d'appuis et le ferraillage des appuis.

# **IV.6.Définition des actions de circulation ferroviaire groupe de charge**

#### -**IV.6.1.Principe**

Les actions de circulation ferroviaire sont des actions composées organisées en groupes de charges. Ces derniers tiennent compte de la simultanéité des diverses charges élémentaires sur une ou plusieurs voies.

 Chacun de ces groupes de charges, qui s'excluent l'un à l'autre, doit être considéré comme définissant une action d'exploitation pour les combinaisons avec les charges autres que celles de circulation ferroviaire.

#### -**IV.6.2. Groupes de charges**

Le tableau ci-dessous représente les différents groupes à considérer suivant une et deux voies

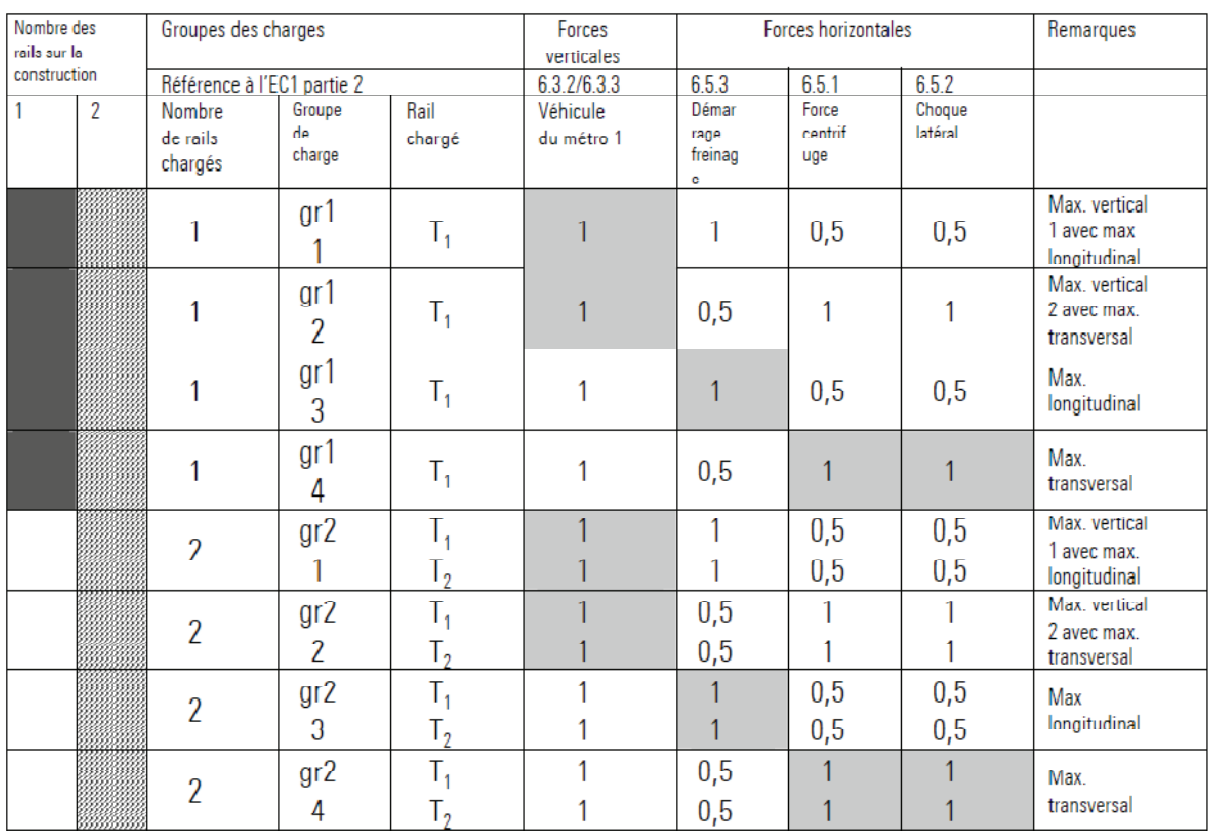

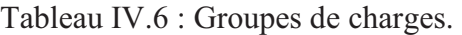

## **Remarque :**

La force centrifuge n'est considérée que pour la partie courbe du pont.

# **combinaison de charges :**

 Les combinaisons de charges sont prisent conformément à l'article 1.7 du livret 2.01 de la SNCF

On désigne par :

- G max : L'ensemble des actions permanentes défavorables.
- $-G_{min}: L$ 'ensemble des actions permanentes favorables.
- $-G<sub>1</sub>$ : L'ensemble des parties des actions permanentes, y compris les parties du poids propre, qui ont un effet stabilisateur.
- $-G_2: L'$ ensemble des parties des actions permanentes, y compris les parties du poids propre, qui ont un effet déstabilisateur.
- Q : actions variables
- $Q1$ : actions de base
- Qi : actions d'accompagnement
- T : actions thermiques
- $W_0$ : action du vent sans circulation ferroviaire
- $W_1$ : action du vent avec circulation ferroviaire
- $\overline{u}$ : Coefficient pour les actions variables (ELU et ELS)
- $\gamma$  : Coefficient pour les actions a l'ELU . Les valeurs des coefficients  $\Psi$  et  $\gamma$  sont données dans les tableaux 1.9 et 1.10 du livret 2.01
- $(TR)_i$ : modèle de trafic à la fatigue
- E : action sismique limitée au mouvement d'ensemble, obtenue par la combinaison la plus défavorable des composantes de l'action sismique.
	- **E.L.U. d'équilibre statique :**

## **Max**[1.45Gr21, 1.35Gr24]+1.2T

## **1.5T+1.16Gr21**

## • **E.L.U. fondamentale (résistance) :**

Forme générale :  $\gamma_p P_k + 1.35 G_{max} + G_{min} + \gamma_{Q1} Q_1 + \sum_{i>1} 1.5 \Psi_{Q_i} Q_i$ 

 $A$  vide :  $P_k + 1.35G_{max} + G_{min} + 1.5W_0$ 

A vide : **1.35Gmax+Gmin +1.5W<sup>0</sup>**

Une voie chargée : **1.35Gmax+Gmin +1.45 Gr2 (ouGr3) +1.2T+0.9W<sup>1</sup>**

 $\text{Max}[1.45 \text{Gr}1, 1.35 \text{Gr}4] + 1.2 \text{T}$ 

 **1.5T+1.16Gr1** 

Deux voies chargées : **1.35Gmax+Gmin +1.45 Gr22 (ouGr23) +1.2T+0.9W<sup>1</sup>**

**Max**[1.45Gr21, 1.35Gr24]+1.2T

 **1.5T+1.16Gr21** 

## • **E.L.U. accidentels (résistance, équilibre statique) :**

Forme générale :  $P_k + G_{max} + G_{min} + A_d + \Psi_{11} Q_i + 0.5T$ 

 $A$  vide :  $P_k$  +  $G_{max}$  +  $G_{min}$  +  $A_d$  + 0.6T Une voie chargée :  $P_k + G_{max} + G_{min} + A_d + 0.8$  (Gr3 ou Gr4)+0.5T Deux voie chargées :  $P_k + G_{max} + G_{min} + A_d + 0.7$  (Gr23 ou Gr24)+0.5T  $G_{\text{max}}$  et  $G_{\text{min}}$  sont à remplacer par  $G_1$  et  $G_2$  pour l'équilibre statique

## • **E.L.U. sismique (résistance, équilibre statique) :**

Forme générale :  $G_{max}$ + $G_{min}$ + $\sum_{i>1}$   $\Psi_{Si}$   $Q_i$ 

A vide : **G + 0.6E** 

Une voie chargée : **G + 0.6E + 0.3 Gr1** 

• **E.L.S. rares :** 

Forme générale :  $P_k + G_{max} + G_{min} + \sum_{i>1} \Psi_{0i} Q_i$ 

 $A$  vide :  $P_k + G_{max} + G_{min} + W_0$ 

Une voie chargée : **Pk +Gmax+Gmin+Gr2 ou Gr3+0.8T+0.6W<sup>1</sup>**

 **Gr1 ou Gr4+0.8T** 

### **T+0.8Gr1**

Deux voies chargées : **Pk +Gmax+Gmin+Gr22 ou Gr23+0.8T+0.6W<sup>1</sup>**

 **Gr21 ou Gr24+0.8T** 

## **T+0.8Gr21**

• **E.L.S. fréquents :** 

Forme générale :  $P_k + G_{max} + G_{min} + \Psi_{11} Q_i + 0.5T$ 

A vide :  $P_k + G_{max} + G_{min} + 0.6T$ 

Une voie chargée : **Pk +Gmax+Gmin+0.8 (Gr1 ou Gr3 ou Gr4) +0.5T** 

Deux voies chargées : **Pk +Gmax+Gmin+0.7 (Gr21 ou Gr23 ou Gr24) +0.5T** 

## • **E.L.S. quasi-permanents :**

Forme générale : **Pk +Gmax+Gmin+0.5T** 

## • **E.L.S. de fatigue :**

Forme générale :  $P_k + G + Q_i + 0.6T$ 

Une voie chargée :  $P_k + G + (TR)_1 + 0.6T$ Deux voies chargées :  $P_k + G + (TR)_1 + (TR)_2 + 0.6T$ 

## Conclusion

A travers ce chapitre, nous avons pu énumérer les différentes actions agissant sur le tablier, ainsi que les combinaisons de charges à prendre en compte pour le calcul des sollicitations. Nous avons été confrontés à des difficultés liées à l'aspect exceptionnel du chargement, à savoir le métro. A l'issu des recherches menées, nous avons pu déterminer le schéma de charge du métro destiné à cet ouvrage. Les combinaisons ont aussi fait l'objet d'une attention particulière car elles doivent tenir en compte des groupes de charges propre au métro, chose qui restait peu développée dans la littérature.

*Chapitre V* 

# *Calcul des sollicitations*

# **Chapitre V : Calcul des sollicitations**

Dans ce chapitre, nous calculerons les sollicitations pour les différentes travées, ainsi que la part que devra reprendre chacune des quatre poutres qui constituent le tablier, ce qui nous permettra d'identifier la poutre la plus sollicitée.

Pour le calcul des sollicitations en hyperstatique, nous avons eu recours au logiciel d'analyse des structures SAP2000.

# **V.1.Présentation du logiciel**

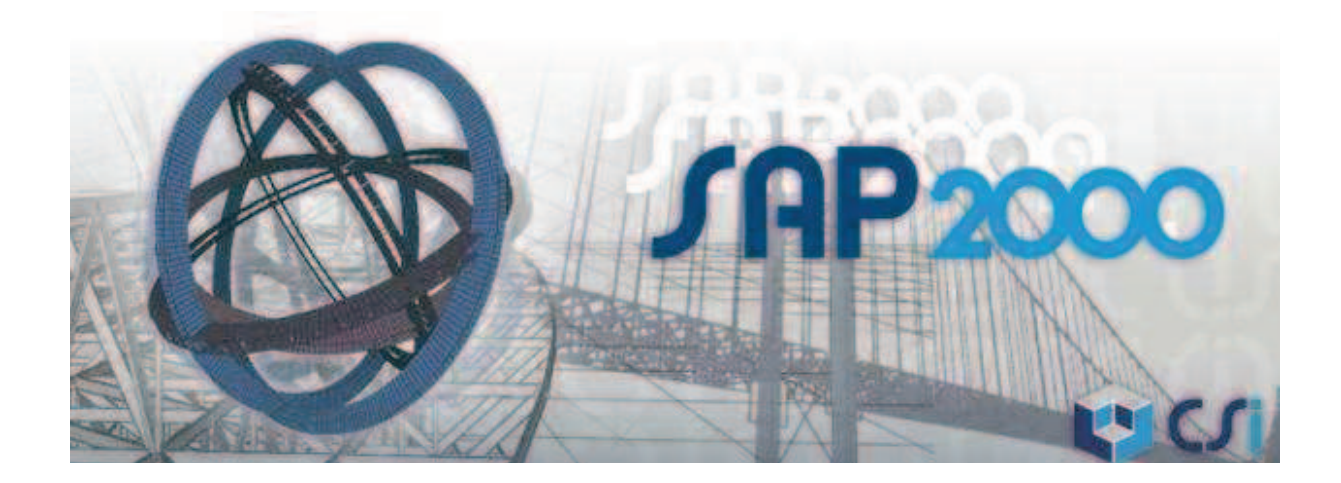

## **V.1.1 Présentation générale**

SAP 2000 est un logiciel de calcul et de conception des structures d'ingénierie particulièrement adapté aux bâtiments et ouvrages de génie civil. Il permet en un même environnement la saisie graphique des ouvrages avec une bibliothèque d'élément autorisant l'approche du comportement de ce type de structure. Il offre de nombreuses possibilités d'analyse des effets statiques et dynamiques avec des compléments de conception et de vérification des structures en béton armé, en béton précontraint et en charpente métallique. Le post-processeur graphique disponible facilite considérablement l'interprétation et l'exploitation des résultats et la mise en forme des notes de calcul et des rapports explicatifs.

Ce logiciel offre dans sa version 14, un module très poussé en matière de modélisation de ponts, en l'occurrence, le module BRIDGE, qui gère notamment les charges roulable et permet de déterminer la position donnant les sollicitations les plus défavorables.

## **V.1.2.Modélisation**

Le logiciel permet d'effectuer les étapes de modélisation (définition de la géométrie, conditions aux limites, chargements de la structure, etc.) de façon totalement graphique, numérique ou combinées, en utilisant les innombrables outils disponibles.

En effet, une structure peut être composée en sous schémas (portiques, treillis, dalle, voile) chacun défini dans sa base graphique correspondante, ensuite assemblée en schéma final de calcul, pendant que la compatibilité des connections s'effectue automatiquement.

Par ailleurs, les éléments finis, associés à une des bases graphiques de génération de schéma (base de treillis, de portique, de trame de poutre, de dalle, de voile, de coque, etc.), sont directement dans les paramètres (Figure V.1).

Le préprocesseur numérique qui traduit automatiquement les données saisies graphiquement, offre une assistance permanente pour l'extension ou la correction des documents générés. Ces données numériques sont traduits dans un fichier ayant une extension.\$2K ou S2K.

## **V.1.3.L'analyse**

Le programme offre les possibilités d'analyse suivantes :

- Analyse statique linéaire.
- Analyse P-Delta.
- Analyse statique non linéaire.
- Analyse dynamique.

## **V.1.3.Le module BRIDGE**

SAP2000 propose dans ses récentes versions le module « Bridge » spécialement dédié à la modélisation et au calcul de ponts.

En effet, cette nouvelle fonction donne aux ingénieurs une facilité dans la définition des géométries complexes de ponts, ainsi que les conditions aux limites et les cas de charge.

Il met à la disposition de l'utilisateur un assistant qui indique toutes les étapes nécessaires pour créer la modélisation du pont. Cet assistant présente ce processus suivant les étapes suivantes :
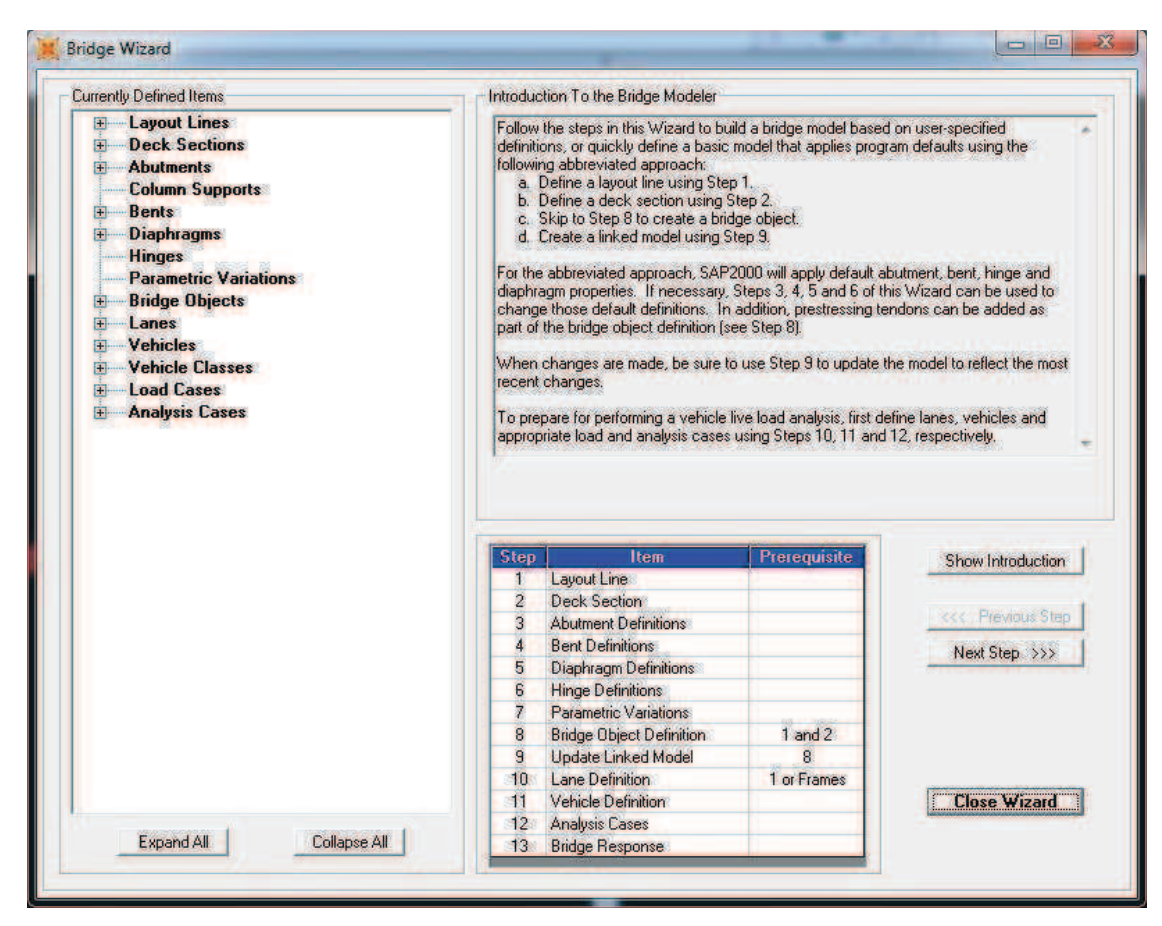

Figure V. 1 : Définition du tracé du pont

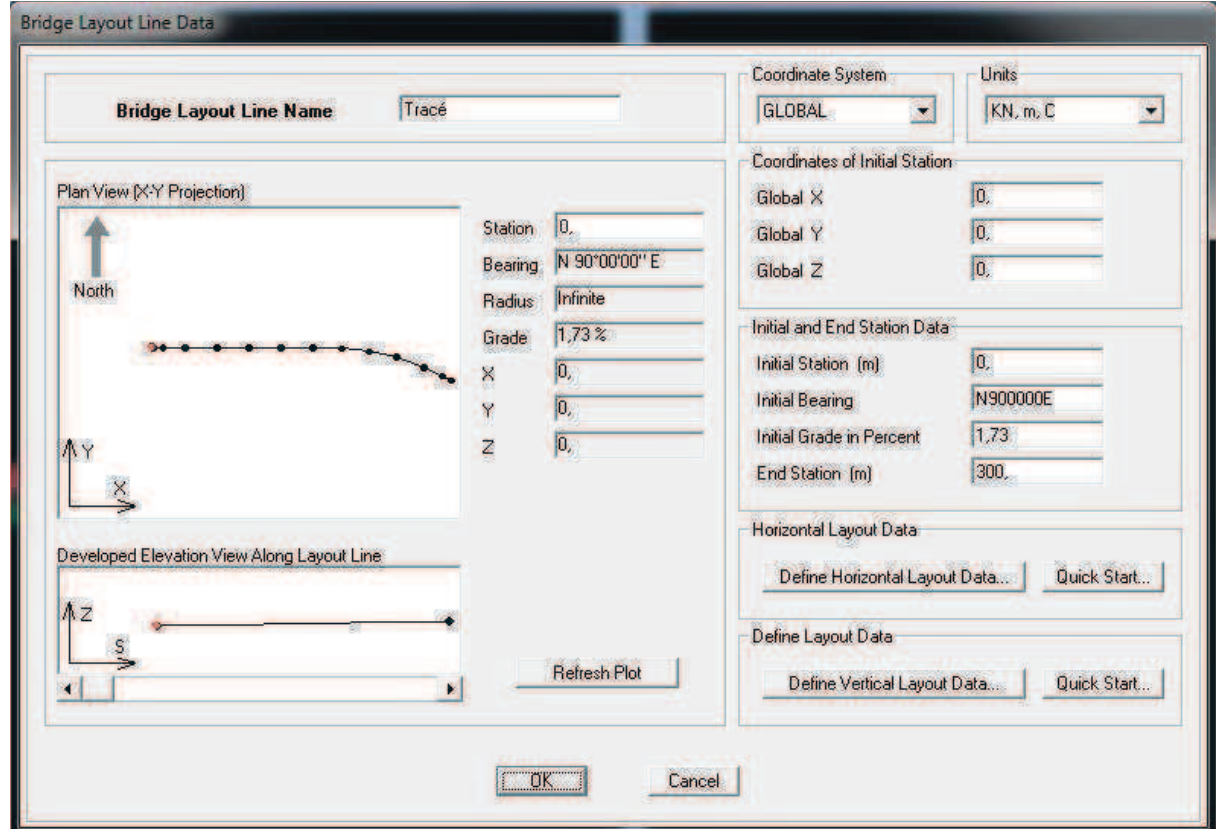

Figure V. 2 : Cordonnées du tracé du pont

 La première étape dans la création d'un modèle de pont est de définir la ligne que suivra notre ouvrage, ce sont des lignes de référence utilisées pour définir l'alignement horizontal et vertical du pont et les voies réservées aux véhicules. Elles sont définies en utilisant des points repères, les inclinaisons pour l'alignement horizontal, et la pente de l'alignement vertical. Ces lignes peuvent être droites, plié ou courbé, à la fois horizontalement et verticalement.

| Width<br>t4<br>t3<br>t4<br>Equal<br>Equal<br>$-1$<br>$\frac{10}{2}$<br>Ref Pt<br>f1<br>f4<br>$\overline{13}$ $\overline{19}$<br>f4<br>f <sub>4</sub><br>$f$ 4<br>$\mathfrak{m}$<br>$\mathbb{S}$<br>4<br>1101<br>111<br>t11 | $\begin{array}{c} 13 \\ 14 \end{array}$<br>Equal<br>$\mathsf{T}2$<br>f3<br>110 | 12x<br>Depth<br>x<br>Ÿ<br>Do Snap<br>Show Section Details<br>Section is Legal |
|----------------------------------------------------------------------------------------------------|--------------------------------------------------------------------------------|-------------------------------------------------------------------------------|
| <b>Section Data</b>                                                                                                    |                                                                                | <b>Girder Output</b>                                                          |
| Item                                                                                                    | Value                                                                          | A<br>Modify/Show Girder Force Output Locations                                |
| <b>General Data</b>                                                                                                    |                                                                                |                                                                               |
| <b>Bridge Section Name</b>                                                                                                    | <b>BSECT</b>                                                                   |                                                                               |
| Slab Material Property                                                                                                    | <b>CONC</b>                                                                    |                                                                               |
| <b>Girder Material Property</b>                                                                                                    | CONC                                                                           |                                                                               |
| Number of Interior Girders                                                                                                    | $\overline{2}$                                                                 |                                                                               |
| Total Width                                                                                                    | 9.4                                                                            |                                                                               |
| <b>Total Depth</b>                                                                                                    | 1,75                                                                           |                                                                               |
| <b>Slab Thickness</b>                                                                                                    |                                                                                |                                                                               |
| Top Slab Thickness (t1)                                                                                                    | 0,1                                                                            |                                                                               |
| <b>Fillet Horizontal Dimension Data</b>                                                                                                    |                                                                                |                                                                               |
| f1 Horizontal Dimension                                                                                                    | $\mathbf{0}$                                                                   |                                                                               |
| f2 Horizontal Dimension                                                                                                    | 0                                                                              |                                                                               |
| f3 Horizontal Dimension                                                                                                    | $\mathbf{0}_c$                                                                 |                                                                               |
| <b>14 Horizontal Dimension</b>                                                                                                    | 0.                                                                             |                                                                               |
| <b>Fillet Vertical Dimension Data</b>                                                                                                    |                                                                                |                                                                               |
| f1 Vertical Dimension                                                                                                    | 0.                                                                             | KN, m, C                                                                      |
| <b>f2 Vertical Dimension</b>                                                                                                    | $0_\mathrm{c}$                                                                 |                                                                               |
| <b>f3</b> Vertical Dimension                                                                                                    | $\mathbf{0}$                                                                   | $\Box$ OK $\Box$<br>Cancel<br>SE.                                             |

Figure V. 3 : Définition de la section du tablier

Cette option nous permet de définir la section du tablier. Divers sections sont disponibles, y compris les poutres-caissons en béton, dalle de béton à plat, poutres en béton préfabriqué, et les sections de tabliers métalliques.

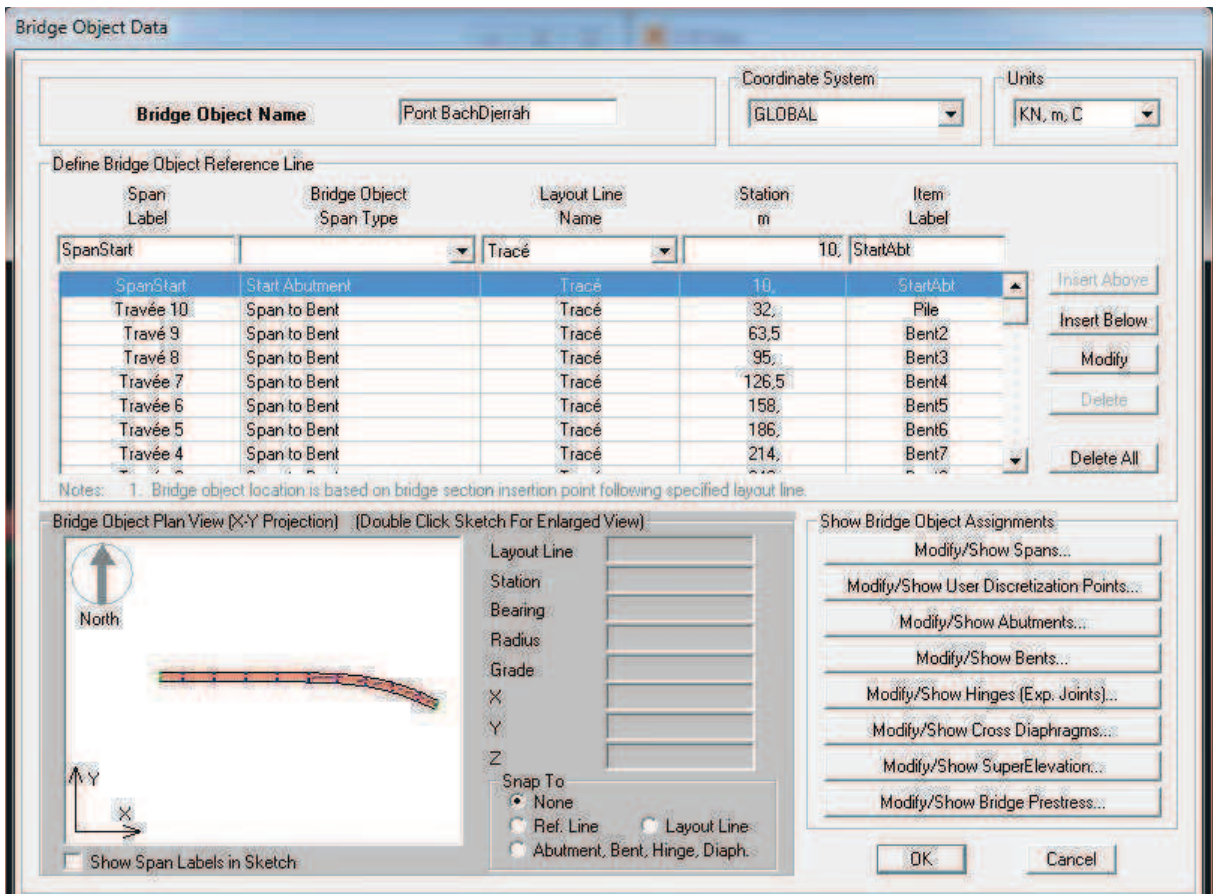

Figure V. 4 : Assemblage des différentes parties du pont

Pour avoir accès à cette option, SAP2000 requiert l'accomplissement des précédentes étapes. C'est la principale composante du module SAP2000/Bridge. Il permet d'accomplir les actions suivantes :

- Définir les longueurs travées.
- Attribuer les propriétés de la section du tablier à chaque travée.
- Attribuer d'éventuelles variations de section au tablier.
- Affecter les culées aux extrémités du tablier.
- Définir les propriétés des piles.
- Définir la précontrainte.

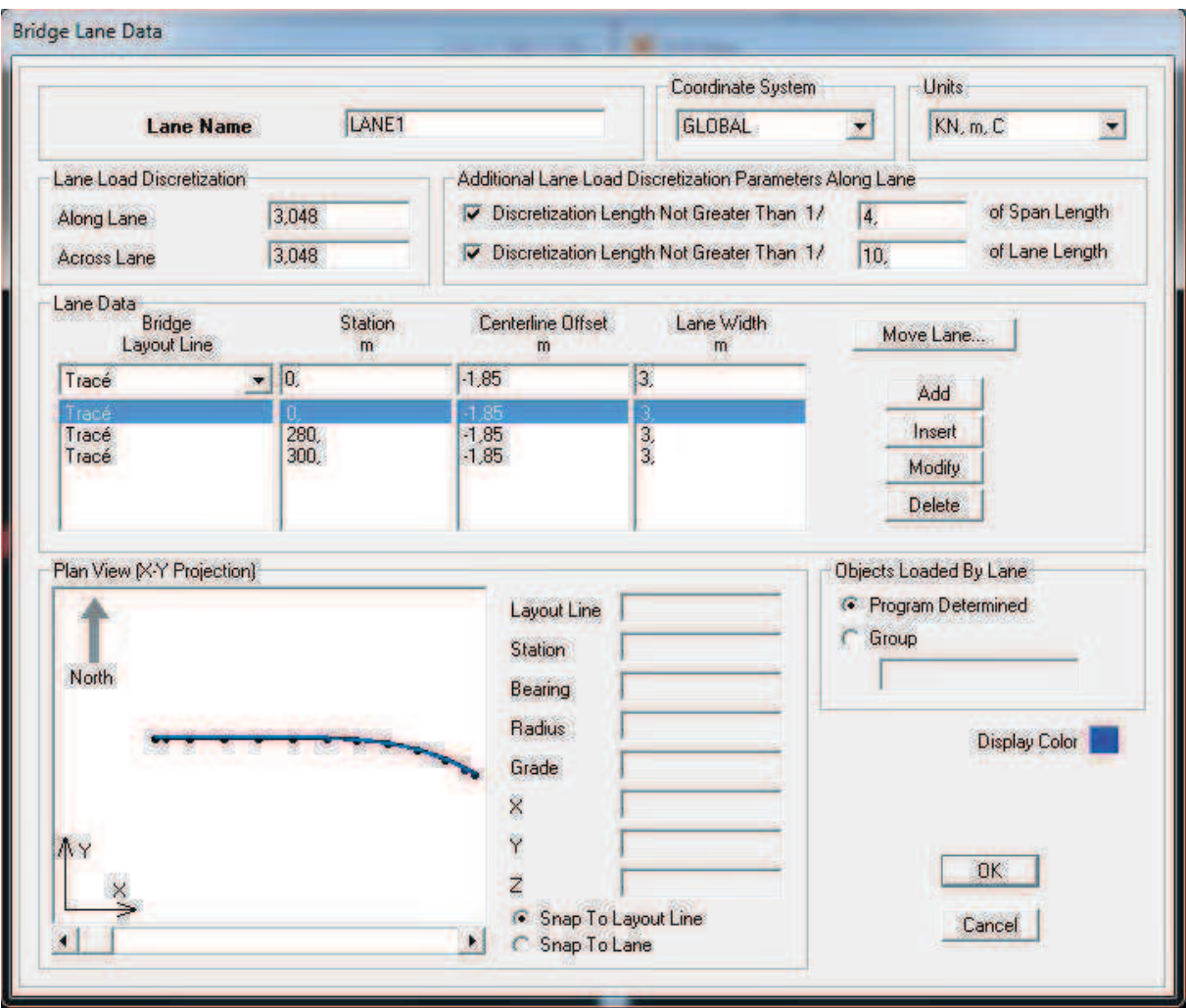

Figure V. 5 : Définition des voies de circulation

Le nombre de voies, ainsi que leurs largeurs sont indiqués dans ce menu.

#### **V.1.4.Définition des charges**

SAP2000 permet de calculer la réponse de l'ouvrage à une charge roulable qui peut être définie par l'utilisateur. Pour cela, le logiciel propose deux méthodes de calcul :

- a) La méthode « étape par étape » (ou Step-by-Step Static analysis) : Les véhicules sont disposés librement sur les voies, chacun avec un temps de départ, une position et une vitesse précise. L'analyse statique se fait à chaque étape, avec la possibilité d'inclure les effets non linéaires.
- b) La méthode basée sur les lignes et les surfaces d'influence (influence-based enveloping analysis): Les véhicules se déplacent sur les différentes voies de l'ouvrage, et suivant les surfaces et les lignes d'influence, le logiciel place les véhicules de manière à produire les sollicitations Max et Min.

# **V.2.Calcul du moment fléchissant**

Nous calculeront les moments en tenant compte de la nécessité d'avoir les sollicitations correspondantes aux différentes phases pour lesquelles on établira la vérification.

#### **V.2.1.Moment fléchissant dû au poids propre des poutres**

Le moment fléchissant engendré par le poids propre des poutres sera calculé en isostatique, du fait que les poutres seront d'abord posées sur appuis (où elles seront en isostatique) ce qui engendre les rotations aux extrémités. Les poutres auront mémorisé ces déformations quand les entretoises sur piles seront coulées, et de ce fait, il n'y aura pas naissance de moments hyperstatiques dû au poids propre.

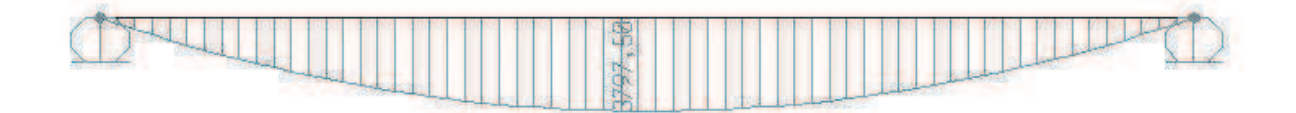

Figure V. 6 : Diagramme de M dû au poids propre des poutres

La valeur de M dû au poids propre à mi travée, d'une poutre de 31,5 m est de **3797,50KN.m.**

#### **V.2.2. Moment fléchissant engendré par le béton mou de la dalle**

Concerne la phase qui suit le coulage de la dalle, avant qu'elle ne fasse prise. Le poids du béton mou de la dalle qui sera coulé sur le système hyperstatique constitué des poutres dont la continuité est assurée par les entretoises sur piles, et de ce fait, le moment engendré par le béton mou de la dalle aura un schéma hyperstatique.

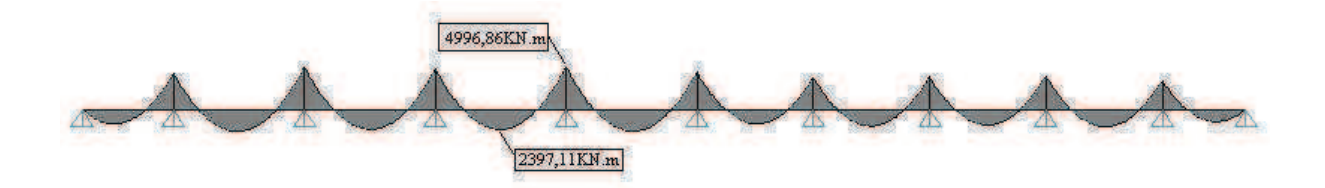

Figure V. 7 : Diagramme de M engendré par le béton mou de la dalle

#### **V.2.3.Moment fléchissant dû au poids des éléments fixes**

Il s'agit du moment dû au poids des différents équipements fixes que recevra le tablier en exploitation.

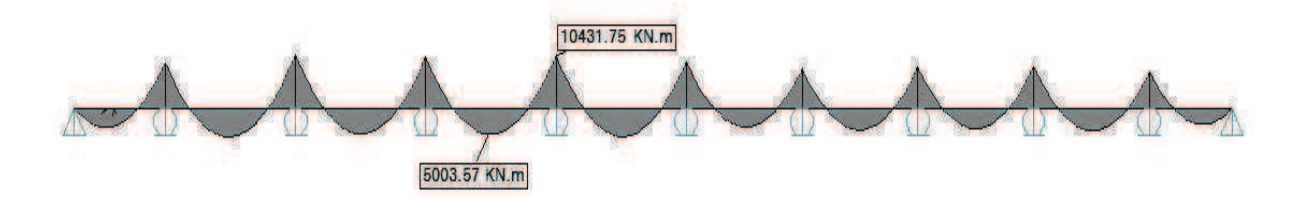

Figure V. 8 : Moment fléchissant dû au poids des éléments fixes

#### **V.2.4.Moment dû à la surcharge d'exploitation**

L'enveloppe des moments Max et Min est donnée par le logiciel, pour un passage de la charge roulable sur toute la longueur du viaduc. Nous avons paramétré le calcul de telle manière à avoir les sollicitations chaque 2,22 m, ce qui nous permettra d'identifier la position de la section dangereuse.

Le viaduc comporte deux voies, on calculera alors le moment fléchissant pour les deux cas de chargement possibles :

#### *V.2.4.1.Passage du métro dans une voie uniquement :*

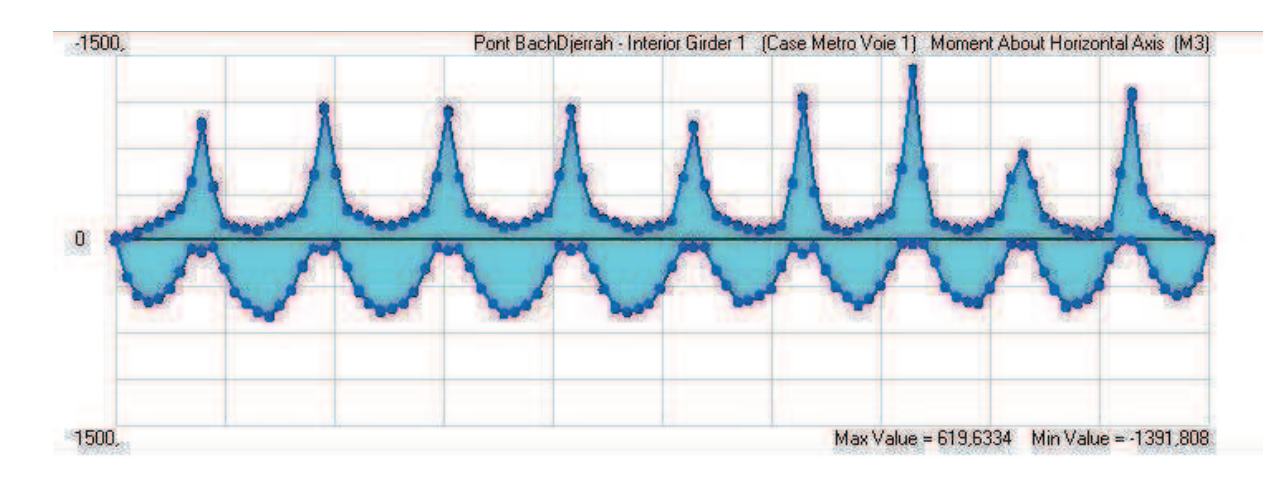

Figure V. 9 : Enveloppe du moment dû au passage du métro sur une voie.

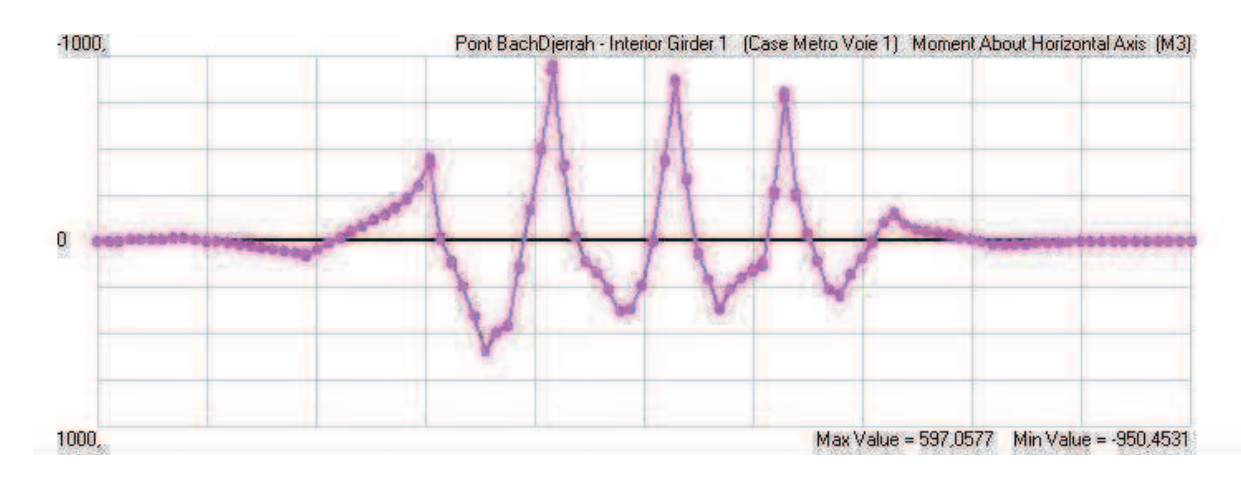

Figure V. 10: Diagramme du moment pour la position défavorable du métro sur une voie

#### *V.2.4.2.Passage du métro dans les deux voies :*

L'enveloppe des moments Max et Min est donnée par le logiciel, pour un passage de la charge roulable sur toute la longueur du viaduc et sur les deux voies qu'il comporte. Nous avons utilisé le même paramétrage que précédemment.

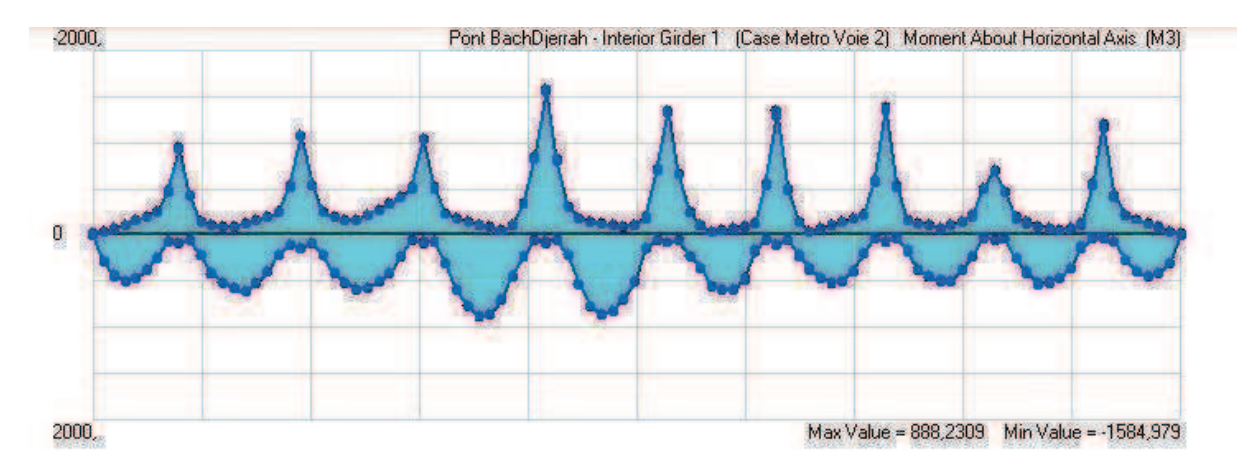

Figure V. 11: Enveloppe du moment dû au passage du métro sur les deux voies

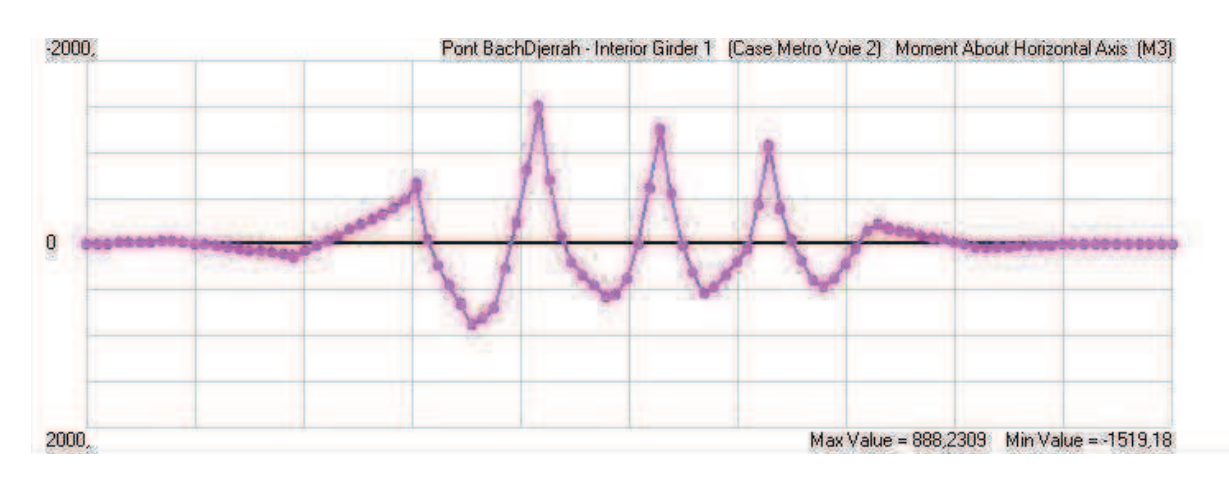

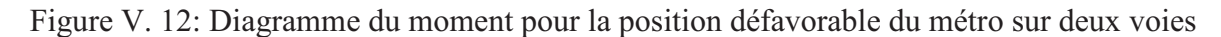

#### **V.2.5. Moment dû aux charges climatiques (température)**

La composante verticale de la température peut engendrer les deux cas suivant :

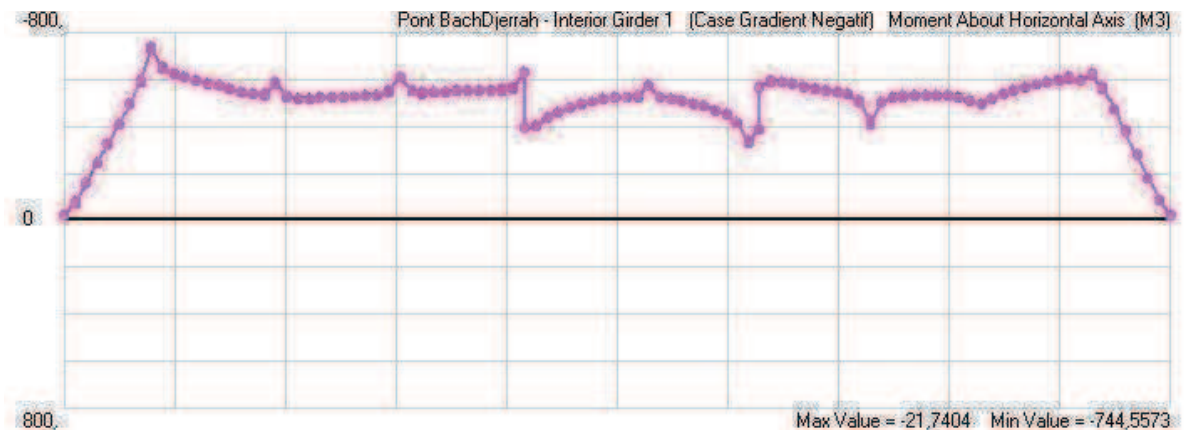

Figure V. 13: Diagramme du moment fléchissant dû à la température (avec gradient négatif)

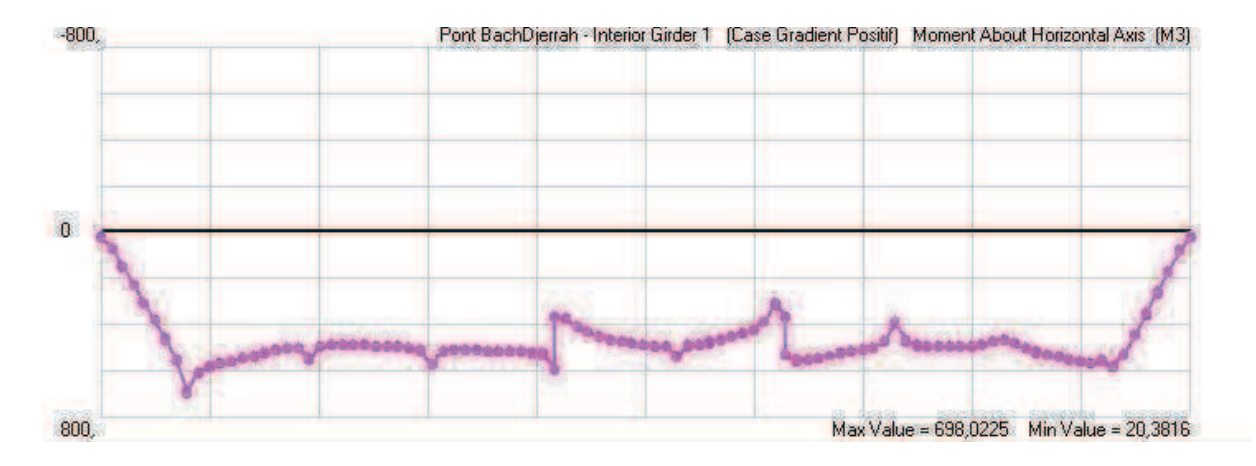

Gradient positif :

Gradient négatif :

Figure V. 14: Diagramme du moment fléchissant dû à la température (avec gradient négatif)

# **V.3.Calcul de l'effort tranchant**

Le calcul de l'effort tranchant se fait parallèlement au calcul de M, on suivra alors le même cheminement :

**V.3.1.Effort tranchant dû au poids propre des poutres** 

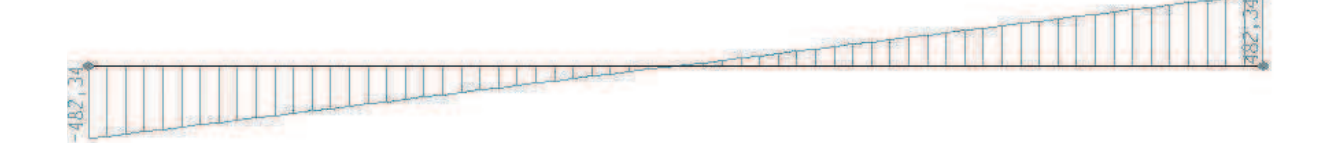

Figure V. 15: Diagramme de T dû au poids propre des poutres

**V.3.2.Effort tranchant engendré par le béton mou de la dalle** 

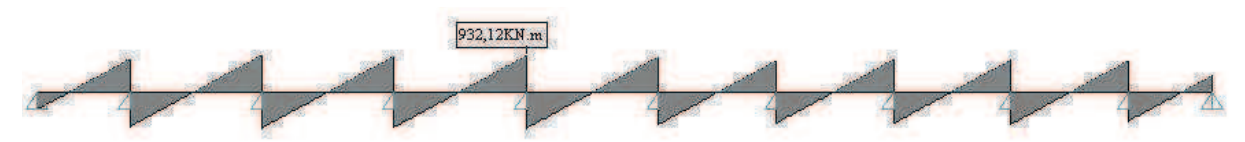

Figure V. 16: Diagramme de T engendré par le béton mou de la dalle

### **V.3.3.Effort tranchant dû au poids des éléments fixes**

Il s'agit de l'effort tranchant engendré par poids des différents équipements fixes que recevra le tablier en exploitation.

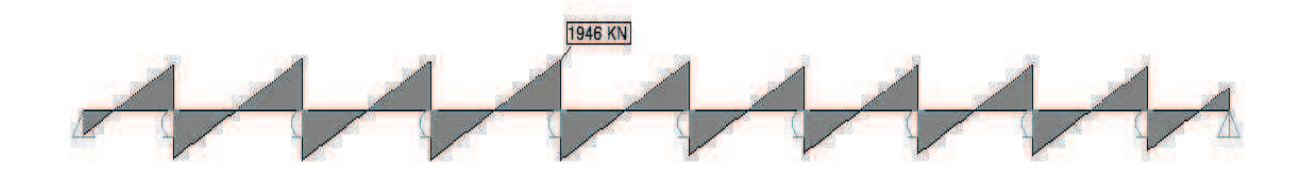

Figure V. 17: Effort tranchant engendré par poids des éléments fixes

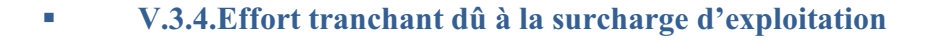

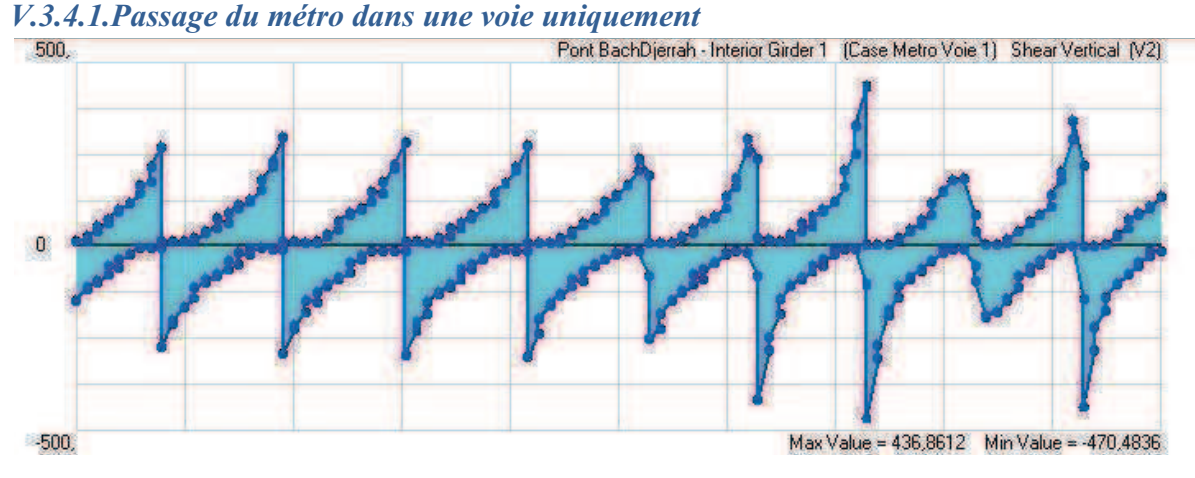

Figure V. 18: Enveloppe de l'effort tranchant dû au passage du métro sur une voie

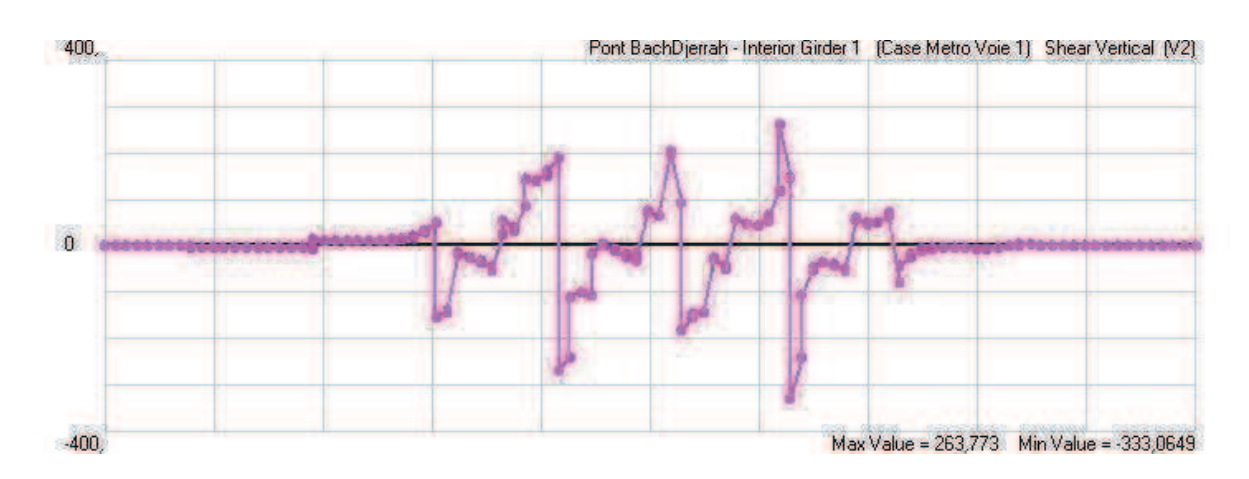

Figure V. 19 : Diagramme de T pour la position défavorable du métro sur une voie

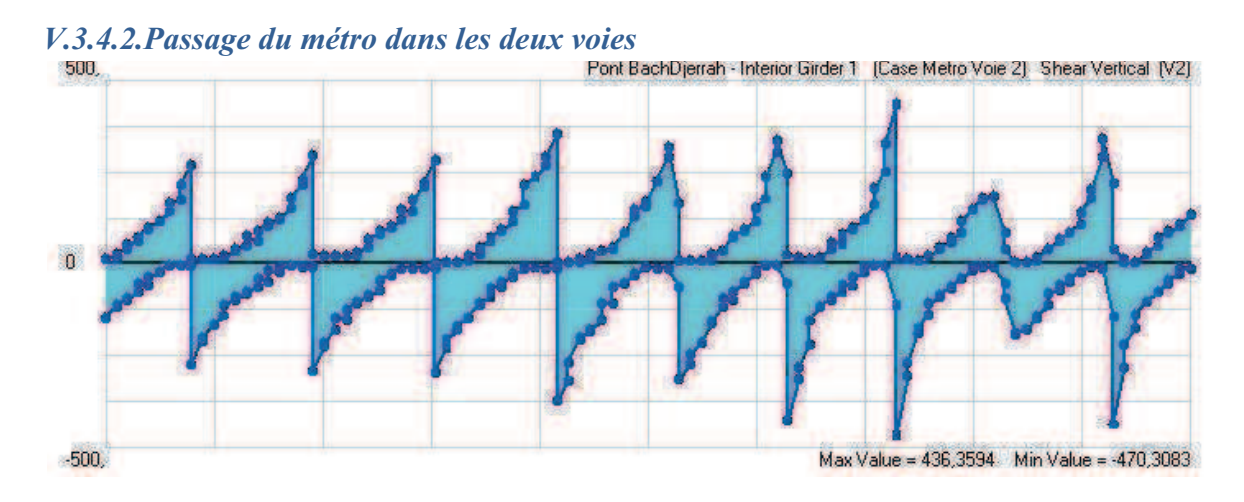

Figure V. 20: Enveloppe de l'effort tranchant dû au passage du métro sur les deux voies

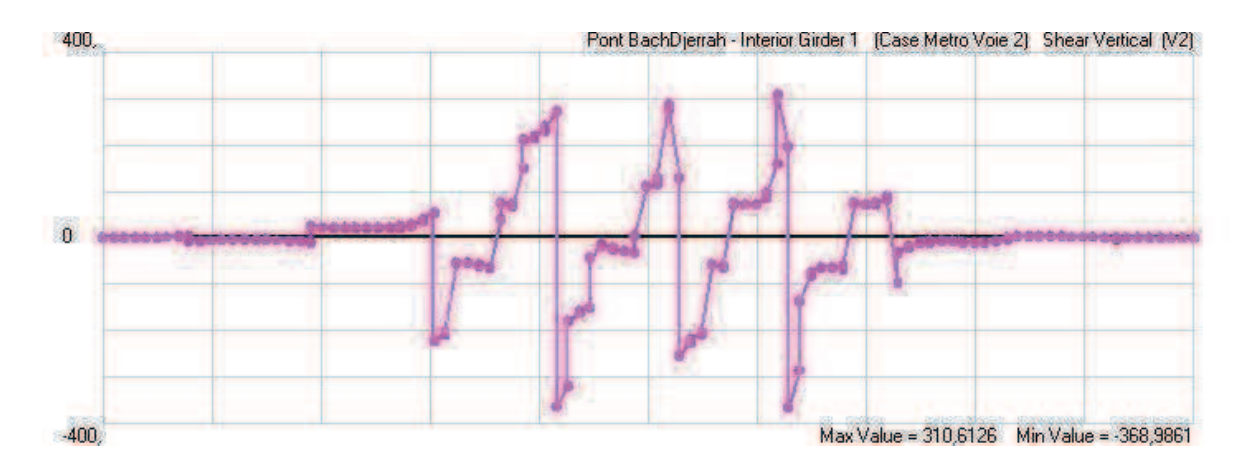

Figure V. 21: Diagramme de l'effort tranchant pour la position défavorable du métro sur deux voies

#### Conclusion :

Le logiciel de calcul nous a permis de déterminer les sollicitations pour les différentes combinaisons de charges, et déterminer ainsi celles qui sont les plus défavorables. Il nous a permis aussi d'avoir l'enveloppe du moment ainsi que celle de l'effort tranchant, et ce, pour le passage de la charge roulable et en prenant un pas de 2,22m correspondant à un intervalle de 0,1s et une vitesse de 80Km/h. ce qui a permis aussi d'identifier les différentes positions donnant les sollicitations les plus grandes.

*Chapitre VI* 

# *Calcul de la dalle du tablier*

# **• Chapitre VI : Calcul de la dalle du tablier**

Le tablier de pont entre axes des poutres, travaillera en flexion. Il sera alors nécessaire de dimensionner cette dalle (efforts internes et ferraillage des armatures passives).

Par la suite, et vu le mode de fonctionnement de la structure, il y aura des moments négatifs importants au niveau des appuis que la dalle devra reprendre. On dimensionnera alors les armatures passives nécessaires à ce cas.

# **VI.1.Flexion transversale**

#### **VI.1.1.Charges permanentes**

Bilan des charges qui s'appliquent à la dalle en béton armé de section 1 x 0,25 :

- Poids propre de la dalle ………………………………..6,25 KN/ml
- Poids du béton de protection………………………..... 4,75 KN/ml
- Poids de la corniche…...................................................16,7 KN/ml
- Poids de la passerelle (trottoir)………………………...11,6 KN/ml

#### **VI.1.2. Surcharge d'exploitation**

Dans notre cas nous prendrons la force générée par l'essieu d'un train selon les recommandations du livret 2.01 de la SNCF.

#### **VI.1.3.Diagrammes des moments fléchissant résultant**

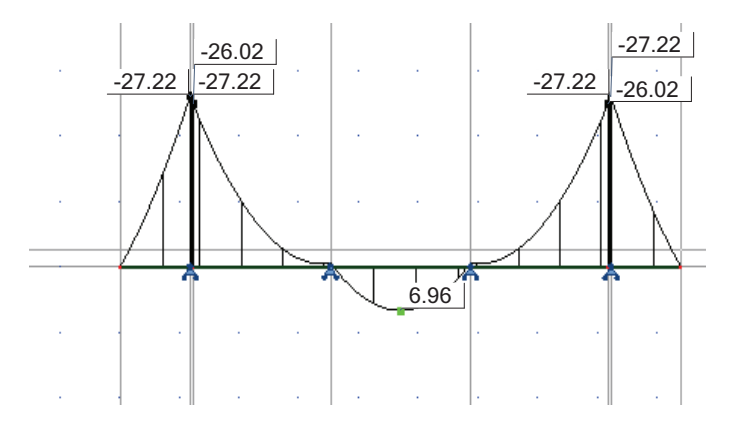

Figure VI. 1 : Diagramme de moment du poids propre.

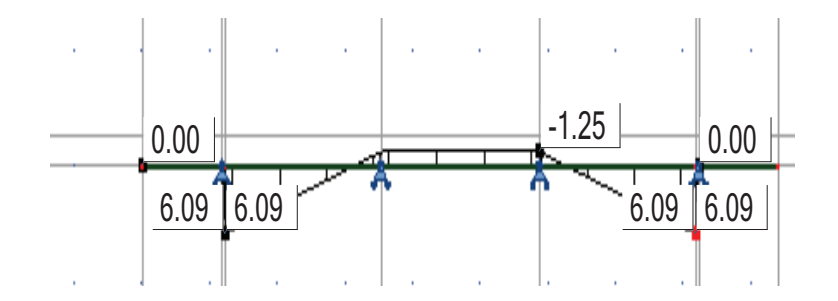

Figure VI. 2 **:** Diagramme de moment de la surcharge métro

# **VI.2.Ferraillage sous flexion transversale**

La dalle est soumise à un moment fléchissant, elle est ferraillée en flexion simple en prenant une bande de 1m.

Nous nous placerons dans le cas de fissuration préjudiciable. Nous calculerons les armatures à L'ELS puis à L'ELU. Nous retiendrons alors la section maximale. Le calcul se fera selon les Règles de B.A.E.L.

Les moments sont donnés par le tableau suivant :

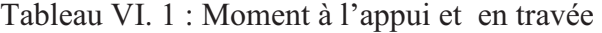

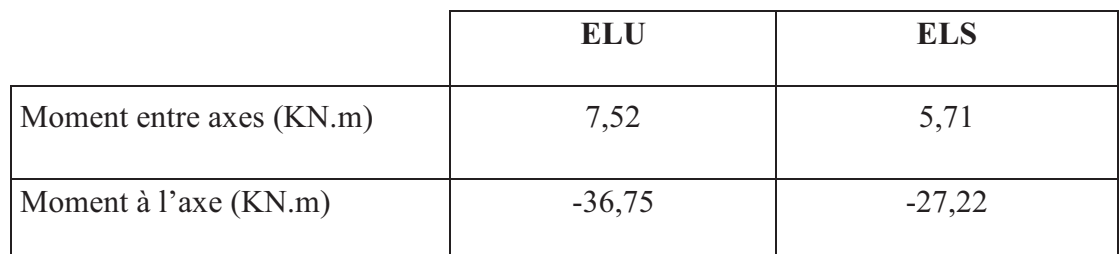

#### **VI.2.1.Calcul à l'ELU**

$$
f_{bu} = \frac{0.85 \times f_{c28}}{\gamma_b}
$$
 Avec f<sub>c28</sub>= 35 MPa

 $f_{bu} = 19,83 MPA$ 

$$
\sigma_s = \frac{f_e}{\gamma s} = 435 MPa
$$

 *Section entre axes des poutres* 

$$
\mu_{bu} = \frac{M_u}{b.d^2.f_{bu}} = \frac{7,52.10^{-3}}{1.0,25^2.19,83} = 0,06 \le 0,186 \Rightarrow \text{Pivot A}
$$

$$
\alpha = 1,25(1 - \sqrt{1 - 2\mu_{bu}}) = 0,08
$$

$$
Z = d(1 - 0.4\alpha) = 0.25(1 - 0.4, 0.08) = 0.24
$$

$$
A_{U1} = \frac{M_u}{z.\sigma_s} = 0,72cm^2
$$

# *Section à l'axe de la poutre*

$$
\mu_{bu} = \frac{M_u}{b.d^2.f_{bu}} = \frac{36,75.10^{-3}}{1.0,25^2.19,83} = 0,03 \le 0,186 \Rightarrow \text{Pivot A}
$$

$$
\alpha = 1,25(1 - \sqrt{1 - 2\mu_{bu}}) = 0,04
$$

$$
Z = d(1 - 0.4\alpha) = 0.25(1 - 0.4, 0.04) = 0.25
$$

$$
A_{U2} = \frac{M_u}{z.\sigma_s} = 3,38 \text{ cm}^2
$$

#### **VI.2.2.Calcul à l'ELS**

La contrainte admissible des aciers est exprimée :

$$
\bar{\sigma}_{s} = \min \begin{cases}\n\frac{2}{3} f_e = 334 \text{ MPa} \\
& \text{Max}(0.5 f_e = 250MPa; 110\sqrt{\eta \cdot f_{tj}} = 264MPa)\n\end{cases}
$$

$$
\overline{\sigma}_{bc} = 0.6 f_{c28} = 21 MPa
$$

*Section entre axes des poutres* 

$$
\mu_{ser} = \frac{M_{ser}}{bd^2 \overline{\sigma}_{bc}} = \frac{5,71.10^{-3}}{1.0,25^2.21} = 0,04
$$

$$
\alpha_r = \frac{15.\overline{\sigma}_{bc}}{15.\overline{\sigma}_{bc} + \overline{\sigma}_s} = 0,54
$$

$$
Z_r = d(1 - \frac{\alpha_r}{3}) = 0,21
$$

$$
A_{ser} = \frac{M_{ser}}{\overline{\sigma}_s . Z_r} = 1,03cm^2
$$

#### *Section à l'axe des poutres*

$$
\mu_{ser} = \frac{M_{ser}}{bd^2 \overline{\sigma}_{bc}} = \frac{27,22.10^{-3}}{1.0,25^2.21} = 0,02
$$

$$
\alpha_r = \frac{15.\overline{\sigma}_{bc}}{15.\overline{\sigma}_{bc} + \overline{\sigma}_s} = 0,54
$$

$$
Z_r = d(1 - \frac{\alpha_r}{3}) = 0,21
$$

$$
A_{ser} = \frac{M_{ser}}{\overline{\sigma}_s.Z_s} = 4,91cm^2
$$

 $Z_r$ 

### **VI.2.3. Condition de non fragilité**

$$
A_{\min} = 0,23.b.d \frac{f_{t28}}{f_e} = 3,11 cm^2
$$

 $As= max (A<sub>U</sub>, A<sub>ser</sub>, A<sub>min</sub>)$ 

 *Ferraillage à l'axe des poutres*   $A_{s1}$ = 4,19 cm<sup>2</sup>

Nous optons pour des armatures : 3HA14

*Ferraillage entre axes des poutres*   $A_{s2}=3,11$  cm<sup>2</sup>

Nous optons pour des armatures : 3HA12

# VI.3. Contraintes de traction en fibres supérieures aux sections d'appui

Le moment négatif dû à l'hyperstaticité du système, engendré par le passage de la charge roulable ainsi que le poids de la dalle et des équipements fixes devra être repris par des aciers passifs dont nous déterminerons la quantité.

Nous calculerons le ferraillage de la dalle en tenant compte de l'inertie de la poutre + dalle.

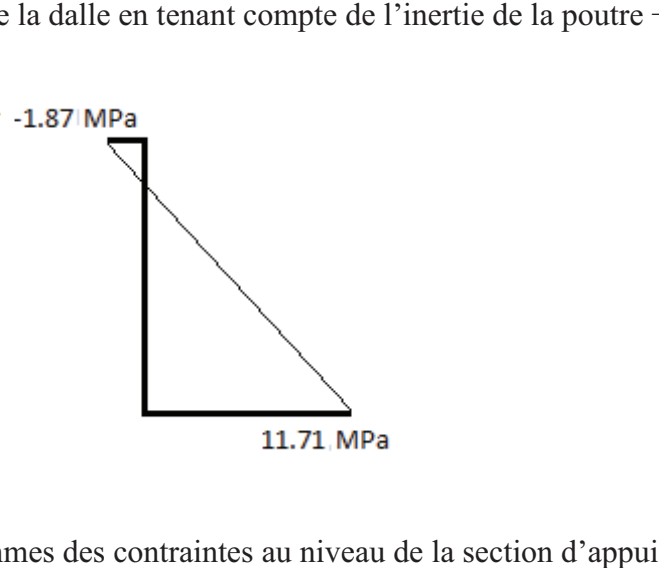

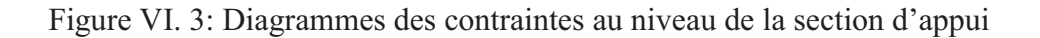

Figure VI. 3: Diagrammes des contraintes au niveau de la section d'appui<br>Les contraintes de traction générées en fibres supérieures doivent être reprises par des armatures passives. rieures doivent être r<br>est très préjudiciable.<br>us intégrons la partie

Nous nous placerons dans le cas où la fissuration est très préjudiciable.

Afin de calculer la quantité d'acier nécessaire, nous intégrons la partie du diagramme présentant de la traction. Nous déduirons ainsi A s.

$$
\frac{y}{1,87} = \frac{2-y}{11.71} \rightarrow y=0,13 \text{m}
$$
  
N= $\frac{1}{2}$ . $\sigma_{\text{sup}}$ .b.y  
 $\rightarrow$  N=0,5.1,87.9,4.0,13=1,14MN

 $\rightarrow$  N=0,5.1,87.9,4.0,13=1,14MN<br>Nous nous plaçons dans le cas où la fissuration est très préjudiciable :

$$
\bar{\sigma}_s = \min\left\{0.5f_e, 90\sqrt{\eta.f_{tj}}\right\}
$$

 $A_s = \frac{N}{\overline{a}}$  $\frac{N}{\overline{\sigma}_s}$  = 60,96 cm<sup>2</sup>

### Conclusion :

Le ferraillage ainsi déterminé reprendra la traction en fibres supérieures au niveau des appuis, dû à l'hyperstaticité du système.

Afin de disposer correctement les armatures et d'aller dans le sens de la sécurité, pour éviter l'apparition de fissures nous adopterons le schéma suivant :

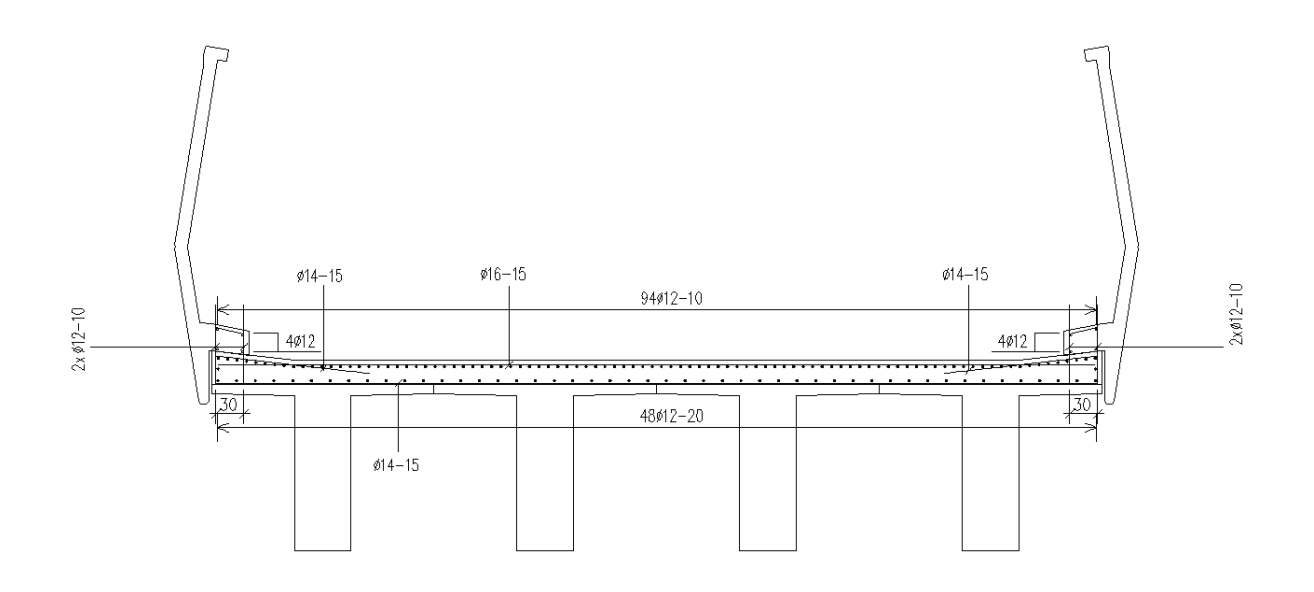

Figure VI. 4: Ferraillage de la dalle

*Chapitre VII* 

# *Etude de l'entretoise d'about*

# **Chapitre Chapitre VII : Etude des entretoises sur piles**

Dans ce chapitre, nous allons nous intéresser aux entretoises coulées sur appuis, qui assurent la continuité des poutres préfabriquées et permettent de rendre le système hyperstatique, nous illustrerons les charges qu'elles reçoivent et calculerons le ferraillage nécessaire.

# **VII.1.Pré-dimensionnement dimensionnement**

Afin d'assurer la continuité des poutres, les entretoises sur piles devront enrober l'âme de chaque poutre, avec un enrobage qui permettra d'ass d'assurer un encastrement parfait.

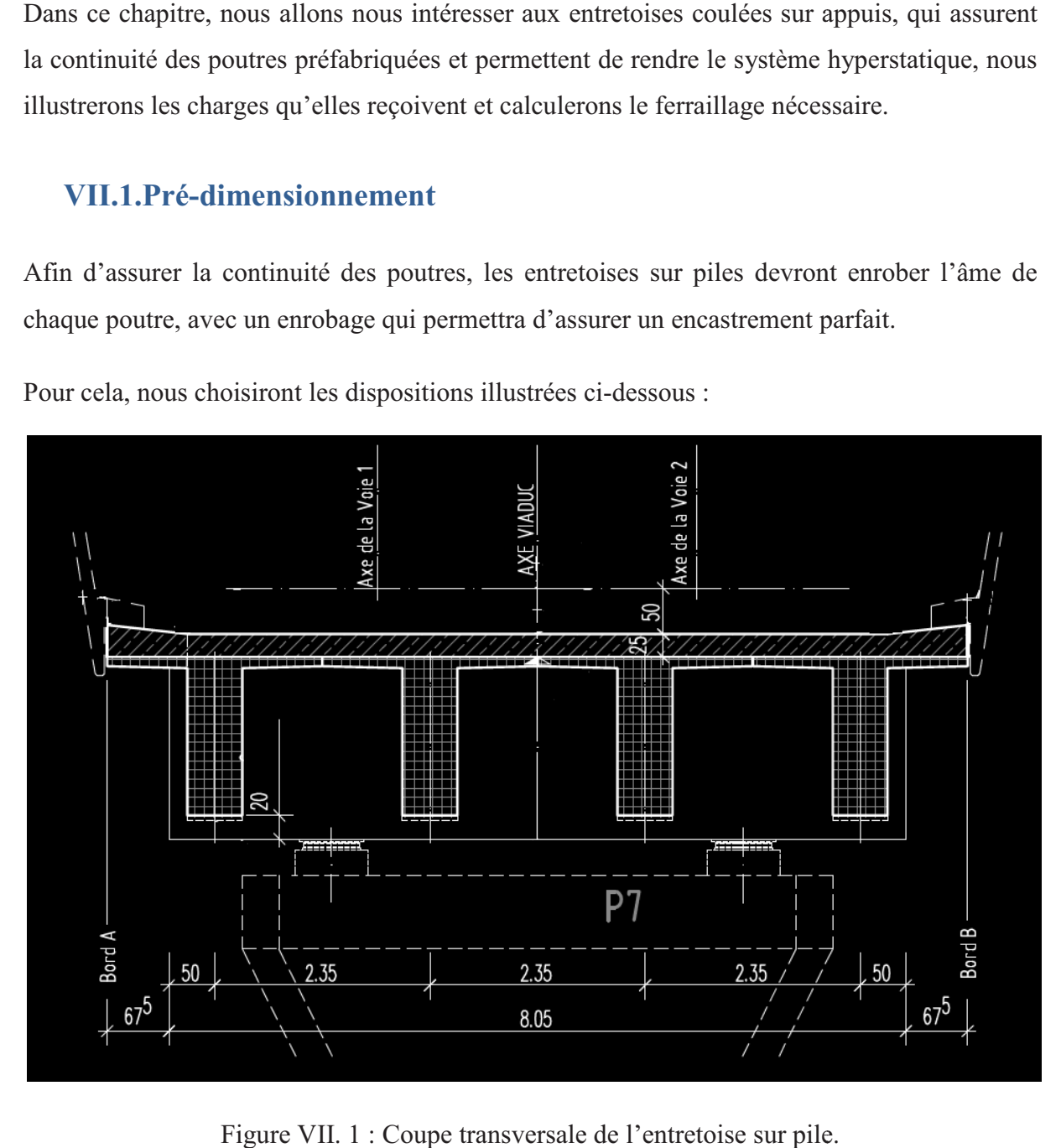

Pour cela, nous choisiront les dispositions illustrées ci-dessous :

Figure VII. 1 : Coupe transversale de l'entretoise sur pile

# **VII.2. Ferraillage de l'entretoise sur pile**

## **VII.2.1. Étude à la flexion**

On assimilera l'action des poutres à des charges concentrées appliquées à leurs axes, et dont la valeur est égale à l'effort tranchant à l'about des poutres.

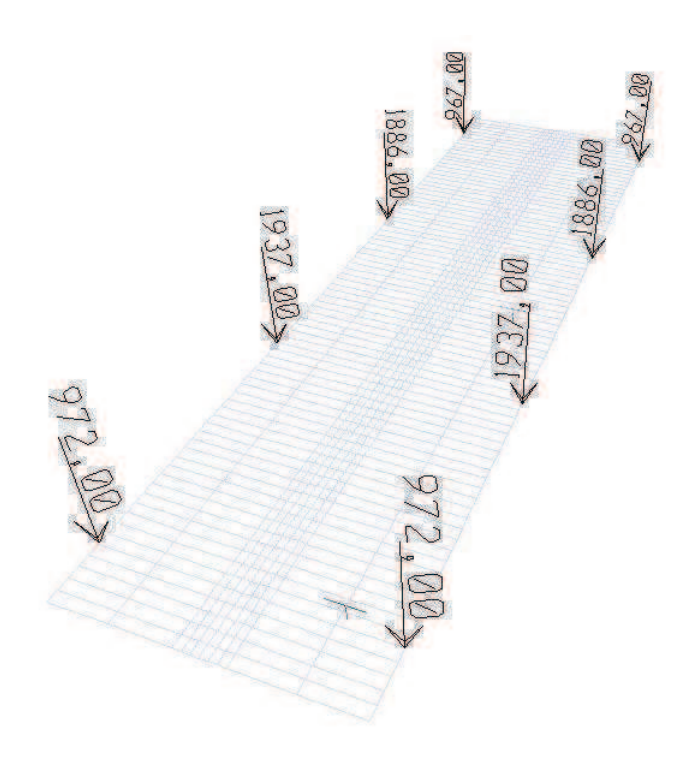

Figure VII. 2 : Actions agissantes sur l'entretoise en KN (Valeurs à l'ELU)

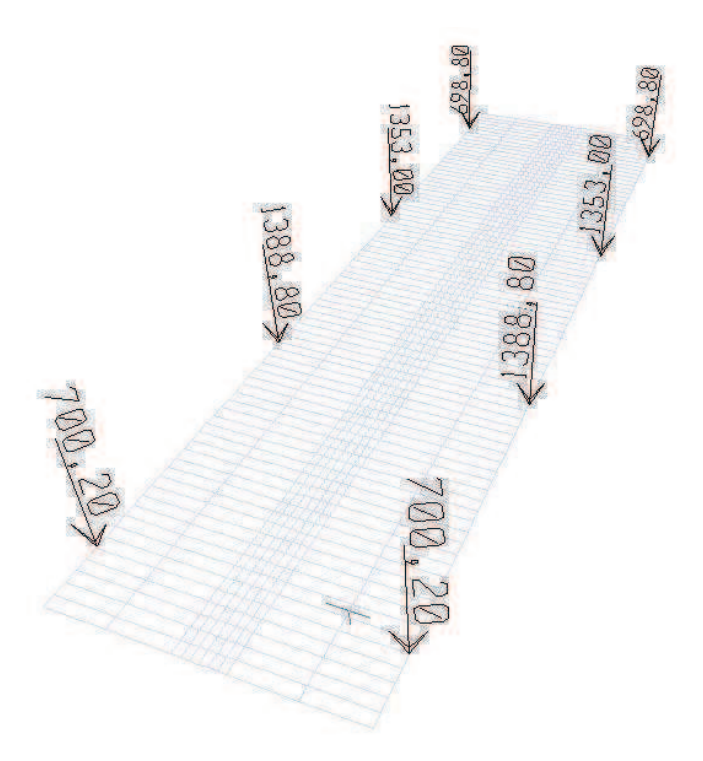

Figure VII. 3: Actions agissantes sur l'entretoise en KN (Valeurs à l'ELS)

Nous nous placerons dans le cas de fissuration préjudiciable. Nous allons faire les calculs des armatures à L'ELS puis à L'ELU.

Donc on étudiera une section rectangulaire en flexion simple 2x2m les calculs se feront selon les Règles de B.A.E.L).

Les moments maximaux sont donnés par le tableau suivant :

Tableau VII. 1 : Valeurs du moment fléchissant pour l'entretoise sur pile

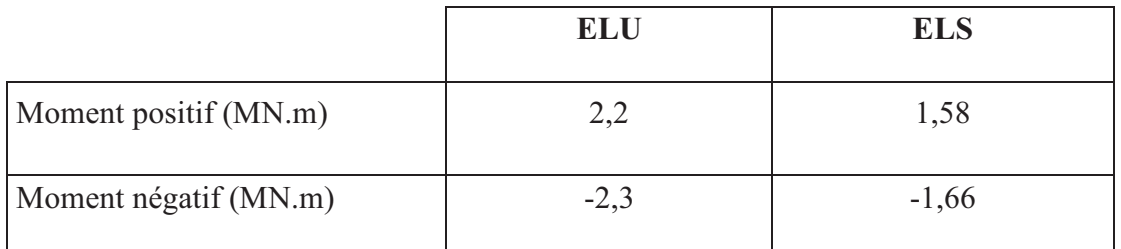

#### - **Calcul à l'ELU**

*b c bu f f* γ  $=\frac{0.85\times f_{c28}}{0.85\times f_{c28}}$ Avec fc28= 35 MPa

 $f_{bu} = 19,83 MPA$ 

$$
\sigma_s = \frac{f_e}{\gamma s} = 435 MPa
$$

#### *Moment positif*

$$
\mu_{bu} = \frac{M_u}{b.d^2.f_{bu}} = \frac{2,2.10^{-3}}{2.1,85^2.28,33} = 0,01078 \le 0,186 \Rightarrow \text{Pivot A}
$$
\n
$$
\alpha = 1,25(1 - \sqrt{1 - 2\mu_{bu}}) = 0,0130
$$
\n
$$
Z = d(1 - 0,4\alpha) = 1,85.(1 - 0,4.0,0130) = 1,8404
$$
\n
$$
A_{U2} = \frac{M_u}{z.\sigma_s} = 27,49 \text{ cm}^2
$$

*Moment négatif*

$$
\mu_{bu} = \frac{M_u}{b.d^2.f_{bu}} = \frac{2,3}{2,1,85^2.28,33} = 0,01078 \le 0,186 \Rightarrow \text{Pivot A}
$$
\n
$$
\alpha = 1,25(1 - \sqrt{1 - 2\mu_{bu}}) = 0,0135
$$
\n
$$
Z = d(1 - 0,4\alpha) = 1,85,(1 - 0,4, 0,0135) = 1,84 \text{ cm}
$$
\n
$$
A_{U2} = \frac{M_u}{z.\sigma_s} = 28,75 \text{ cm}^2
$$

#### - **Calcul à L'ELS**

La contrainte admissible des aciers est exprimée :

$$
\bar{\sigma}_{s} = \min \begin{cases}\n\frac{2}{3} f_e = 334 \text{ MPa} \\
\text{Max}(0.5 f_e = 250 MPa; 110 \sqrt{\eta \cdot f_{tj}} = 264 MPa)\n\end{cases}
$$

,

$$
\overline{\sigma}_{bc} = 0.6 f_{c28} = 21^{\circ} MPa
$$

*Moment positif*

$$
\mu_{ser} = \frac{M_{ser}}{bd^2 \overline{\sigma}_{bc}} = \frac{1,58}{2,2.1,85^2.28,33} = 7,407.10^{-3}
$$

$$
\alpha_r = \frac{15.\overline{\sigma}_{bc}}{15.\overline{\sigma}_{bc} + \overline{\sigma}_s} = \frac{15.28,33}{15.28,33 + 264} = 0,616
$$

$$
\mu_{rb} = \frac{1}{2} \alpha_r \left( 1 - \frac{\alpha_r}{3} \right) = 0,308(1 - 0,2053) = 0,2448 \ge \mu_{ser}
$$
  
Donc : A's = 0

$$
Z_r = d\left(1 - \frac{\alpha_r}{3}\right) = 1.9 \left(1 - \frac{0.616}{3}\right) = 1.509m
$$

$$
A_{ser} = \frac{M_{ser}}{\overline{\sigma}_s \cdot Z_r} = \frac{1,58}{264.1,509} = 39,66 \, \text{cm}^2
$$

### *Moment négatif*

$$
\mu_{ser} = \frac{M_{ser}}{bd^2 \overline{\sigma}_{bc}} = \frac{1,66}{2,2.1,85^2.28,33.} = 0,007782
$$

$$
\alpha_r = \frac{15.\overline{\sigma}_{bc}}{15.\overline{\sigma}_{bc} + \overline{\sigma}_s} = 0,54
$$

$$
\mu_{rb} = \frac{1}{2} \alpha_r \left( 1 - \frac{\alpha_r}{3} \right) = 0,27(1 - 0,18) = 0,2214 \ge \mu_{ser}
$$

Donc:  $A's=0$ 

$$
Z_r = d(1 - \frac{\alpha_r}{3}) = 1,85.\left(1 - 0,18\right) = 1,517m
$$

$$
A_{ser} = \frac{M_{ser}}{\overline{\sigma}_s . Z_r} = 41,45 \, \text{cm}^2
$$

#### $\ddot{\bullet}$  **Condition de non fragilité**

$$
A_{\min} = 0,23.b.d \frac{f_{t28}}{f_e} = 50,55 \text{ cm}^2
$$

$$
A_s = \max (A_U, A_{ser}, A_{min})
$$

 $A_{s1}$ = 50,55 cm<sup>2</sup>

Nous optons pour des armatures : 16HA20

## **VII.2.2.Étude à la torsion**

La configuration du tablier et l'encastrement des poutres au niveau des entretoises sur piles peut engendrer un moment de torsion au passage de la charge roulable. Les dispositions donnant le plus grand moment de torsion, sont illustrées ci-dessous :

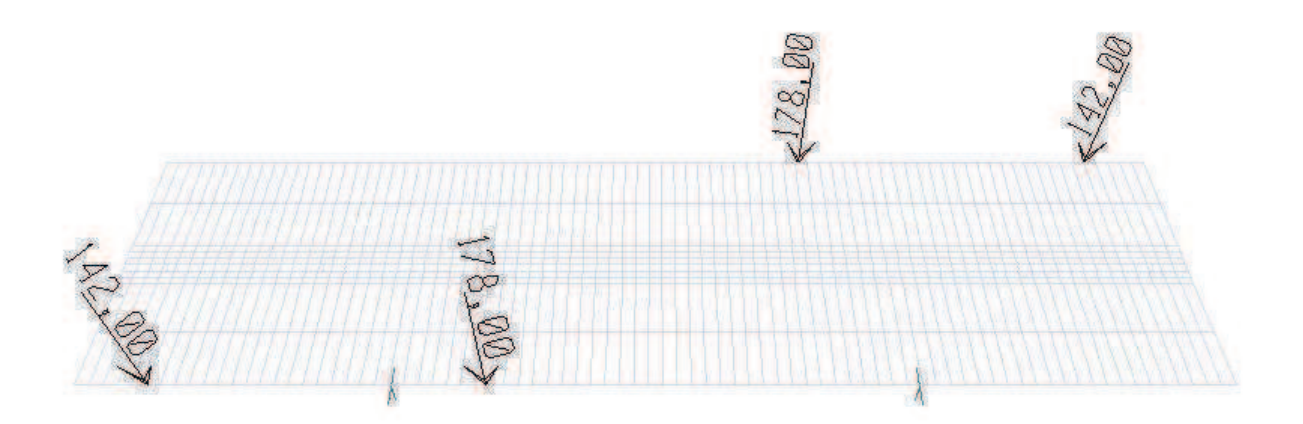

Figure VII. 4: Cas de chargement n°1

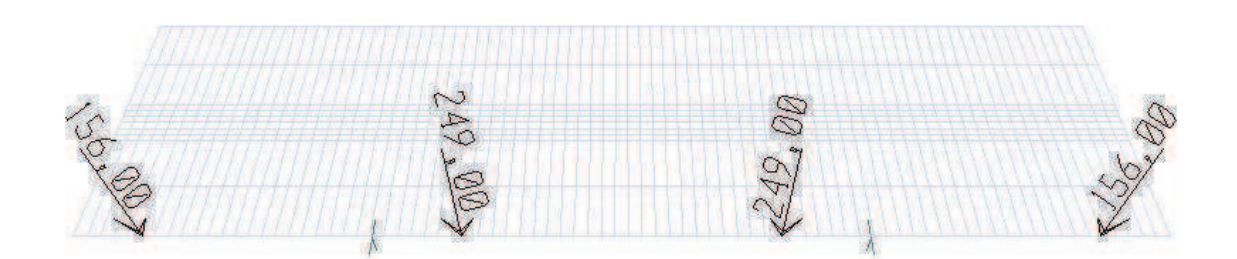

Figure VII. 5: Cas de chargement n°2

Le calcul par SAP2000 nous donne le moment de torsion propre à chaque cas :

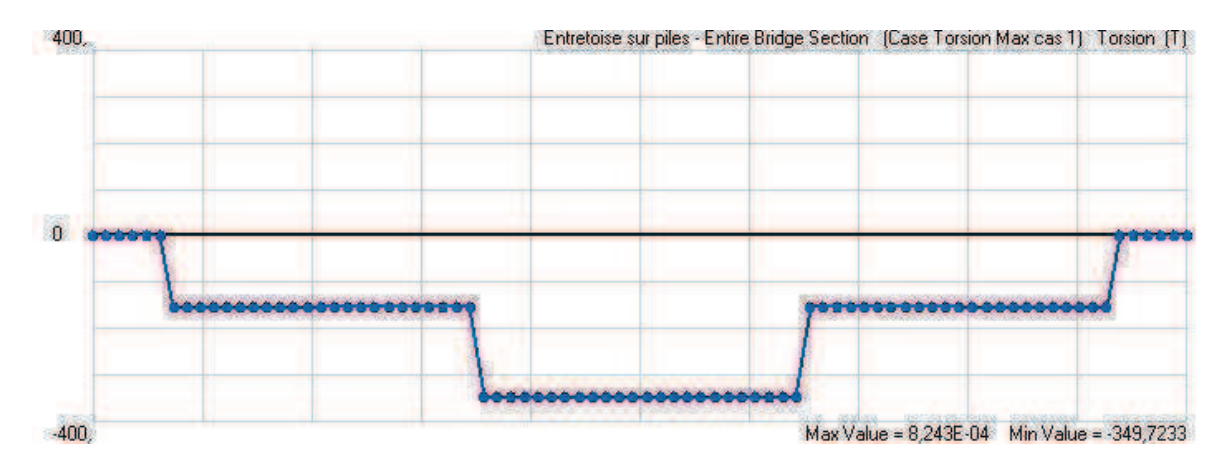

Figure VII. 6**:** Diagramme du moment de torsion pour le cas 1

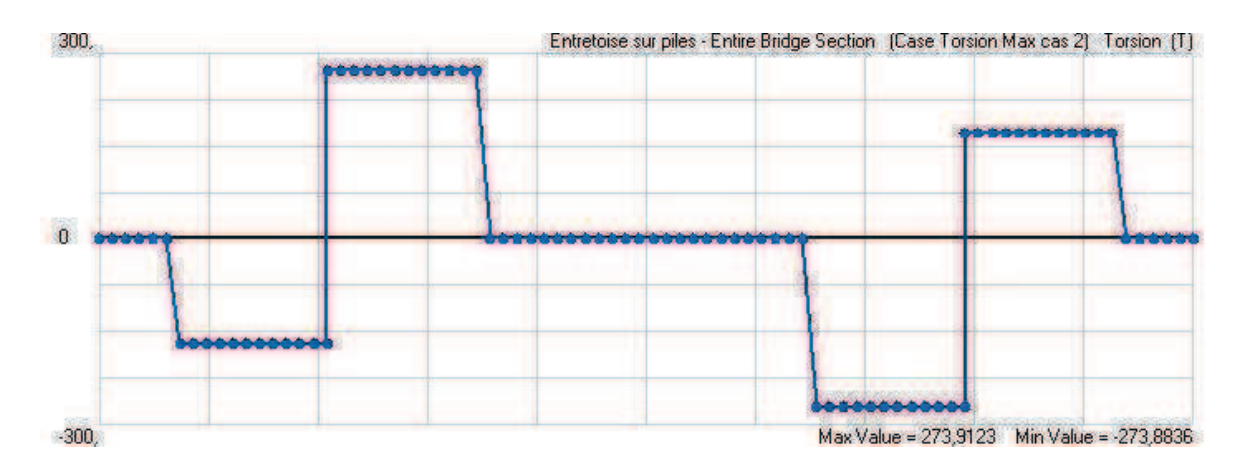

Figure VII. 7: Diagramme du moment de torsion pour le cas 1

Le cas n°1 est le plus défavorable.

• Calcul de la contrainte de torsion :

Selon les prescriptions du BAEL, la contrainte de torsion se calcule par la formule suivante :

$$
\tau_T = \frac{\tau_U}{2.0 \cdot b_0} \tag{V1.1}
$$

Avec :

T<sub>U</sub>: moment de torsion;

- b<sub>0</sub> : épaisseur de la paroi au point considéré ;
- $\Omega$ : Aire du contour tracé à mi-épaisseur des parois.

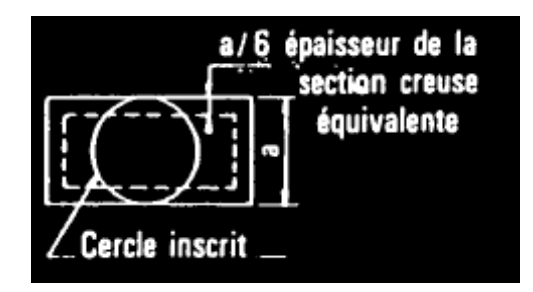

Figure VII. 8: Calcul de  $b_0$ 

Le ferraillage nécessaire est déduit de la formule suivante :

$$
\frac{A_t f_{et}}{s_t \gamma_s} = \frac{\sum A_l}{u} \frac{f_e}{\gamma_s} = \frac{T_u}{2}
$$
 (VI.2)

$$
\tau_T = \frac{T_U}{2.0.0} = \frac{0.349}{2 \times 3.44 \times 0.33} = 0.158 \, MPa
$$
\n
$$
A_t = \frac{T_u \times S_t \times \gamma_s}{2 \times f_e} = 0.6 \, cm^2
$$

### Conclusion

Le calcul de la contrainte de torsion ainsi que du ferraillage nécessaire nous donne une valeur négligeable, ce qui s'explique par la l'importance de la rigidité torsionelle de cet élément.

Nous adopterons le schéma de ferraillage suivant :

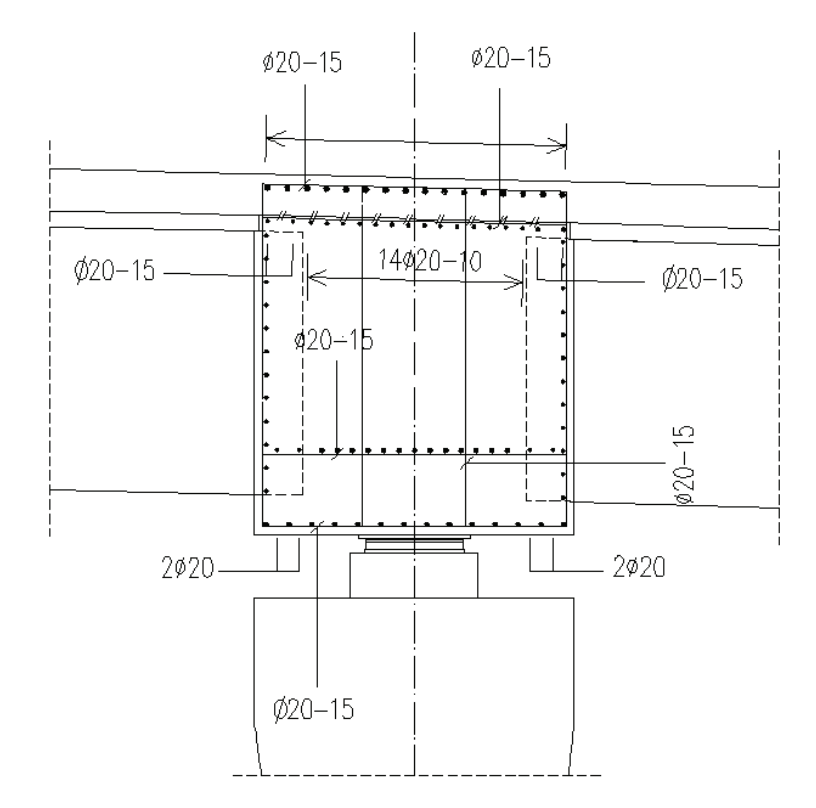

Figure VII. 9: ferraillage de l'entretoise

**Chapitre VIII** 

# *Etude de la précontrainte*

# **Chapitre VIII : Etude de la précontrainte**

L'idée de soumettre le béton à un effort de compression permanent lui permettant de travailler en flexion sans qu'il n'en résulte de traction avait été émise dès la fin du XIXème siècle. Sa réalisation s'était cependant heurtée aux propriétés mécaniques insuffisantes des aciers de l'époque, ainsi qu'aux conséquences mal maîtrisées des déformations différées du béton soumis à des efforts permanents importants.

C'est seulement à la fin des années 1920 que les progrès dans la fabrication des aciers durs et une meilleure connaissance du comportement différé du béton ont permis à Eugène Freyssinet de mettre au point le béton précontraint, dans lequel les efforts de compression permanents sont obtenus à l'aide d'armatures en acier fortement tendues.

Dans un élément en béton armé, l'armature en acier est destinée à se substituer entièrement au béton dans les zones tendues, lorsque celui-ci se fissure par suite d'allongement. Sous charge, les allongements communs des armatures du béton deviennent trop grands, le béton se fissure (micro fissures), l'acier supporte alors seul tout l'effort de traction. Dans un élément poutre en béton précontraint, l'acier précontraint équilibre les efforts des charges extérieures et évite ainsi au béton de se fissurer sous les charges d'exploitation. La compression initiale introduite grâce à la précontrainte des poutres s'oppose aux tractions engendrées par les charges et surcharges appliquées.

Par rapport au béton armé classique, le béton précontraint comporte un ajout de câble permettant de réaliser des structures beaucoup plus légères, donc de très grande portée, là ou le béton armé se serait écroulé sous son propre poids.

# **VIII.1.Principe de la précontrainte**

La précontrainte a pour objectif, en imposant aux éléments un effort de compression axial judicieusement appliqué, de supprimer (ou fortement limiter) les sollicitations de traction dans le béton.

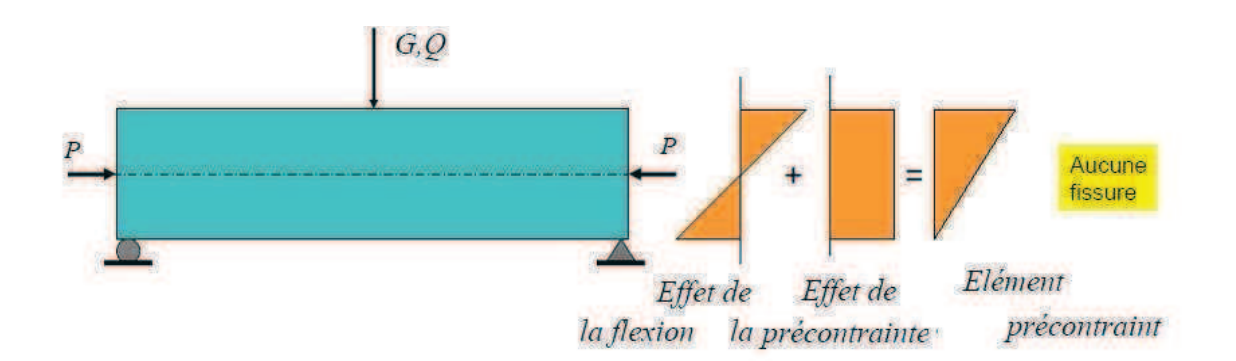

Figure VIII. 1: Principe de la précontrainte

Cette précontrainte peut être :

 $\checkmark$ 

- Une précontrainte partielle : autorisation des contraintes de traction limitées.
- Une précontrainte totale : élimination totale des contraintes de traction.

# **VIII.2.Modes de réalisation de la précontrainte**

Nous distinguons deux modes de précontrainte :

Précontrainte par pré-tension.

Ce mode de précontrainte consiste à tendre tout d'abord les armatures entre deux culées fixes avant le coulage du béton.

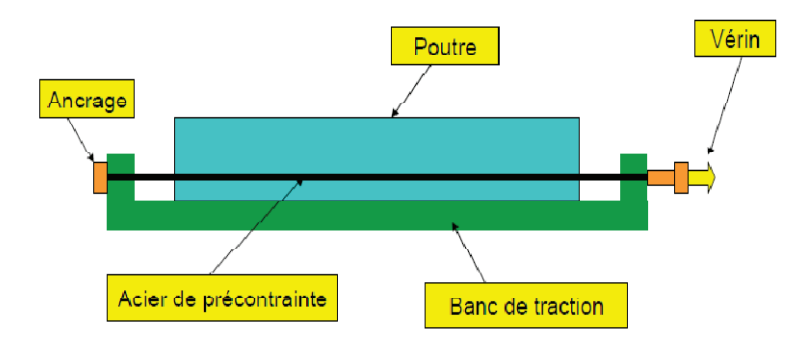

Figure VIII. 2 **:** Précontrainte par pré-tension

 $\checkmark$ Précontrainte par post-tension.

La mise en tension du câble n'est effectuée qu'après que le béton ait été coulé et ait suffisamment durci pour pouvoir résister à l'effort P.

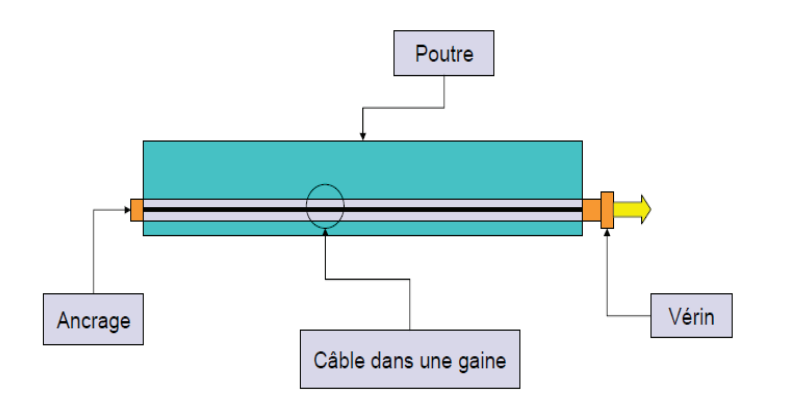

Figure VIII. 3**:** Précontrainte par post-tension

Dans notre cas, Nous utilisons la précontrainte par post-tension.

#### **VIII.3.Précontrainte par post tension**

Le principe de ce type de précontrainte est de tendre les armatures déjà enfilées dans des gaines, en prenant appui sur le béton durci de la pièce à précontraindre.

La protection des câbles est assurée par injection d'un coulis de ciment. Cette injection présente un double rôle :

- 1) La protection des armatures de précontrainte contre la corrosion.
- 2) L'amélioration de l'adhérence entre les armatures et les gaines.

La mise en tension peut être faite en tendant l'acier aux deux extrémités de la pièce (actif actif) ou en tendant une seule extrémité uniquement (actif –passif).

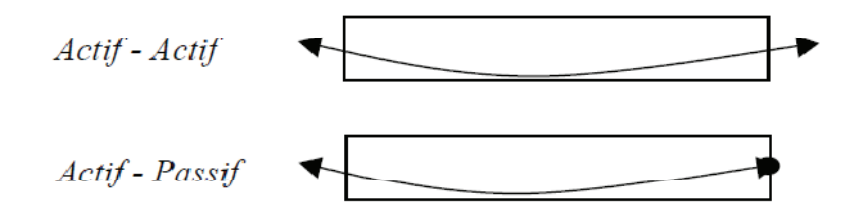

Figure VIII. 4**:** Mise en tension

#### **VIII.4. Tension à l'origine**

Les efforts de précontrainte sont variables le long des armatures et dans le temps. Ils sont évalués à partir de la valeur probable de la tension à l'origine, notée «  $\sigma_{P0}$  » .Ils ne doivent pas dépasser la plus faible des valeurs suivantes :

Min (0,80 fprg , 0 ,90 fpeg ) en post-tension

- Contrainte de rupture garantie  $f_{\text{prg}} = 1860 \text{ Mpa}$
- Contrainte limite garantie  $f_{\text{peg}} = 1660 \text{ Mpa}$

Min (  $0,80 \times 1860$  ,  $0,90 \times 1660$  )= Min (1488,1494) = 1488 MPa

#### **P0=1488 MPa**

#### **VIII.4.1.Calcul du nombre de câbles de précontrainte**

#### **VIII.4.1.1. Caractéristique géométrique de la section médiane**

a) Poutre seule :

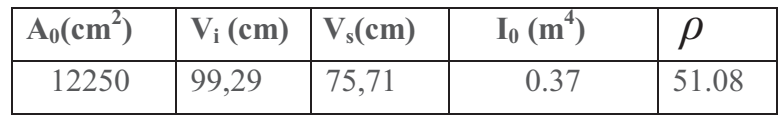

b) Poutre + Dalle:

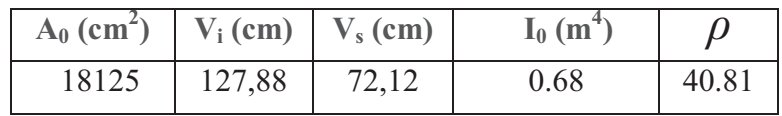

#### **VIII.4.1.2.Détermination de la précontrainte**

#### **Moment :**

 $M_{\text{max}}$  = 7,05 MN.m

 $M_{\text{min}}$ = 5.60 MN.m

 $\Delta M = M_{max} - M_{min} = 1.45$  MN.m

Le calcul sera fait en classe I, conformément aux prescriptions du LIVRET 2.01 de la SNCF :

#### **Calcul de la force de précontrainte Fp :**

La section considérée peut être sous critique ou sur critique.

La valeur minimale de  $F_p$ :

 $F_p = Max \{f_{p1}.f_{p2}\}\$ 

#### **•section sous critique : Fp1**

$$
F_{p1} = \frac{\Delta M}{\rho h_t} = \frac{1.45}{0.40 \times 2}
$$
 F<sub>p1</sub> = 1.81 MN

**•section sur critique : Fp2** 

$$
F_{p2} = \frac{M_{max}}{V' - d' + \rho V} \qquad ;
$$

d'= 0,20 m : distance du CDG des armatures par rapport à la fibre inférieure

$$
F_{p2} = \frac{5.84}{0.99 - 0.15 + 0.40 \times 0.76}
$$
  $F_{p2} = 6.16$  MN

$$
Fp=Max{f_{p1}.f_{p2}} \Rightarrow Fp=6,16 MN
$$

.

#### **VIII.4.1.3.Calcul de nombre des câbles**

#### **La force de précontrainte initiale**

$$
P_o = \frac{F_P}{0.68} = \frac{6.16}{0.68} = 9.06 \text{MN}
$$

Pour des 15T15, le nombre des câbles est ainsi:

$$
N_c = \frac{P_0}{A_c \cdot \sigma_{po}} = \frac{9.06 \times 10^6}{2250 \times 1488} = 2.7
$$

#### **Conclusion**

Dans un souci d'optimisation, on choisira deux câbles et non trois. On vérifiera dans ce qui suit les contraintes pour cette section.

*Chapitre IX* 

# *Tracé des câbles de précontrainte*

# **Chapitre IX : Tracé des câbles de précontrainte**

Dans ce chapitre, nous établirons le tracé des câbles de précontrainte.

Les câbles seront placés de telle manière à avoir des contraintes inférieures au contraintes admissibles, et ce, pour les deux modes de fonctionnement que connaitra la structure, l'isostatique et l'hyperstatique.

# **IX.1. Allure du câble**

Nous avons opté pour un tracé parabolique, qui nous permettra de mieux maitriser le calcul des contraintes et le passage du mode isostatique à l'hyperstatique.

Dans notre cas, le câble moyen doit avoir une excentricité nulle à l'about.

Afin de pouvoir positionner convenablement les ancrages des deux câbles à l'about tout en respectant les dimensions de l'âme, nous adopterons les distances suivantes :

|                    | Câble 1 | Câble 2 | Câble moyen |        |
|--------------------|---------|---------|-------------|--------|
| $d(m)$ à mi travée | 0.15    | 0.245   |             | 0.195  |
| $d(m)$ à l'appui   | 1.0288  | 1.4288  |             | 1.2288 |

Tableau IX. 1: Distance entre la fibre inférieure et le câble

Le choix du tracé parabolique nous donne ainsi les excentricités suivantes :

Tableau IX. 2: Excentricités à l'appui et à mi travée

|                         | Câble 1   | Câble 2   | Câble moyen |           |
|-------------------------|-----------|-----------|-------------|-----------|
| e à $x=0$ (mi-travée)   | $-0.25$   | 0.15      |             | $-0.05$   |
| e à $x=L/2$ (à l'appui) | $-1.1288$ | $-1.0338$ |             | $-1.0838$ |

Les deux câbles auront une équation de la forme y= $a_i x^2+b_i$  $i=1.2$ 

Tableau IX. 3: Constantes  $a_i$  et  $b_i$ 

| $a_i$ |      | $0.0035427 \mid 0.00477218 \mid$ | 0.0041675 |
|-------|------|----------------------------------|-----------|
|       | 0.15 | 0.245                            | 0.195     |

Nous aurons alors les excentricités suivantes pour chaque câble :

Tableau IX. 4: Excentricité du câble 1

| $\mathbf{x}$ (m) | 0.00    | 1.97    | 3.94    | 5.91 | 7.88            | 9.84 |                 | 11.81 13.78 15.75 |         |
|------------------|---------|---------|---------|------|-----------------|------|-----------------|-------------------|---------|
|                  |         |         |         |      |                 |      |                 |                   |         |
| e1               | $-0.25$ | $-0.46$ | $-0.63$ |      | $-0.79$ $-0.91$ |      | $-1.01$ $-1.07$ | $-1.12$           | $-1.13$ |
|                  |         |         |         |      |                 |      |                 |                   |         |

Tableau IX. 5: Excentricité du câble 2

| $\mathbf{x}$ (m) | 0.00 | 1.97    | 3.94    | 5.91    | 7.88    | 9.84    | 11.81   | 13.78   | 15.75   |
|------------------|------|---------|---------|---------|---------|---------|---------|---------|---------|
| e2               | 0.15 | $-0.13$ | $-0.37$ | $-0.57$ | $-0.74$ | $-0.87$ | $-0.96$ | $-1.02$ | $-1.03$ |

Tableau IX. 6: Excentricité du câble moyen

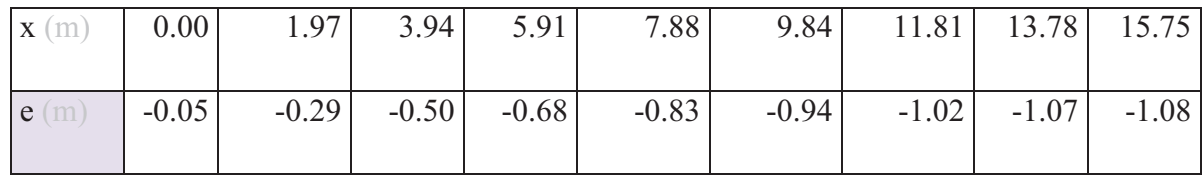

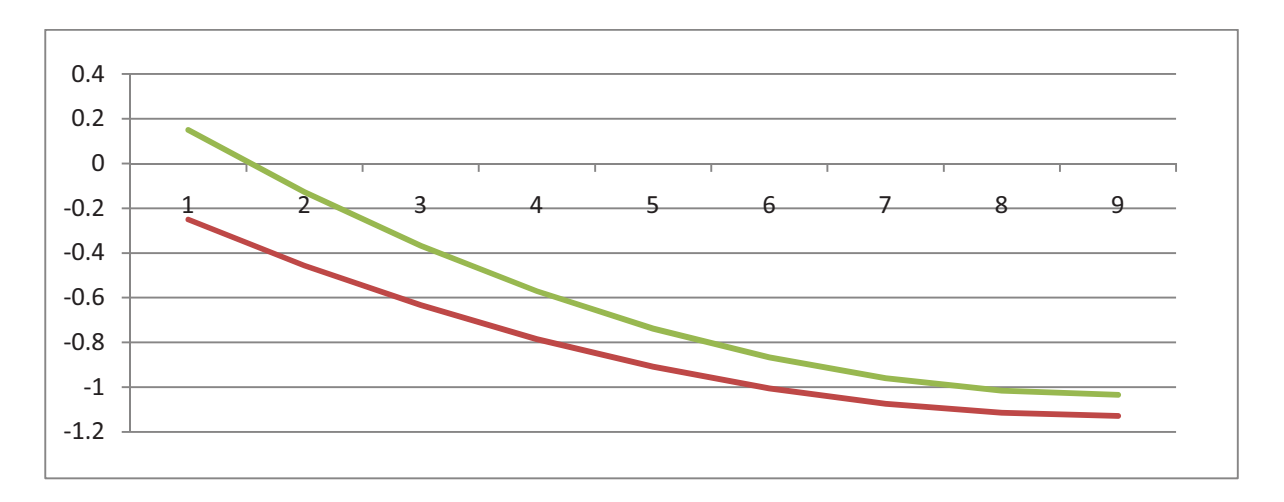

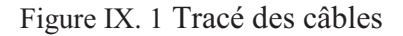
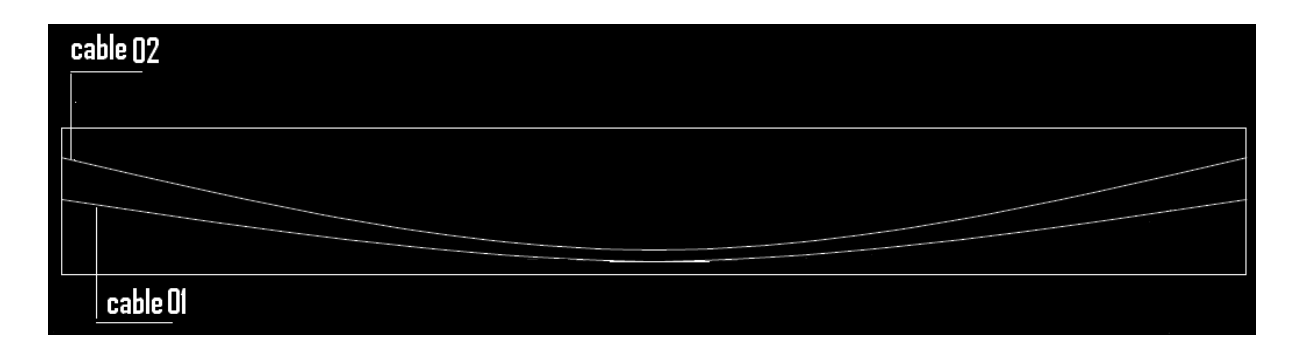

Figure IX. 2 : L'allure des câbles dans la poutre.

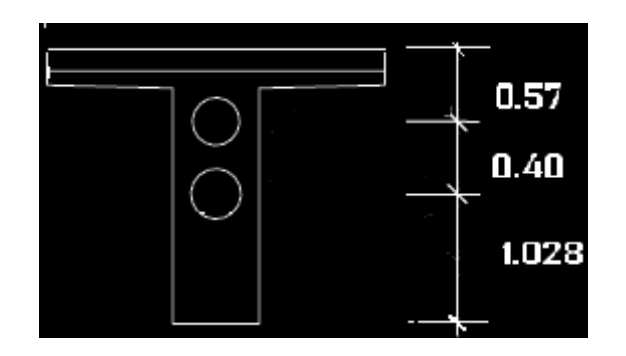

Figure IX. 3 **:** Position des câbles à l'about

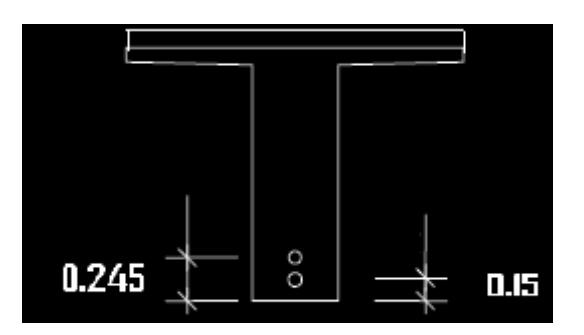

Figure IX. 4: Position des câbles a mi-travée

#### **IX.2. Fuseau limite**

Le fuseau limite est la zone où doit se situer le centre de pression des forces agissantes dans la section. Il est limité par deux courbes, il faudra alors vérifier que le câble équivalent est à l'intérieur des deux courbes délimitant le fuseau limite.

#### **IX.2.1.Premier fuseau limite**

C'est le fuseau à l'intérieur duquel doit se trouver le tracé du câble équivalent pour qu'il n'ait pas de traction (quelque soit le cas de chargement).

Pour cela, il faut que :

 $-C' \le e_0 \le C$ , avec : **(I)** 

$$
\bullet \quad C^{'} = \rho \cdot V'
$$

$$
\bullet \quad C = \rho \cdot V
$$

 $M_{\text{min}} < M < M_{\text{max}}$ 

$$
N = P.\sin\alpha
$$

$$
e_0 = e_p + \frac{M}{N} \longrightarrow e_p = e_0 + \frac{M}{N}
$$

Donc (I) devient :

$$
-C' - \frac{M_{min}}{N} \le e_p \le C - \frac{M_{max}}{N}
$$
 (IX.1)

- C,C' : limites du noyau central ;
- e<sub>p</sub> : excentrécité du câble moyen ;
- $e_0$  : centre de pression;
- N : effort normal ;
- P : tension finale dans le càble après l'estimation des pértes ;
- M<sub>min</sub> : moment due aux charges pérmanentes ;
- $M_{\text{max}}$  : moment due aux charges permanentes et aux surcharges ;

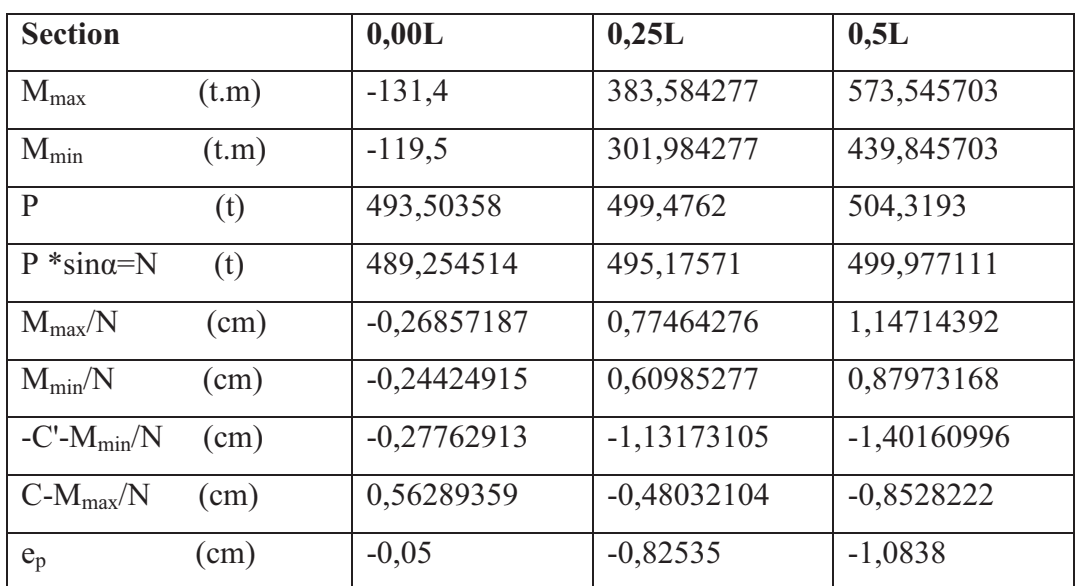

Tableau IX. 7: Caractéristiques du 1<sup>er</sup> fuseau limite à différentes sections

La vérification des sections se fera dans le tableau suivant :

#### **IX.2.2.Deuxième fuseau limite**

C'est le fiseau à l'intérieur duquel doit passer le câble équivalent pour les contraintes extrèmes, restent à leurs valeurs limites en compression.

$$
-a' - \frac{M_{min}}{N} \le e_p \le a - \frac{M_{max}}{N}
$$

Avec :

- $a = \min(e_1, e_2)$ ;
- $a' = min(e<sup>3</sup>1, e<sup>3</sup>2);$

$$
\bullet \quad -e_1' = \rho \cdot V \cdot (1 - \overline{\sigma_c} \cdot \frac{B}{N}) ;
$$

$$
\bullet \quad -e_2^{'} = \rho \cdot V' \cdot (-1 + \overline{\sigma_t} \cdot \frac{B}{N}) \; ;
$$

$$
\bullet \quad e_1 = \rho \cdot V \cdot (1 - \overline{\sigma_t} \cdot \frac{B}{N}) \; ;
$$

$$
\bullet \quad e_2 = \rho \cdot V \cdot (-1 + \overline{\sigma_c} \cdot \frac{B}{N}) ;
$$

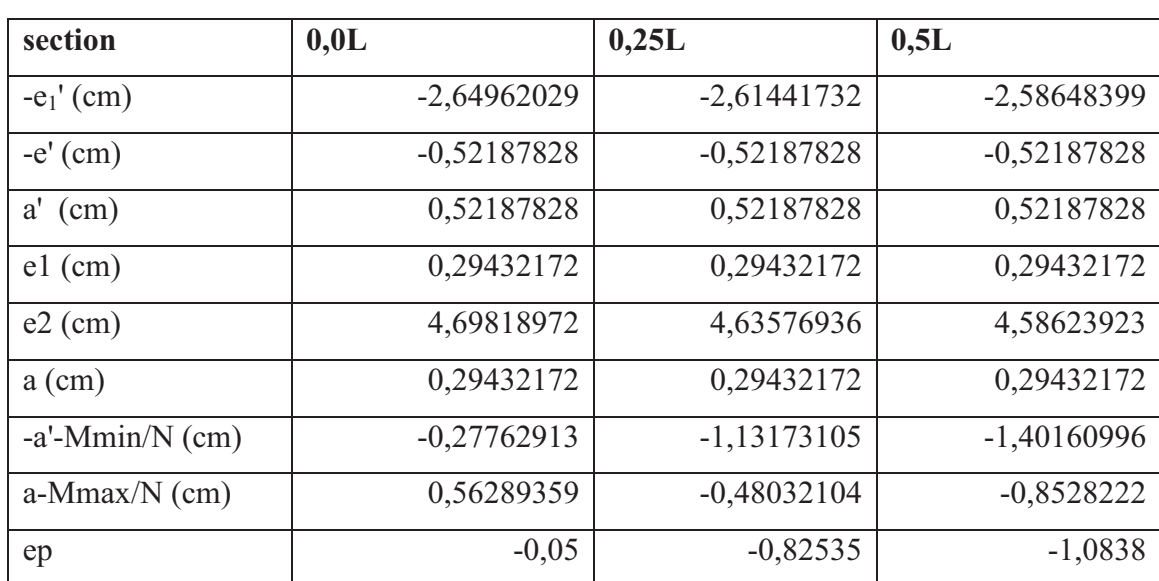

La vérification des sections se fera dans le tableau suivant :

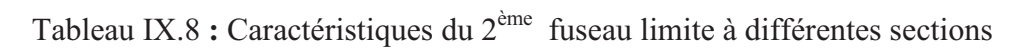

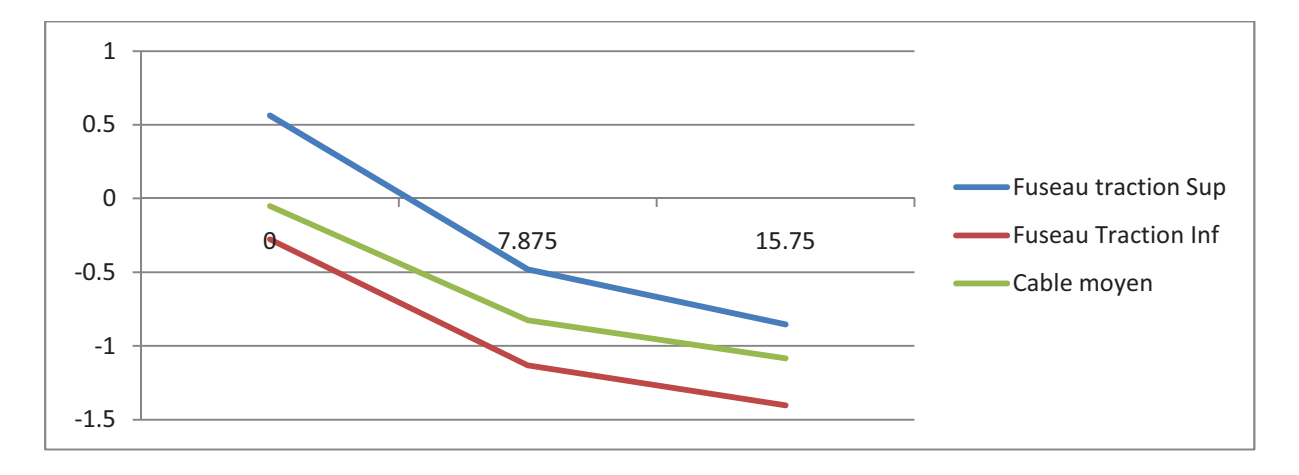

Figure IX. 5 : Fuseau limite et le câble moyen

#### **Conclusion**

Le tracé des câbles retenu est compris dans l'intervalle délimité par le fuseau limite.

*Chapitre X* 

## *Perte de précontrainte*

#### **Chapitre X : Perte de précontrainte**

D'une façon générale, on désigne sous le nom «perte de tension» ou «perte de précontrainte » toute différence entre l'effort exercé lors de sa mise en tension et l'effort qui s'exerce en un point donné d'une armature à un instant donné.

En post tension, l'effort de précontrainte varie à la fois:

- dans l'espace, avec l'abscisse le long du câble, du fait de frottement ;
- dans le temps, à cause du retrait et du fluage du béton et de la relaxation des aciers.

#### **X.1. Types de pertes**

Les pertes de tension se divisent en deux groupes :

- Les pertes de tension instantanées : se produisent lors de la mise en tension des câbles de précontrainte.
- Pertes de tension différées : se produisant dans un temps plus au moins long après la mise en tension.

#### **X.2. Pertes de tension (en post-tension)**

#### **X.2.1. Pertes de tension instantanées**

Dans le cas de la post-tension, les armatures de précontrainte subissent des pertes de tension instantanées qui sont :

- les pertes de tension par frottement ;

- les pertes de tension par recul de l'ancrage ;
- les pertes de tension par déformations instantanées du béton.

La valeur totale de ces pertes de tension instantanées, dans une section d'abscisse « x » de l'armature, est notée  $\Delta \sigma_{pi}$  (x).

La tension au point d'abscisse x, après pertes de tension instantanées, appelée tension initiale, est notée :  $\sigma_{pi}(x) = \sigma_{po} - \Delta \sigma_{pi}(x)$ .

#### **R.2.1.1.Perte de tension par frottement**

Ce type de perte se produit par frottement des câbles sur la gaine lors de la mise en tension.

La tension appliquée  $\sigma_{po}$  à l'origine diminue entre le point d'application et un point donné d'abscisse « $x \rightarrow$  (Figure X.1), sa nouvelle valeur est donnée par la relation : bles sur la gaine lors de la mise en tension<br>ntre le point d'application et un point don<br>est donnée par la relation :<br> $rd^{-1}$ );<br>hmétiques du câble sur la distance x (rd);

 $\sigma_{\rm p}$  (x).  $\sigma_{\rm po}$  e<sup>-(fa+ $\varphi$ x)</sup>

- $\bullet$   $\sigma_{\text{po}}$ : la tension à l'origine;  $\sigma_{po} = 1488 \text{ MPa}$
- e : la base des logarithmes népériens ;
- f : coefficient de frottement en courbe  $(\text{rd}^{-1})$ ;  $f = 0.2$  rad  $^{-1}$
- $\bullet$   $\alpha$ : somme des déviations angulaires arithmétiques du câble sur la distance x  $\alpha$  /x = 0,008334 rd
- $\varphi$ : coefficient de frottement en ligne  $(m^{-1})$ ;  $\varphi = 2 \ 10^{-3} \ \text{m}^{-1}$
- x : la distance de la section considérée (m).

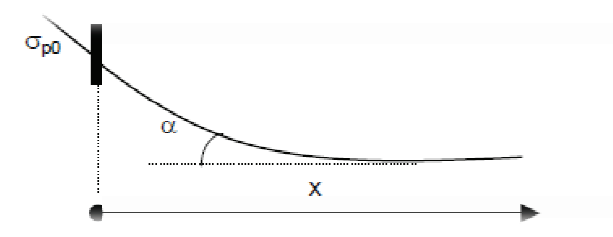

Figure X. 1 : Perte de tension par frottement

La perte de tension par frottement est estimée par la formule :

 $\Delta \sigma_{\text{frot}} (\mathbf{x}) = \sigma_{\text{po}} \cdot \sigma_{\text{p}} (\mathbf{x}) = \sigma_{\text{po}} (1 - e^{-(f\alpha + \varphi \mathbf{x})})$ 

Si l'exposant est faible, nous pouvons admettre la relation suivante :

 $\Delta \sigma_{\text{frot}} (x) \cong \sigma_{\text{po}} (\text{fα+φx})$ 

|                              | 1.96875                                                                                    | $3.9375$ | 5.90625 | 7.875 | 9.84375 | 11,8125   13,7813 | 15.75 |
|------------------------------|--------------------------------------------------------------------------------------------|----------|---------|-------|---------|-------------------|-------|
| $\sigma_1(x)$                | 1488   1477,258   1466,516   1455,774   1445,032   1434,291   1423,549   1412,81   1402,06 |          |         |       |         |                   |       |
| $\Delta\sigma_{\rm frot}(x)$ | $0$   10,74189   21,48378   32,22567   42,96756   53,70945   64,45134   75,1932   85,9351  |          |         |       |         |                   |       |

Tableau X. 1 : Valeurs des pertes par frottement à différentes sections

#### **X.2.1.2.Perte de tension par recul de l'ancrage**

Cette perte de tension résulte du glissement de l'armature par rapport à son ancrage, ou de la déformation de l'ancrage.

Son influence diminue à partir de l'ancrage jusqu'à s'annuler à une distance  $\langle \lambda \rangle$  à partir de laquelle la tension demeure inchangée.

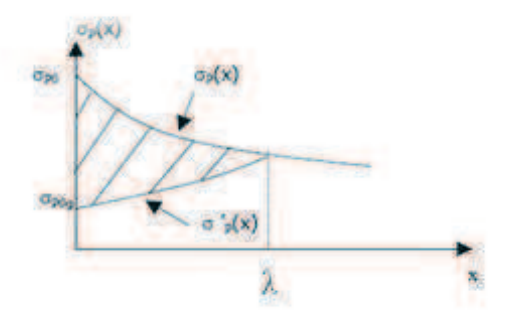

Figure X. 2 : Perte de tension par recul d'ancrage.

En pratique, en assimilant les branches d'exponentielle à des droites, la perte par recule d'ancrage peut être évaluée à partir de l'aire d'un triangle.

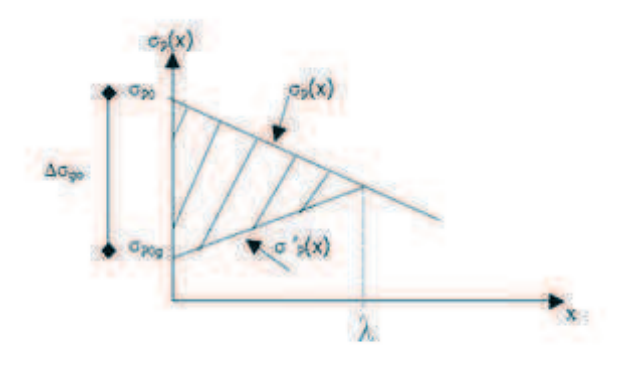

Figure X. 3 : Perte de tension par recul d'ancrage.

La tension sous vérin vaut  $\sigma_0$  et après blocage des clavettes et glissement à l'ancrage  $\sigma_2$ ; le glissement à l'ancrage se répercute jusqu'à l'abscisse  $\lambda$  de tension  $\sigma_3$ .

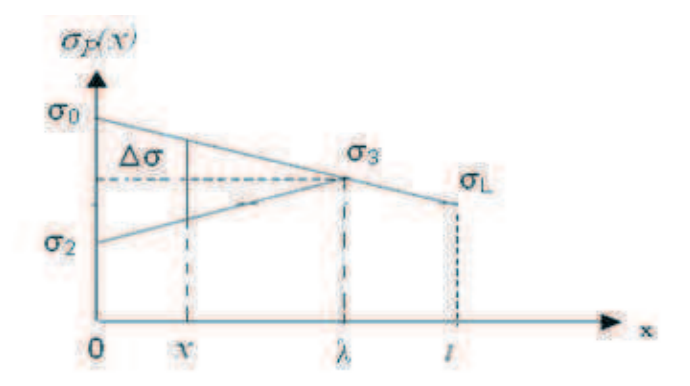

Figure X. 4 : Perte de tension par recul d'ancrage.

 $\sigma = \sigma_o (1 - f \alpha + \varphi x)$ 

La symétrie des pentes des droites entraine :

 $\sigma_0 - \sigma_2 = 2(\sigma_0 - \sigma_3) = 2.\Psi$ .  $\lambda$ .  $\sigma_0$ 

$$
Avec: \Psi = f(\alpha/l) + \varphi
$$

A l'abscisse x nous avons :

$$
\Delta \sigma = 2(\sigma_0 - \sigma_2) \frac{\lambda - x}{d} = 2\sigma_0 \psi(\lambda - x)
$$

Le glissement à l'ancrage «g », qui dépend du type d'ancrage, est donnée par la relation :

$$
g=-\frac{1}{E_P}\int_0^\lambda\!\Delta\sigma\,dx=\frac{\sigma_0.\,\psi.\,\lambda}{E_p}
$$

D'où la longueur d'influence du glissement g :

$$
\lambda\,=\sqrt{\tfrac{g.E_P}{\sigma_0.\psi}}=14.64~\text{m}
$$

Nous pouvons déduire alors :

$$
\sigma_2\,=\sigma_0(1-2\psi\lambda\,)
$$

Tableau X. 2 : Valeurs des pertes par recul d'ancrage à différentes sections

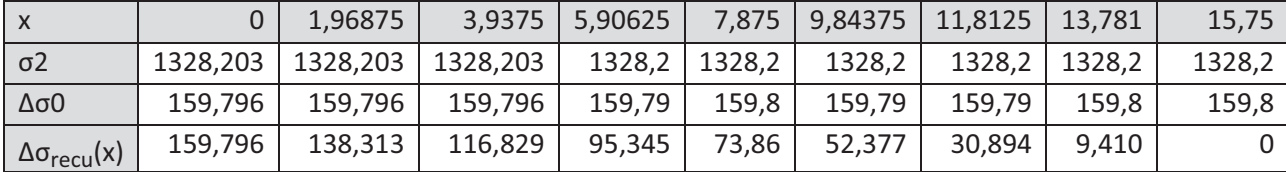

#### **X.2.1.3. Perte de tension par déformations instantanées du béton**

La perte de tension qui résulte des déformations instantanées du béton dues à l'action des armatures de précontrainte et aux autres actions permanentes peut être assimilée à une perte moyenne affectant chacune des armatures et égale dans une section donnée :

$$
\Delta \sigma_{\text{racc}}(x) = \frac{n-1 \ E_P}{2n \ E_{ij}} \ \sigma_b(x)
$$

Avec :

- $\checkmark$  n : nombre de gaines
- EP : module d'élasticité des armatures;
- $\checkmark$  Eij : module instantané du béton au jour « j »;
- $\checkmark$  ob(x) : contrainte normale du béton :

$$
\sigma_b(x) = \frac{P}{B_n} + \frac{P e^2(x)}{I_n} + \frac{M(x) e(x)}{I_n}
$$

 $\checkmark$  e(x) : excentricité du câble de précontrainte.

Tableau X. 3 : Valeurs des pertes par déformations instantanées du béton à différentes

sections.

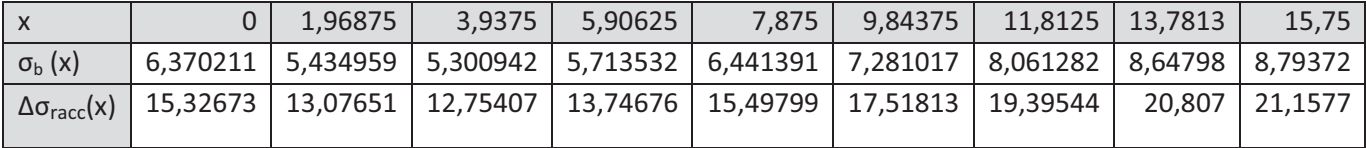

#### **X.2.1.4.Pertes instantanées totales**

Totale perte instantanée :  $pi = (\Delta \sigma_{\text{frot}} - \Delta \sigma_{\text{recu}} - \sigma_{\text{relax}})$ 

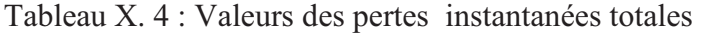

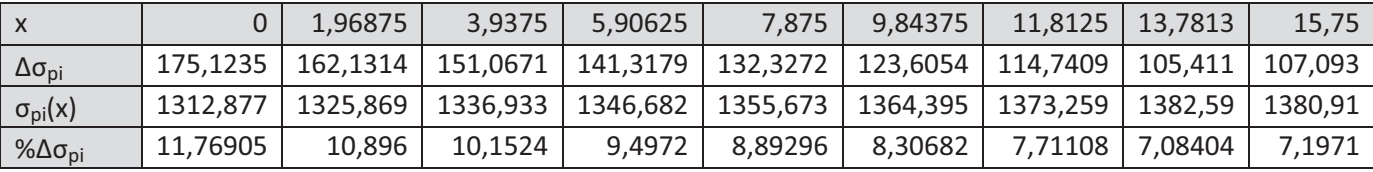

#### **X.2.2. Pertes de tension différées**

Dans le cas de la post-tension, les armatures de précontrainte subissent des pertes de tension différées qui sont :

- Perte de tension due au retrait du béton
- Perte de tension due au fluage du béton
- Perte de tension due à la relaxation de l'acier

La valeur totale de ces pertes de tension différées, dans une section d'abscisse « x » de l'armature, est notée  $\Delta \sigma_{pd}$  (x).

La tension au point d'abscisse x, après pertes de tension instantanées et différées, appelée tension finale, est notée :  $\sigma_{pf}(x) = \sigma_{po} - \Delta \sigma_{pi}(x) - \Delta \sigma_{pd}(x)$ 

#### **X.2.2.1.Perte de tension due au retrait du béton**

La perte finale de tension due au retrait du béton est égale à :

 $\Delta \sigma_r = Ep. \varepsilon_r [r(t) - r(t)]$ 

- $\checkmark$   $\varepsilon_r$ : retrait total du béton
- t1 : l'âge du béton au moment de sa mise en précontrainte
- $\checkmark$  r(t) : une fonction traduisant l'évolution du retrait en fonction du temps.

Très souvent, on peut négliger r (t1) devant 1, ce qui conduit à la formule simplifiée suivante :

 $\Delta \sigma_r \approx E_P \varepsilon_r$ 

 $\varepsilon_{\rm r} = 2 \times 10^{-4}$ 

Tableau X. 5 : Valeurs des pertes dues au retrait du béton à différentes sections

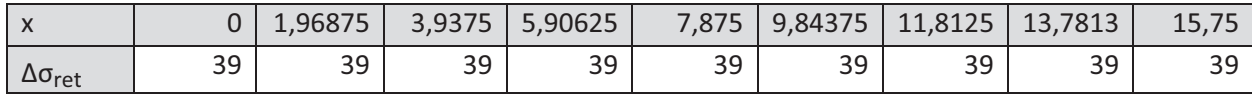

#### **X.2.2.2.Perte de tension due au fluage du béton**

Lorsqu'une pièce est soumise, à partir de sa mise en précontrainte, à des actions permanentes subissant des variations dans le temps, la perte finale de tension due au fluage du béton est prise égale à :

 $\Delta \sigma_{\text{fl}} = (\sigma_{\text{b}} + \sigma_{\text{M}}) E_{\text{P}} / E_{\text{ij}}$ 

- $\checkmark$  o<sub>b:</sub> étant la contrainte finale et
- $\checkmark$   $\sigma_M$ : la contrainte maximale, supportées par le béton dans la section considérée, au niveau du centre de gravité des armatures de précontrainte sous les actions précédentes, y compris celles dues à la précontraintes.
- $\checkmark$  j : l'âge du béton lors de sa mise en précontrainte.

A titre de simplification, la perte finale de tension due au fluage du béton est donnée par :

$$
\Delta \sigma_{fl} = 2.5~\sigma_b~E_P/E_{ij}
$$

Tableau X. 6: Valeurs des pertes dues au fluage du béton à différentes sections

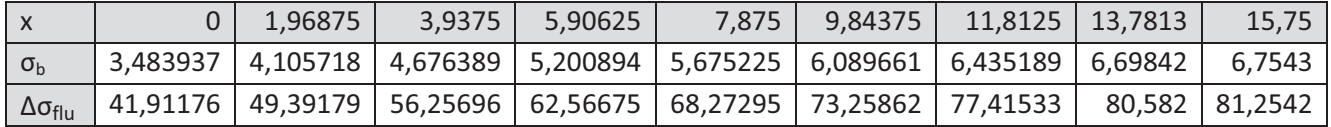

#### **X.2.2.3.Perte de tension due à la relaxation de l'acier**

La perte finale de tension due à la relaxation de l'acier est donnée par :

$$
\Delta \sigma_{rel}(x) = \frac{6 \rho_{1000}}{100} \bigg[ \frac{\sigma_{pi}(x)}{f_{prg}} - \mu_0 \bigg] \sigma_{pi}(x)
$$

- $\bullet$   $\sigma_{pi}(x)$  : contrainte dans les armatures de précontrainte ; après les pertes instantanées.
- $\bullet$   $\rho_{1000}$ : coefficient de relaxation à 1000 h

 $\rho_{1000} = 2,5 \%$ .

- $\bullet$  f<sub>prg</sub>: contrainte limite garantie à la rupture
- $\mu_0$  : étant un coefficient pris égal à :
	- 0,43 pour les armatures à très basse relaxation (TBR).
	- 0,30 pour les armatures à relaxation normale (RN).
	- 0,35 pour les autres armatures.

| $\Lambda$                      | 1.96875 | 3.9375 | 5.90625 | 7.875                                                                                          | 9.84375 L | 11,8125   13,7813 | 15.75 |
|--------------------------------|---------|--------|---------|------------------------------------------------------------------------------------------------|-----------|-------------------|-------|
| $\sigma_{\rm pi}(x)$           |         |        |         | 1312,877   1325,869   1336,933   1346,682   1355,673   1364,395   1373,259   1382,59   1380,91 |           |                   |       |
| $\Delta \sigma_{\text{relax}}$ |         |        |         | 54,32307   56,24983   57,91216   59,39326   60,77271   62,12337   63,50871   64,9805   64,7141 |           |                   |       |

Tableau X. 7 : Valeurs des pertes dues à la relaxation d'acier

#### **X.2.2.4. Perte de tension différée totale**

La formule donnée pour la relaxation suppose que la longueur de l'armature est constante ; or la perte par relaxation est diminuée par l'effet du raccourcissement due au retrait et fluage du béton.

Pour tenir compte de cette interaction, le BPEL propose de minorer forfaitairement la relation par le coefficient 5/6.

Ainsi, La perte différée finale est prise égale à :

 $\Delta \sigma_d = \Delta \sigma_r + \Delta \sigma_{fl} + \frac{5}{6}$  $\frac{3}{6}\Delta\sigma_{\text{rel}}$ 

Tableau X. 8 : Pertes différées totales.

|                         | 1.96875 | 3.9375 5.90625                                                                                | 7,875   9,84375   11,8125   13,7813   1 |  | 15.75 |
|-------------------------|---------|-----------------------------------------------------------------------------------------------|-----------------------------------------|--|-------|
| $\Delta \sigma_{\rm d}$ |         | 126,181   135,2666   143,5171   151,0611   157,9169   164,0281   169,3392   173,732   174,183 |                                         |  |       |

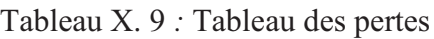

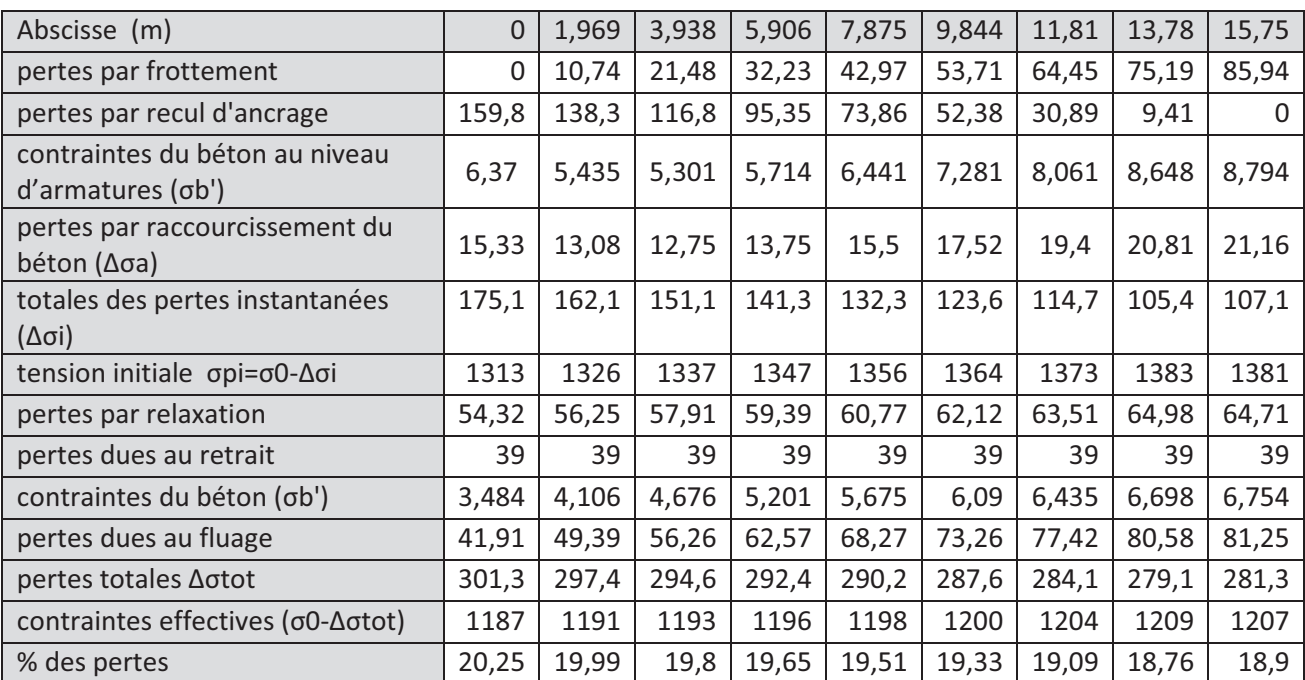

#### **Remarque :**

La perte totale ne dépasse pas celle prise en compte pour la détermination de l'effort de précontrainte P0 .Lorsqu'il est nécessaire de tenir compte de l'évolution des pertes de précontrainte en fonction du temps, nous pouvons admettre que la valeur totale des pertes différées  $\Delta\sigma_{d(t)}$ , évaluée « j » jours après la mise en tension du groupe d'armatures considéré, suit la loi suivante (BPEL. Article 3, 3,24) :

 $\Delta \sigma_{d(t)} = r(j) \Delta \sigma_d$ 

Avec :

 $r(j) = \frac{j}{(j+9)}$  $\frac{1}{j+9}$  r<sub>m</sub>

- $\checkmark$  r<sub>m</sub> : le rayon moyen de la pièce, exprimé en centimètres : r<sub>m</sub> = B/u
- B : étant l'aire de la section droite de la pièce
- $\checkmark$  u : son périmètre en contact avec le milieu ambiant

Application *:* 

$$
r_m = B/u = 1{,}225 / 8.7 = 0{,}14
$$

$$
r(j) = \frac{j}{j+1,26}
$$
  $\implies \qquad \Delta \sigma_{d(t)} = \frac{j}{j+1,26} \Delta \sigma_d.$ 

#### **Conclusion**

Ayant pris au départ un pourcentage de pertes de précontrainte de 32%, et que le résultat issus des calculs nous donne des pertes de près de 20%. Nous pouvons donc affirmer que les résultats obtenus pour le calcul du nombre de câbles restent valable.

*Chapitre XI* 

### *Justification des contraintes normales*

#### **Chapitre XI : Justification des contraintes normales**

Tout élément de structure doit nécessairement faire l'objet de vérification vis-à-vis de toute sollicitation. Pour les sollicitations normales, il y a lieu de procéder à deux catégories de justifications:

- Aux E.L.U, pour s'assurer de la résistance de la structure ;
- Aux ELS, pour vérifier la convenance vis-à-vis des conditions d'exploitation et de durabilité. Ces vérifications doivent être menées en différentes situations (phases de construction et la mise en service), ainsi qu'aux différentes combinaisons d'actions que subit l'ouvrage.

#### **XI.1. Justifications aux E.L.S**

La classe de vérification sera la classe 1, suivant les prescriptions du livret 2.01 SNCF.

#### *Application au projet :*

On se limitera à la vérification de la section médiane, vu que c'est la section la plus sollicité et suivant le calendrier ci-dessous :

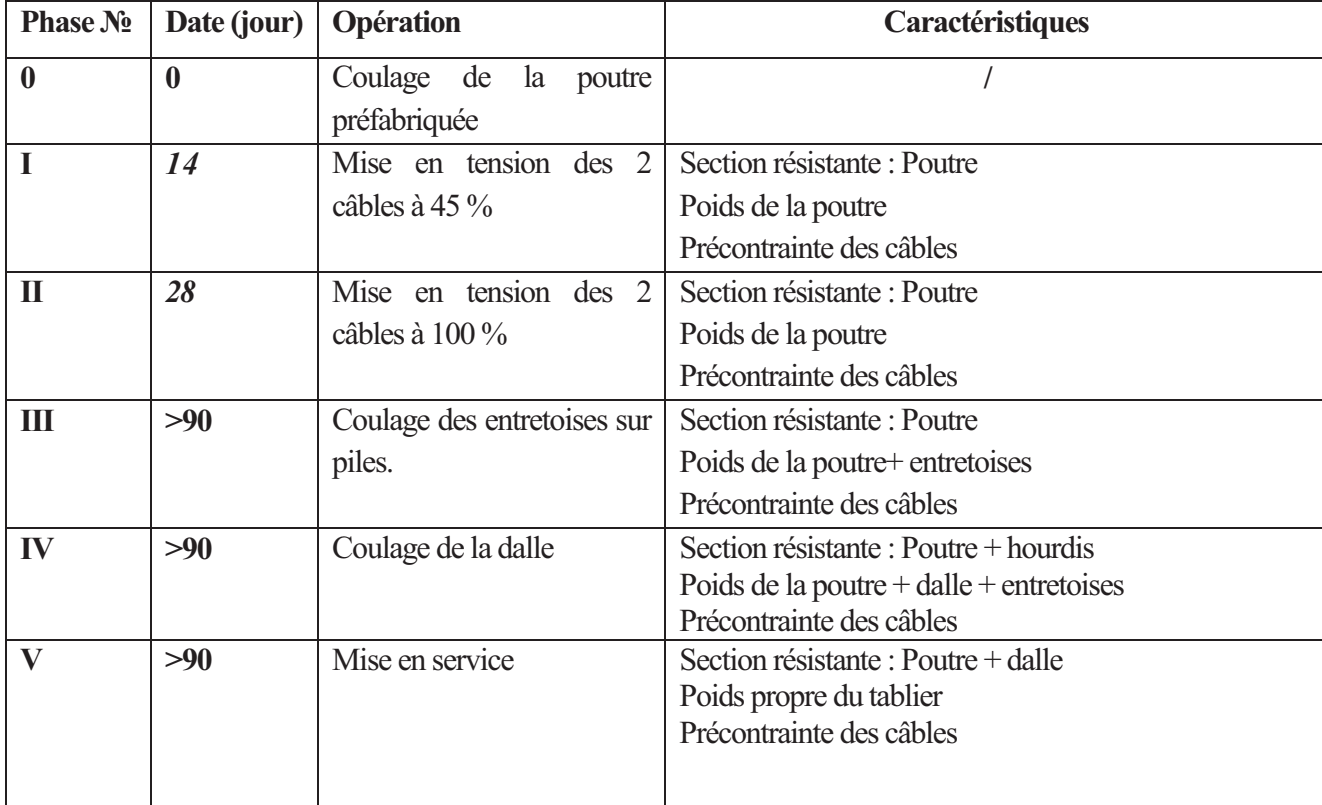

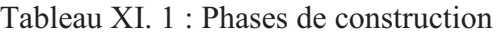

Vu l'envergure du projet, le nombre élevé de poutres qui doivent être réalisées et la capacité de production de l'aire de préfabrication, la pose des poutres commencera après un délai qui excède les 90 jours.

|             |                    | <b>Situation</b>              | <b>Exploitation</b> | <b>Construction</b> |                     |             |
|-------------|--------------------|-------------------------------|---------------------|---------------------|---------------------|-------------|
|             | <b>Contraintes</b> | Combinaison<br>Zone           | Rare                | Fréquente           | Quasi<br>permanente | Rare        |
| ▬<br>Classe | $\bar{\sigma}_t$   | Dans la section d'enrobage    | $\theta$            | $\theta$            |                     | $\theta$    |
|             |                    | Hors de la section d'enrobage | $\theta$            |                     |                     | $\theta$    |
|             | $\bar{\sigma}_c$   | Pour toute la section         | $0,6f_{c28}$        |                     | $0.5f_{c28}$        | $0.6f_{ci}$ |

Tableau XI. 2 : Valeurs limites des contraintes dans le béton

#### *1) Enrobage*

L'enrobage est défini comme suit :

3  $\frac{3}{4}a$  (a : Largeur du paquet)  $C \geq$ Sup  $\left\{ \varphi :$  Largeur du paquet 4 cm (ouvrages courants)

#### $C = a = \Phi = 9.5$  cm

#### *2) Matériaux*

Béton :

Tableau XI.  $3:$  Quelques valeurs de  $f_{ci}$ 

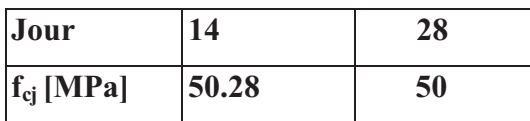

Armatures de précontrainte :

 $\sigma_{\text{p0}}$ =1488MPa

 $A_p = 4500$ mm<sup>2</sup>

#### *3) Valeur caractéristique de la précontrainte (B.P.E.L 91 Art. 4.1, 3)*

La précontrainte est représentée à un instant 't' par deux valeurs caractéristiques :

$$
\left\{\begin{array}{c} \sigma_{p1=1.02\ \sigma_{p0}\textrm{-}0.8\ \Delta\sigma_j} \\ \\ \sigma_{p2=0.98\ \sigma_{p0}\textrm{-}1.2\ \Delta\sigma_j} \end{array}\right.
$$

Avec :

**p0 :** Tension à l'origine ;

**j :** Somme des pertes à l'âge considéré.

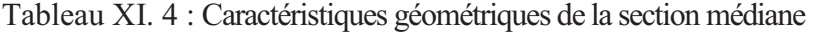

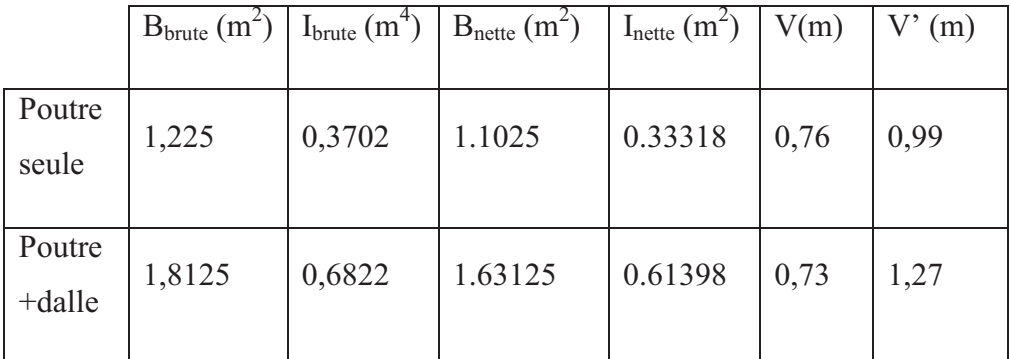

#### **XI.1.1. Vérification des contraintes**

Pour les quatre premières phases, la force de précontrainte qui donne P effet le plus défavorable est P1, mais pour la phase d'exploitation (phase V), c'est la force **P2.** 

Pour les quatre premières phases :

$$
\left\{ \begin{aligned} \sigma_{\text{s}} & = \frac{P_1}{B} + \frac{P_1 \times e_p \times v}{I} + \frac{M_{\text{min}} \times v}{I} \ge \overline{\sigma_{\text{ts}}} \\ \\ \sigma_{\text{i}} & = \frac{P_1}{B} + \frac{P_1 \times e_p \times v'}{I} + \frac{M_{\text{min}} \times v'}{I} \le \overline{\sigma_{\text{cl}}} \end{aligned} \right.
$$

• Pour la phase V :

$$
\left\{ \begin{array}{l} \sigma_s = \frac{P_2}{B} + \frac{P_2 \times e_p \times v}{I} + \frac{M_{min} \times v}{I} \ge \overline{\sigma_{ts}} \\\\ \sigma_i = \frac{P_2}{B} + \frac{P_2 \times e_p \times v'}{I} + \frac{M_{min} \times v'}{I} \le \overline{\sigma_{ci}} \end{array} \right.
$$

Avec :

$$
\begin{cases}\n\overline{\sigma_{ts}} = 0 \text{ (Vérification en classe 1)} \\
\overline{\sigma_{ci}} = 0.6f_{cj}\n\end{cases}
$$
\n(En construction et en exploitation)

Les résultats des vérifications sont répertoriés dans les tableaux suivant :

• Pour la phase de mise en tension à 45 % :

| X(L)                 | 0.00       | L/16       | L/8        | 3L/16      | L/4        | 5L/16      | 3L/8       | 7L/16      | L/2        |
|----------------------|------------|------------|------------|------------|------------|------------|------------|------------|------------|
|                      |            |            |            |            |            |            |            |            |            |
| P(x)<br>$45\%$ (KN)  | 2791.37381 | 2812.18467 | 2830.07502 | 2845.97299 | 2860.72181 | 2875.06324 | 2889.62103 | 2904.88439 | 2902.19598 |
| $M_{min}$<br>(KN.m)  | 0.00       | $-61.00$   | 721.00     | 1381.00    | 1918.00    | 2332.00    | 2624.00    | 2793.00    | 2839.00    |
| e(m)                 | 0.23       | $-0.01$    | $-0.22$    | $-0.40$    | $-0.55$    | $-0.66$    | $-0.74$    | $-0.79$    | $-0.80$    |
| $\sigma_{\rm m}$ sup | 3996.33    | 2332.21    | 2776.61    | 3134.97    | 3416.13    | 3626.44    | 3768.19    | 3839.10    | 3839.17    |
| $\sigma_m$ inf       | 624.19     | 2833.98    | 2268.30    | 1795.37    | 1405.54    | 1113.23    | 915.48     | 815.25     | 812.55     |

Tableau XI. 5 : Phase de mise en tension à 45%

• Pour la phase de mise en tension à 100 % :

| X(L)                 | 0.00    | L/16     | L/8     | 3L/16   | L/4     | 5L/16   | 3L/8    | 7L/16   | L/2     |
|----------------------|---------|----------|---------|---------|---------|---------|---------|---------|---------|
| P(x)                 |         |          |         |         |         |         |         |         |         |
| (KN)                 | 4935.04 | 4956.13  | 4971.33 | 4983.23 | 4994.76 | 5008.86 | 5028.05 | 5054.71 | 5043.19 |
| $M_{min}$            |         |          |         |         |         |         |         |         |         |
| (KN.m)               | 0.00    | $-61.00$ | 721.00  | 1381.00 | 1918.00 | 2332.00 | 2624.00 | 2793.00 | 2839.00 |
| e(m)                 | 0.23    | $-0.01$  | $-0.22$ | $-0.40$ | $-0.55$ | $-0.66$ | $-0.74$ | $-0.79$ | $-0.80$ |
| $\sigma_{\rm m}$ sup | 7065.35 | 4217.19  | 3633.07 | 3123.59 | 2692.11 | 2339.82 | 2068.15 | 1874.14 | 1803.49 |
| $\sigma_{m}$ inf     | 1103.55 | 4857.70  | 5650.33 | 6338.87 | 6925.00 | 7413.35 | 7807.31 | 8115.72 | 8183.70 |

Tableau XI. 6 : Phase de mise en tension à 100%

• Pour la phase poutres continues avant coulage de la dalle :

Tableau XI. 7 : Phase avant coulage de la dalle

| X(L)                 | 0.00      | L/16      | L/8       | 3L/16     | L/4       | 5L/16     | 3L/8      | 7L/16     | L/2      |
|----------------------|-----------|-----------|-----------|-----------|-----------|-----------|-----------|-----------|----------|
|                      |           |           |           |           |           |           |           |           |          |
| P(x)                 |           |           |           |           |           |           |           |           |          |
| (KN)                 | 4935.04   | 4956.13   | 4971.33   | 4983.23   | 4994.76   | 5008.86   | 5028.05   | 5054.71   | 5043.19  |
|                      |           |           |           |           |           |           |           |           |          |
| $M_{min}$            |           |           |           |           |           |           |           |           |          |
| (KN.m)               | 0.00      | 890.26    | 1661.82   | 2314.68   | 2848.84   | 3264.30   | 3561.05   | 3739.11   | 3798.46  |
|                      |           |           |           |           |           |           |           |           |          |
| e(m)                 | 0.23      | $-0.01$   | $-0.22$   | $-0.40$   | $-0.55$   | $-0.66$   | $-0.74$   | $-0.79$   | $-0.80$  |
|                      |           |           |           |           |           |           |           |           |          |
| $\sigma_{\rm m}$ sup | 7065.3466 | 6387.0727 | 5779.1390 | 5253.3689 | 4815.4119 | 4466.4407 | 4205.6187 | 4032.2565 | 3992.061 |
|                      |           |           |           |           |           |           |           |           |          |
| $\sigma_{\rm m}$ inf | 1103.5485 | 2031.1472 | 2854.7964 | 3564.5515 | 4159.1260 | 4643.1490 | 5022.9802 | 5304.4886 | 5332.799 |
|                      |           |           |           |           |           |           |           |           |          |

• Pour la phase coulage de la dalle :

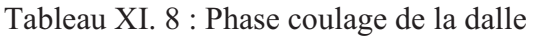

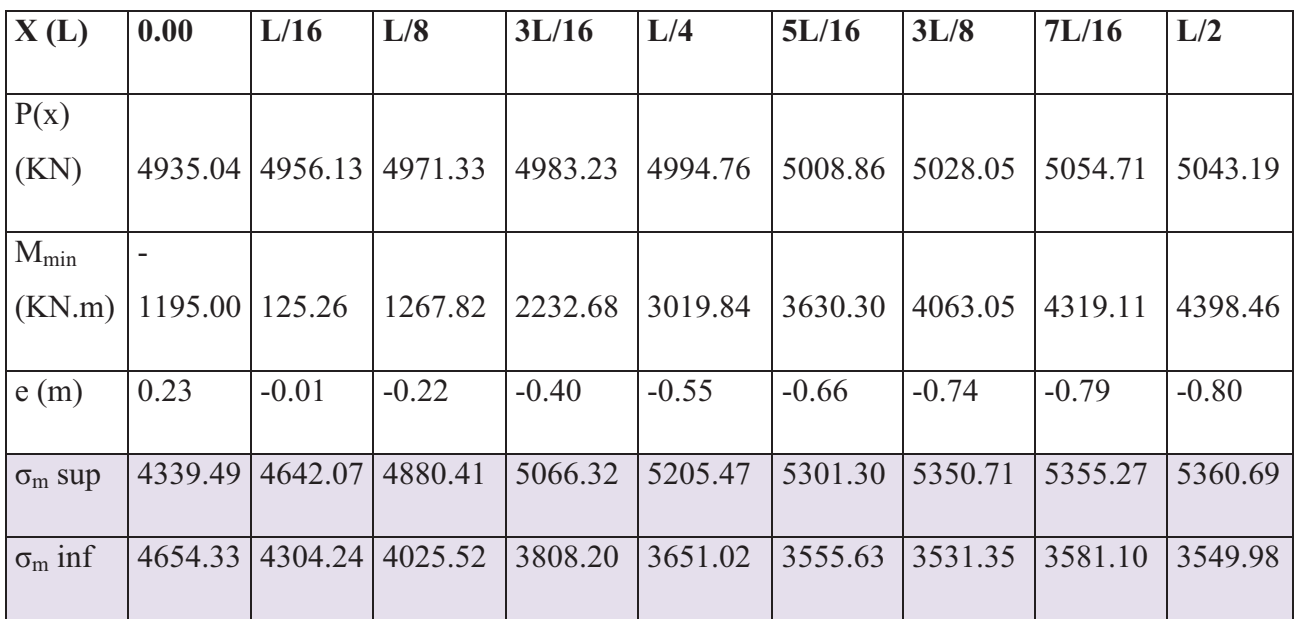

• Pour la phase de service :

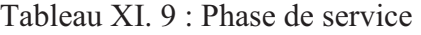

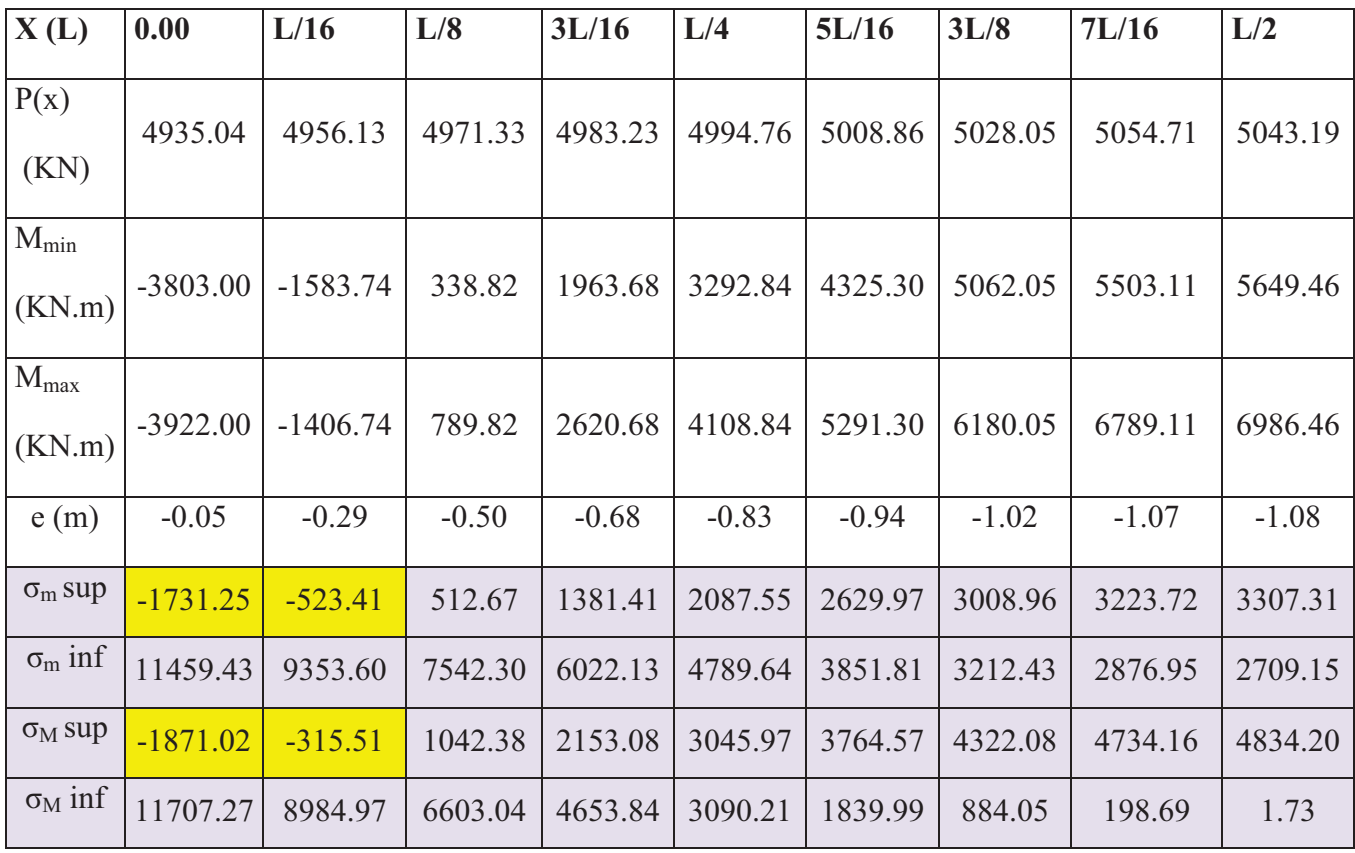

#### **Remarque :**

Les contraintes de traction générées sur appuis au niveau des fibres supérieures seront reprises par des armatures passives. Ce point sera développé dans l'étude de la dalle.

#### **Conclusion :**

Les contraintes limites sont respectées dans tous les cas de chargements, que se soit en service ou en construction.

#### **XI.1.2. Ferraillage passif longitudinal**

Dans les ouvrages précontraints deux sortes d'armatures sont à prévoir :

- Armatures de peau ;
- Armatures dans les zones tendues.

#### a. **Armatures longitudinales de peau :**

Elles limitent les fissurations prématurées susceptibles de se produire avant la mise en tension des câbles de précontrainte, elles sont à prévoir aussi de faite de leur intervention dans la répartition des effets du retrait différentiel, et les variations de température.

3 cm²/m de longueur de parement mesuré perpendiculairement à leur direction

 $A_L$ <sub>min</sub>=max  $\vert 0.1\%$  B (Section du béton)

**AL min=**0.1% B=0.001 x (0.9x12250)=11.025cm²

Le ferraillage adopté sera illustré dans la figure XII. 1.

#### b. **Armatures longitudinales dans la zone tendue :**

La vérification se faisant en classe 1, il n'y a pas lieu de disposer des armatures longitudinales dans la zone tendue, on aura que les armatures de peau.

#### **XI.1.3. Ferraillage passif transversal**

On prévoit des cadres pour l'encadrement des armatures de précontrainte.

$$
\begin{cases} A_c.f_e{\geq}c.t.f_{t28} & \text{Si } \Phi_{ext\text{ (gaine)}}{<}c<1,3. \ \Phi_{ext\text{ (gaine)}}\\[.4em] A_c.f_e{\geq}1,3.t.f_{t28}.\Phi_{ext\text{ (gaine)}} & \text{Si }c>1,3. \ \Phi_{ext\text{ (gaine)}} \end{cases}
$$

Avec :

t : espacement des armatures ;

c=15cm (enrobage des câbles) ;

 $\Phi_{\text{ext(gaine)}} = 9,5 \text{cm}$ ;

c < 1,3.  $\Phi_{ext \text{(gaine)}} = 12,35 \text{cm} \longrightarrow \frac{A}{t} \geq \frac{\text{c} \times f_{t28}}{f_e}$  $\frac{1.128}{f_e}$  = 0.108cm

Pour des raisons de sécurité, on adopte comme section, un cadre HA12=2,26cm<sup>2</sup>  $\longrightarrow$  $t \leq 20,92$ cm

Soit **t=20 cm.** 

#### **XI.2. Justifications aux E.L.U**

Les justifications de la résistance vis-à-vis des sollicitations normales (M, N) sont données par les règles B.P.E.L 91 Art 63.

#### **XII.1.2.1.Hypothèses de calcul**

- Non intervention du béton tendu ;
- Conservation de la planéité des sections droites ;
- Absence de glissement entre les aciers et le béton ;
- Le diagramme des déformations doit respecter la règle des 3 pivots.

#### **XII.1.2.2.Principe de la méthode de justification**

Pour bien mener la justification d'une section aux ELU, il suffit de partir d'un diagramme de déformation limite de la section et de remonter aux contraintes, par l'intermédiaire des diagrammes contraintesdéformations de calcul, et de déterminer la sollicitation  $\overline{S_U}$  qui équilibre ces contraintes. Donc on définira (comme indiqué dans la méthode exposée par le BPEL Art : 6.3.2) pour une section droite un domaine résistant dont la frontière est constituée par l'ensemble des sollicitations constantes ultimes  $\overline{S_U}(\overline{M_U},\overline{N_U})$ qui, seront placées sans un repère orthonormé (N , M ), et on définit une courbe fermée dite « courbe d'interaction effort normal-moment fléchissant.

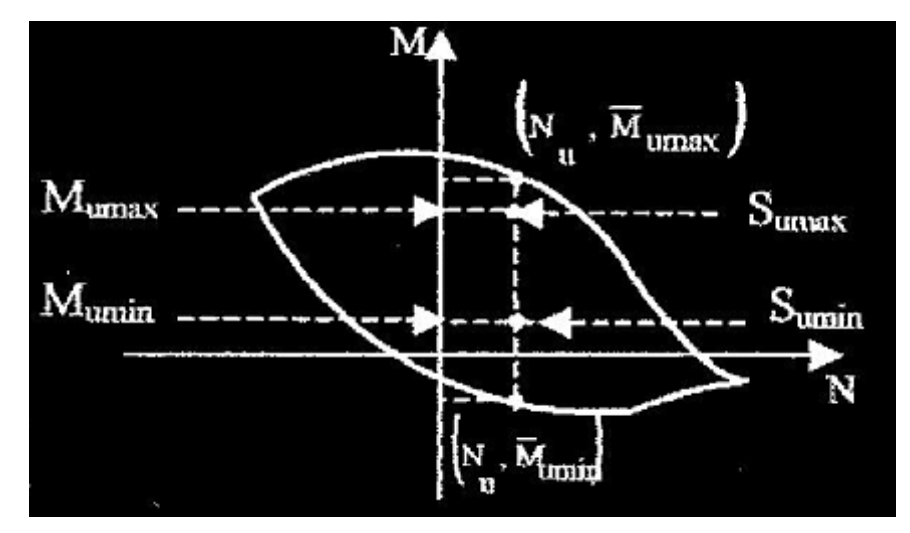

Figure XI. 1: Courbe d'interaction effort normal-moment fléchissant

Cette courbe délimite le domaine résistant de la section. Pour vérifier qu'un état de sollicitation S<sub>U</sub> n'a pas atteint l'ELU, il faut s'assurer que le point représentatif de  $S_U(N_U, M_U)$  est bien à la l'intérieur de ce domaine.

#### - **Démarche à suivre :**

- On fixe  $N_U$ ;
- On détermine les deux moments résistants ultimes ( $\overline{M}_{Umin}, \overline{M}_{Umax}$ ) correspondants à N<sub>u</sub>;
- On procède à la justification sur le moment  $M_U$  et on doit avoir :  $M_{Umin} < M_V < M_{Umax}$  Avec :  $M_{Umax}$  < $M_{Umax}$  et  $M_{Umin}$  < $M_{Umin}$ .

#### - **Les sollicitations à l'ELU**

En admettant le diagramme des contraintes suivant :

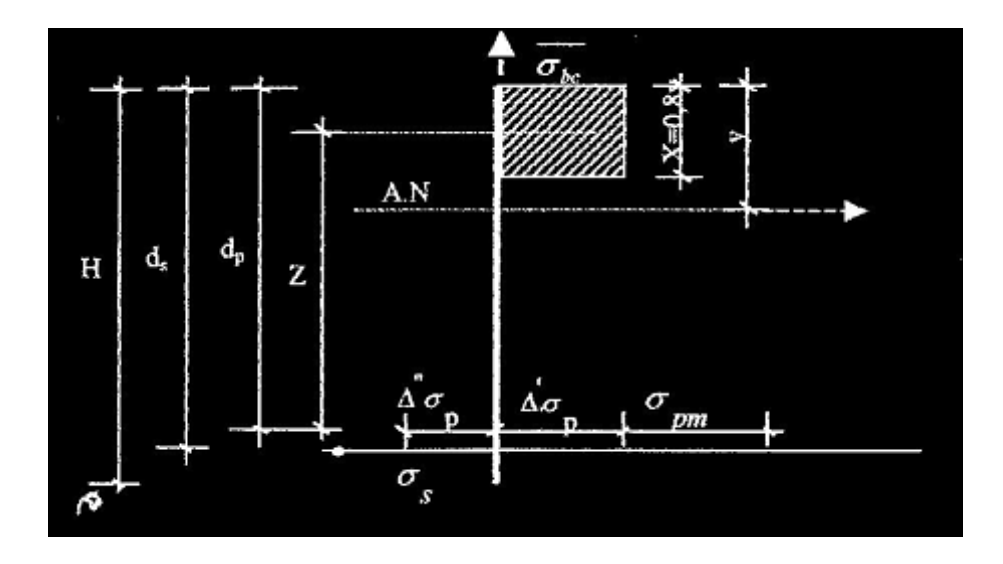

Figure XI. 2: Diagramme des contraintes à l'ELU

Avec :

**pm** : contrainte probable à vide ;

**Δσρ'** : 1er complément de contraintes accompagnant le retour à zéro du béton adjacent ;

**p''** : complément de contraintes jusqu'à l'épuisement de la résistance de la section.

Les sollicitations à l'ELU sont :

$$
N_U = B(x) \cdot \frac{0.85 f_{cj}}{\theta \cdot \gamma_b} - A_p \cdot \Delta \sigma_p - A_s \cdot \sigma_s \tag{1}
$$

$$
\overline{M}_{\text{Umax}} = B(x). \frac{0.85.f_{cj}}{\theta \cdot \gamma_b} \times Z + A_s.(d_s - d_p). \sigma_s
$$
 (2)

**(1)** et **(2)** constituent les équations d'équilibre.

Avec :

Ap. $Δσp$  : surtension de la précontrainte ;

As .os : tension dans les armatures passives ;

Z : bras de levier du moment de l'effort de compression par rapport au point de passage de l'effort de précontrainte.

#### - **Équations liées à l'hypothèse des sections planes :**

A partir des considérations sur la similitude des triangles dans le diagramme des déformations considéré comme suit :

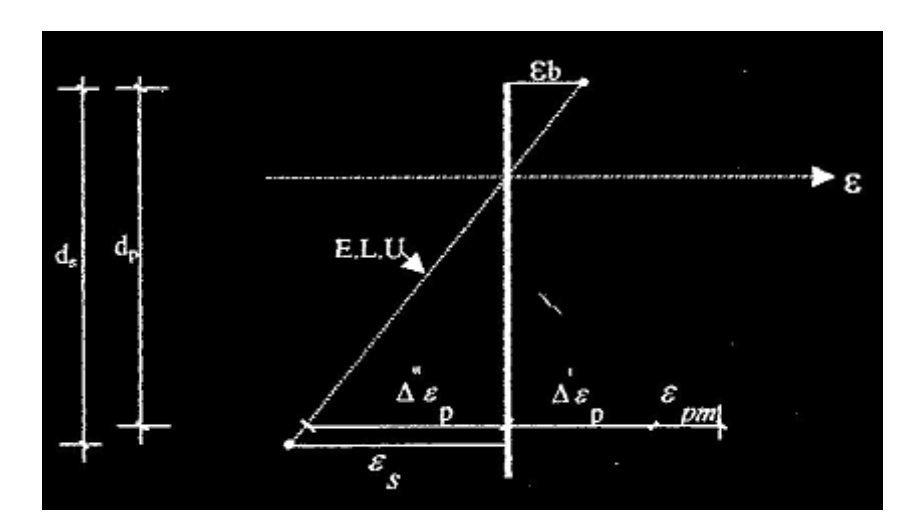

Figure XI. 3 : Diagramme des contraintes à l'ELU

On peut écrire :

$$
\left(\frac{\Delta''\varepsilon_p}{\varepsilon_b} = \frac{d_p - y}{y} = \frac{0.8 \, dp}{x} - 1\right) \tag{3}
$$

$$
\frac{\varepsilon_s}{\varepsilon_b} = \frac{d_s - y}{y} = \frac{0.8 \cdot d_s}{x} - 1\tag{4}
$$

Tout en considérant que les équations déterminant un état limite ultime appartenant à l'un des domaines **(1)** ou **(2)**, c'est à dire pivot (A) ou pivot (B).

#### - **Equations traduisant le comportement de l'acier :**

Pour les armatures passives :

$$
\sigma_s = g \cdot \varepsilon_p \tag{5}
$$

Pour les armatures de précontrainte :

$$
\Delta \sigma_p = f(\varepsilon_{pm} + \Delta' \varepsilon_p + \Delta'' \varepsilon_p) - f(\varepsilon_{pm})
$$
\n(6)

g et f sont fonction du type de l'acier utilisé. Avec la présence de deux cas possibles, soit :  $\int \varepsilon_s = \varepsilon_{su}$  (Pivot A)  $\left| \varepsilon_b = \varepsilon_{bu}$  (Pivot B)

Nous constatons la présence de 7 inconnues :  $\Delta\sigma_p, \sigma_s, y, \Delta^{''}\varepsilon_p, \varepsilon_b, \varepsilon_s, \overline{M}_U$ 

Donc pour la résolution de ce système (7 équations à 7 inconnues), on procède par approximation successive à partir d'un diagramme de déformation choisi par exemple (pivot A, pivot B).

 $\int \varepsilon_s = 10\%$  $\epsilon_b = 3.5\%$ 

A partir de ces valeurs :

L'équation **(4)** donne y,

 $(5) \longrightarrow \sigma_s$ ;  $(3) \longrightarrow \Delta'' \varepsilon_p;$  $(6) \longrightarrow \Delta \sigma_p$ 

Nous avons dans **(1)** :

$$
N_{U1}\!\!=\!\!B(x).\frac{\scriptstyle 0,85.f_{cj}}{\scriptstyle \theta,\gamma_b}\text{-}A_p.\Delta\sigma_p\!\!-A_s.\sigma_s\!\!=\!\!\overline{N}_U
$$

On fait une comparaison entre  $N_{U1}$  et  $N_U$ :

 $Si N_{U1} = N_U$ : on calcul directement M<sub>U</sub>;

Si  $N_{U1}$  >  $N_U$ : cela signifie que la section du béton comprimé est trop grande, on devra pivoter le diagramme de déformation autour de A c'est à dire faire une autre itération avec une nouvelle valeur de  $\epsilon$ b;

Si  $N_{U1}$  <  $N_U$  : on fait une nouvelle itération mais en pivotant autour du pivot B jusqu'à avoir  $N_{U1} = N_{U}$ .

#### **Application au projet :**

1. Équations d'équilibre:

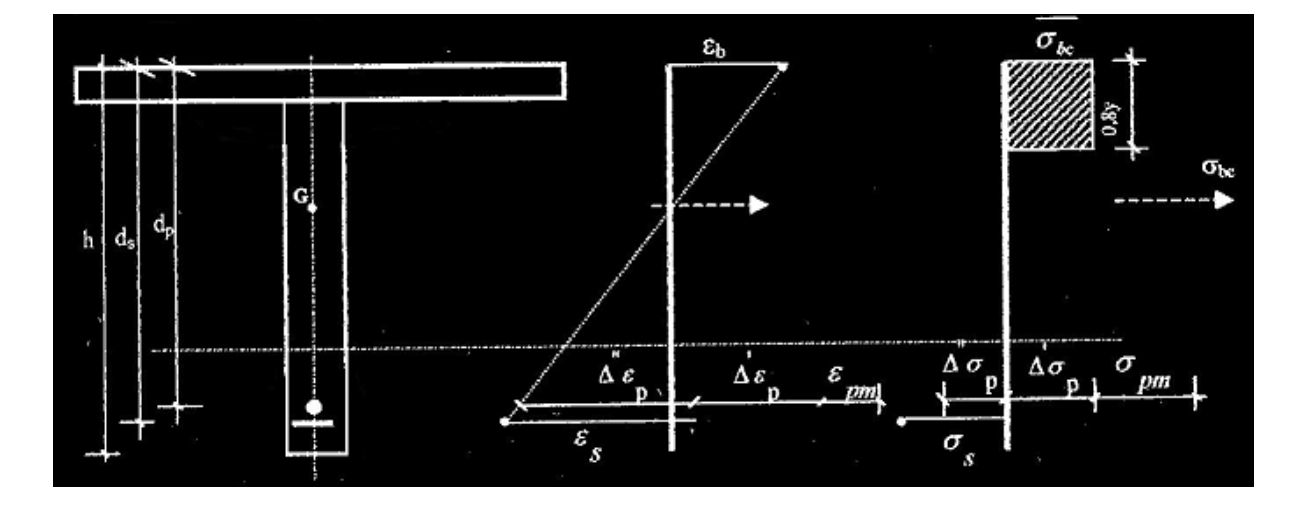

Figure XI. 4 : Equation d'équilibre

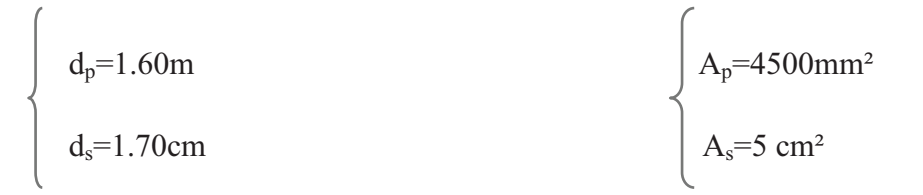

h=175cm

 $N_U = (\sigma_{p0} - \Delta \sigma_{\infty})$ .n.A<sub>p</sub>=(1488-272,77).2.2250=5089,12KN

N<sub>U</sub>=5089,12KN

De (1):  $N_U = B(x)$ . 28, 33 -  $A_p$ .  $\Delta\sigma_p - A_s$ .  $\sigma_s$  (forces en N et surfaces en mm<sup>2</sup>)

 $N_U = 28,33.B(x) - 4500. \Delta\sigma_p - 0.05. \sigma_s$ 

De (2):  $\overline{M}_{Umax} = B(x).28, 33 \times Z + A_s.1000.\sigma_s$  (forces en N et surfaces en mm<sup>2</sup>)

 $\overline{M}_{\text{Umax}} = B(x).28, 33 \times Z + 0, 05.100.$ os

Équations liées à l'hypothèse des sections planes :

$$
\sum_{\varepsilon_b}^{\frac{\Delta'' \varepsilon_p}{\varepsilon_b} = \frac{1,60 - y}{y} = \frac{1,28}{x} - 1
$$
  
De (3) et (4):  

$$
\frac{\varepsilon_s}{\varepsilon_b} = \frac{1,70 - y}{y} = \frac{1,36}{x} - 1
$$

Equations traduisant le comportement des aciers :

• **Armatures passives (FeE50) :** 

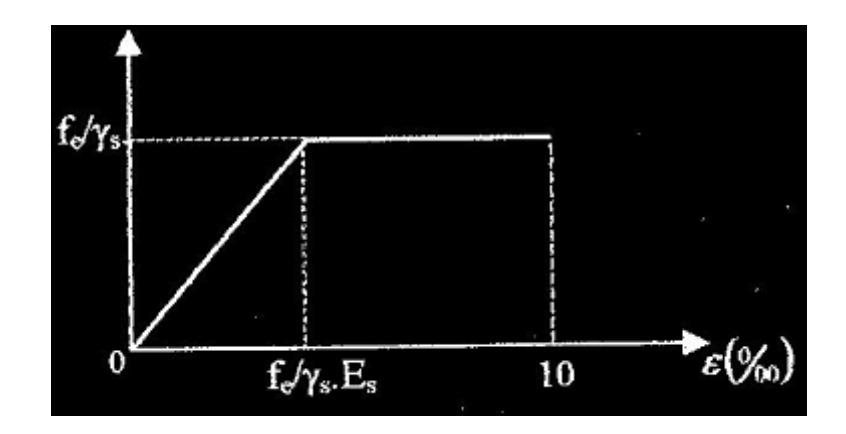

Figure XI. 5 : Armatures passive (FeE50)

$$
\varepsilon_{s} < \frac{f_{e}}{\gamma_{s} . E_{s}} \quad \Rightarrow \sigma_{s} = E_{s} . \varepsilon_{s}
$$
\n
$$
\varepsilon_{s} \ge \frac{f_{e}}{\gamma_{s} . E_{s}} \quad \Rightarrow \sigma_{s} = \frac{f_{e}}{\gamma_{s}}
$$

• **Armatures actives (torons) :** 

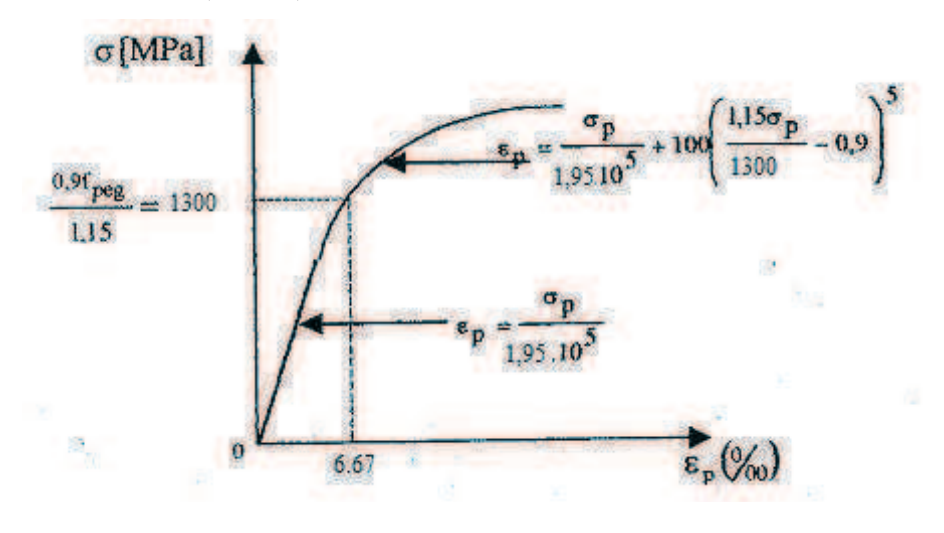

Figure XI. 6 : Armatures actives (torons)

$$
\begin{cases} \varepsilon_p < 0.9 \frac{f_{\text{reg}}}{\gamma_s E_s} \Rightarrow \sigma_p = E_p. \varepsilon_p\\ \varepsilon_p \ge 0.9 \frac{f_{\text{reg}}}{\gamma_s E_s} \Rightarrow \sigma_p \text{ sera calculée par approximations successives.} \end{cases}
$$

La surtension des armatures de précontrainte s'écrit :

$$
(6) \ \ \text{and} \ \ \text{and} \ \ \text{for} \ \ \text{for} \
$$

Avec:

$$
\sigma_{pm} = \frac{P_m}{A_p} = \frac{5043.10^3}{4500} = 1120,66 MPa
$$
 (Pm doit tenir compte des pertes)

$$
\sigma_{bpm} = \frac{P_m}{B} + (P_m \cdot e_p + M_{min}) \cdot \frac{e_p}{I}
$$

Qui représente la contrainte du béton en service à vide au niveau des armatures actives (en prenant en compte la valeur probable de la précontrainte).

 $\sigma_{bpm}$  = 4975,55 MPa (À partir des tableaux de vérification à l'ELS)

D'où :

$$
\varepsilon_{pm} = \frac{\sigma_{pm}}{E_p} = 5,74.10^{-3}
$$
  

$$
\Delta' \varepsilon_p = 5 \frac{\sigma_{bpm}}{E_p} = 0,13.10^{-3}
$$

Atteinte de l'ELU

$$
\varepsilon_{s} = 10\%
$$
  

$$
\varepsilon_{b} = 3.5\%
$$

De **(4)** : y=0,43m

De **(3)** :  $\Delta'' \varepsilon_p = 9,22. 10^{-3}$ 

De **(5)** :  $\sigma_s = 345 \text{ Mpa}$  (FeE50 et  $\varepsilon_s = 10\%$ )

De **(6)** : p=p(m!nm 
 [!Fo 
 \!pp) - <sup>p</sup>(5,74)

Détermination de  $\sigma_p$ :

La valeur de  $\sigma_p$  est calculée à partir de la loi de comportement des aciers de précontraintes  $(figure : XI.6)$ 

 $\varepsilon_p$ <6,67.10<sup>3</sup>  $\Rightarrow$   $\sigma_p$ =E<sub>p</sub>.  $\varepsilon_p$ 

Pour :

 $\varepsilon_p$  <6,67.10<sup>3</sup>  $\Rightarrow \sigma_p$  sera calculée par approximations successives

 $\varepsilon_{pm}$ =5,74‰  $\Rightarrow$   $\sigma_{p}$ =1119,30 MPa

 $\varepsilon_p$ =15,09‰  $\Rightarrow$   $\sigma_p$ =1444.4MPa

D'où :

 $\Delta \sigma_p = 1444.4 - 1119.30 = 325.1 \text{MPa}$ 0,8.y=0,344 m  $De(1)$ :  $B(x)=0.8$ .y.b=0,8084m<sup>2</sup>  $N_U=28,33.808400 - 4500.325,1 - 0.05.435=21221,52KN$  $N_{U1} > N_U$ 

On conclut alors que le diagramme de déformations ainsi choisi entraine une section de béton comprimée trop importante, on doit donc faire pivoter le diagramme autour du pivot A. Il faudra calculer N<sub>U1</sub> de manière à avoisiner le plus possible la valeur de N<sub>U</sub> en diminuant  $\varepsilon_b$ .

Un calcul par approximations successives nous permet d'avoir les résultats suivant :

$$
\begin{cases}\n\varepsilon_s = 10\% \\
\varepsilon_b = 0,8037\% \n\end{cases}
$$

On aura y = $0,1264$  m

 $B(x)=0,2377 \text{ m}^2$ 

 $\Delta$ " $\varepsilon_p = 9,36\%$ o

 $\Delta \sigma_{p} = \sigma_{p} (15,31) - \sigma_{p} (5,82) = 327,4 \text{MPa}$ 

 $(1) \Rightarrow N_{U1} = 5,044MN \approx N_U = 5,043MN$ 

**En conclusion**, le diagramme d'équilibre est atteint ainsi que le diagramme de déformation ultime.

$$
\begin{array}{c}\n\mathbf{S}\n\end{array}
$$
\n
$$
\begin{array}{c}\n\mathbf{S}\n\end{array}
$$
\n
$$
\begin{array}{c}\n\mathbf{S}\n\end{array}
$$
\n
$$
\begin{array}{c}\n\mathbf{S}\n\end{array}
$$
\n
$$
\mathbf{S}\n\begin{array}{c}\n\mathbf{S}\n\end{array}
$$

 $\Rightarrow \overline{M}_{Umax}$ =10.65369709MN.m

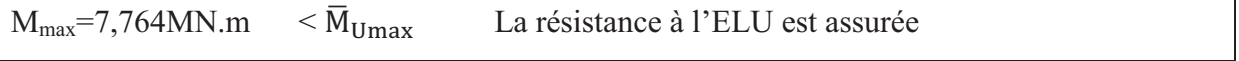

*Chapitre XII* 

# *Justification des contraintes tangentielles*
# **CHAPITRE XII : Justification des contraintes tangentielles**

- La partie résistante d'une poutre à l'effort tranchant est représentée par l'âme, celui-ci sera donc dimensionné pour :
- $\checkmark$  résister à l'effort tranchant :
- $\checkmark$  permettre un bétonnage correct à travers la cage d'armatures et les gaines de précontrainte.

Selon le B.P.E.L 9l, nous procédons :

- $\checkmark$  En ELS à une vérification des contraintes tangentielles ;
- $\checkmark$  En ELU à une vérification de la section d'acier transversal

## **XII.1 .Justifications aux E.L.S**

Cette justification a pour but de montrer que les effets d'un effort tranchant cumulés aux effets du moment fléchissant et de l'effort normal ne compromettent pas la sécurité de l'ouvrage. La vérification doit porter sur les trois paramètres caractéristiques de l'état de contraintes en un point de la section :

- $\sigma_x$  : Contrainte normale longitudinale ;
- $\bullet$   $\tau$  : Contrainte tangentielle ou de cisaillement;
- $\bullet$   $\sigma_t$  : Contrainte normale transversale dont l'existence est liée à une précontrainte transversale éventuelle (Celle-ci n'existe que lorsqu'est présentée une précontrainte transversale).

Les contraintes  $\sigma_x$ ,  $\tau$  et  $\sigma_t$  calculées sous l'effet des sollicitations de service doivent satisfaire les conditions suivantes :

$$
\begin{cases}\n\tau^2 - \sigma_x. \sigma_t \le 0, 4. f_{tj}.\left(f_{tj} + \frac{2}{3}(\sigma_x + \sigma_t)\right) \\
\tau^2 - \sigma_x. \sigma_t \le 2 \frac{f_{tj}}{f_{cj}} (0.6 f_{cj} - \sigma_x - \sigma_t).\left(f_{tj} + \frac{2}{3}(\sigma_x + \sigma_t)\right)\n\end{cases} (XII.1)
$$

Si  $\sigma_x < 0$ , alors les deux conditions (XII.1) sont remplacées par :

$$
\tau^2 \le 0.4. f_{tj} \left( f_{cj} + \frac{2}{3} \sigma_t \right) \tag{XII.2}
$$

Puisque  $\sigma_t = 0$  dans notre cas, alors **(XII.1)** et **(XII.2)** peuvent s'écrire sous la forme suivante :

$$
\begin{cases}\n\tau^2 \le 0, & 4. \ f_{tj} \cdot \left( f_{tj} + \frac{2}{3} \sigma_x \right) \\
\tau^2 \le 2 \frac{f_{tj}}{f_{cj}} \left( 0.6 f_{cj} - \sigma_x \right) \cdot \left( f_{tj} + \frac{2}{3} \sigma_x \right)\n\end{cases} \tag{XII-1'}
$$

$$
\tau^2 \le 0.4. f_{tj} f_{cj} \tag{XII-2'}
$$

Et comme  $\sigma_x$  au niveau du centre de gravité « G » est strictement positive, donc nous appliquons le système **(XII.1').** 

#### -**XII.1.1. Contrainte de cisaillement due à l'effort tranchant**

Cette contrainte est donnée par la formule suivante :

$$
\tau_{v}(y) = \frac{V_{rd}.S}{I_n.b_n} \tag{XII-3}
$$

Avec :

- $\checkmark$   $V_{\text{rd}} = V p_i \cdot \sin \alpha$
- $\checkmark$  S : Moment statique par rapport à l'axe Gz
- $\checkmark$  bn : Largeur nette de l'âme de la poutre, bn = b<sub>0</sub> m.k.Ø

$$
Avec: \begin{cases} m: \text{ nombre de câbles par lit} \\ k = 1/2 \text{ dans le cas des câbles injectés au coulis de ciment} \end{cases}
$$

 $\checkmark$  In : Moment d'inertie net par rapport à l'axe Gz.

#### -**XII.1.2. Application au projet**

La section la plus sollicitée vis-à-vis de l'effort tranchant est la section d'appui. Deux câbles qu'y arrivent.

La vérification des contraintes se fera par phases de construction (voir Chapitre XI.).

|                          | $B$ [m2] | $I_G[m^4]$ . $v[m]$ |      | $v'$ [m] | $r^2 = I/B$ [m <sup>2</sup> ] | $e_n$ [m] |
|--------------------------|----------|---------------------|------|----------|-------------------------------|-----------|
| Poutre seule $ 1,1025$   |          | 0,33318             | 0.76 | 0.99     | 0.3022                        | 0.23      |
| Poutre+hourdis $1,63125$ |          | 0,61403199          | 0.72 | 1.278    | 0.3764                        | $-0.05$   |

Tableau XII. 1: Caractéristiques géométriques de la section d'appui

**Phase I** : mise en tension à 45% **:** 

 $\sigma_{P0}$ =1488.45%= 595.2 MPa

$$
g=1,225 \times 25 = 30,625 \text{ KN/m} \implies V_{gl} = \frac{g \cdot l}{2} = 482,3475 \text{ KN}
$$

 $\Delta \sigma_{i=}$  175,123499 MPa

 $\sigma_{P1} = 1,02 \sigma_{P0} - 0,8 \Delta \sigma_{i=} 467,005 \text{ MPa}$ 

 $P_1 = n$ .  $A_p \space \sigma_{P1} = 2 \times 2250 \times 10^{-6} \times 467,005 = 2,01523 \space MN$ 

 $V_{red} = V_{gl} - P \cdot \sin \alpha = 482,3475 - 2101,523 \cdot \sin 7,52^{\circ} = 207,316 \text{ KN}$ 

## **Contrainte de cisaillement « » :**

Approximativement :  $S = \frac{I_G}{0.8 \times h}$ 

$$
\implies \tau(y) = \frac{V_{red}}{b_n \cdot 0, 8 \cdot h}
$$

Avec:  $b_n = b_0 - \phi/2 = 55,25$  cm

$$
\Rightarrow \tau(y) = \frac{0.207316}{0.5525 \times 0.8 \times 1.75} = 0.268023 \text{ MPa}
$$

# $\triangleright$  Contrainte normale «  $\sigma$ <sup>*G*</sup> » au niveau du centre de gravité :

Au niveau du CDG :

$$
\sigma_G = \sigma_S + \frac{\sigma_i - \sigma_S}{h} \times v
$$

A partir des résultats trouvés, nous vérifierons les inégalités de la formule **(XII.1')**

Nous procédons de la même manière pour les autres phases :

| <b>Phase</b> | $V_g$   | $\mathbf P$ | $V_{\text{red}}$ | $\tau(y)$ | contraintes<br>normales |            | vérifications    |          |          |
|--------------|---------|-------------|------------------|-----------|-------------------------|------------|------------------|----------|----------|
|              |         |             |                  |           | $\sigma_{s}$            | $\sigma_i$ | $\sigma_{\rm g}$ | inéqual  | inéqua2  |
|              | 0,48235 | 2,102       | 0,2073           | 0,26802   | 3,68233                 | 1,02985    | 2,5304           | vérifiée | vérifiée |
| $\mathbf{I}$ | 0,48235 | 6,1995      | $-0,329$         | $-0,8336$ | 7,64531                 | 1,19413    | 4,84366          | vérifiée | vérifiée |
| III          | 0,48235 | 4,935       | $-0,163$         | $-0,4143$ | 7,64531                 | 1,19413    | 4,84366          | vérifiée | vérifiée |
| IV           | 0,48235 | 4,935       | $-0,163$         | $-0,4143$ | 4,91945                 | 4,74492    | 4,84366          | vérifiée | vérifiée |
| $\mathbf{V}$ | 1,2015  | 4,935       | 0,5556           | 1,6091    | 1,55647                 | 6,31846    | 3,27079          | vérifiée | vérifiée |

Tableau XII. 2: Vérification des contraintes de cisaillement  $\tau$ 

#### Conclusion

Les contraintes de cisaillement sont vérifiées pour toutes les phases, en construction et en exploitation.

# **XII.2.Justifications aux E.L.U (B.P.E.L 9l Art 7.3)**

#### -**XII.2.1. Minimum d'armatures transversales**

Elles sont caractérisées par leur section «  $A_t$  » et leur espacement « St ».

$$
S_t \le \min \{l \, m; \, 0, 8h; \, 3.b_0\} = \min \{lm \, ; \, 0, 8x1.75; \, 3x0.6\}
$$
 (XII.4)

St  $\leq$ 1m

Pour éviter une rupture due à l'effort tranchant, on disposera d'un minimum d'armatures transversales de façon à satisfaire la condition suivante :

$$
\frac{A_t}{s_t} \ge \frac{0.6 b_n \cdot \gamma_s}{f_e} \implies \frac{A_t}{b_n \cdot s_t} \times \frac{f_e}{\gamma_s} \ge 0.6 MPa \tag{XII.5}
$$

Ce minimum est notamment à respecter dans la zone centrale où l'effort tranchant est faible, et ces dispositions ont pour but d'éviter une grande fragilité du béton de l'âme de la poutre.

$$
\frac{A_t}{s_t} \ge \frac{0.6 \cdot b_n \cdot \gamma_s}{f_e} = \frac{0.6 \times 0.5525 \times 1.15}{500} = 0,00076245 \text{ m}^2 = 7.62 \text{ cm}^2/\text{ml}
$$

Nous choisissons des cadres  $HA16 A_t = 4.02$  cm<sup>2</sup>; soit : 2  $HA16$ 

$$
s_t \le \frac{A_t}{0.6 \cdot b_n} \times \frac{f_e}{\gamma_s} = \frac{0.000402 \times 500}{0.6 \times 0.5525 \times 1.15} = 0.527 \text{ m}
$$

Nous adoptons : **2 HA 16 : St=15 cm à l'appui et St=25 cm à mi-travée**

#### -**XII.2.2.Justifications des armatures transversales**

Le but de cette justification est de montrer que les armatures transversales sont suffisantes pour assurer la résistance des parties tendues du treillis constitués par les bielles du béton et les armatures.

$$
\tau_{red}^{u} \le \frac{A_t}{b_n s_t} \times \frac{f_e}{\gamma_s} \times \cot \beta + \frac{f_{tj}}{3}
$$
 (XII.6)

L'inclinaison des bielles est exposée par l'article 7.3, 21 du B.P.E.L91 est comme suit :

$$
\tan 2\beta = \frac{2 \cdot \tau_{\text{red}}^{\text{u}}}{\sigma_{\text{x}}^{\text{u}} - \sigma_{\text{t}}^{\text{u}}}
$$
 (XII.7)

Avec :

 $\tau_{\text{red}}^{\text{u}} = \tau_{\text{v}}^{\text{u}} + \tau_{\text{T}}^{\text{u}}$ 

- $-\tau_{\rm T}^{\rm u}$ : contrainte de cisaillement dû à la torsion
- Calcul de  $\tau_v^u$ :

$$
\tau^u_v = \tfrac{V^u_{red}}{0,8.h.b_n}
$$

 $V_{\text{red}}^{\text{u}} = V - p_{\text{u}} \cdot \sin \alpha$ 

 $p_{\rm u} = 5340,12981$  KN

 $V_{\text{u max}} = 1629.425 \text{ KN}$ 

 $V_{\text{red}}^{u} = 1629.425 - 5340.12981 \times 0.13087 = 930.562$  KN

$$
\tau_{\rm v}^{\rm u} = \frac{V_{\rm red}^{\rm u}}{0.8 \cdot \text{h} \cdot \text{h}} = \frac{0.930562}{0.8 \times 2 \times 0.5525} = 1.0527 \text{ MPa}
$$

 $\tau_{\rm v}^{\rm u} = 1$ , 0527 MPa

•  $\tau_{\rm T}^{\rm u} = 3,957 \text{ MPa}$ 

 $\tau_{\text{red}}^{\text{u}} = 1,0527 + 3,957 = 5.010 \text{ MPa}$ 

$$
\tau_{\rm red}^{\rm u}=5,010~\rm MPa
$$

#### • **angle d'inclinaison**  $\beta_u$  :

Nu=Pu cosa= 5340,12981 . 0.9914= 5294,20 KN

 $\sigma_{G} = 3,27 \text{ MPa}$ 

 $\Rightarrow$  tan 2 $\beta$ u =  $\frac{2 \times 5,010}{3.27 - 0}$  $\frac{2 \times 5,010}{3.27 - 0}$   $\rightarrow \beta_u = 35,96^{\circ}$ 

• **Détermination des armatures verticales :** 

$$
\frac{A_t}{s_t} \ge \left(\tau_{red}^u - \frac{f_{tj}}{3}\right) \times \frac{b_n \times 1,15}{f_e} \cdot \tan \beta u
$$
  
\n
$$
\Rightarrow \frac{A_t}{s_t} \ge \left(5,010 - \frac{3,6}{3}\right) \times \frac{0.5525 \times 1,15}{500} \times \tan(35,96)
$$
  
\n
$$
\Rightarrow \frac{A_t}{s_t} \ge 35,12 \text{ cm}^2/\text{ml}
$$
  
\n
$$
\Rightarrow \frac{A_t}{s_t} \ge max\{35,12 \ ; \ 7.62 \ \} \text{ cm}^2/\text{ml} = 35,12 \text{ cm}^2/\text{ml}
$$

Soit des cadres supplémentaires par rapport à ceux destinés à reprendre l'effort tranchant. On choisit comme ferraillage transversal  $2$  HA  $14 + 3$  HA  $16$  soit  $= 7.097$  cm<sup>2</sup>.

$$
s_t \le \frac{7,097}{35,12} = 0.202 \text{ m}
$$

On prendra **St = 15 cm**.

#### • **Armatures transversales supérieures**

Elles doivent être au moins égales à 2 cm<sup>2</sup> / ml, soit un cadre  $HA10$  tous les 20 cm.

- **XII.2.3.Justification des bielles de compression du béton (B.P.E.L 91, Art 7.6, 53)**  La condition à respecter est la suivante :

$$
\tau_{vu}^2 + \tau_{Tu}^2 \le \left(\frac{f_{cj}}{4 \cdot \gamma_b}\right)^2 \tag{XII.8}
$$

 $(1.0543)^2 + (3.957)^2 \le \left(\frac{50}{4 \times 1.5}\right)^2$   $\Leftrightarrow$  (condition vérifiée)

#### -**XII.2.4. Justification des armatures longitudinales (B.P.E.L 97, Art 7.6, 55)**

La sollicitation de torsion dans une poutre engendre des tractions longitudinales, et cette traction doit être équilibrée, soit :

- $\checkmark$  Par la compression développée par la flexion et la précontrainte longitudinale.
- $\checkmark$  Par le recours à des armatures longitudinales passives.

La densité d'effort de traction longitudinale due à la torsion le long de la ligne moyenne vaut :

$$
F_t = \tau_T^u \times b_n \times \cot \beta_u \tag{XII.9}
$$

 $\sigma_t = \frac{F_T}{B_{\text{smear}}}$  $B_{ame\; nette}$ 

 $B_{\text{Ame\,nette}} = B_{\text{br}} - B_{\text{gaine}} = 0.6 \times 1.65 - 2 \times \frac{\pi \times 0.095^2}{4}$  $\frac{1}{4}$ ,  $\frac{1}{4}$  = 0,9758 m<sup>2</sup>

$$
\sigma_t = \frac{3,957 \times 0.5525 \times 1,29}{0,9758} = 2,89 \, MPa
$$

$$
\sigma_t = 2{,}89 \text{ MPa} < \sigma_x^u = 3{,}27 \qquad \Longleftrightarrow \qquad \text{(condition vérifiée)}
$$

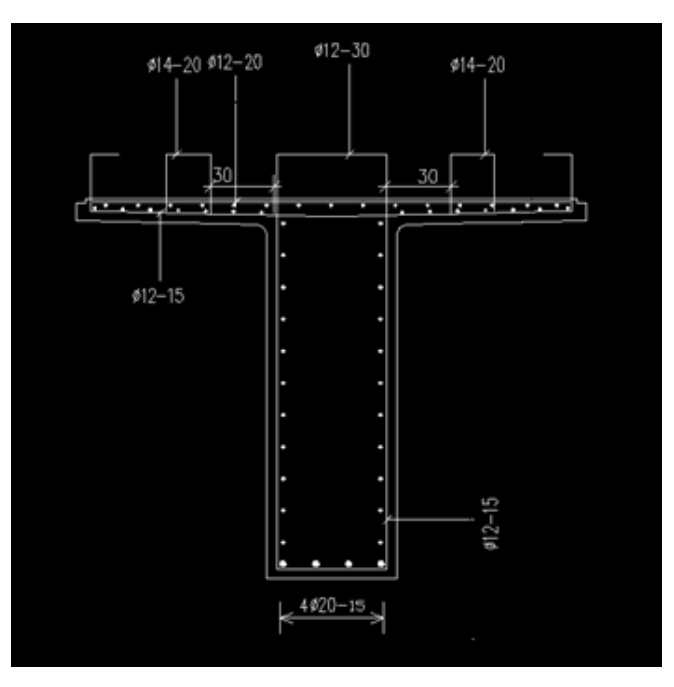

Figure XII. 1: Ferraillage de la poutre (coupe transversale)

*Chapitre XIII* 

# *Etude de la zone d'about*

# **Chapitre XIII : Etude à de la zone d'about**

Dans ce chapitre nous étudierons la zone d'appui simple d'about au niveau de la poutre pour les justifications relatives à l'introduction des forces de précontrainte et au niveau de l'entretoise pour la justification des bielles.

# **XIII.1.Justifications relatives à l'introduction des forces de précontrainte**

 Selon les études expérimentales du BPEL de l'annexe 4 ont mis en évidence, l'existence de trois zones à l'aval des points d'application des forces de précontraintes :

- Une zone de surface soumise à des tractions ;
- Une zone intermédiaire comprimée ;
- Une zone d'éclatement, soumise à des tractions.

# **XIII.1.1. Hypothèses de calcul**

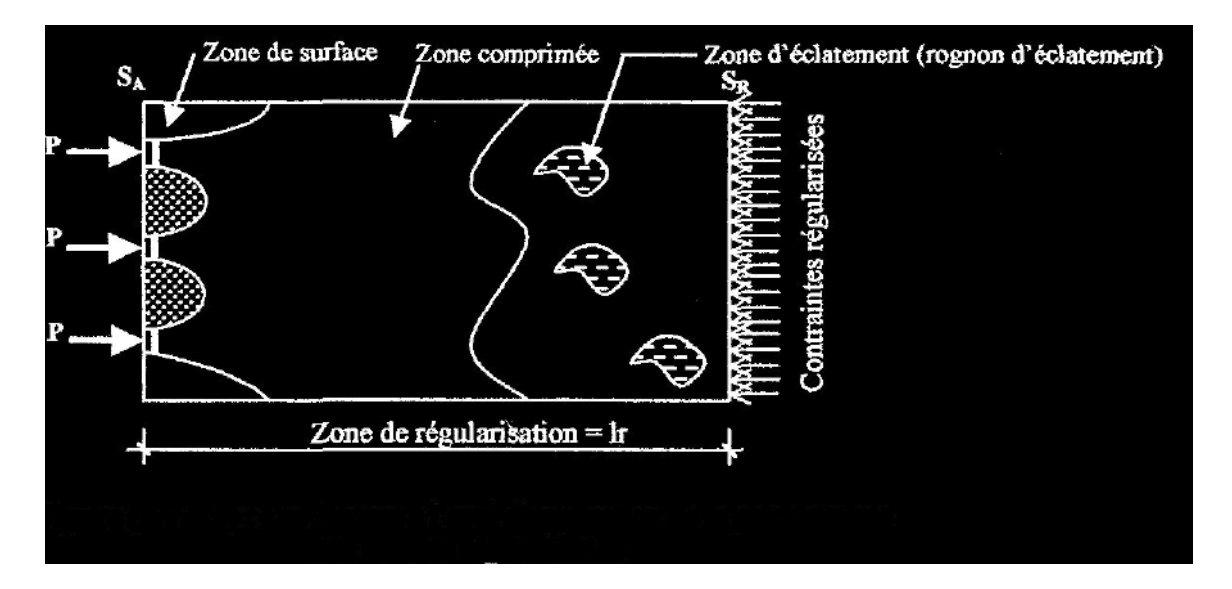

Figure XIII. 1 : Les 3 zones à l'aval d'application de la précontrainte et la zone de régularisation.

On définit une zone de régularisation des contraintes, celle où les contraintes normales passent d'une variation discontinue à une variation continue. Pour des raisons de simplification, la longueur de cette zone est prise égale à la hauteur de la pièce.

D'autre part, on admet que la force de précontrainte subit une première régularisation à l'intérieur d'un prisme symétrique, de dimensions (dxd), et dans lequel les isostatiques créent :

- Des efforts de traction transversaux (efforts d'éclatement) ;
- Des efforts de traction de surface (efforts de surface) ;
- **XIII.1.2. Equilibre de la zone de 1ere régularisation**

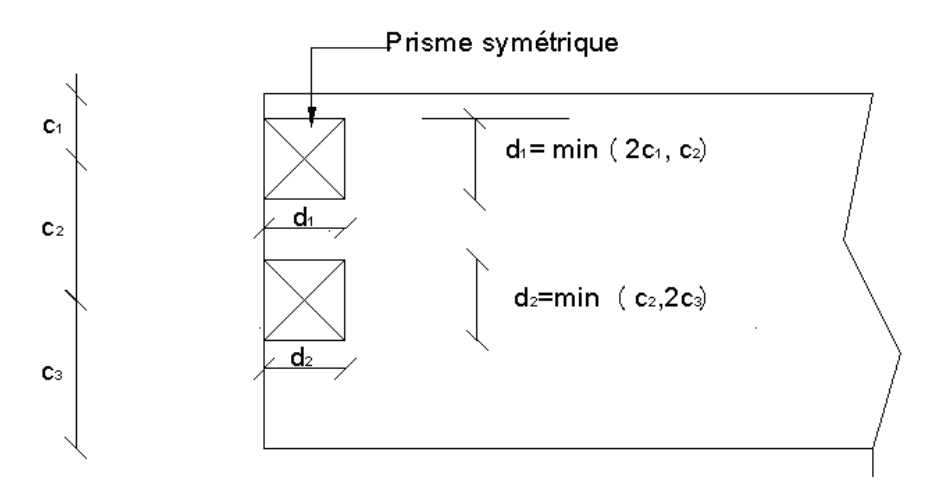

Figure XIII. 2: Prismes symétriques

Les efforts d'éclatement et de surface qui se manifestent dans cette zone seront soumis à des vérifications dans le béton, au dimensionnement des armatures passives.

> Effet de surface :

Au voisinage de la section « SA. », il faut disposer un ferraillage de surface donné par la formule expérimentale :

$$
A_s = 0,04 \frac{\max(F_{jo})}{\sigma_{slim}}
$$
 (XIII.24)

Avec :

Fjo : Force à l'origine du câble ancré au niveau « j » ;

$$
\sigma_{slim} = \frac{2}{3} f_e \tag{XIII.25}
$$

- .Effets d'éclatement

La justification concerne :

- La vérification des contraintes du béton (traction & compression) ;
- Le ferraillage d'éclatement.
- $\blacktriangleright$ Contrainte du béton

A l'intérieur du prisme symétrique associé à chaque niveau d'ancrage « j », il y a lieu de vérifier que la contrainte moyenne de compression «  $\sigma_{cj}$  » à l'extrémité de la zone de 1ère Régularisation est :

$$
\sigma_{cj} = \frac{F_{j0}}{b.d_j} \le \frac{2}{3} f_{cj}
$$
\n(XIII.26)

Et que la contrainte maximale de traction «  $\sigma_{tj}$  » dans Taxe des armatures susceptibles de provoquer l'éclatement du prisme doit être :

$$
\sigma_{tj} = 0, 5. \left(1 - \frac{a_j}{d_j}\right) \sigma_{cj} \le 1, 25. f_{tj} \tag{XIII.27}
$$

Avec :

- $d_j$ : hauteur du prisme symétrique associé au niveau « j »;
- $-$  a<sub>j</sub>: dimension de la plaque d'ancrage à ce niveau ;
- b : épaisseur de la pièce dans la direction perpendiculaire au plan d'étalement considéré.
- Ferraillage d'éclatement

En aval de la section «  $S_a$  », sur une zone égale à max  $(d_j)$ , il faut disposer une section d'aciers transversale, tel que :

$$
A_t \begin{cases} max A_J = \frac{R_J}{K_J . \sigma_{slim}} \\ 0, 15. \frac{max.F_{jo}}{\sigma_{slim}} \end{cases}
$$
 (XIII.28)

Avec :

$$
R_j = 0.25
$$
.  $\left(1 - \frac{a_j}{a_j}\right)$ .  $F_{jo}$ : Résultante de contraintes d'éclatement

K = 1 : pour un ancrage d'extrémité ;

 $K = 1,5$ : pour un ancrage intermédiaire.

#### **XIII.1.3.Etude de l'équilibre général de la zone de régularisation**

La zone de régularisation des contraintes, peut être considérée comme une poutre de répartition comprise entre les plans « SA » et « SR ».

- Sur la section  $(S_A)$ , des forces concentrées  $F_j$  ( $F_{jx}$ ,  $F_{jt}$ );
- Entre  $(S_A)$  et  $(S_R)$ 9 des efforts répartis ( courbure et frottement );
- Sur  $(S_R)$ , des contraintes normales  $\sigma(F_i')$  et tangentes  $\tau(F_i')$  sont réparties selon le principe de NAVIER (F<sub>j</sub>' : efforts isostatiques de précontraintes appliqués sur S<sub>R</sub>).

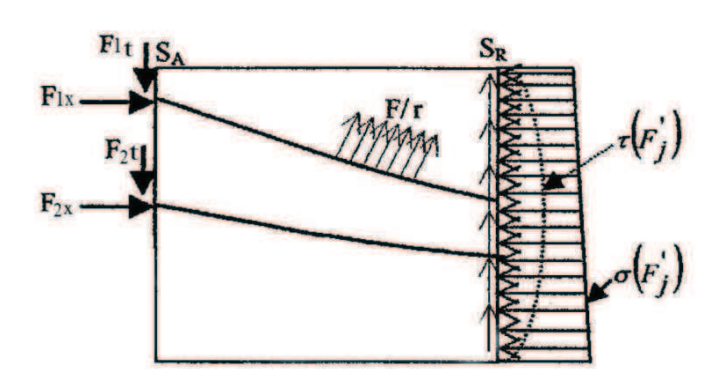

Figure XIII. 3**:** Transmission des forces dans la zone de régularisation.

Pour la commodité de calcul, les règles B.P.E.L admettent que l'équilibre général s'obtient en superposant deux états d'équilibre :

- > Equilibre selon la RDM ;
- Equilibre de diffusion réelle des contraintes.

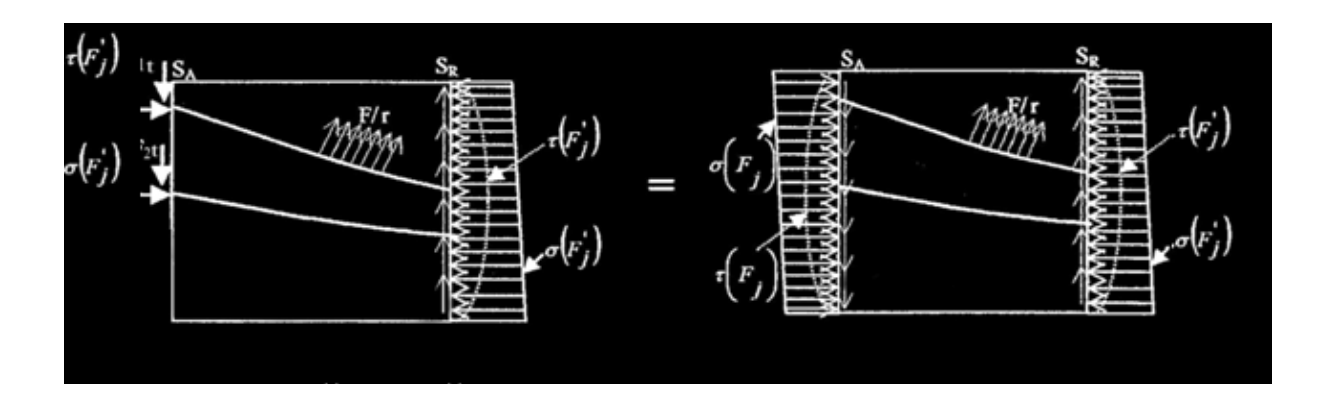

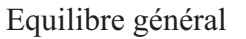

Equilibre général Equilibre selon la RDM

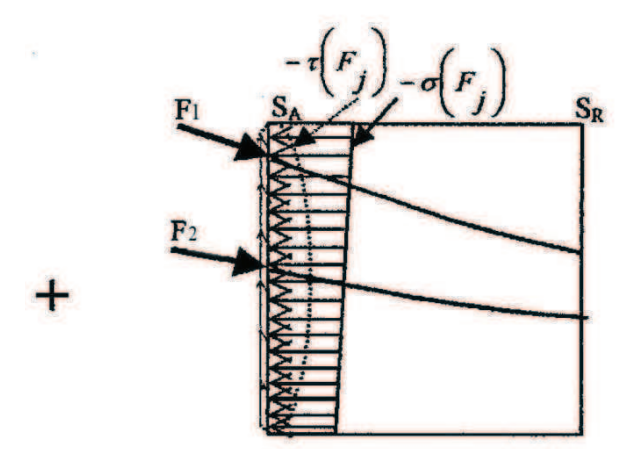

Equilibre général de diffusion pure

Figure XIII. 4: Décomposition de l'état d'équilibre généra en 2états d'équilibre

Sur un plan de coupure quelconque «BC» d'ordonnée «t» par rapport à l'extrados, on obtient les éléments de réduction selon la RDM : effort tranchant V (x), moment fléchissant Mt et effort normal Nt.

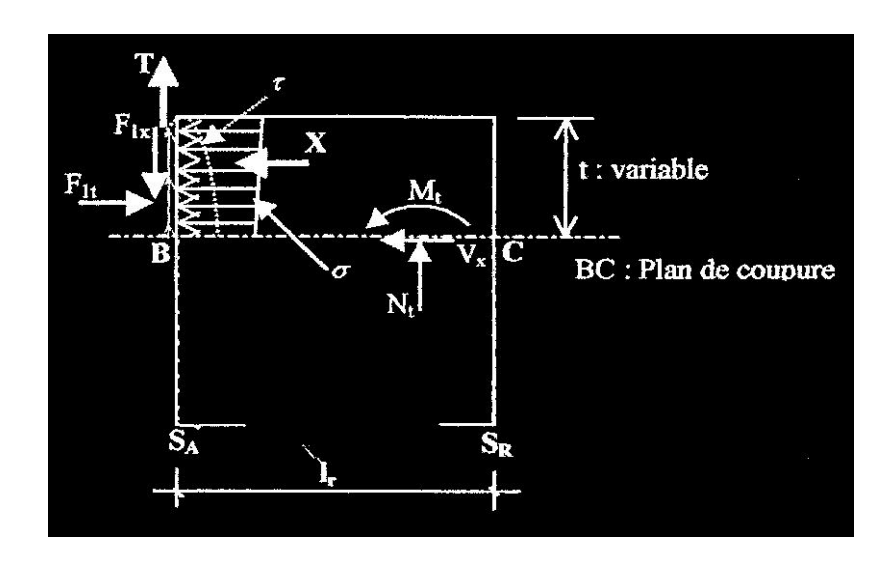

Figure XIII. 5: Sollicitations dans l'état d'équilibre général de diffusion pure

#### **XIII.1.4.Justification vis-à-vis de l'équilibre général de diffusion pure**

• Justification des contraintes :

Sur chaque plan de coupure d'ordonne «t», la contraintes de cisaillement est conventionnellement prise égale a :

$$
\tau_d = \frac{2 \times V_X}{b \times I_r}
$$
 (XIII.29)

Cette contrainte est cumulée algébriquement avec la contrainte  $\tau$  la plus défavorable qui résulte au même niveau «t», de l'équilibre selon la RDM de l'ensemble des sollicitations soit g max la contrainte globale maximale de cisaillement.

$$
\tau_{\rm g \, max} = \max\{(\tau_{\rm d} + \tau)_{\rm t}\}\tag{XIII.30}
$$

Et <sup>T</sup>g max doit vérifier la relation suivante :

$$
\tau_{g \max} \le 1.5 \times f_{tj} \tag{XIII.31}
$$

• Armatures d'équilibre général

Le ferraillage doit assurer la couture des différents plans de coupures.la section totale des aciers de couture est donnée par :

$$
A_c = \frac{|V_{xe}|_{max} - N_{te}}{\frac{2}{3}f_e}
$$
 (XIII.32)

Avec :

Vxe : effort tranchant écrêté pour lequel les règles BPEL proposent la valeur suivante :

$$
\mathbf{V}_{\mathbf{xe}} = \mathbf{V}_{\mathbf{x}} \times \left[1 - \left(\frac{\mathbf{f}_{\mathbf{tj}}}{3\tau_{\mathbf{d}}}\right)^2\right]
$$
 (XIII.33)

- -Si Ac< As+Ae aucun renforcement n'est à prévoir ;
- -Ac > As+Ae il faut prévoir des armatures complémentaires aux sections As et As et de même façonnage qu'enter SA et SR, la section totale des aciers soit au moins égales à Ac.ces armatures complémentaires éventuelles sont a repartir uniformément a partir de la section SA, sur une longueur au plus égale a  $\frac{2}{3}$ Ir.

#### **Application au projet :**

- 1) Effets de surface :
- a. Plan vertical:

Max  $F_{10}$  = 3348 KN.

$$
A_S = 0.04 \times \frac{3348 \times 10}{\frac{2}{3} \times 500} = 4,02 \text{ cm}^2
$$

Soit un cadre de HA12 (A=4,52 cm²).

b. Plan horizontal :

Pour le plan de diffusion horizontal, on considère l'effort appliqué par les deux câbles.

$$
A_S = 0.04 \times \frac{2 \times 3348 \times 10}{\frac{2}{3} \times 500} = 8,04 \, \text{cm}^2
$$

Soit un cadre HA16 autour de chaque ancrage (A =8,04 cm²)

2) Effets d'éclatement

 $C1 = 32.12$ cm<sup>2</sup>

 $C2 = 40$  cm<sup>2</sup>

C3=102.88 cm<sup>2</sup>

 $d1 = d2 = dj = 40$  cm<sup>2</sup>

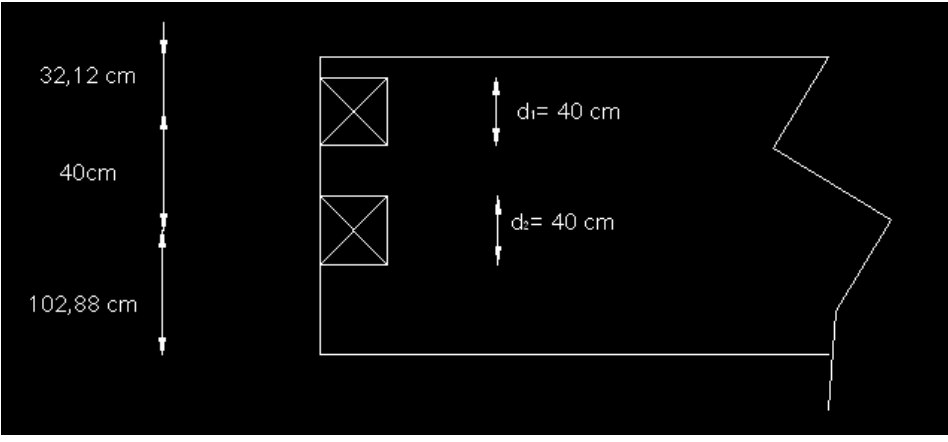

Figure XIII. 6**:** Zone de 1èr6 régularisation (Prismes symétriques)

- a. Vérification des contraintes du béton :
- Contrainte de compression :

$$
\sigma_{cj} = \frac{3.35}{0.6 \times 0.4} = 13.96 \, MPa < \frac{2}{3} f_{c28} = 33,33 \, MPa
$$

- Contrainte de traction
	- Plan vertical

$$
\sigma_{tv} = 0.5 \left( 1 - \frac{36}{40} \right) \times 13.96 MPa = 0,7 MPa < 1.25 \times f_{t28} = 4.5 MPa
$$

• Plan horizontal

La contrainte la plus défavorable :

$$
\sigma_{th} = 0.5 \left( 1 - \frac{36}{60} \right) \times 13.96 MPa = 2,79 MPa < 1.25 \times f_{t28} = 4.5 MPa
$$

- b. Ferraillage d'éclatement
	- Plan vertical

$$
A_{tev} = max \begin{cases} 0.25 \times \left(1 - \frac{36}{40}\right) \times \frac{3348 \times 10}{\frac{2}{3} \times 500} = 2.51 \text{cm}^2\\ 0.15 \times \frac{3348 \times 10}{\frac{2}{3} \times 500} = 15,06 \text{cm}^2 \end{cases}
$$

Atev=15,06 cm², soit à prendre 3x2 cadres HA14 (A=18,48cm²) sur une profondeur de 40cm

• Plan horizontal

$$
A_{teh} = max \begin{cases} 0.25 \times \left(1 - \frac{36}{60}\right) \times \frac{3348 \times 10 \times 2}{\frac{2}{3} \times 500} = 20,10 \text{cm}^2\\ 0.15 \times \frac{3348 \times 10 \times 2}{\frac{2}{3} \times 500} = 30,15 \text{cm}^2 \end{cases}
$$

Ateh=30,15 cm², soit à disposé 4 cadres HA16 (A=.32, 16cm²) Autour de chaque ancrage sur une profondeur de 40 cm.

3) Efforts d'équilibre général

$$
\sigma_{pi} = \sigma_{p0} - \Delta \sigma_{pi}
$$

Câble 1 : σp1=1488-180,25=1307,75 MPa

Câble 2 : σp2=1488-169,65=1318,35 MPa

 $\int_{E_2} = 2942,44$  KN<br> $\int_{E_2} = 296629$  KN  $F_2 = 2966,29$  KN

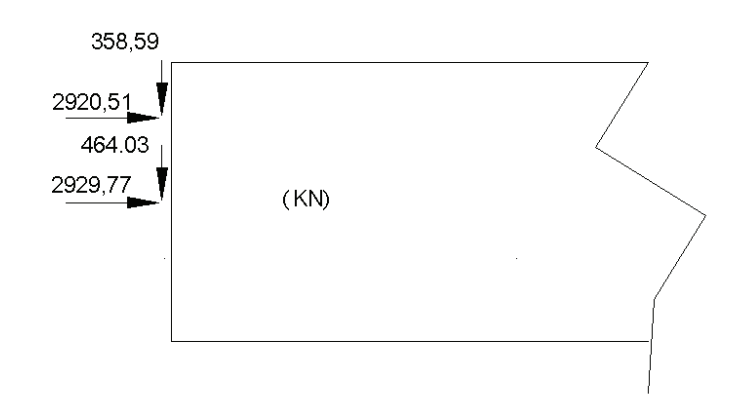

Figure XIII. 7**:** Composantes des efforts de précontrainte

a-Calcul des contraintes normales à l'about

$$
\sigma(y) = \frac{\sum_{i=1}^{n=2} p_i \cdot cos\alpha_i}{B_{\text{nette}}} + \frac{\sum_{i=1}^{n=2} p_i \cdot cos\alpha_i \cdot e_i}{I_{\text{nette}}} y
$$

-Fibre supérieure

s= 5,03 MPa

-Fibre inférieur

 $\sigma$ i= 41,07 MPa

b-Contraintes tangentielles à l'about

$$
\tau(t) = \frac{V_{red \times S}}{b_n \times I}
$$

Avec :

 $V_{\text{red}} = V - \sum_{i} F_{i}$ . Sin $\alpha_{i} = 482,34 - 358,59 - 464,03 = -340,28$  KN

 $\tau_{\text{max}} = \frac{-340,28 \times 1,12 \times 10^{-3}}{0.55 \times 0.33}$  $\frac{0.28 \times 1.12 \times 10^{-5}}{0.55 \times 0.33}$  -2.07MPa  $\geq$  -1,5 f<sub>tj</sub> = -5,4 MPa b- Calcul des sollicitations

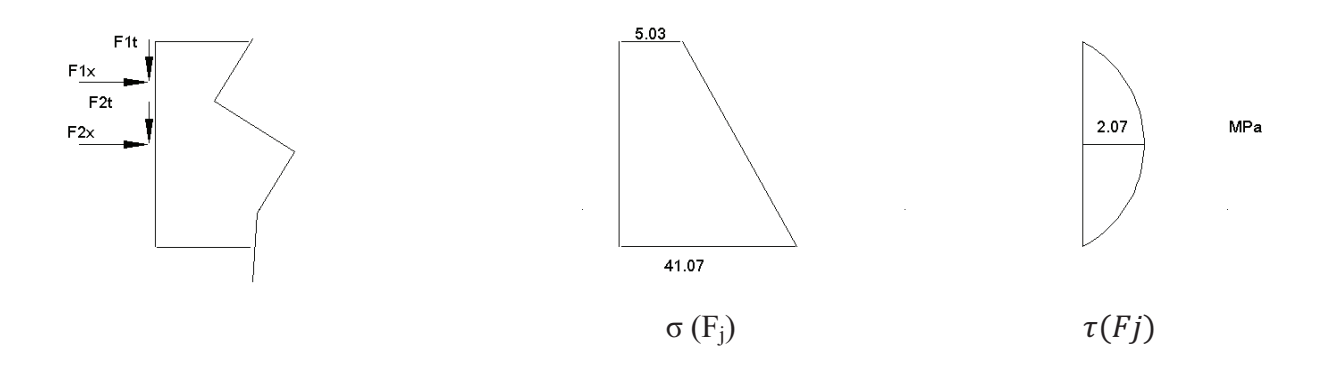

Figure XIII. 8: Contraintes normal et tangentielle.

$$
\sigma(F_J) = 5.03 + \frac{41.07 - 5.02}{1.75} \cdot t = 5,03 + 20,6.1
$$

$$
x(t) = \int_0^t \sigma(F_j).b \, dt
$$
  
\n
$$
x(t) = 6,108t^2 + 3,012 \, t
$$
  
\n
$$
\tau(F_j) = a \cdot t^2 + b \cdot t + c
$$
  
\n
$$
\tau(t = 0) = 0
$$
  
\n
$$
\tau(t = \frac{h}{2}) = 2,07
$$
  
\n
$$
-\frac{b}{a} = h = 1,75
$$
  
\n
$$
-\frac{b}{a} = h = 1,75
$$
  
\n
$$
\tau(t = \frac{h}{2}) = \tau(t = 0875) = a \cdot (0,875)^2 + b \cdot (0,875) = 2.07
$$
  
\n0,766 a + 0,875 b = 2,07  
\n
$$
0,766 a + 0,875 b = 2,07
$$
  
\n
$$
0,766 a + 0,875 b = 2,07
$$
  
\n
$$
0,766 a + 0,875 b = 2,07
$$
  
\n
$$
0,766 a + 0,875 b = 2,07
$$
  
\n
$$
0,766 a + 0,875 b = 2,07
$$
  
\n
$$
0,766 a + 0,875 b = 2,07
$$
  
\n
$$
0,766 a + 0,875 b = 2,07
$$
  
\n
$$
0,766 a + 0,875 b = 2,07
$$
  
\n
$$
0,766 a + 0,875 b = 2,07
$$
  
\n
$$
0,766 a + 0,875 b = 2,07
$$
  
\n
$$
0,766 a + 0,875 b = 2,07
$$
  
\n
$$
0,766 a + 0,875 b = 2,07
$$
  
\n
$$
0,766 a + 0,875 b = 2,07
$$
  
\n
$$
0,766 a + 0,875 b = 2,07
$$
  
\n
$$
0,766 a + 0,875 b = 2,07
$$
  
\n<

$$
\tau\bigl(F_j\bigr)=-2,7. \,t^2+4,725.\,t
$$

$$
T(t) = \int_0^t \tau\left(F_j\right) \cdot b \cdot dt
$$

 $T(t) = -0.54t^3 + 1.42t^2$ 

Calcul des efforts tranchants

$$
V_x = \sum_i F_i \cdot \cos \alpha_i - x(t)
$$

Avec

 $x(t) = 6,108 t^2 + 3,012.$ 

Tableau XIII. 1: Efforts tranchants

| Câble | $\alpha^{\circ}$ | $F_i(KN)$   | $F_{ix}(KN)$ | $F_{it}(KN)$ |
|-------|------------------|-------------|--------------|--------------|
|       |                  | 2 942,44    | 2 9 20, 51   | 358,59       |
|       |                  | 2 9 6 6, 29 | 2 9 29, 77   | 464,03       |

 $0 \le t \le 0,3212m$ 

 $\int$  au dessus de F<sub>1</sub>: V<sub>x</sub> = -1,6MN<br>Lau dessous de E.·V = 1 32MN au dessous de  $F_1: V_x = 1,32MN$ 

 $0.3212 \le t \le 0,7212m$ 

 $\int$ au dessus de F<sub>2</sub>: V<sub>x</sub> = -4,03MN<br>Lau dessous de F<sub>2</sub>: V = 1 1MN au dessous de  $F_2: V_x = 1,1MN$ 

Efforts normaux

$$
N(t) = \sum_{i} F_i \sin \alpha_i - T(t)
$$

Avec

$$
T(t) = -0.54t^3 + 1.42t^2
$$

 $0 \le t \le 0,3212m$ 

 $\big\{$  au dessous de  $F_1$ :  $N = 0.23MN$  $\int$  (au dessus de  $F_1$ :  $N = -0.13MN$ 

0.3212t0.7212m

(au dessus de F<sub>2</sub>: N = −0,31MN<br>Lau dessous de E.· N = 0.15MN au dessous de  $F_2$ :  $N = 0.15MN$ 

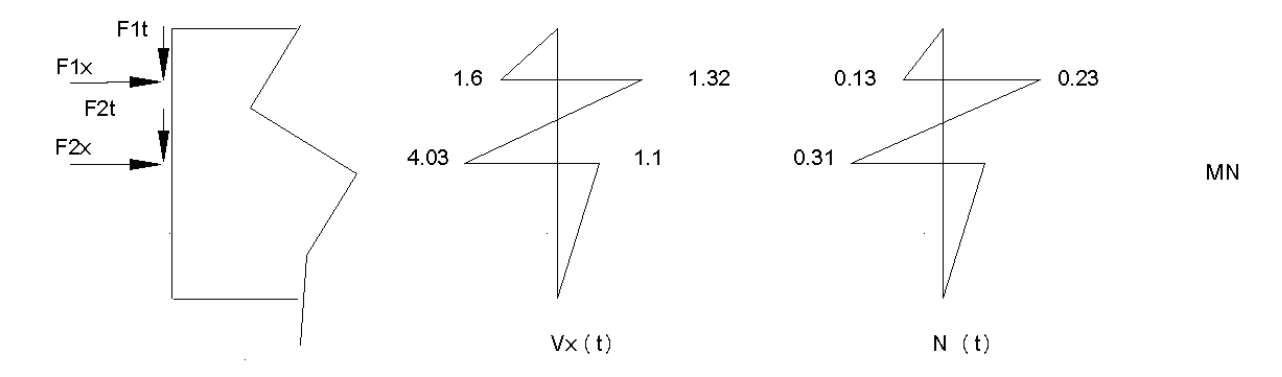

Figure XIII. 9: Diagramme des efforts tranchants et efforts normaux

$$
\tau_d = \frac{2 \times 1,32}{0,6 \times 1,75} = 2,51 MPa
$$

 $\tau_{gmax} = 2.07 + 2.51 = 4.58 MPa$ 

 $\tau_{gmax} \leq 5.4 MPa$ 

4. Armature d'équilibre général

$$
V_{xe} = 1.32 \times \left[1 - \left(\frac{3.6}{3 \times 2.51}\right)^2\right] = 1.02 \text{ MN}
$$

$$
A_c = \frac{1,02 - 0,31}{\frac{2}{3} \times 500} 10^4 = 21,3 \, \text{cm}^2
$$

Section d'armatures à répartir sur une longueur de (2/3) x 175 =116.66 cm =1,20 m

Ac >As + Ae=4,02+15,06=19,08 cm², donc il faut prévoir des armatures complémentaire à As et Ae.

Soit un cadre HA12 à 0.6m

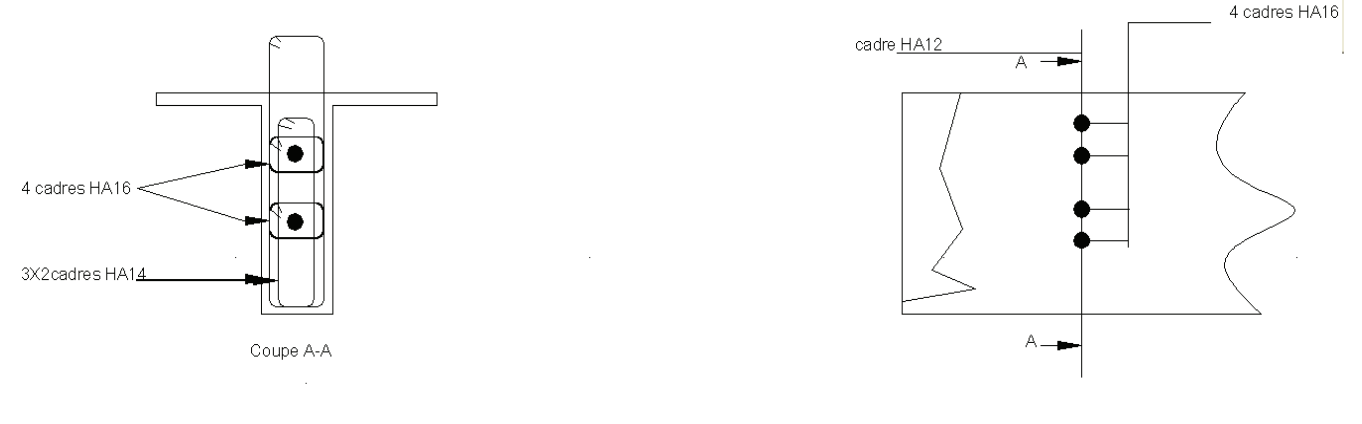

Coupe longitudinale

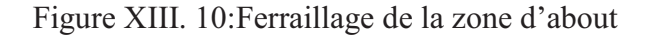

# **XIII.2.Etude des bielles au niveau de l'entretoise**

L'étude des bielles habituellement utilisé par le BAEL est valable pour un appui simple d´about d´une poutre, une charge ponctuelle est transmise par l´intermédiaire d´une bielle unique dite « bielle d´about » inclinée à 45° sur l´axe de la poutre.

Dans notre cas cette étude n'est pas valable pour les raisons suivante :

- Deux charges ponctuelles sont appliquées au niveau de chaque appui.
- Chaque appui se trouvant à plus d'un mètre de l'about.
- La hauteur importante de l'entretoise ne vérifie pas la théorie des poutres.

Nous rappelons, la modélisation par les bielles et tirants consiste à définir :

- Des bielles, qui représentent des zones où transitent les contraintes de compression ;
- Des tirants, qui représentent les armatures ;
- Des nœuds, qui assurent leur liaison.

Selon GUILLEMONT P (2005), Les règles pour les nœuds s'appliques également aux régions dans lesquelles des forces concentrées sont transmise par un élément mais qui ne peux pas être dimensionnées à l'aide de la méthode des bielles. Dans notre cas, les nœuds de concentration d'effort apparaissent car les charges ponctuelles sont appliquées au droit des appuis comme représenté ci-dessous.

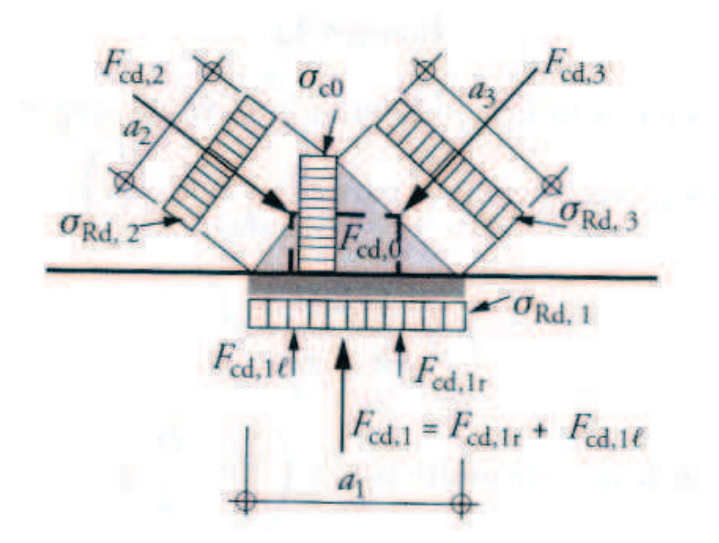

Figure XIII. 11: Charges au niveau de l'appui

*Chapitre XIV* 

# *Calcul des déformations*

# **Chapitre XIV : Calcul des déformations**

La mise en précontrainte d'une pièce engendre des déformations flèches, rotation d'appuis, et raccourcissement.

Il est nécessaire que ces déformations puissent se produire librement sous peine de modifier les effets de la précontrainte, et par conséquent, des contraintes, ce qui peut créer des désordres voir même des fissures sur certaines sections.

# **XIV.1.Calcul des flèches**

#### **XIV.1.1. Calcul de la flèche due au poids propre**

L'étude se fera à la section médiane. On supposera que la rigidité flexionnelle de la poutre est constante.

La flèche à mi travée est donnée par l'expression

$$
f_G = \frac{5 \times M_G \times L^2}{48 \times E_v \times I}
$$
 (XIV.1)

 $L$  : La portée = 31.5 m.

*Ev* : Module de déformation longitudinal à long terme.

$$
E_v = \frac{E_{inst}}{3} = \frac{11000}{3} \cdot 3\sqrt{f_{c28}} = 13603091,654t/m^2
$$

*I* : Moment d'inertie de la section « poutre + hourdis ».

 $I = 0,682257777 m$ 

 $M<sub>G</sub>= 561,246$  t.m

D'où : 
$$
f_G = \frac{5 \times 561,246 \times (31,5)^2}{48 \times 0,682257777 \times 13603091,654}
$$

$$
f_{G} = 6,01 \text{cm}
$$

#### **XIV.1.2. Contre flèche**

Cette contre flèche est due à la précontrainte, elle est donnée par l'expression de « VERESHAGUINE » :

$$
f_p = \frac{5.}{576.E_v I} \int_{0}^{L/2} Mp \, \overline{M} \, dx \tag{XIV.2}
$$

Avec :

-  $M_P(x)$ : Moment dû à la précontrainte.

$$
M_p(x) = P \times e \tag{XIV.3}
$$

- M : Moment sous une charge unitaire appliquée a mi-travée

$$
\overline{M} = 7{,}875t.m
$$

- e : L'excentricité du câble moyen.

D'où :

$$
f_p = -\frac{5 \times 7,875 \times 504,3193 \times 1,0838 \times 31,5^2}{576 \times 1363091,654 \times 0,682257777}
$$

**fp= - 5,31 cm** 

### **XIV.1.3. Calcul de Flèche due à la surcharge (métro)**

Cette flèche est donnée par la formule suivante :

$$
f_s = \frac{5 \times M_{\text{metro}} \times L^2 \times \overline{M} \times L}{576 \times E_i \times I}
$$
 (XIV.4)

Avec :

- E i : Module de déformation longitudinale instantanée.

$$
E_i = 11000 \sqrt[3]{f_{c28}} = 405243465t/m^2
$$

-  $\overline{M}$  : moment sous une charge unitaire à mi-travée

$$
\overline{M} = 7{,}875t.m
$$

- M <sub>métro</sub> : moment due au métro

$$
M_{\text{metro}} = 88,8t.m
$$

D'où :

$$
f_{\text{métro}} = \frac{5 \times 7,875 \times 88,8 \times 31,5^3}{576 \times 402434,65 \times 0,682257777}
$$

 $f_{\text{métro}} = 0,21 \text{ cm}$ 

**XIV.1.4. Flèche totale** 

- Flèche en service à vide :  $F = f_G + f_p = 0$ , cm = 0,7 cm
- Flèche en service en charge :  $F = f_G + f_p + f_{métro} = 0.91$  cm.

# **XIV.2.Calcul des rotations**

#### **XIV.2.1. Rotation due aux charges permanentes**

L a rotation à l'appui est donnée par l'expression suivante :

 $3 \times 1363091, 654 \times 0, 682257777$ 

$$
\theta_G = \frac{M_G \times L}{3 \times E_v \times .I}
$$
\n
$$
\theta_G = \frac{561,654 \times 31,5}{2 \times 1262001.654 \times 0.682257777}
$$
\n(XIV.5)

 $\Theta$ <sup>G</sup> =6,336 x 10<sup>-3</sup> rd

## **XIV.2.2. Rotation due à la précontrainte**

$$
\theta_p = \frac{M_p \times \overline{M} \times 2 \times L}{E_v \times I \times 2}
$$
 (XIV.6)

Avec :

 $\overline{M}$  =0,5 t.m à mi-travée.

D'où :

$$
\theta_p = -\frac{546,5831 \times 0.5 \times 31,5}{1363091,654 \times 0,682257777}
$$

**p= -9,25685 x 10-3 rd**

#### **XIV.2.3. Rotation due à la surcharge du métro**

Cette rotation est donnée par la formule :

$$
\theta_m = \frac{M_{\text{micro}} \times L}{E_i \times I \times 3} \,. \tag{XIV.7}
$$

. 4052434,65×0,682257777×3  $88,8 \times 31,5$  $\times$ 0,682257777 $\times$ × <sup>θ</sup> *<sup>m</sup>* =

 $\Theta_m = 0,1383 \times 10^{-3}$  rd

#### **XIV.2.4.Rotation résultante**

- Rotation en service à vide :  $\theta = \theta_G + \theta_P = -2.92085 \times 10^{-3}$  *rd*
- Rotation en service en charge :  $\theta = \theta_{G} + \theta_{p} + \theta_{m} = -2.78255 \times 10^{-3}$  *rd*

# **XIV.3. Calcul des déplacements s horizontaux**

### **XIV.3.1.Déplacement dû à la rotation d'appui**

Il est donné par la relation :

$$
\Delta h_{rot} = \theta_{rot} \cdot \frac{h_t}{2}
$$
 (XIV.8)

 $h<sub>t</sub> = 2,00m$  (Poutre + dalle)  $r_{rot} = -2{,}78255*10^{-3}rd$  $\theta_{rot} = -2{,}78255*10^{-3}$ 

$$
\Rightarrow \Delta h_{rot} = -2{,}78255*10^{-3} m
$$

# **XIV.3.2. Déplacement dû au retrait**

Il est donné par la relation :

$$
\Delta h_{ret} = \varepsilon_r \cdot \frac{L}{2} \tag{XIV.9}
$$

Avec :

$$
\varepsilon_r = 3 * 10^{-4} \text{ et } L = 31,5m
$$
  

$$
\Delta h_{ret} = 3 * 10^{-4} * \frac{31,5}{2}
$$

$$
\Rightarrow \Delta h_{ret} = 4,725 * 10^{-3} m
$$

## **XIV.3.3. Déplacement dû au fluage**

Il est donné par la relation :

$$
\Delta h_{\scriptscriptstyle flu} = \frac{L}{2} * \frac{\Delta \sigma_{\scriptscriptstyle flu}}{E_p} \tag{XIV.10}
$$

Avec :

$$
E_p = 1,95 * 10^7 \text{ t.m}
$$
  
\n
$$
\Delta \sigma_{\text{flu}} = 497,5552 \text{ t.m}
$$
  
\n
$$
\Delta h_{\text{flu}} = \frac{31,5}{2} * \frac{497,5552}{1,95 * 10^7}
$$
  
\n
$$
\Delta h_{\text{flu}} = 0,40 * 10^{-3} \text{ m}
$$

#### **XIV.3.4. Déplacement dû à la variation de la température**

Il est donné par la relation :

$$
\Delta h_{T^{\circ}} = \varepsilon_T \cdot \frac{L}{2} \tag{XIV.11}
$$

Avec :

 $\overline{\mathcal{L}}$  $\overline{\phantom{a}}$ ∤  $\int$  $=\begin{cases} 0 & \text{if } \\ 2 & \text{if } \\ 0 & \text{if } \end{cases}$ − *actions de longue durée actions de courte durée*  $T^{-}$   $\sqrt{2}$  10<sup>-4</sup> 4 2.10  $\varepsilon_r = \begin{cases} 3.10 \\ 3.10 \end{cases}$  $L = 31,5m$ 

$$
\Delta h_{T^{\circ}} = \begin{cases} 4{,}725 * 10^{-3} & \text{actions de courte} \, \text{due} \\ 3{,}15 * 10^{-3} & \text{actions de longue} \, \text{drive} \end{cases}
$$

#### **XIV.3.5.Déplacement total**

Le déplacement maximal à l'appui est donné par la formule :

$$
\Delta h_{\text{max}} = \frac{2}{3} \left( \Delta h_{\text{ret}} + \Delta h_{\text{flu}} \right) + \Delta h_{\text{ro}} + \Delta h_{\text{rot}}
$$
\n
$$
(XIV.12)
$$

 $\overline{\mathcal{L}}$  $\mathbf{I}$ ∤  $\int$  $\Delta h_{\text{max}} = \begin{cases} 2.588888 & 1.68888 \\ 2.78411 * 10^{-7} \end{cases}$ − *m actions de longue durée m actions de courte durée*  $h_{\text{max}} =\begin{cases} 2.5888 \text{ m/s} \\ 2.78411 \text{ * } 10^{-3} \end{cases}$ 3  $\frac{max}{3,78411*10}$ 5,3591 \* 10

# **XIV.4.La fatigue**

Outre les critères de stabilité des structures et d'intégrité des matériaux et les critères généraux d'aptitude a l'emploi des structures, il y a lieu d'envisager des critères spécifiques de l'exploitation ferroviaire.

Ces critères concernent la fatigue et les mouvements des ponts-rails (déformations et vibrations). L'importance de ces critères étant encore accentuée pour les lignes circulées avec une vitesse moyenne

#### **XIV.4.1. Etat limite de fatigue**

La fatigue est définie par l'endommagement d'un élément de structure créé par la propagation lente et progressive d'une fissure sous l'effet de variations de contraintes répétées dés qu'elles dépassent une certaine amplitude.

Le principe de base pour la conception des ponts-rails consiste à réaliser une construction qui soit peu sensible à la fatigue. D'autres conditions doivent être respectée telles que l'exécution soignée et l'entretien aisé de l'ouvrage.

La vérification de la sécurité à la fatigue doit être effectuée pour tous les éléments de l'ouvrage sollicités par le schéma de charge du métro, conformément aux prescriptions des règlements : livret 2.01 de la SNCF et EC.

## **XIV.4.2. Modèle de trafic vis-à-vis de la fatigue – Action de trafic**

#### a) **Principes :**

Le trafic à prendre en compte vis-à-vis a la fatigue est caractérisé par :

- Son volume/voie : tonnage annuel circulant sur chacune des voies du pont,
- Sa composition/voie : elle est représentée par une sélection de trains types, et est prise en compte normalement au moyen de 2 mélanges de trafic, 1 pour un trafic mixte et 1 pour un trafic a prédominance de trains lourds,
- L'influence du nombre de voies : le trafic est considéré sur 2 voies au maximum et on suppose que 10% du trafic se croise sur le pont.

### b) **Modèle de trafic :**

Le trafic défini ci avant est pris en compte au moyen d'un coefficient de correction  $\lambda$  appliqué au schéma de charges du métro.

$$
Module \, traffic = (m \, \text{étro}) \times \lambda \tag{XIV.13}
$$

Le coefficient de correction  $\lambda$  s'exprime sous la forme d'un produit de facteurs élémentaires :

$$
\lambda = \lambda_1 \times \lambda_2 \times \lambda_3 \times \lambda_4 < \lambda_{\text{max}} \tag{XIV.14}
$$

- $\lambda_1$ : facteur tenant compte de la composition du trafic (ainsi que de la portée)
- $\lambda_2$ : facteur tenant compte du volume de trafic
- $\lambda_3$ : facteur tenant compte de la durée d'utilisation de l'ouvrage
- $-\lambda_4$ : facteur tenant compte de l'influence de deux voies chargées
- $\lambda_{\text{max}}$ : limite supérieur pour la valeur de  $\lambda$
- $\blacktriangleright$  Calcul de  $\lambda_1$ :

Pour la détermination de ce facteur, nous avons besoin des caractéristiques des aciers de précontrainte et des aciers d'armature qui sont comme suit :

Acier de précontrainte Acier d'armatures Câbles de précontrainte dans gaines en acier Barres droites et courbées  $(d_{\text{Br}} > 25 d_{\text{S}})$  $N^* = 10^6$  $N^* = 10^6$ 

$$
K_1 = 3
$$
  
\n $k_1 = 5$   
\n $k_2 = 7$   
\n $k_3 = 9$ 

$$
\lambda_{s1} = \lambda_{s1} (2m) + [\lambda_{s1} (20m) - \lambda_{s1} (2m)] \times (Log L - 0,3)
$$
 (XIV.15)

> Portées:

Travée centrale : portée moyenne L =  $(28,0 + 31,5)/2 = 29,75$  m > 20,0 m Travées de rive : portée moyenne L =  $(22,0 + 20,0)/2 = 21,00$  m > 20,0 m Valeurs de  $\lambda_{S1}$  selon

a) Le tableau est valable pour poutre simple et ne sera pas repris ici.

b) Poutre continue (travées centrales section a mi- travée)

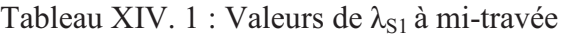

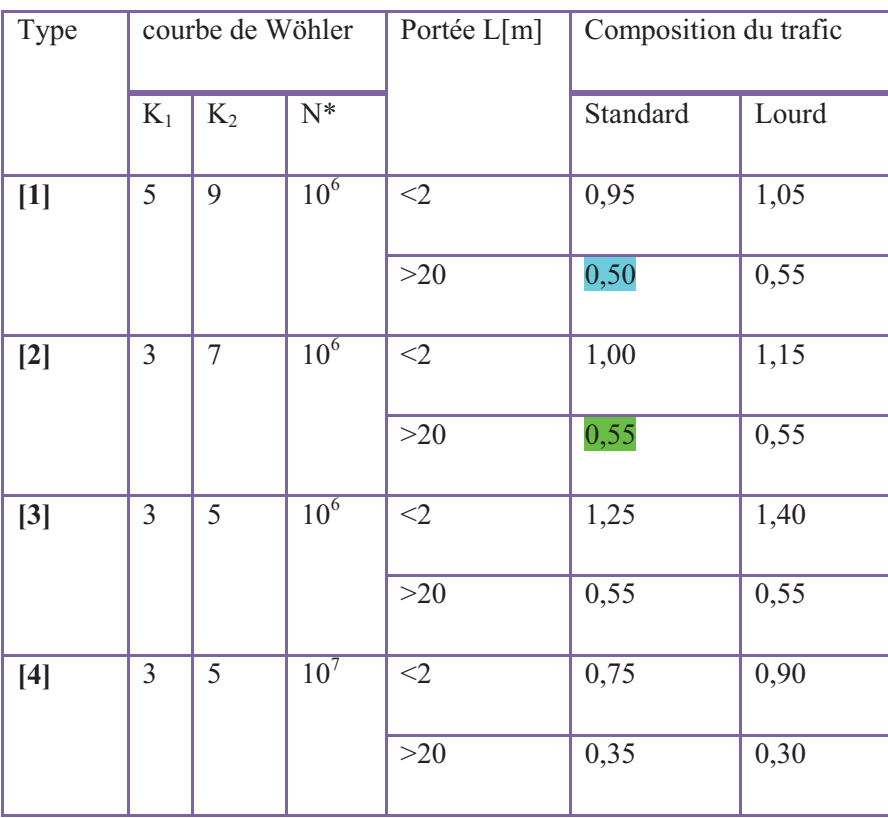

c) Poutre continue (Section de la travée de rive)

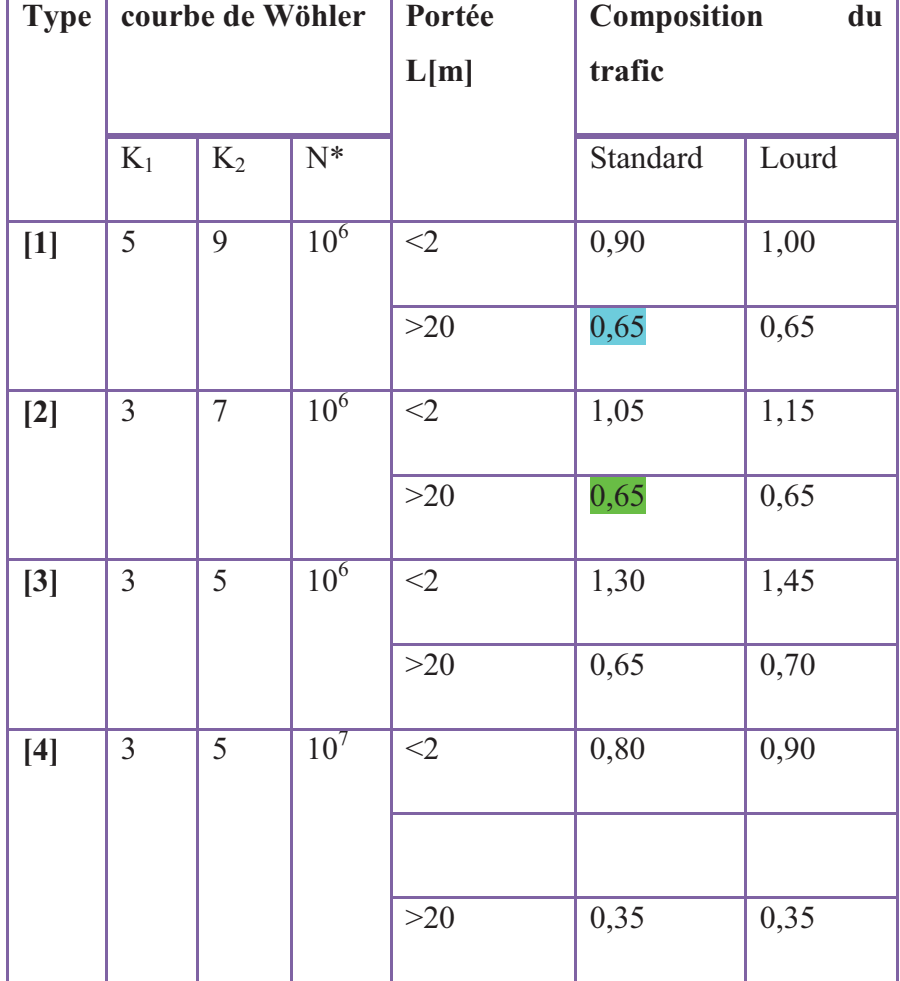

Tableau XIV. 2 : Valeur de  $\lambda_{S1}$  a travée de rive

d) Poutre continue (Section de la poutre centrale)

| <b>Type</b> | courbe de Wöhler |                |                   | Portée   | Composition | du    |  |
|-------------|------------------|----------------|-------------------|----------|-------------|-------|--|
|             |                  |                |                   | L[m]     | trafic      |       |  |
|             |                  |                |                   |          |             |       |  |
|             | $K_1$            | $K_2$          | $N^*$             |          | Standard    | Lourd |  |
| $[1]$       | 5                | 9              | $\overline{10^6}$ | $<$ 2    | 0,85        | 0,85  |  |
|             |                  |                |                   | $>20$    | 0,70        | 0,75  |  |
| $[2]$       | 3                | $\overline{7}$ | 10 <sup>6</sup>   | $<$ 2    | 0,90        | 0,95  |  |
|             |                  |                |                   | $>20$    | 0,70        | 0,75  |  |
| $[3]$       | $\overline{3}$   | 5              | 10 <sup>6</sup>   | $\leq$ 2 | 1,10        | 1,10  |  |
|             |                  |                |                   | $>20$    | 0,75        | 0,80  |  |
| $[4]$       | 3                | 5              | 10 <sup>7</sup>   | $<$ 2    | 0,70        | 0,70  |  |
|             |                  |                |                   | $>20$    | 0,35        | 0,40  |  |

Tableau XIV. 3 : Valeur de  $\lambda_{S1}$  poutre centrale

#### Avec:

 [1] aciers d'armatures, câbles de précontrainte avec adhérence immédiate et câbles de précontrainte avec adhérence ultérieure (torons dans les gaines plastiques et câbles droits dans les gaines en acier)

[2] câbles de précontrainte avec adhérence ultérieure (câbles courbés dans gaines en acier)

[3] Couplages (aciers de précontrainte)

[4] Jonctions bout à bout (aciers d'armatures), barres soudées comprenant des soudures de pointage et des soudures bout à bout

#### e) Armatures d'efforts tranchants

| Ari | courbe<br>de                                  |       | Lier            | Portée L[m] | <b>Composition du trafic</b> |       |  |
|-----|-----------------------------------------------|-------|-----------------|-------------|------------------------------|-------|--|
|     | Wö                                            |       |                 |             |                              |       |  |
|     | $K_1$                                         | $K_2$ | $N^*$           |             | Standard                     | Lourd |  |
| [a] | 5                                             | 9     | 10 <sup>6</sup> | $<$ 2       | 0,90                         | 0.95  |  |
|     |                                               |       |                 | $>20$       | 0.70                         | 0.75  |  |
| [b] | Valeurs conformément à la poutre centrale [d] |       |                 |             |                              |       |  |
| [c] | 3                                             | 5     | 10 <sup>6</sup> | $<$ 2       | 0,80                         | 0.90  |  |
|     |                                               |       |                 | $>20$       | 0.65                         | 0.65  |  |
| [d] | $\overline{3}$                                | 5     | 10 <sup>6</sup> | $<$ 2       | 0,85                         | 0.90  |  |
|     |                                               |       |                 | $>20$       | 0,70                         | 0.75  |  |

Tableau XIV. 4 : Valeur de  $\lambda_{S1}$  pour armature d'effort tranchant

avec: [a] Poutre simple

- [b] Poutre continue (travée intérieure, section dans la zone de la travée)
- [c] Poutre continue (section à la travée extrême)
- [d] Poutre continue (section à la poutre centrale)

La définition de la position des sections à la travée extrême, des sections des poutres et sections aux travées centrales est comme suit :
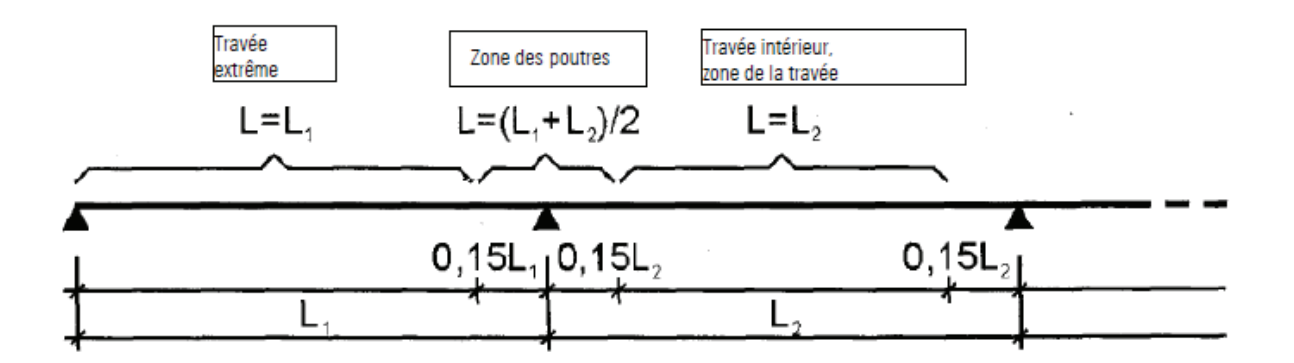

b)  $\lambda_{s1} = 0.50$  pour aciers d'armatures (travée centrale, section a mi- travée)  $= 0.55$  pour aciers de précontrainte

c)  $\lambda_{s1} = 0.65$  pour aciers d'armatures (travée de rive, section a mi-travée)  $= 0.65$  pour aciers de précontrainte

d)  $\lambda_{s1} = 0.70$  pour aciers d'armatures (sections des poutres centrales)

 $= 0.70$  pour aciers de précontrainte

e)  $\lambda_{s1} = 0.70$  (armatures d'efforts tranchants, sections des poutres centrales)

### **f**) Calcul de  $\lambda_2$ :

 $\lambda_2$  étant donné pour un volume annuel de 25  $10^6$  tonnes par voie, on a :

$$
\lambda_2 = \sqrt[k]{\frac{T}{25 \cdot 10^6}}
$$
 (XIV.16)

Avec :

T : volume de trafic en tonnes par voie par ans ;  $T=25.10^6 t$ /an/voie

D'où :

$$
\lambda_2 = I
$$

### **g**) Calcul de  $\lambda_3$ :

 $\lambda_3$ : étant donné pour une durée de vie de 100 ans, valeur retenue en règle générale, on a :

$$
\lambda_3 = \sqrt[k]{\frac{N}{100}} \tag{XIV.17}
$$

Avec :

 $N:$  durée d'utilisation exprimée en années ;  $N=100$  ans

D'où :

 $\lambda_3 = I$ 

**h**) Calcul de  $\lambda_4$ :

$$
\lambda_4 = \frac{k_2}{N} + (1 - n) \times S_1^{K_2} + (1 - n) \times S_2^{K_2}
$$
\n(XIV.18)

On a

 $S_1 = \Delta \sigma_1 / \Delta$  $\sigma_{1+2}$  ;  $S_2=\Delta \sigma_2 / \Delta$  $i = n = N_C / N_T$ 

Avec:

- $n$  = Relation du trafic traversant le pont en même temps ( $n=0,1$ )
- $N_c$  = Nombre de trains traversant le pont en même temps ( $N_c$  = 2)
- $N_T$  = Nombre total de trains sur une voie ( $N_T$  = 20)

Donc, la probabilité de rencontre est de :  $n= 2 / 20 = 10\%$ 

 $K_2$  = Inclination de courbe Wöhler ( $K_2$ =9)

Supposition pour  $S_1$  et  $S_2$ :  $S_1 = S_2 = 0.9$  (estimation est que les deux voies ne se chevauchent pas de frottement)

D'où :

$$
\lambda_4 = 0.975
$$

Calcul de  $\lambda$ :

- $\lambda = 0.5 \times 1 \times 1 \times 0.975 = 0.49$  pour les travées centrales avec section a mi-travée
- $\lambda = 0.65 \times 1 \times 1 \times 0.975 = 0.63$  pour les travées de rives avec section a mi-travée
- $\lambda = 0.70 \times 1 \times 1 \times 0.975 = 068$  pour section sur appuis
- $\lambda = 0.70 \times 1 \times 1 \times 0.975 = 068$  pour armature de cisaillement avec section sur appuis

### **RIV.4.3 Formule de vérification pour les ponts-rails (cas courants)**

La sécurité a la fatigue est vérifiée en s'assurant que pour ce qui concerne les contraintes<br>normales  $\sigma$ , la condition suivante est remplie, étant entendu que pour les contraintes de<br>cisaillement est vérifier.<br> $V_{\text{F1}}$ normales  $\sigma$ , la condition suivante est remplie, étant entendu que pour les contraintes de cisaillement est vérifier.

$$
\Psi_{\mathbf{F} \mathbf{f}} \cdot \lambda \cdot \Phi \cdot \Delta \sigma_{\mathbf{m} \notin \mathbf{X} \mathbf{v}} \leq \frac{\mathbf{\Delta} \sigma_{\sigma, \mathbf{t}}}{\gamma_{MF}} \tag{XIV.19}
$$

Avec :

- **FORE** : coefficient de sécurité partiel pour la fatigue,  $V_{\text{FF}} = 1$
- $-\lambda$ : facteur de correction, (calculé précédemment et suivant la travée)
- $\Phi$  : coefficient dynamique,  $\Phi$  =1,05
	- $\Delta \sigma_{\text{m}_{\text{star}}}$  :différence de contraintes normales entre les extrêmes  $\sigma_{\text{max}}$  et  $\sigma_{\text{min}}$  dues au schéma de charge du métro d'Alger placé dans les positions les plus défavorables:

 $\Delta\sigma_{\rm{metro}} = \sigma_{\rm{max}} - \sigma_{\rm{min}}$ 

- **A** $\sigma_{\mathcal{E}_{i}}$ **:** résistance a la fatigue normale (déduite de la courbe de Wöhler).
- YMF : coefficient de sécurité partiel pour la résistance dépendant du matériau,

 $\gamma_{MF} = 1,15$ 

### **XIV.4.4. Calcul des contraintes**

### **XIV.2.2.3.1 Résistance a la fatigue** : [9]

La résistance a la fatigue est déduite directement de la courbe de Wöhler, pour notre cas les valeurs de cette résistance sont les suivants : e la courbe de Wöhler, pour r<br>
195000 KN/m<sup>2</sup><br>
120000 KN/m<sup>2</sup><br>
étro sont comme suit :<br>
sous le chargement du métro<br>
888<br>
-615<br>
moment positif (mi-travée) :

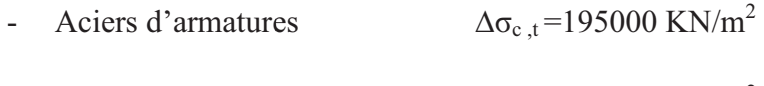

- Aciers de précontrainte  $\Delta \sigma_{\rm c,t}$ =120000 KN/m<sup>2</sup>

a) contraintes dû à l'exploitation ferroviaire ferroviaire :

- Les efforts internes sous le chargement du métro sont comme suit :

Tableau XIV. 5 : Efforts internes sous le chargement du métro

| M(KN.m) | <b>MAX</b> | 888    |
|---------|------------|--------|
|         | MIN        | $-615$ |

> Les contraintes normales dans la poutre sous moment positif (mi-travée)

Tableau XIV. 6 : Contraintes normales dans la poutre sous moment positif

| $\mathbf{F}_{2} = M/W_{s}(KN/m^{2})$ | 1664,436 |
|--------------------------------------|----------|
| $\mathbf{v_i} = M/W_i(KN/m^2)$       | -938,686 |

> Les contraintes normales dans la poutre sous moment négatif (appuis) :

Tableau XIV. 7 : Contraintes normales dans la poutre sous moment négatif

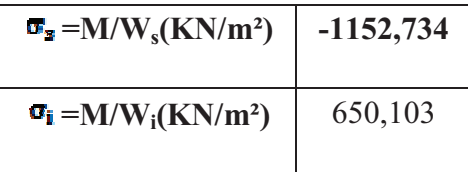

$$
\sigma_{\max} = 1664,436 \text{ kN/m}^2, \sigma_{\min} = -938,686 \text{ kN/m}^2 \implies \Delta \sigma_{\text{m\'etro}} = 2603,122 \text{ kN/m}^2 \text{ :}
$$

Vérification des détailles

a. Contraintes normales :

$$
\frac{195000}{1,15} = 169565,2174
$$
 KN/m<sup>2</sup> Pour les aciers passifs  

$$
\frac{\Delta \delta_{c,t}}{\gamma_{MF}} = \begin{cases} \frac{120000}{1,15} = 10434,8261 \text{ KN/m}^2 \text{ Pour la précontrainte} \end{cases}
$$

Donc:

$$
\text{VFRX} \ \lambda \times \Phi \times \Delta \, \sigma_{\text{m\'etro}} = 1858,629 \text{ KN/m}^2 \ < \ \frac{\Delta \delta_{c,t}}{\gamma_{\text{MF}}}
$$

### **XIV.4.5 Flèches horizontales du tablier**

La vérification est à effectuer pour l'ensemble des charges ci-après : schéma de charge du métro (multiplié par le coefficient dynamique Ø), charges de vent ainsi que l'effet des gradients de température entre les deux cotés du pont.

La flèche horizontale  $\delta_h$  du tablier ne doit pas occasionner un rayon de courbure horizontal inférieur aux valeurs indiquées dans le tableau I.12 du livret 2.01, c'est-à-dire 3500 m pour des vitesses inférieurs à 120 km/h

Le rayon de courbure est donné par : *h*  $R = \frac{L}{a}$  $8\delta_{\scriptscriptstyle{I}}$ 2  $=\frac{L}{\circ c}$ 

Avec : L : la longueur de la travée = 31,5m

A l'aide du logiciel SAP2000, Nous A l'aide du logiciel SAP2000, Nous déterminerons le déplacement horizontal sous chaque charge.

- $\delta_{\text{m}}\epsilon_{\text{avg}} = 0.045 \text{ m} \implies \mathbf{R}_{\text{m}}\epsilon_{\text{two}} = 3924.11 \text{ m}$
- $\delta_{W1} = 0,006 \text{ m} \implies R_{W1} = 29453,33 \text{ m}$
- $\mathbf{a_T} = 0.024 \text{ m}$  $\Rightarrow$   $R_T$  = 7363,33 m
- $R > 3500 \text{m} \implies La$  flèche horizontale du tablier est vérifié

**xIV.4.6 Etat-limites de confort des voyageurs (limitation des flèches verticales)** Le confort des voyageurs est lié à la valeur de l'accélération verticale des véhicules.

On limite les valeurs de rapport de la flèche verticale a la portée  $(\delta/L)$ , de façon à garantir un niveau d'accélération en m/s<sup>2</sup>.

Les flèches verticales sont à calculer dans l'axe de la vie chargée sous le système de charge : *Ø×Métro*

Pour des vitesse inférieures a 120 km/h, 
$$
\frac{\delta}{L} \le \frac{1}{600} \implies \delta \le \frac{L}{600}
$$

On a :

 $\delta_{\text{m}_{2}^{2} \text{true}} = 0.00217 \text{ m}$ 

600  $\frac{L}{\sqrt{2}}$  = 600  $\frac{31,5}{600}$  = 0.0525m

 $\lt$ 600  $\frac{L}{\sqrt{2}} \implies$  le tablier est vérifié a état de confort des voyageurs

### **Conclusion**

Le tablier est vérifié à la fatigue, à la flèche horizontale et a l'état de confort des voyageurs

*Chapitre XV* 

### *Exécution du tablier*

### **Chapitre XV : Exécution du tablier**

Ce chapitre reprend les différentes étapes de construction du tablier sous l'aspect d'une description de l'exécution. On défini les actions à suivre, les outils à utiliser, pour obtenir une bonne qualité d'exécution.

### **XV.1.Atelier de préfabrication**

Avant le début des activités, un atelier de préfabrication a été réalisé pour soutenir tous les équipements à utiliser pour la réalisation des éléments préfabriqués, ainsi le stockage de ces derniers.

Cet atelier de préfabrication, est constitué de différents matériaux et matériels et une aire de stockage pour les poutres.

Pour les matériels d'exécution nous citons les principaux ci dessous :

- **Différents type de grue** : grue mobile, grue à tour, grue portique…,
- **Equipement de fabrication des cages d'armature** : soudeuses électriques, cisailles électromagnétiques, cintreuses automatiques…
- **Equipement de transport : camions…**
- **Equipement de mise en tension des câbles de précontrainte**
- **Equipement pour la production et de l'injection du coulis de ciment**
- **Matériels de bétonnage** : deux centrales à béton, malaxeur, pompe à béton…

Pour les matériaux utilisés, on trouve

- **le béton** : qui est composé d'eau propre, de ciment de type portland 42.5 et d'adjuvant superplastifiant
- les aciers de précontraintes, les ronds à béton
- **Coffrage modulaire**

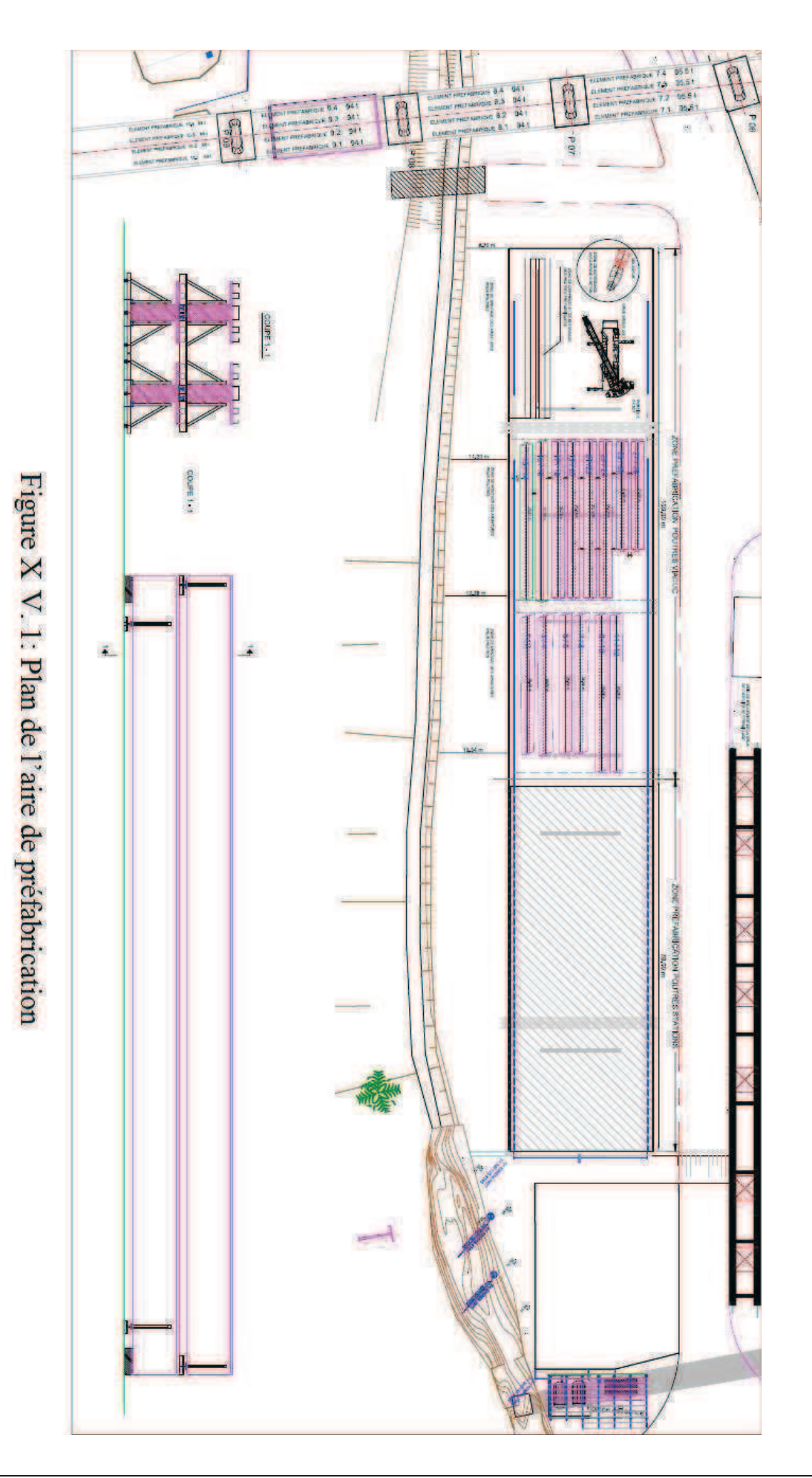

### **XV.2.Phasage d'exécution des poutres**

Dans l'atelier de préfabrication, est assemblé le coffrage métallique de haute performance qui se prête facilement au montage et démontage et qui ne se déforme pas lors des manipulations puis il est imprégné par une huile de coffrage au niveau des panneaux intérieurs.

Sur se fond de moule est placé la cage d'armature et ainsi posé et fixé des calles à béton pour assurer l'enrobage.

Les gaines de précontrainte et leurs accessoires sont fixés et mis en place dans les ancrages, supports et appuis.

Avant la fermeture du moule de coffrage, vérifié que le coffrage, le ferraillage de la poutre et tous les autres éléments respectent les tolérances dimensionnelles.

Autoriser le bétonnage, dans des bonnes conditions, contrôler le béton frais avant coulage au niveau de la centrale à béton puis une deuxième au niveau de lieu de déchargement et prélever 18 éprouvettes (15X15X15), pour les essais sur béton durci.

Le coulage du béton se fait par couche successives de 30 cm à l'aide deux bennes à béton accrochées dans les grues mobiles ou par une benne accrochée par la grue portique ou une pompe à béton suivant la disponibilité puis utiliser la vibration adéquate pour la couche bétonnée et à la fin du bétonnage assurer la planéité de la surface de la poutre.

La poutre ainsi réalisé reçoit un traitement thermique destiné à accélérer le durcissement du béton.

La première mise en tension des câbles de précontrainte est de 35% pour les travées 1.2.3.4 et 10 et de 40% pour les travées 5.6.7.8.9 si la une résistance du béton de 21MPa.

Cette précontrainte de première phase permet à la poutre de se porter seule, ce qui autorise son levage (sa résistance doit atteindre 30MPa), pour là stocker et l'étiqueter (date de fabrication, orientation et code de stockage).

La deuxième mise en tensions est effectuée de la même façon, mais pour une résistance du béton de 35 MPa à 45 MPa.

Le coupage des torons extérieurs se fait lorsque les résultats de la mise en tension sont conformes, puis le coulis de ciment est injecté pour assurer la protection définitive des

armatures et réaliser des essais sur ce coulis (état frais), prélever des éprouvettes cubique 4X4X16.

Une fois se phasage réalisé, vérifier la classe de résistance pour chaque poutre C40/50 à 28 jours, ainsi que la résistance de chaque câble injecté par le coulis de ciment 30MPa.

### **XV.3.Mise en place des poutres**

Ce procédé de construction de poutres préfabriquées nécessite la mise en place des poutres à leur emplacement définitif. Cette opération est assez délicate du faite du poids important des poutres. Elle nécessite par conséquent une mise en place par levage.

Cette mise en place se fait en 2 étapes :

- La première étape consiste à la prise de la poutre de l'aire de stockage, là transporter avec une remorque spéciale vers les piles du viaduc, puis positionner la remorque parallèlement à l'axe du viaduc et lever , déposer la poutre sur le système de stockage mobile. Départ de la remorque.
- La deuxième étape consiste à positionner les grues, lever et poser les poutres sur le coffrage des entretoises dans l'ordre suivant poutres 2, 3,4 et 1.

### **XV.4.Entretoise**

Après la pose de toutes les poutres et la vérification de leurs bonnes mises en place, débute le ferraillage, bétonnage en place des l'entretoises.

### **XV.5.Hourdis**

Le type de coffrage utilisé est un coffrage perdu qui est représenté par la table de compression de la poutre, ainsi sont placées au dessus les armatures transversales et longitudinales puis bétonné.

### **Conclusion Générale**

Le métro d'Alger est un projet vaste et complexe, il regroupe de nombreuses réalisations dont le viaduc Bachdjarah. L'objectif de notre travail est l'étude du tablier de cet ouvrage qui assurera la liaison entre Haï El Badr à la première station de Bachdjarah.

L'examen des différentes variantes possibles, en tenant compte des contraintes techniques et économiques en particulier la présence d'une aire de préfabrication, a abouti au choix d'un pont à poutres multiples préfabriquées, réalisées en béton précontraint par post-tension, dont l'étude du tablier a fait l'objet du présent travail

Le pré dimensionnement des éléments préfabriqués a nécessité le recours à des relations empiriques tirées de la littérature qui nous a permis d'adopter une section en Té sans talon.

Les poutres préfabriquées seront réalisées en béton précontraint par post-tension, avec un béton de 50 MPa, et deux câbles 15T15, par le procédé DYWIDAG. Quant aux entretoises sur piles et la dalle, elles seront coulées avec un béton à 35MPa.

L'hyperstaticité du système en service, a engendré des moments négatifs sur appuis d'où la nécessité de placer des aciers pour reprendre la traction.

Par ailleurs, la complexité de la structure a nécessité l'utilisation du logiciel de calcul SAP2000 pour la détermination des efforts et ce, pour chaque poutre parmi les quatre, constituant le tablier.

Le phasage particulier des travaux présente une originalité, car les poutres une fois posées, et sous l'action de leur poids propre, subissent des rotations au niveau des extrémités. Le coulage des entretoises sur piles n'intervenant pas avant par conséquent, il n'y aura pas de moments négatifs en hyperstatique dû au poids propre des poutres.

Les vérifications des contraintes normales et tangentielles, ainsi que la vérification de la zone d'about, pour toutes les étapes du phasage, assurent la résistance du tablier aux sollicitations de calcul.

Le confort des voyageurs et la résistance de la structure à la fatigue sont assurés conformément aux normes en vigueur propre aux ponts-rails.

Enfin, les différentes sorties sur chantier nous ont permis de décrire les travaux d'exécution en particulier la conception des poutres préfabriquées.

Au cours de ce travail, nous nous sommes confrontés à des difficultés engendrées principalement par les nombreux aspects nouveaux présents dans cet ouvrage et pour les surmonter, nous avons dû faire preuve d'esprit d'initiative et de responsabilité, afin de mener à bien cette étude et tirer les conclusions adéquates. Ce n'est qu'à travers cela que nous avons réalisé la proportion que peut prendre notre métier, et l'importante des décisions que nous sommes amenés à prendre.

### *Visite sur chantier*

### *Visite sur chantier*

Les photos suivantes ont été prise lors de nos visites sur chantier, ce qui nous a permis de suivre certaines phases de réalisation.

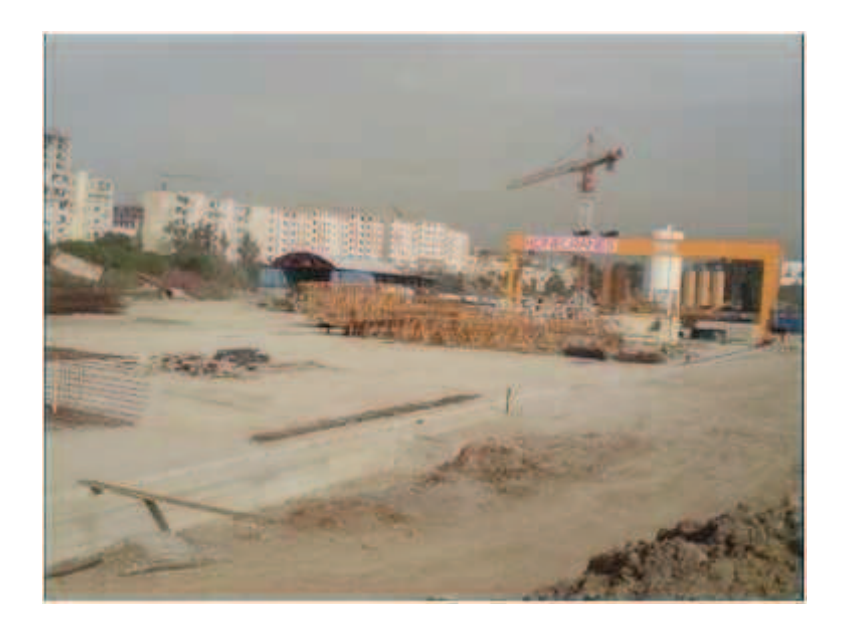

Figure 1 :Atelier de préfabrication

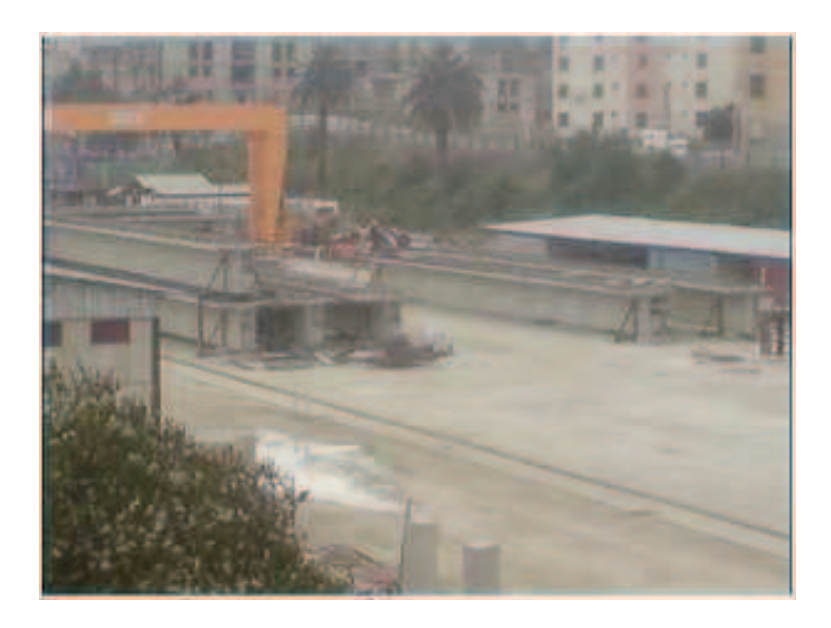

Figure 2 :Stockage des poutres

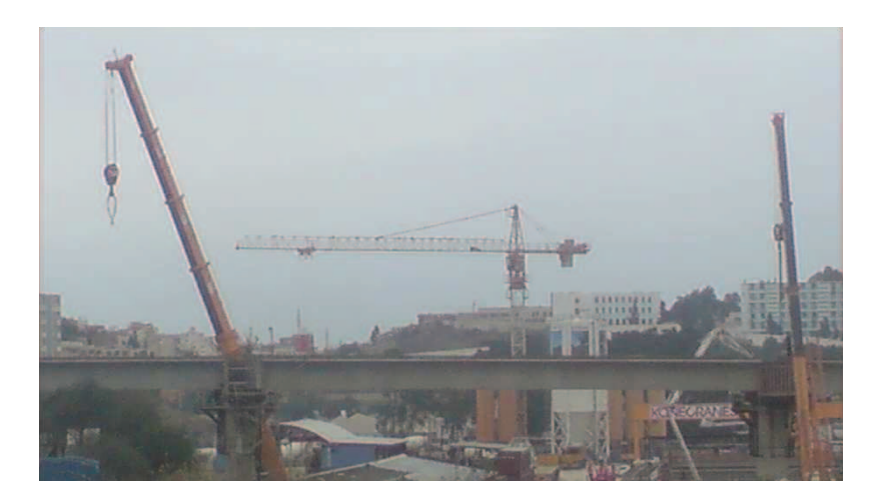

Figure 3 : Differents types de grues

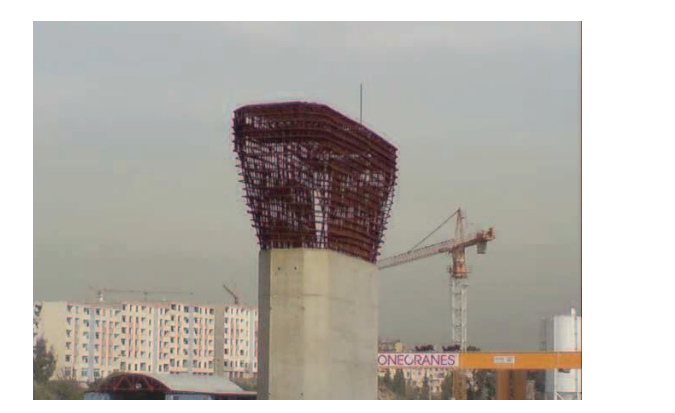

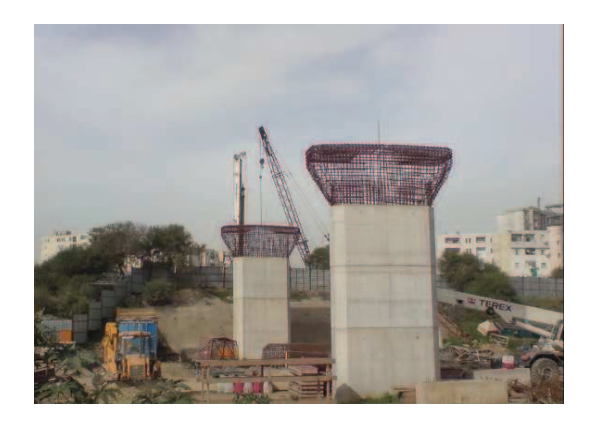

Figure 4 : Ferraillage du chevêtre

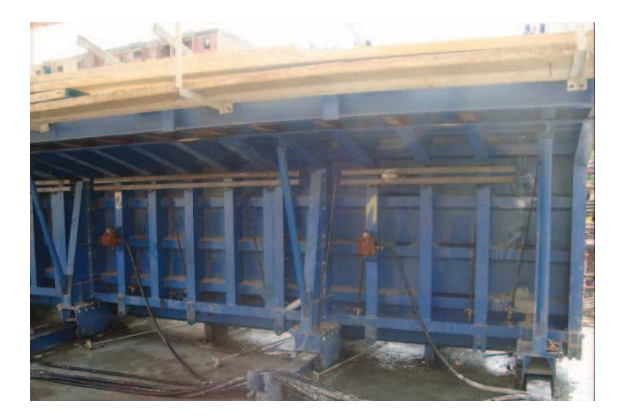

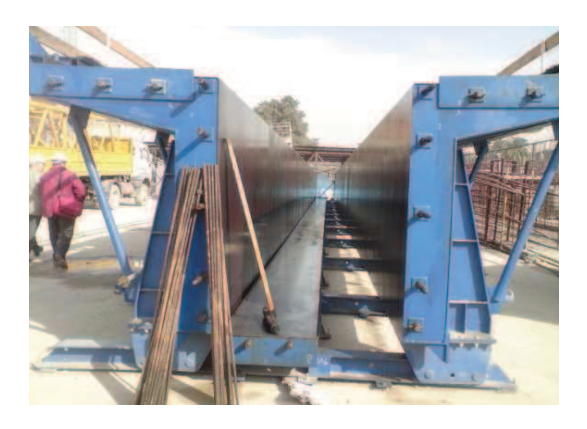

Figure 5 : Coffrage métallique modulaire

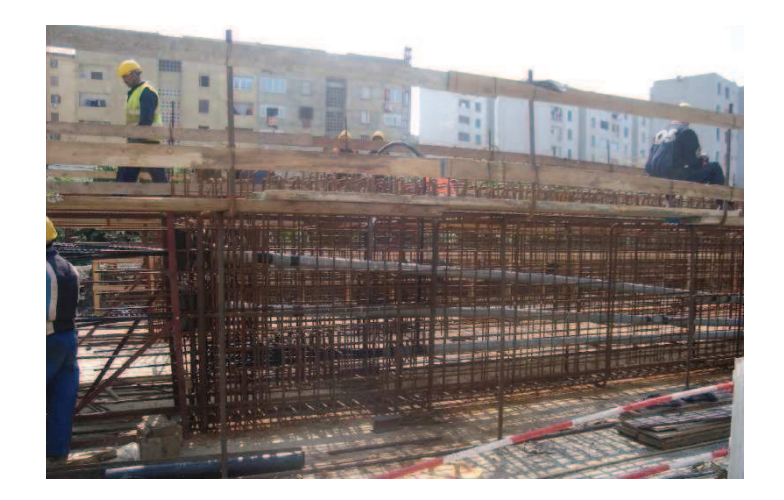

Figure 6 : Cage d'armatures avec gaines

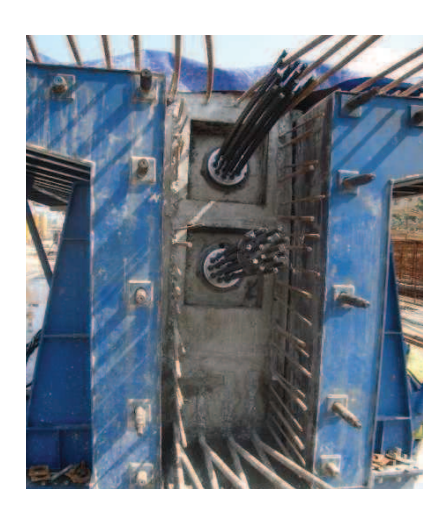

Figure 7 : Coffrage de la poutre

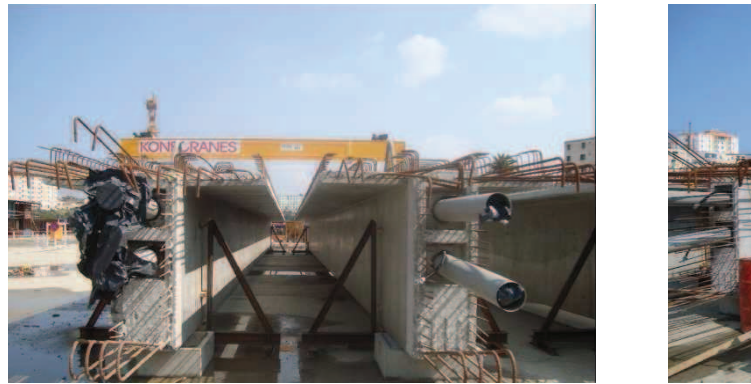

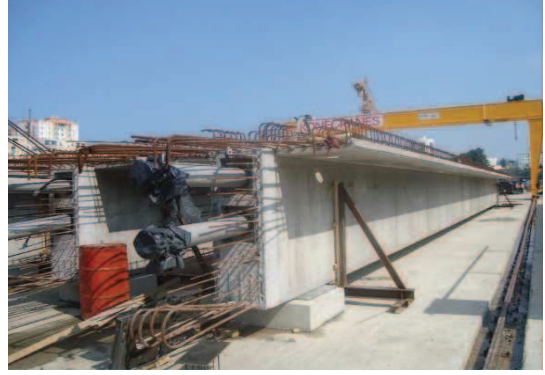

Figure 8 : Poutres préfabriquées dans la zone de stockage

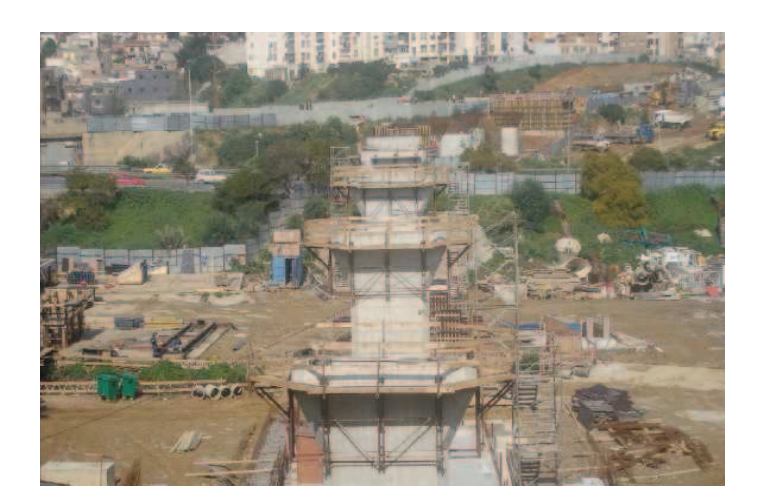

Figure 9 : échafaudage pour l'installation des appuis au niveau des piles

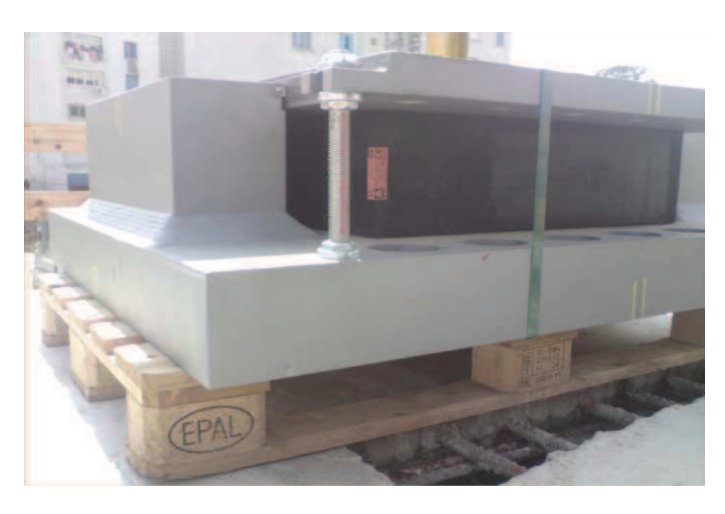

Figure 10 : Appareil d'appui sur la pile 8

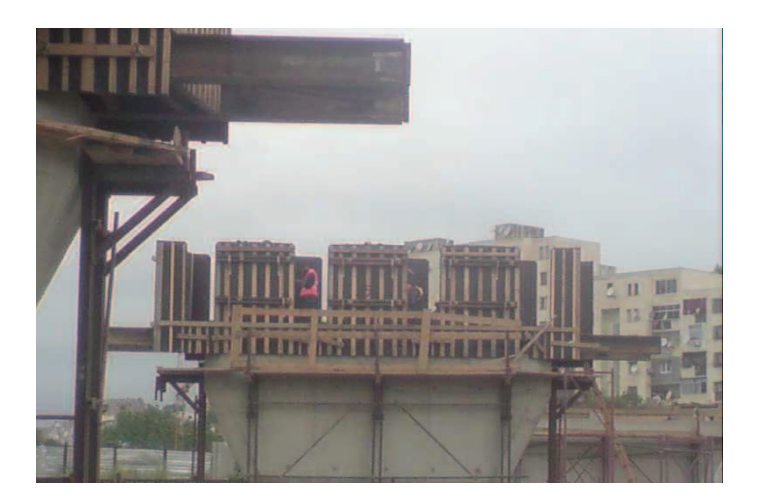

Figure 11 : Installation du coffrage de l'entretoise sur la pile 4.

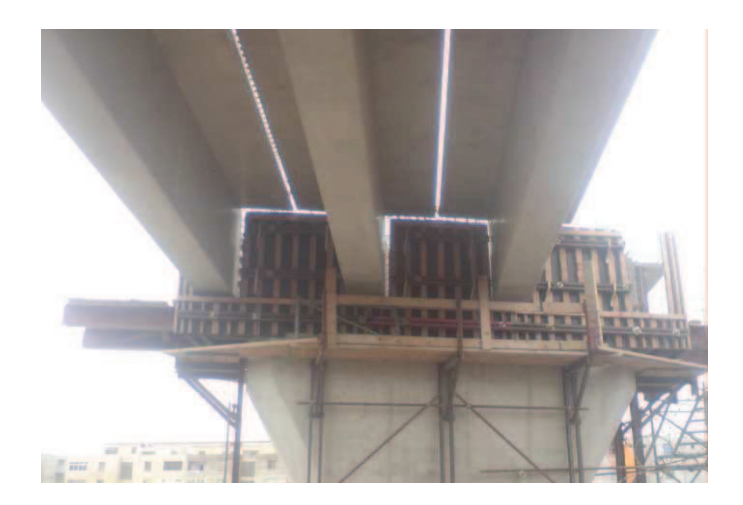

Figure 12 : Pose des poutres

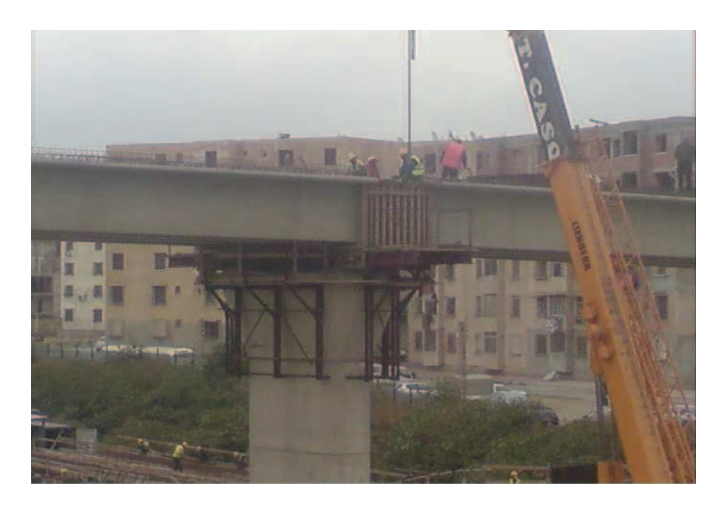

Figure 13 : Ferraillage de l'entretoise

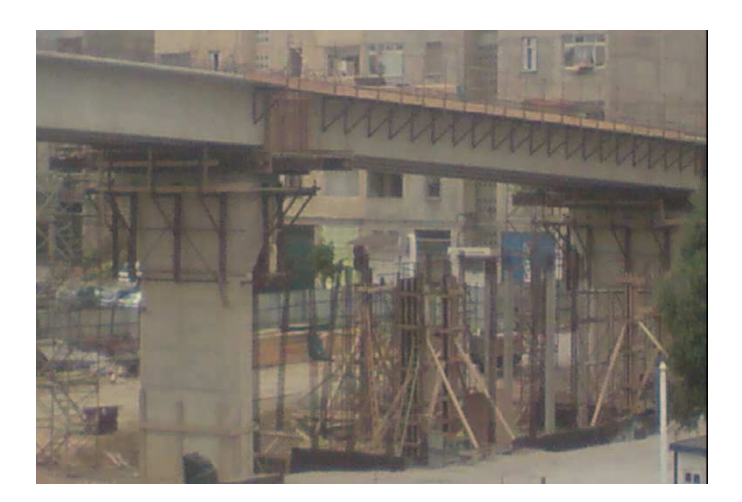

Figure 14 : Dispositif constructif pour la sécurité des ouvriers

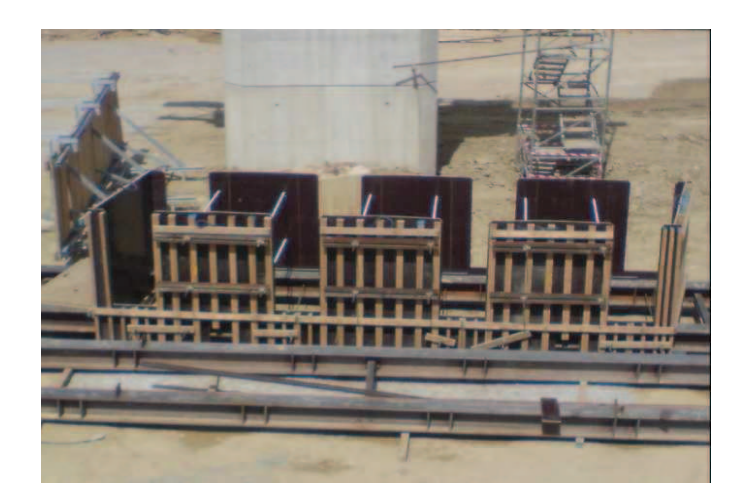

Figure 15 : Coffrage de l'entretoise

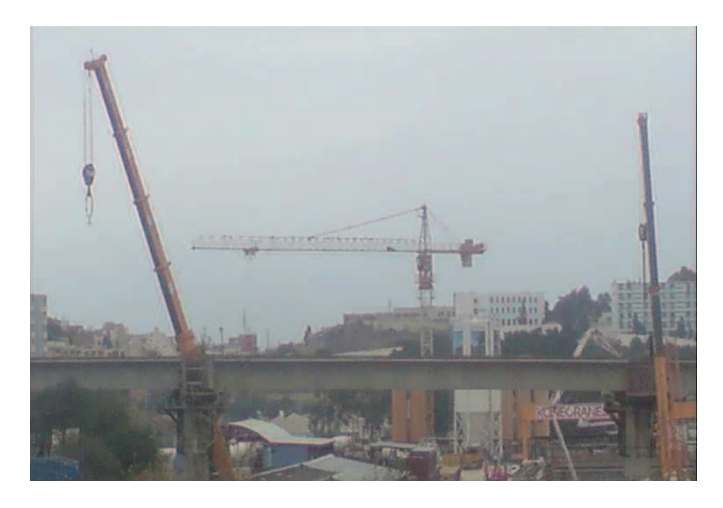

Figure 16 :Différents type de grues

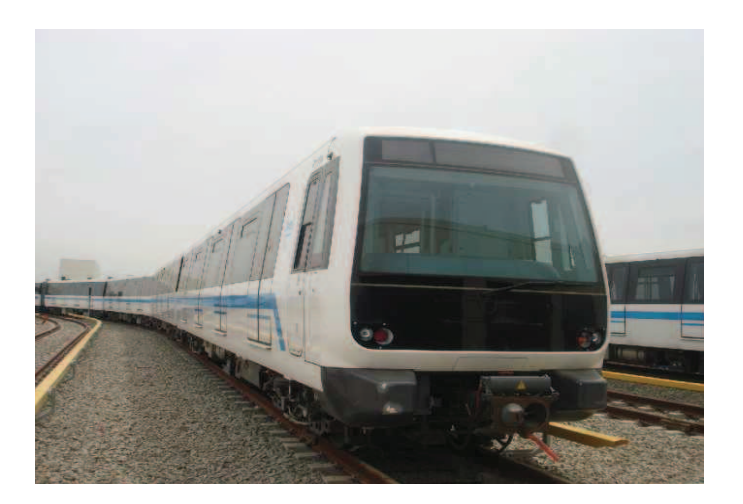

Figure 17: Véhicule « Métro »

### **REFERENCES BIBLIOGRAPHIQUES**

- BAEL 91 révisé 99 (1999) Bulletin Officiel des Marchés publics de travaux. Cahier des clauses techniques générales. Fascicule n° 62 - Titre I - Section I. Règles techniques de conception et de calcul des ouvrages et constructions en béton armé suivant la méthode des états limites - Ministère de l´Economie, des Finances et de l´industrie Commission Centrale des Marchés.126 p. 12 annexes.
- BERBARD-GELY A, CALGARO JA (1994). Conception des ponts. Presses des l'école des ponts et chaussées. Paris 360 p.
- BPEL 91 révisé 99 (1999). Bulletin officiel des Marchés publics de travaux. Cahier des clauses techniques générales. Fascicule n° 62 - Titre I - Section II Règles techniques de conception et de calcul des ouvrages et constructions en béton précontraint suivant la méthode des états limites. Ministère de l´Economie, des Finances et de l´industrie Commission Centrale des Marchés. 124 p. 15 annexes.
- CHAUSSIN R., FUENTES A., LACROIX R., PERCHAT J. (1992). La précontrainte. Presses de l'Ecole Nationale des Ponts et Chaussées. Paris. 525 p.
- EMA (2009).Procédure « éléments préfabriqués ».Document numéro L1B-GCG-DCT-199-ST-50- 027-3. Alger.63 p

EMA (2010).Viaduc, note de calcul, section II superstructure et appuis. Document numéro L1B-GCG-DCT-110-A2-15-003-C. Alger.1167 p

- EUROCODE 1 (1997). Normalisation française. XP ENV 1991-3. Partie 3 : Charges sur les ponts dues au trafic. AFNOR. Paris. 147 p.
- EUROCODE 1 (1997). Prénorme européenne. ENV 1991-2-5.Partie 2-5: Actions sur les structures Actions thermiques. Comité Européen de Normalisation (CEN). Secrétariat Central. Bruxelles. 62 p.
- EUROCODE 1 (2000).Normalisation française. XP ENV 1991-2-4. Partie 2-4 : Actions sur les structures — Actions du vent. AFNOR. Paris. 160 p.

GUILLEMONT P (2005). Aide mémoire Béton armé. 2éme édition. Dunod. Paris. 300 p.

ISSAADI M., OUAR K. (2009). Etude d'un tabler de pont rail Bi-poutre en structure mixte (acier béton). Mémoire de fin d'étude. Université de Mouloud Mammeri de Tizi-Ouzou. Tizi-Ouzou. 144 p.

LIVRET 2.01, SNCF (1995).Règles de conception et de calcul des ouvrages en béton, en métal ou mixtes. Paris.306 p

MAHDI A, AZZOUN H (2002).Etude d'un tablier de pont à poutres multiples en béton précontraint. Thèse de fin d'étude. Université de Mouloud Mammeri de Tizi-Ouzou.159 p

- RPOA (2008). Règles Parasismiques applicables au domaine des Ouvrages d'Art. Document technique réglementaire DTR. MTP, Alger.161 p.
- SELTZER (1946). Atlas climatologique de l'Algérie. 219 p. + annexes.
- SETRA (1996).Guide de conception, Ponts à poutres préfabriquées précontraintes par post tension, Viaduc à travées Indépendantes à Poutres Préfabriquées précontraintes par post tension (VIPP).Bagneux.161 p.
- SETRA (1999). Guide du projeteur, ouvrages d'Art, ponts courants. Alpha presse. 306 p.
- TOUAT A, KERTOUS K (2000).Conception et étude d'un pont rail en béton précontraint ''La Bourdonnette''. Thèse de fin d'études. Ecole nationale des travaux publics.328 p (Tome I et Tome II).

### *Annexes*

# Annexe : pertes de précontrainte pour chaque câble

### Câble n°1:

### Equation du câble :

 $Y = 0.00354266 x^2 + 0.15$ 

 $a=\frac{dy}{dx} = 0.00708532 x$ 

 $\alpha/x = 0.0071$ 

 $\Psi = 0.0034$ 

### **Pertes instantanées:**

## 1/perte par frottement :

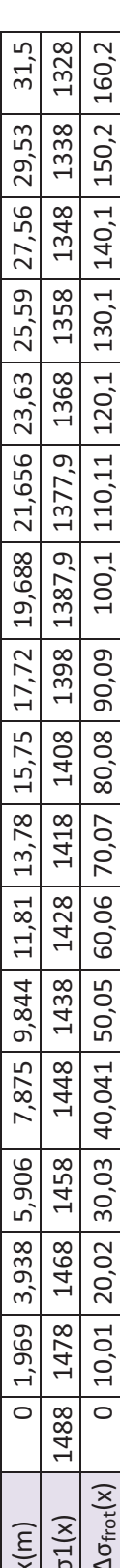

# $2/p$ erte par recul d'ancrage :<br> $\lambda = 15.17$  m

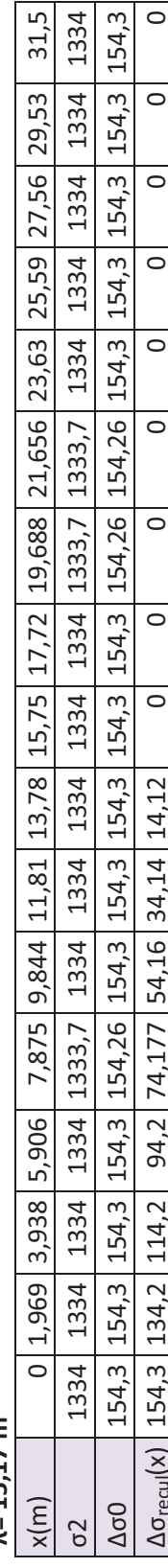

 $\circ$ 

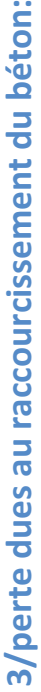

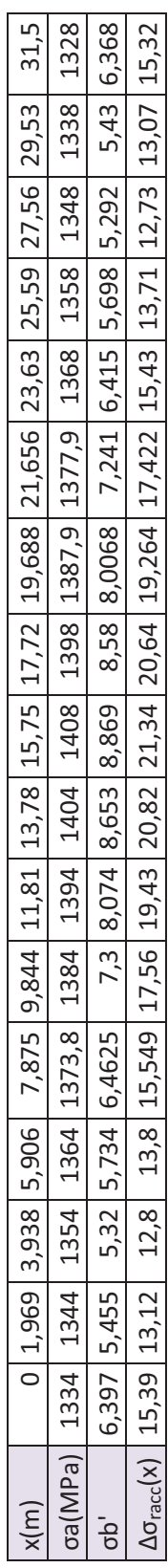

# Totale des pertes instantanées:

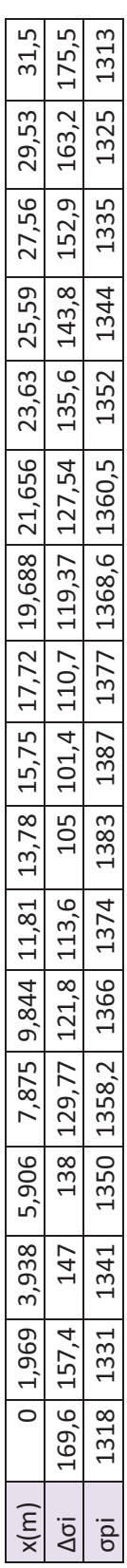

### Pertes différées:

# 1/pertes dues à la relaxation des armatures:

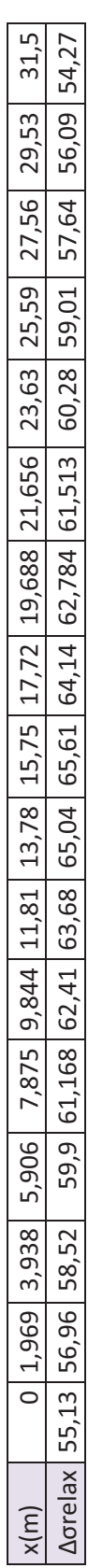

## 2/pertes dues au retrait:

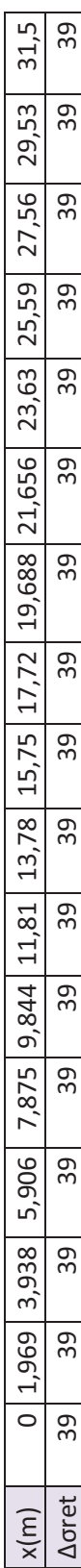

## 3/pertes dues au fluage:

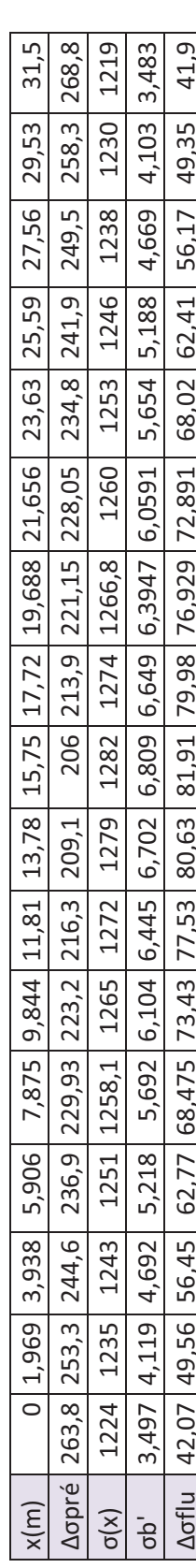

### **Tableau pertes**

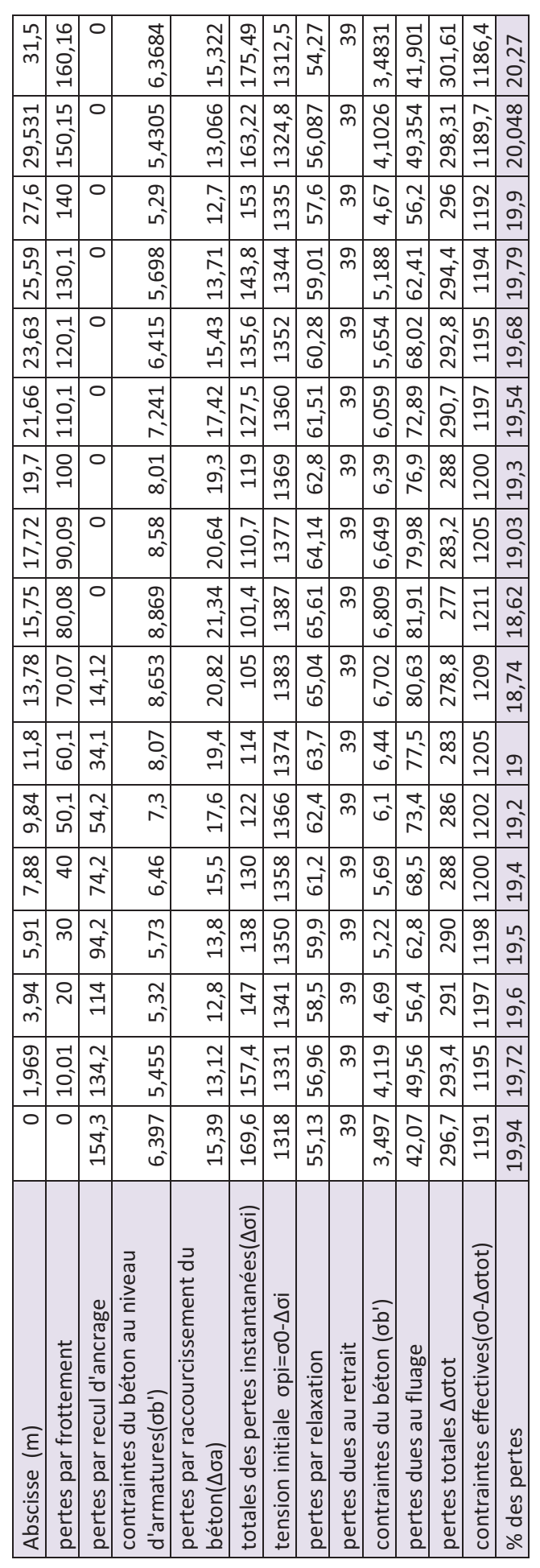

Moyenne (%)=19,5

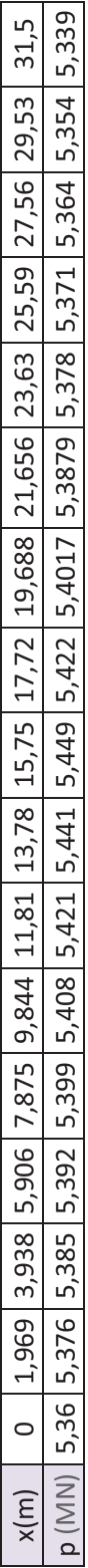

### Câble n°2 :

Equation du câble :

 $Y = 0.00477218 x^2 + 0.245$ 

 $a=\frac{dy}{dx} = 0.00954436 x$ 

 $\alpha/x = 0.0095$ 

 $\Psi = 0.0039$ 

### Pertes instantanées:

## 1/perte par frottement :

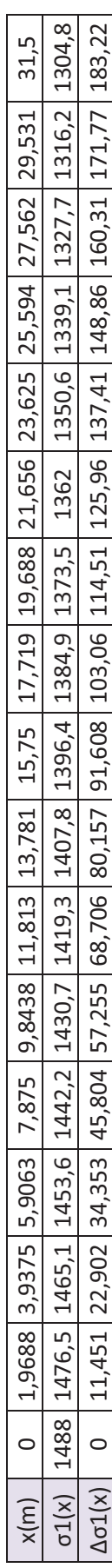

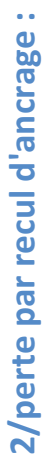

### $\lambda = 14, 183$  m

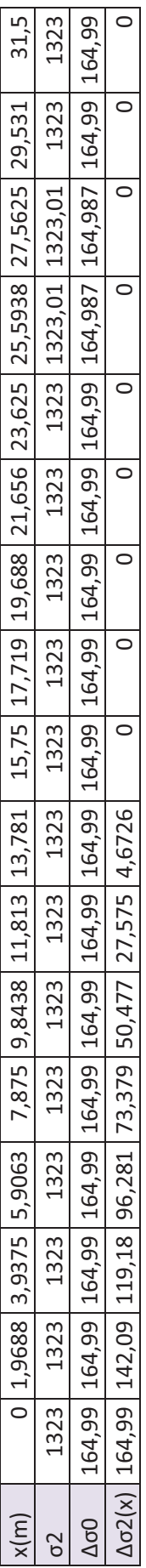

# 3/perte dues au raccourcissement du béton:

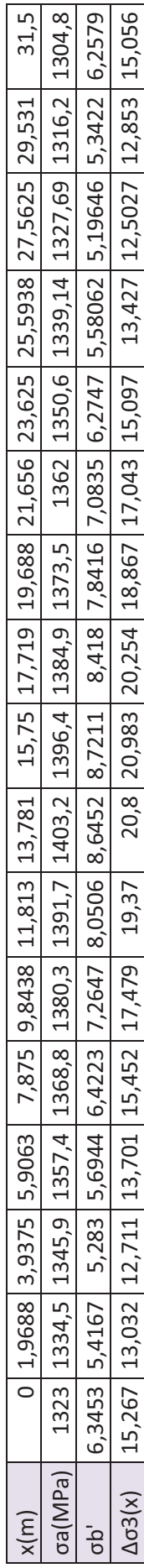

# Totale des pertes instantanées:

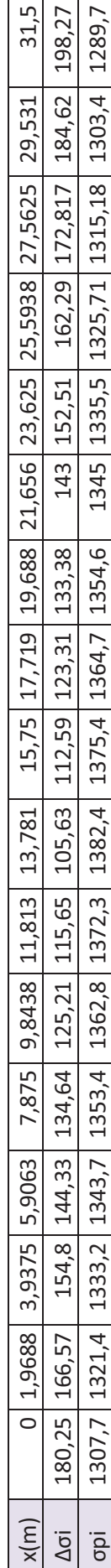

### Pertes différées:

# 1/pertes dues à la relaxation des armatures:

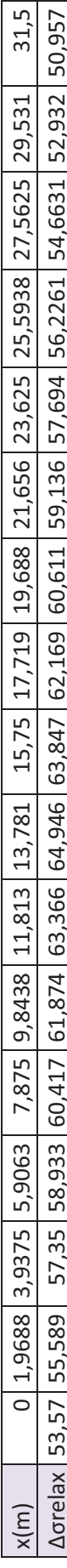

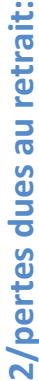

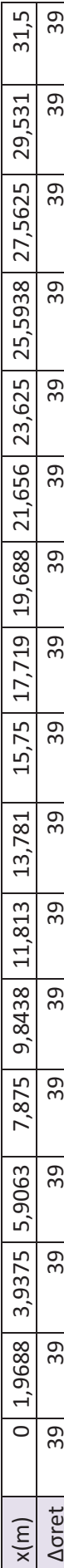

## 3/pertes dues au fluage:

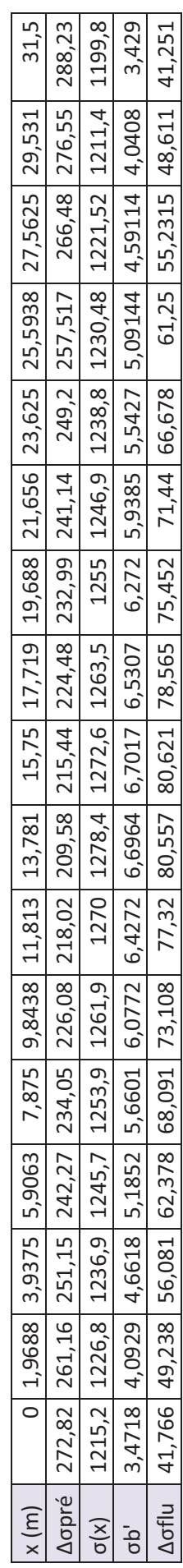

### **Tableau pertes**

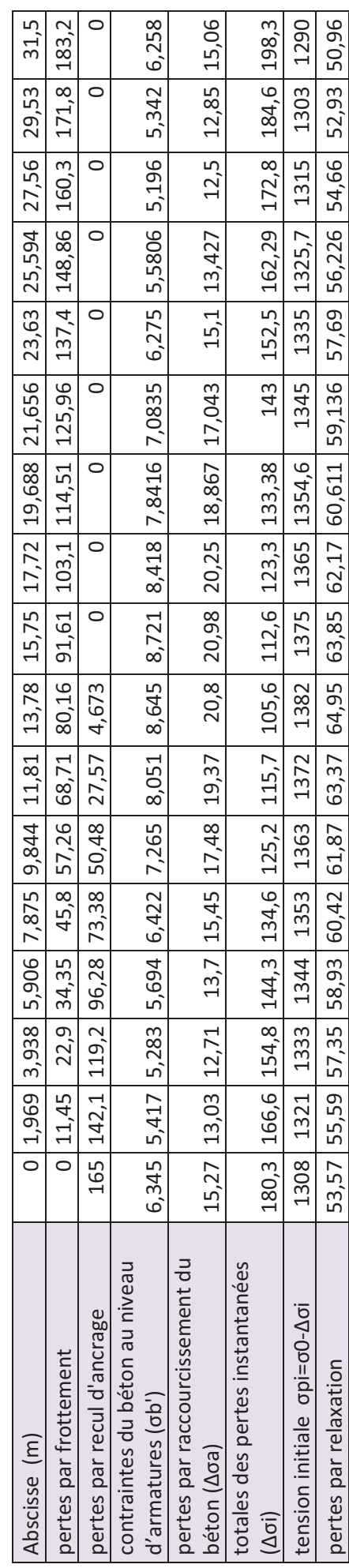

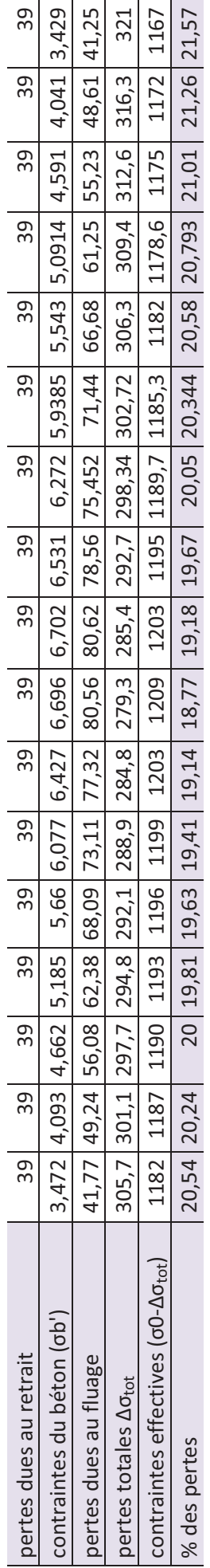

### Moyenne (%)=20,12 %

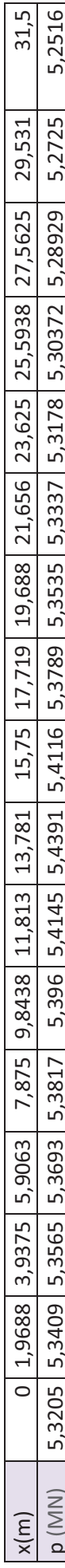

### Remarque:

Les valeurs des pertes et des contraintes sont en MPa.

| <b>Distance</b> | P         | V <sub>2</sub> | V <sub>3</sub> | 919916116 1969ATH . POUGLE 4<br>T | M <sub>2</sub> | M <sub>3</sub> |
|-----------------|-----------|----------------|----------------|-----------------------------------|----------------|----------------|
| m               | KN        | <b>KN</b>      | <b>KN</b>      | $KN-m$                            | $KN-m$         | $KN-m$         |
| 85              | $-38.908$ | 37.742         | $-30.595$      | 12.805                            | 20.852         | $-613.43$      |
| 85              | $-40.154$ | $-36.443$      | 28.115         | $-16.794$                         | 19.79          | $-613.73$      |
| 87.8636         | $-16.779$ | $-15.553$      | 10.094         | $-3.8486$                         | $-9.5451$      | $-551.44$      |
| 87.8636         | $-6.051$  | $-9.879$       | 6.181          | $-0.7752$                         | 0.8203         | $-556.17$      |
| 90.7273         | 5.971     | $-3.373$       | 1.548          | 1.3321                            | $-0.3579$      | $-543.08$      |
| 90.7273         | 9.061     | $-1.618$       | 0.29           | 1.3456                            | 0.9659         | $-544.44$      |
| 93.5909         | 12.51     | 0.28           | $-1.047$       | 0.5997                            | 1.6316         | $-544.24$      |
| 93.5909         | 13.461    | 0.738          | $-1.423$       | 0.0563                            | 0.455          | $-544.66$      |
| 96.4546         | 14.518    | 1.139          | $-1.937$       | $-1.0871$                         | 1.9456         | $-547.88$      |
| 96.4546         | 14.775    | 1.187          | $-2.132$       | $-1.6314$                         | $-0.07$        | $-547.99$      |
| 99.3182         | 14.97     | 1.132          | $-2.48$        | $-2.6177$                         | 2.0006         | $-551.42$      |
| 99.3182         | 14.958    | 1.061          | $-2.666$       | $-3.0627$                         | $-0.5101$      | $-551.41$      |
| 102.182         | 14.8      | 0.883          | $-3.16$        | $-3.886$                          | 2.2054         | $-554.13$      |
| 102.182         | 14.672    | 0.785          | $-3.509$       | $-4.2753$                         | $-0.9858$      | $-554.07$      |
| 105.045         | 14.257    | 0.597          | $-4.508$       | $-5.0058$                         | 2.8164         | $-555.86$      |
| 105.045         | 13.933    | 0.524          | $-5.187$       | $-5.319$                          | $-1.8623$      | $-555.71$      |
| 107.909         | 13.009    | 0.53           | $-6.912$       | $-5.6471$                         | 3.7012         | $-556.77$      |
| 107.909         | 12.302    | 0.702          | $-7.928$       | $-5.5063$                         | $-3.61$        | $-556.45$      |
| 110.773         | 9.293     | 1.893          | $-10.128$      | $-3.9538$                         | 3.744          | $-558.63$      |
| 110.773         | 5.92      | 3.279          | $-11.54$       | $-2.1957$                         | $-7.6254$      | $-557.12$      |
| 113.636         | $-7.7$    | 9.871          | $-16.71$       | 3.9714                            | 3.0985         | $-569.01$      |
| 113.636         | $-19.562$ | 17.096         | $-20.796$      | 5.981                             | $-16.818$      | $-563.8$       |
| 116.5           | $-47.296$ | 42.346         | $-41.595$      | 19.113                            | 31.674         | $-635$         |
| 116.5           | 143.63    | $-8.83$        | 19.993         | $-16.646$                         | 14.528         | $-393.3$       |

 **Gradient NEGATIF: poutre 2**

| <b>Distance</b> | P         | V <sub>2</sub> | V <sub>3</sub> | T         | M <sub>2</sub> | M <sub>3</sub> |
|-----------------|-----------|----------------|----------------|-----------|----------------|----------------|
| m               | <b>KN</b> | <b>KN</b>      | KN             | $KN-m$    | $KN-m$         | $KN-m$         |
| 85              | 36.476    | $-35.383$      | 28.683         | $-12.005$ | $-19.549$      | 575.09         |
| 85              | 37.644    | 34.165         | $-26.358$      | 15.744    | $-18.553$      | 575.37         |
| 87.8636         | 15.731    | 14.581         | $-9.463$       | 3.6081    | 8.9485         | 516.97         |
| 87.8636         | 5.673     | 9.261          | $-5.794$       | 0.7268    | $-0.769$       | 521.41         |
| 90.7273         | $-5.598$  | 3.162          | $-1.451$       | $-1.2489$ | 0.3356         | 509.14         |
| 90.7273         | $-8.495$  | 1.517          | $-0.272$       | $-1.2615$ | $-0.9055$      | 510.41         |
| 93.5909         | $-11.728$ | $-0.262$       | 0.982          | $-0.5622$ | $-1.5296$      | 510.23         |
| 93.5909         | $-12.62$  | $-0.692$       | 1.334          | $-0.0527$ | $-0.4266$      | 510.62         |
| 96.4546         | $-13.61$  | $-1.068$       | 1.816          | 1.0191    | $-1.824$       | 513.64         |
| 96.4546         | $-13.851$ | $-1.113$       | 1.999          | 1.5295    | 0.0656         | 513.74         |
| 99.3182         | $-14.035$ | $-1.061$       | 2.325          | 2.4541    | $-1.8756$      | 516.95         |
| 99.3182         | $-14.023$ | $-0.995$       | 2.499          | 2.8713    | 0.4782         | 516.95         |
| 102.182         | $-13.875$ | $-0.828$       | 2.962          | 3.6431    | $-2.0676$      | 519.5          |
| 102.182         | $-13.755$ | $-0.736$       | 3.289          | 4.0081    | 0.9242         | 519.44         |
| 105.045         | $-13.366$ | $-0.56$        | 4.226          | 4.693     | $-2.6404$      | 521.12         |
| 105.045         | $-13.063$ | $-0.492$       | 4.862          | 4.9866    | 1.7459         | 520.98         |
| 107.909         | $-12.196$ | $-0.497$       | 6.48           | 5.2942    | $-3.4698$      | 521.97         |
| 107.909         | $-11.533$ | $-0.658$       | 7.433          | 5.1622    | 3.3844         | 521.67         |
| 110.773         | $-8.712$  | $-1.775$       | 9.495          | 3.7067    | $-3.51$        | 523.71         |
| 110.773         | $-5.55$   | $-3.074$       | 10.818         | 2.0585    | 7.1488         | 522.3          |
| 113.636         | 7.219     | $-9.254$       | 15.665         | $-3.7232$ | $-2.9049$      | 533.44         |
| 113.636         | 18.34     | $-16.028$      | 19.496         | $-5.6072$ | 15.766         | 528.56         |
| 116.5           | 44.34     | $-39.699$      | 38.995         | -17.919   | $-29.695$      | 595.32         |
| 116.5           | $-134.66$ | 8.278          | $-18.744$      | 15.605    | $-13.62$       | 368.72         |

**Gradient POSITIF:poutre 2**

| <b>Distance</b> | P         | V <sub>2</sub> | V3        | T         | M <sub>2</sub> | M <sub>3</sub> |
|-----------------|-----------|----------------|-----------|-----------|----------------|----------------|
| m               | <b>KN</b> | <b>KN</b>      | <b>KN</b> | $KN-m$    | $KN-m$         | KN-m           |
| 85              | 15.513    | 1.062          | $-2.786$  | $-2.3513$ | 1.0071         | $-18.918$      |
| 85              | 16.079    | $-4.002$       | $-5.38$   | $-1.4727$ | $-2.6409$      | $-20.701$      |
| 87.8636         | 17.878    | $-3.59$        | $-5.849$  | $-2.2588$ | 3.5212         | $-10.639$      |
| 87.8636         | 19.062    | $-3.428$       | $-6.084$  | $-2.5222$ | $-1.8566$      | $-11.162$      |
| 90.7273         | 23.249    | $-3.151$       | $-5.641$  | $-2.5508$ | 3.053          | $-3.5983$      |
| 90.7273         | 25.278    | $-3.12$        | $-5.708$  | $-2.5582$ | $-2.5548$      | $-4.4978$      |
| 93.5909         | 29.903    | $-3.211$       | $-6.458$  | $-2.6575$ | 2.6594         | 2.5341         |
| 93.5909         | 31.591    | $-3.232$       | $-6.437$  | $-2.5569$ | $-2.9838$      | 1.7887         |
| 96.4546         | 36.251    | $-3.224$       | $-5.603$  | $-2.0589$ | 2.1656         | 8.9808         |
| 96.4546         | 38.325    | $-3.303$       | $-5.499$  | $-1.8522$ | $-3.317$       | 8.0613         |
| 99.3182         | 42.754    | $-3.614$       | $-5.818$  | $-1.523$  | 1.4636         | 16.0125        |
| 99.3182         | 44.2      | $-3.764$       | $-5.525$  | $-1.1963$ | $-3.5743$      | 15.3739        |
| 102.182         | 47.04     | $-4.071$       | $-4.988$  | $-0.6694$ | 1.9003         | 25.3389        |
| 102.182         | 48.633    | $-4.245$       | $-4.754$  | $-0.4789$ | $-2.5939$      | 24.6345        |
| 105.045         | 52.647    | $-4.673$       | $-4.333$  | $-0.2591$ | 2.1606         | 35.6177        |
| 105.045         | 55.306    | $-4.947$       | $-4.122$  | $-0.2362$ | $-1.5091$      | 34.4418        |
| 107.909         | 63.381    | $-5.693$       | $-2.743$  | 0.0056    | 1.1287         | 46.071         |
| 107.909         | 67.871    | $-6.293$       | $-2.324$  | $-0.0297$ | $-1.4627$      | 44.0824        |
| 110.773         | 78.751    | -8             | $-2.142$  | $-0.6657$ | 0.3855         | 59.6833        |
| 110.773         | 84.282    | $-9.054$       | $-1.744$  | $-1.185$  | $-0.5561$      | 57.2343        |
| 113.636         | 97.568    | $-11.666$      | $-0.428$  | $-2.913$  | 1.1075         | 80.948         |
| 113.636         | 103.92    | $-13.38$       | $-0.21$   | $-3.8933$ | 1.0101         | 78.1485        |
| 116.5           | 115.82    | $-16.7$        | 2.35      | $-5.8645$ | $-5.4569$      | 116.21         |
| 116.5           | -58       | $-15.315$      | 3.302     | $-6.6666$ | 4.477          | $-106.03$      |

**FORCE DE FREINAGE VOIE 1(Qlbk1):poutre 2**

| <b>Distance</b> | P         | V <sub>2</sub> | V <sub>3</sub> | T         | M <sub>2</sub> | M <sub>3</sub> |
|-----------------|-----------|----------------|----------------|-----------|----------------|----------------|
| m               | <b>KN</b> | <b>KN</b>      | KN             | $KN-m$    | $KN-m$         | $KN-m$         |
| 85              | 4.141     | $-1.314$       | $-0.818$       | $-2.0095$ | 0.6038         | 17.3957        |
| 85              | 4.783     | 3.336          | $-4.686$       | $-0.8992$ | $-1.9146$      | 18.6234        |
| 87.8636         | 6.276     | 3.138          | $-4.909$       | $-2.1916$ | 3.5408         | 8.7111         |
| 87.8636         | 7.279     | 3.098          | $-5.267$       | $-2.6766$ | $-1.115$       | 8.2676         |
| 90.7273         | 10.681    | 3.09           | $-5.181$       | $-3.0567$ | 3.0295         | $-2.0918$      |
| 90.7273         | $-19.144$ | 3.559          | $-5.194$       | $-3.1025$ | $-2.1813$      | 11.0912        |
| 93.5909         | $-15.605$ | 3.306          | $-5.348$       | $-3.0372$ | 2.1808         | $-0.2932$      |
| 93.5909         | $-14.461$ | 3.22           | $-5.061$       | $-2.8624$ | $-2.4018$      | $-0.7984$      |
| 96.4546         | $-12.517$ | 3.146          | $-4.878$       | $-2.7645$ | 2.7828         | $-10.758$      |
| 96.4546         | $-11.641$ | 3.155          | $-4.932$       | $-2.8214$ | $-1.7458$      | $-11.146$      |
| 99.3182         | $-9.868$  | 3.272          | $-5.344$       | $-3.1522$ | 3.6139         | $-21.117$      |
| 99.3182         | $-8.924$  | 3.386          | $-5.763$       | $-3.4514$ | $-1.2837$      | $-21.534$      |
| 102.182         | $-6.045$  | 3.727          | $-5.968$       | $-3.8214$ | 3.7501         | $-32.976$      |
| 102.182         | $-36.316$ | 4.408          | $-6.24$        | $-3.9859$ | $-2.2497$      | $-19.597$      |
| 105.045         | $-34.067$ | 4.712          | $-7.239$       | $-4.3358$ | 3.7209         | $-33.612$      |
| 105.045         | $-33.818$ | 4.998          | $-7.606$       | $-4.4538$ | $-2.7526$      | $-33.721$      |
| 107.909         | $-33.459$ | 5.906          | $-8.052$       | $-4.4966$ | 4.2351         | $-49.44$       |
| 107.909         | $-65.573$ | 6.995          | $-8.491$       | $-4.4219$ | $-3.8365$      | $-35.244$      |
| 110.773         | $-68.252$ | 8.41           | $-9.528$       | $-3.8434$ | 3.9993         | $-56.029$      |
| 110.773         | $-71.016$ | 9.419          | $-9.615$       | $-3.1411$ | $-5.0419$      | $-54.803$      |
| 113.636         | $-77.921$ | 12.166         | $-9.951$       | $-1.1531$ | 3.7561         | $-82.541$      |
| 113.636         | $-81.492$ | 13.957         | $-10.268$      | $-0.292$  | $-5.9312$      | $-80.976$      |
| 116.5           | $-87.31$  | 17.484         | $-13.62$       | 0.901     | 10.739         | $-123.64$      |
| 116.5           | 90.142    | 14.428         | $-16.271$      | 1.6469    | $-10.346$      | 98.9579        |

**FORCE DE FREINAGE VOIE 2(Qlbk2):poutre 2**

| <b>Distance</b> | P         | V <sub>2</sub> | V <sub>3</sub> | T         | M <sub>2</sub> | M3        |
|-----------------|-----------|----------------|----------------|-----------|----------------|-----------|
| m               | KN        | <b>KN</b>      | <b>KN</b>      | $KN-m$    | KN-m           | $KN-m$    |
| 85              | $-85.775$ | 94.175         | $-114.59$      | 57.7732   | 87.896         | $-36.648$ |
| 85              | $-89.135$ | $-86.186$      | 113.27         | $-59.623$ | 86.559         | $-33.593$ |
| 87.8636         | $-7.26$   | $-17.149$      | 40.632         | $-17.379$ | $-33.411$      | 71.1773   |
| 87.8636         | 23.762    | $-0.754$       | 20.504         | $-10.202$ | 2.1405         | 57.499    |
| 90.7273         | 42.776    | 14.591         | $-2.202$       | $-6.9483$ | $-1.3568$      | 27.2875   |
| 90.7273         | 40.722    | 17.414         | $-6.842$       | $-7.0615$ | $-4.8061$      | 28.2038   |
| 93.5909         | 29.704    | 18.723         | $-9.065$       | $-7.528$  | 3.7065         | $-19.155$ |
| 93.5909         | 23.621    | 18.321         | $-8.608$       | $-7.665$  | $-4.4778$      | $-16.467$ |
| 96.4546         | 12.946    | 16.851         | $-6.964$       | $-7.6546$ | 3.251          | $-62.179$ |
| 96.4546         | 8.606     | 16.064         | $-6.147$       | $-7.5225$ | $-2.8869$      | $-60.263$ |
| 99.3182         | 1.705     | 14.715         | $-4.873$       | $-7.1189$ | 2.6443         | $-101.25$ |
| 99.3182         | $-1.092$  | 14.209         | $-4.471$       | $-6.9106$ | $-1.6714$      | $-100.02$ |
| 102.182         | $-5.964$  | 13.618         | $-4.23$        | $-6.643$  | 2.9042         | $-137.65$ |
| 102.182         | $-8.32$   | 13.569         | $-4.424$       | $-6.637$  | $-0.9112$      | $-136.61$ |
| 105.045         | $-14.028$ | 14.137         | $-5.507$       | $-6.9326$ | 4.4244         | $-173.65$ |
| 105.045         | $-17.9$   | 14.89          | $-6.424$       | $-7.193$  | $-1.1182$      | $-171.94$ |
| 107.909         | $-28.538$ | 17.992         | $-9.157$       | $-7.5683$ | 6.4932         | $-214.01$ |
| 107.909         | $-35.904$ | 20.803         | $-11.186$      | $-7.3846$ | $-3.2613$      | $-210.75$ |
| 110.773         | $-59.243$ | 30.954         | $-18.322$      | $-4.9972$ | 8.8139         | $-273.63$ |
| 110.773         | $-78.505$ | 39.674         | $-25.032$      | $-1.9062$ | $-14.699$      | $-265.09$ |
| 113.636         | $-146.15$ | 70.392         | $-50.653$      | 13.0605   | 9.8495         | $-390.15$ |
| 113.636         | $-202.1$  | 96.585         | $-73.432$      | 26.8627   | $-56.92$       | $-365.59$ |
| 116.5           | $-327.93$ | 184.55         | $-163.07$      | 81.1549   | 130.76         | $-706.77$ |
| 116.5           | 644.58    | $-7.57$        | 68.404         | $-36.248$ | 47.092         | 529.835   |

TEMPERATURE UNIFORME(-TK):poutre 2

| <b>Distance</b> | P         | V <sub>2</sub> | V <sub>3</sub> | T         | M <sub>2</sub> | M <sub>3</sub> |
|-----------------|-----------|----------------|----------------|-----------|----------------|----------------|
| m               | <b>KN</b> | <b>KN</b>      | <b>KN</b>      | $KN-m$    | $KN-m$         | $KN-m$         |
| 85              | 55.595    | $-61.04$       | 74.27          | $-37.446$ | $-56.97$       | 23.7533        |
| 85              | 57.773    | 55.861         | $-73.413$      | 38.645    | $-56.103$      | 21.7733        |
| 87.8636         | 4.706     | 11.115         | $-26.336$      | 11.264    | 21.6554        | $-46.134$      |
| 87.8636         | $-15.401$ | 0.488          | $-13.29$       | 6.6122    | $-1.3873$      | $-37.268$      |
| 90.7273         | $-27.725$ | $-9.457$       | 1.427          | 4.5035    | 0.8794         | $-17.686$      |
| 90.7273         | $-26.394$ | $-11.287$      | 4.434          | 4.5769    | 3.1151         | $-18.28$       |
| 93.5909         | $-19.253$ | $-12.136$      | 5.876          | 4.8793    | $-2.4023$      | 12.4152        |
| 93.5909         | $-15.31$  | $-11.875$      | 5.58           | 4.9681    | 2.9023         | 10.673         |
| 96.4546         | $-8.391$  | $-10.922$      | 4.514          | 4.9613    | $-2.1071$      | 40.301         |
| 96.4546         | $-5.578$  | $-10.412$      | 3.984          | 4.8757    | 1.8711         | 39.0591        |
| 99.3182         | $-1.105$  | $-9.537$       | 3.158          | 4.6141    | $-1.7139$      | 65.6266        |
| 99.3182         | 0.708     | $-9.21$        | 2.898          | 4.4791    | 1.0833         | 64.8266        |
| 102.182         | 3.866     | $-8.827$       | 2.742          | 4.3056    | $-1.8823$      | 89.2197        |
| 102.182         | 5.392     | $-8.795$       | 2.867          | 4.3018    | 0.5906         | 88.5459        |
| 105.045         | 9.093     | $-9.163$       | 3.57           | 4.4934    | $-2.8677$      | 112.55         |
| 105.045         | 11.602    | $-9.651$       | 4.164          | 4.6621    | 0.7248         | 111.44         |
| 107.909         | 18.497    | $-11.661$      | 5.935          | 4.9054    | $-4.2086$      | 138.713        |
| 107.909         | 23.271    | $-13.483$      | 7.25           | 4.7863    | 2.1138         | 136.599        |
| 110.773         | 38.398    | $-20.063$      | 11.876         | 3.2389    | $-5.7127$      | 177.355        |
| 110.773         | 50.883    | $-25.715$      | 16.224         | 1.2355    | 9.5273         | 171.818        |
| 113.636         | 94.726    | $-45.624$      | 32.831         | $-8.4652$ | $-6.3839$      | 252.876        |
| 113.636         | 130.99    | $-62.601$      | 47.595         | $-17.411$ | 36.8925        | 236.955        |
| 116.5           | 212.55    | $-119.62$      | 105.69         | $-52.6$   | $-84.752$      | 458.095        |
| 116.5           | $-417.79$ | 4.906          | $-44.336$      | 23.494    | $-30.523$      | $-343.41$      |

TEMPERATURE UNIFORME(+TK):poutre 2

| <b>Distance</b> | P         | V <sub>2</sub> | V <sub>3</sub> | T.        | M <sub>2</sub> | M <sub>3</sub> |
|-----------------|-----------|----------------|----------------|-----------|----------------|----------------|
| m               | <b>KN</b> | <b>KN</b>      | <b>KN</b>      | $KN-m$    | $KN-m$         | KN-m           |
| 85              | $-2.467$  | $-1.538$       | 8.205          | $-2.5188$ | $-7.7378$      | 9.3023         |
| 85              | $-2.418$  | 1.569          | $-8.104$       | 2.5578    | $-7.5741$      | 9.3734         |
| 87.8636         | $-1.652$  | 1.387          | $-9.623$       | $-1.7998$ | 3.6929         | 4.7907         |
| 87.8636         | $-1.205$  | 1.276          | $-9.799$       | $-2.636$  | $-5.6314$      | 4.5927         |
| 90.7273         | $-0.399$  | 1.046          | $-9.021$       | $-2.8912$ | 3.7107         | 0.9093         |
| 90.7273         | $-0.07$   | 0.935          | $-8.311$       | $-2.6714$ | $-4.2619$      | 0.7634         |
| 93.5909         | 0.428     | 0.721          | $-6.668$       | $-2.0325$ | 3.5296         | $-1.8275$      |
| 93.5909         | 0.613     | 0.62           | $-5.814$       | $-1.7021$ | $-2.1346$      | $-1.9091$      |
| 96.4546         | 0.894     | 0.427          | $-4.121$       | $-1.1083$ | 3.0987         | $-3.53$        |
| 96.4546         | 0.998     | 0.336          | $-3.292$       | $-0.8528$ | $-0.2531$      | $-3.5758$      |
| 99.3182         | 1.142     | 0.165          | $-1.668$       | $-0.4131$ | 2.3662         | $-4.3562$      |
| 99.3182         | 1.183     | 0.083          | $-0.869$       | $-0.2177$ | 1.2183         | $-4.3737$      |
| 102.182         | 1.2       | $-0.078$       | 0.723          | 0.1588    | 1.2898         | $-4.3879$      |
| 102.182         | 1.176     | $-0.16$        | 1.522          | 0.3545    | 2.3002         | $-4.377$       |
| 105.045         | 1.064     | $-0.33$        | 3.145          | 0.7956    | $-0.1754$      | $-3.6263$      |
| 105.045         | 0.974     | $-0.42$        | 3.973          | 1.0521    | 3.037          | $-3.586$       |
| 107.909         | 0.719     | $-0.61$        | 5.663          | 1.649     | $-2.0504$      | $-1.9992$      |
| 107.909         | 0.545     | $-0.71$        | 6.515          | 1.9814    | 3.4704         | $-1.9213$      |
| 110.773         | 0.06      | $-0.919$       | 8.152          | 2.6259    | $-4.1697$      | 0.6262         |
| 110.773         | $-0.269$  | $-1.028$       | 8.856          | 2.8493    | 3.6488         | 0.7722         |
| 113.636         | $-1.088$  | $-1.252$       | 9.618          | 2.6046    | $-5.5288$      | 4.3991         |
| 113.636         | $-1.508$  | $-1.362$       | 9.438          | 1.7973    | 3.6133         | 4.5925         |
| 116.5           | $-2.314$  | $-1.543$       | 7.905          | $-2.4901$ | $-7.4714$      | 9.1172         |
| 116.5           | $-1.943$  | 1.612          | $-8.105$       | 2.5325    | $-7.5892$      | 9.5849         |

W0:poutre 2
| <b>Distance</b> | P         | V <sub>2</sub> | V <sub>3</sub> | T.        | M <sub>2</sub> | M <sub>3</sub> |
|-----------------|-----------|----------------|----------------|-----------|----------------|----------------|
| m               | <b>KN</b> | KN             | <b>KN</b>      | $KN-m$    | $KN-m$         | KN-m           |
| 85              | $-8.964$  | $-5.588$       | 29.813         | $-9.1523$ | $-28.116$      | 33.8           |
| 85              | $-8.787$  | 5.701          | $-29.447$      | 9.2939    | $-27.521$      | 34.059         |
| 87.8636         | $-6.001$  | 5.041          | $-34.965$      | $-6.5397$ | 13.418         | 17.407         |
| 87.8636         | $-4.378$  | 4.638          | $-35.606$      | $-9.5781$ | $-20.462$      | 16.688         |
| 90.7273         | $-1.451$  | 3.802          | $-32.778$      | $-10.505$ | 13.483         | 3.304          |
| 90.7273         | $-0.254$  | 3.397          | $-30.198$      | $-9.7068$ | $-15.486$      | 2.774          |
| 93.5909         | 1.556     | 2.621          | $-24.228$      | $-7.3851$ | 12.825         | $-6.6402$      |
| 93.5909         | 2.228     | 2.251          | $-21.125$      | $-6.1848$ | $-7.7561$      | $-6.9368$      |
| 96.4546         | 3.248     | 1.552          | $-14.974$      | $-4.0271$ | 11.259         | $-12.826$      |
| 96.4546         | 3.627     | 1.222          | $-11.961$      | $-3.0988$ | $-0.9197$      | $-12.993$      |
| 99.3182         | 4.151     | 0.601          | $-6.062$       | $-1.5009$ | 8.5978         | $-15.828$      |
| 99.3182         | 4.298     | 0.303          | $-3.157$       | $-0.7908$ | 4.4266         | $-15.892$      |
| 102.182         | 4.359     | $-0.284$       | 2.626          | 0.577     | 4.6866         | $-15.944$      |
| 102.182         | 4.273     | $-0.58$        | 5.531          | 1.2881    | 8.3578         | $-15.904$      |
| 105.045         | 3.865     | $-1.199$       | 11.426         | 2.8908    | $-0.6372$      | $-13.176$      |
| 105.045         | 3.54      | $-1.525$       | 14.435         | 3.8228    | 11.035         | $-13.03$       |
| 107.909         | 2.614     | $-2.216$       | 20.577         | 5.9916    | $-7.4502$      | $-7.2641$      |
| 107.909         | 1.981     | $-2.579$       | 23.673         | 7.1995    | 12.61          | $-6.9812$      |
| 110.773         | 0.219     | $-3.339$       | 29.619         | 9.5415    | $-15.151$      | 2.2754         |
| 110.773         | $-0.976$  | $-3.735$       | 32.179         | 10.353    | 13.258         | 2.8057         |
| 113.636         | $-3.954$  | $-4.55$        | 34.948         | 9.4639    | $-20.089$      | 15.984         |
| 113.636         | $-5.48$   | $-4.947$       | 34.295         | 6.5304    | 13.129         | 16.687         |
| 116.5           | $-8.407$  | $-5.608$       | 28.724         | $-9.0478$ | $-27.148$      | 33.128         |
| 116.5           | $-7.058$  | 5.858          | $-29.451$      | 9.2018    | $-27.576$      | 34.827         |

W1:poutre 2

## **ENVELOPPE METRO VOIE 1:poutre 2**

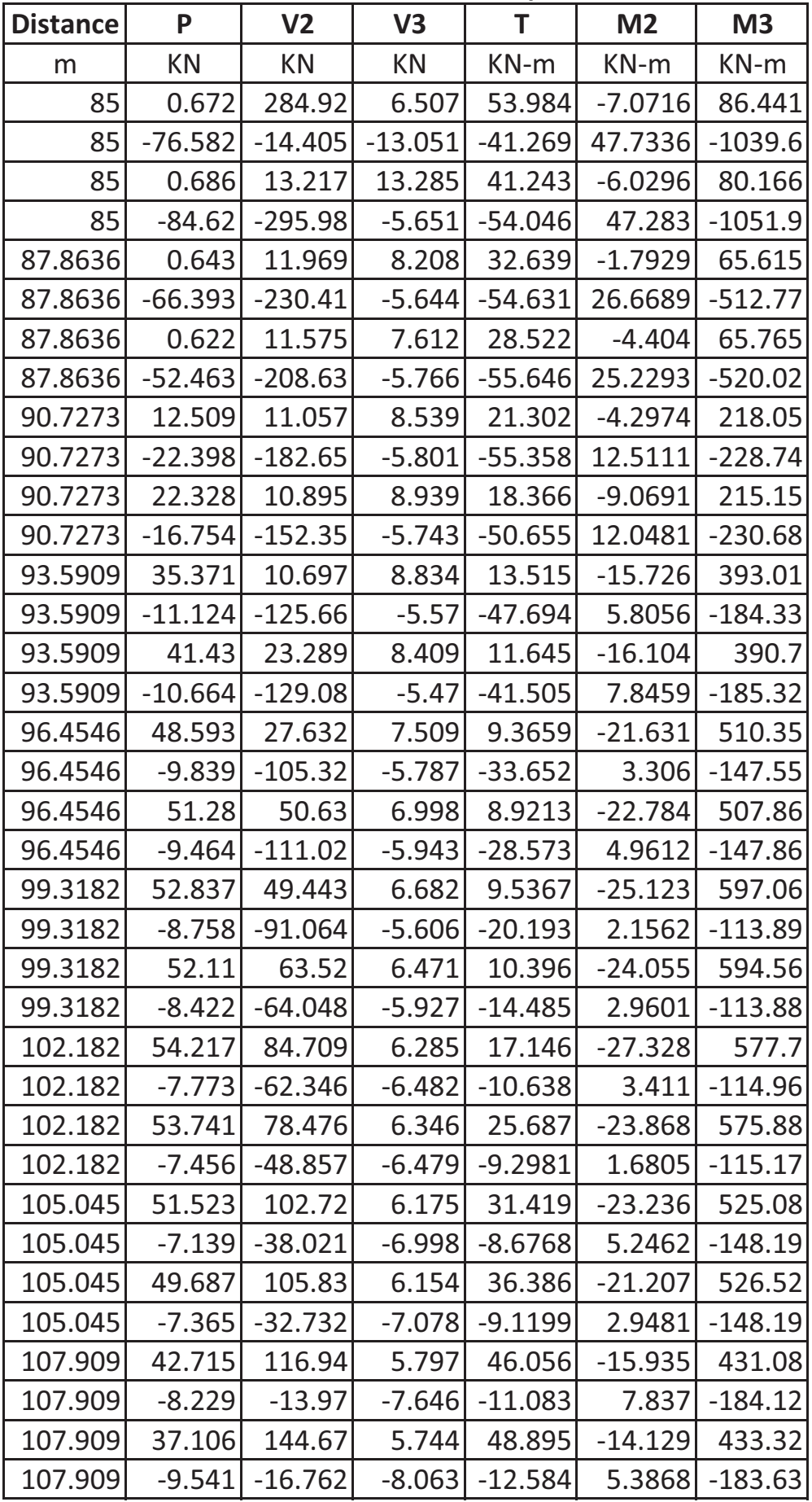

## **ENVELOPPE METRO VOIE 2: poutre 2**

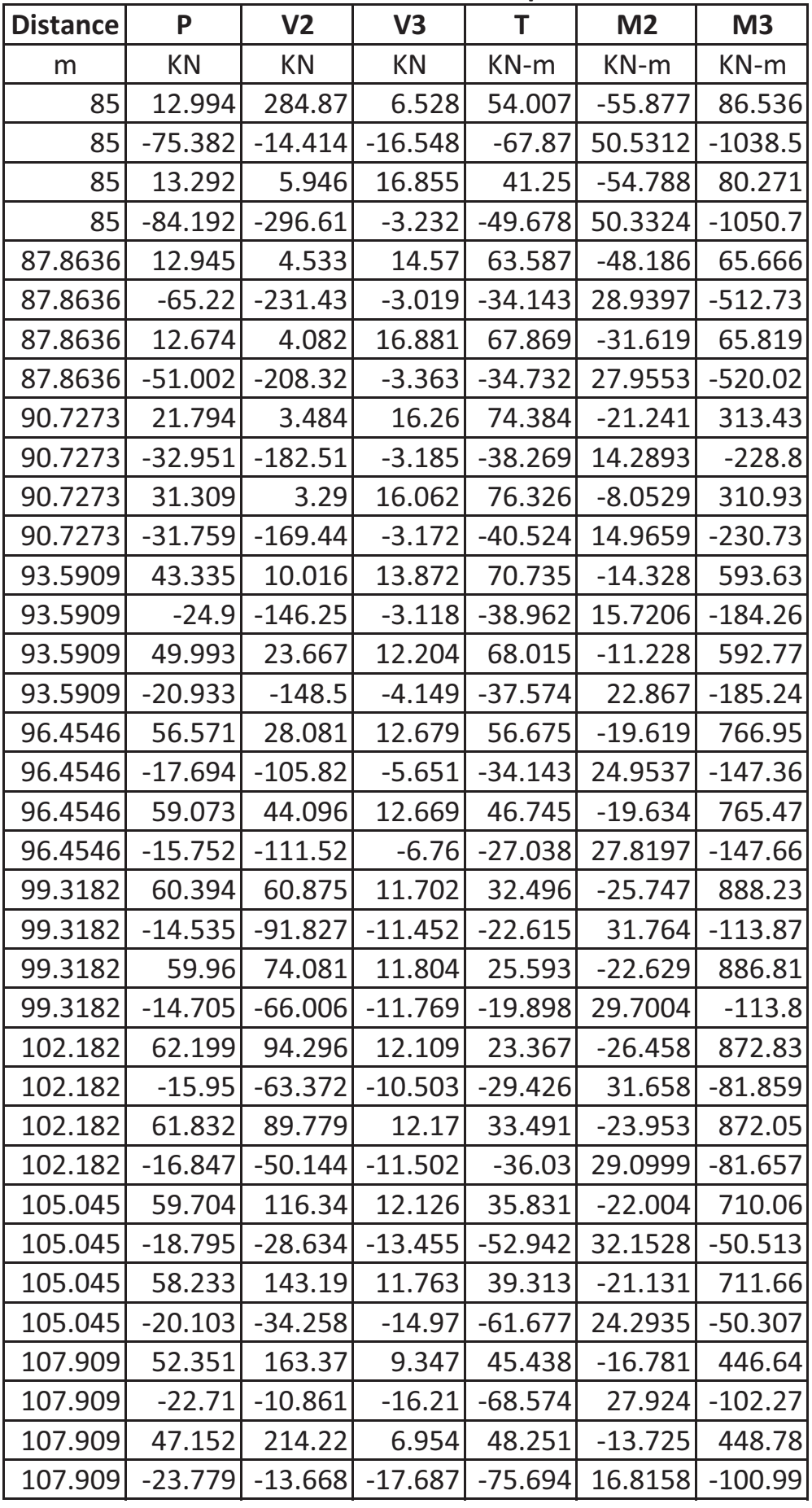

## POIDS PROPRE POUTRE ISOSTATIQUE **SUR PLIES**

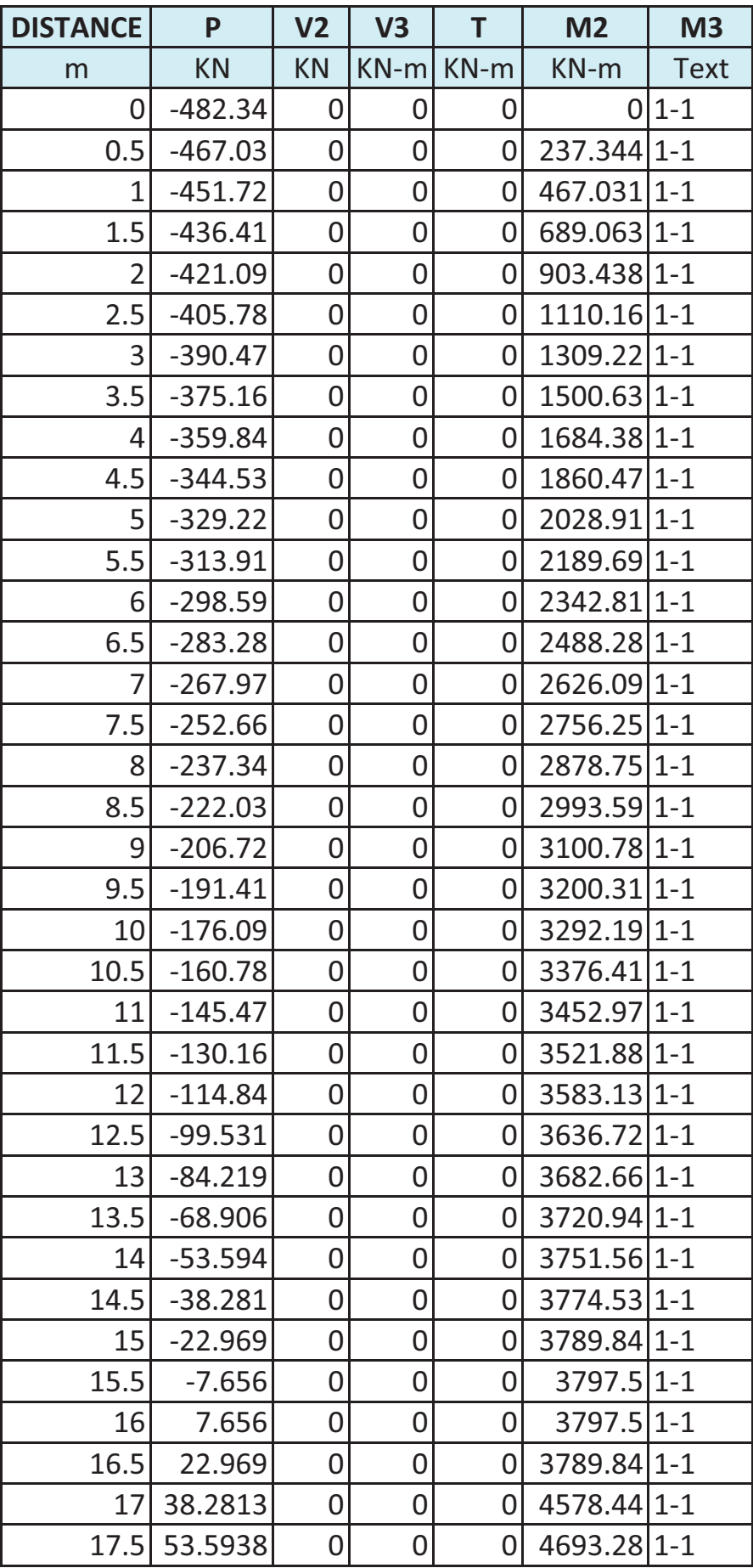